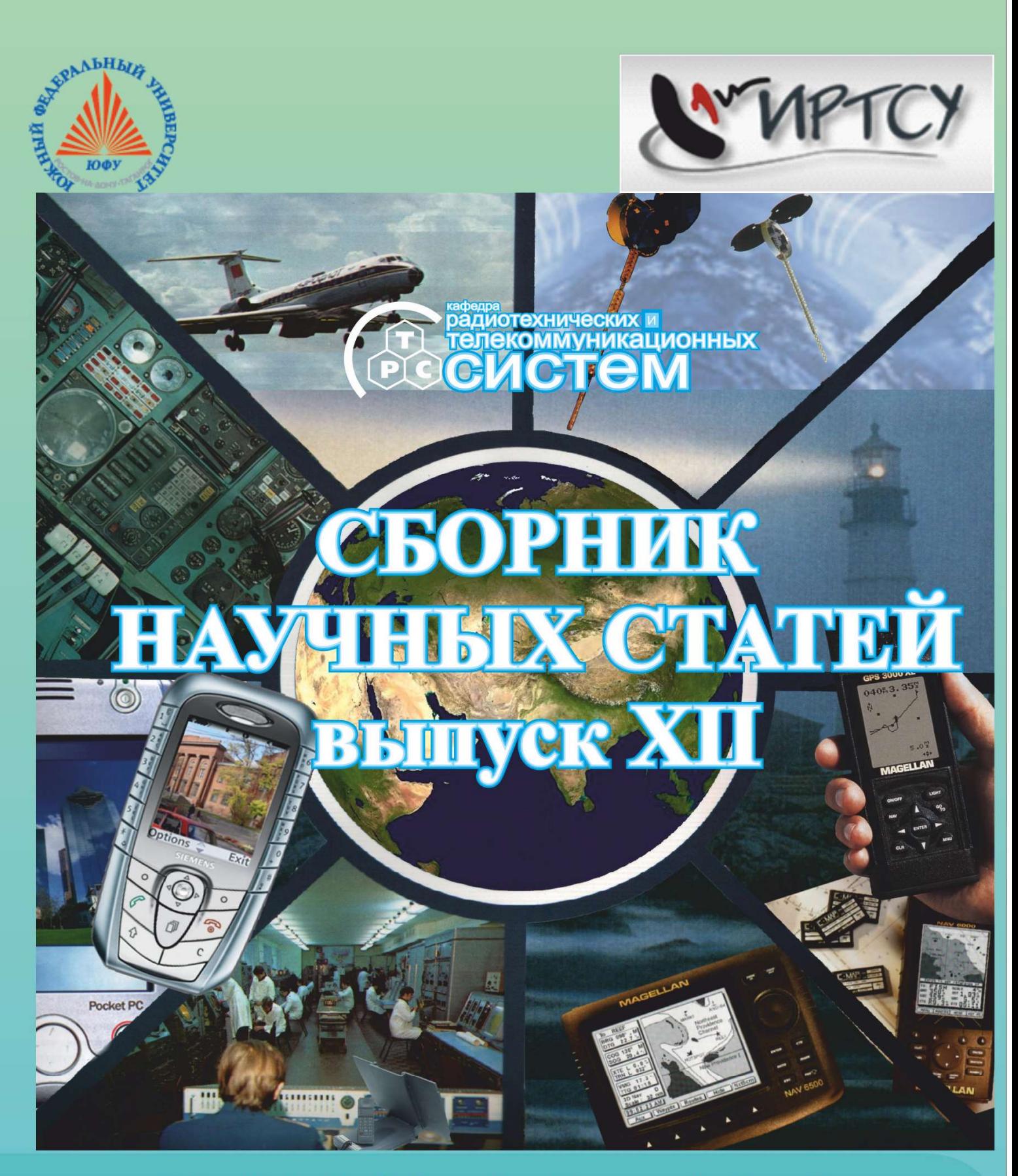

http://rts.tti.sfedu.ru/conferences/index.php

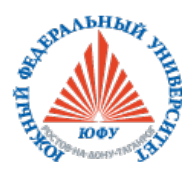

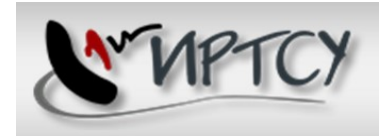

### МИНИСТЕРСТВО ОБРАЗОВАНИЯ И НАУКИ РОССИЙСКОЙ ФЕДЕРАЦИИ ФЕДЕРАЛЬНОЕ ГОСУДАРСТВЕННОЕ АВТОНОМНОЕ ОБРАЗОВАТЕЛЬНОЕ УЧРЕЖДЕНИЕ ВЫСШЕГО ОБРАЗОВАНИЯ "ЮЖНЫЙ ФЕДЕРАЛЬНЫЙ УНИВЕРСИТЕТ" Институт радиотехнических систем и управления

# ПРОБЛЕМЫ СОВРЕМЕННОЙ СИСТЕМОТЕХНИКИ

# СБОРНИК НАУЧНЫХ СТАТЕЙ

ВыпускXII

Таганрог 2018

### УДК 681.51(06)

Редакционная коллегия: Потипак М.В., Сущенко М.И, Лобач В.Т., Корниенко В.Т. (отв. редактор)

Коллектив авторов: Проблемы современной системотехники - сборник научных статей. – Таганрог: Изд-ль ИП Ступин С.А, 2018. 127 с.

ISBN 978-5-9500797-3-4

Сборник содержит статьи молодых ученых, аспирантов, студентов и их руководителей по вопросам системотехники, дистанционного радиомониторинга, радиолокации и радионавигации, радиоэлектронной разведки и радиопротиводействия, комплексных систем охраны и безопасности объектов. Рассмотрены принципы построения и использования информационных систем и программного обеспечения в моделировании, разработке и эксплуатации радиосистем, представлены результаты практической реализации электроэнергетических, мехатронных и робототехнических систем.

За подбор и точность приведенных фактов, цитат и других данных, не подлежащих открытой публикации, авторы опубликованных материалов несут самостоятельную ответственность. Мнение редакционной коллегии может не совпадать с мнением авторов. Материалы размещены в сборнике с учетом авторской правки, проверены системой «Антиплагиат» пакета «Антиплагиат.ВУЗ». Большая часть статей имеет высокий уровень оргигинальности (выше 60%), и лишь десять процентов статей имеют оригинальность ниже 50% с учетом заимствования из персональных авторских источников.

Сборник включен в национальную информационно-аналитическую систему "Российский индекс научного цитирования" (РИНЦ).

ISBN 978-5-9500797-3-4

# УДК 621.396.98: 629.783 ПРОБЛЕМАТИКА РАДИОСВЯЗИ В ОТДАЛЕННЫХ РАЙОНАХ РОССИИ

### Жук А. П.

Студеникин А. В. Институт информационных технологий и телекоммуникаций Северо-Кавказского Федерального университета, г. Ставрополь

В настоящее время Российская Федерация, в связи со своим стремительным развитием идет по пути цифровизации экономики. Это выражается в реализации многих масштабных проектов, преобразований, направленных, в том числе, на освоение Арктической зоны, районов Сибири и Дальнего Востока, являющихся малонаселенными, в связи с суровыми природными условиями. Реализуемые задачи требуют новой инфокоммуникационной инфраструктуры, отвечающей требованиям времени. Основным вектором развития связи в этих условиях является выполнение следующих требований «скорость передачи информации (или пропускная способность) – мобильность – охват территории страны» [1].<br>Новые технологии передачи данных, внедряем

Новые технологии передачи данных, внедряемые повсеместно, способствуют развитию информатизации общества, предоставлению населению государственных услуг в электронном виде, развитию дистанционных методов образования, новых направлений деятельности в сфере культуры, отдыха, туризма, проведению экспертного консультирования в режиме реального времени, помогая людям решать насущные вопросы «на расстоянии», что особенно актуально для жителей удаленных районов с малой плотностью населения и незащищенных категорий граждан. Жизненно необходимо предоставление услуг связи специальным службам, таким как МЧС, скорая медицинская помощь и т.д., в том числе в зонах чрезвычайных ситуаций, где проводная и сотовая связь, с большой долей вероятности, будут нарушены, услуг охранной сигнализации различных объектов, создание резерва проводных средств и каналов связи [2].

Однако малонаселенные районы в этой части не самые приоритетные для всех операторов проводной и сотовой связи. Речь идет о слабозаселенной территории и населенных пунктах с числом менее 10000 человек, которых в Российской Федерации, ввиду огромной площади территории, большинство. Возврат инвестиций в таких регионах маловероятен или будет растянут в 3–4 раза дольше по времени, чем в крупных городах.

Основные причины недостаточного уровня развертывания электросвязи в сельских, удаленных и малонаселенных районах обозначил Генеральный директор ОАО «Интернет-Телеком», вице-президент по развитию ОАО «МТС», доктор технических наук, профессор Юрий Алексеевич Громаков в докладе «Сеть сотовой связи с переносом емкости для сельских, отдаленных и малонаселенных районов» на форуме «Workshop on ITC Innovations in Development Countries», проходившем в г. Москве 10 сентября 2012 года. Такими причинами являются:

дефицит электроэнергии;

 значительные расходы на обслуживание резервных источников питания, как правило дизельных, а также связанная с этим опасность загрязнения окружающей среды;

сложный рельеф местности;

затрудненный доступ и транспортное обслуживание;

отсутствие квалифицированных кадров;

 процесс сооружения и технического обслуживания достаточно сложен, весьма высокие затраты на капитальное строительство;

высокие эксплуатационные затраты;

низкий потенциальный средний доход на одного пользователя;

низкая плотность населения и его разброс по территории.

В связи с этим возникает необходимость внедрения такой технологии электросвязи в сельских, удаленных и малонаселенных районах, которая может обеспечить надежную и экономически целесообразную передачу информации для всех категорий пользователей вне зависимости от вышеуказанных причин.

Потребности массового рынка стимулируют необходимость развития и адаптации мобильной сотовой связи ее технических и сервисных возможностей. С одной стороны, решение данной проблемы состоит в массовом увеличении территории покрытия и скоростей передачи информации, с другой стороны приводит к стагнации в развитии других направлений связи в Российской Федерации, таких как КВ-радиосвязь, оказавшуюся сегодня вне интересов бизнеса.

Вариантом решения задачи охвата новыми технологиями передачи данных слабозаселенной территории и населенных пунктов является применение КВ-систем радиосвязи [3]. Известно, что для передачи 1 Мбайт информации в сутки на расстояние до 1000 км при использовании разных каналов ориентировочно затрачиваются следующие средства:

- спутниковая связь \$4000;
- волоконно-оптическая связь \$2500;
- КВ-радиосвязь \$30.

КВ-радиосвязь при малых затратах позволяет организовать связь на больших расстояниях при относительно малой мощности передатчика, обеспечить возможность передачи различной информации любому количеству корреспондентов, в том числе через различного рода препятствия (океаны, моря, горы, пустыни, чужие территории и т.д.), связи во время движения и с движущимися объектами (корабли, самолеты, автомобили и т.д.).

Вместе с тем КВ-радиосвязи следующие недостатки, такие как наличие замираний сигнала вследствие многолучевого распространения радиоволн, существенное затухание сигнала на трассе КВ-радиосвязи, зависимость качества связи от времени суток, года и состояния ионосферы, ограниченный

ресурс используемого диапазона частот, а также низкие скорости передачи информации, достигаемые в стандартных каналах, зависимость качества радиосвязи от характеристик используемых антенн, которые при этом, имеют существенные размеры [4]. При всех недостатках, присущих КВ-радиосвязи, она обладает и выраженной экономической целесообразностью.

Одним из решений проблемы обеспечения связи в сельских, удаленных и малонаселенных районах, может служить внедрение такой технологии электросвязи, которая обеспечит надежный и экономически целесообразный информационный обмен для всех категорий пользователей. Такой технологией может стать применение широкополосных систем радиосвязи в коротковолновом диапазоне радиоволн, известным преимуществом которых является возможность одновременной работы в одном частотном диапазоне с обычными узкополосными системами. Вместе с тем, при использовании широкополосных систем радиосвязи возможно решение проблемы снижения качества канала связи при появлении замираний, типичных для КВрадиоканала [5].

Ввиду преобладания на рынке услуг электросвязи систем, использующих ультракоротковолновый диапазон, коротковолновым системам радиосвязи уделяется значительно меньше внимания, вместе с тем разработки коротковолновых систем успешно ведутся отечественными производителями оборудования. Одним из разработчиков широкополосной системы коротковолновой радиосвязи является Егоршинский радиозавод. Продуктом его является коротковолновая широкополосная система связи «Ангара-5М», предназначенная для работы в диапазоне частот 1,6-30 МГц и успешно прошедшая практические испытания.

В данной системе связи используется расширение спектра с помощью взаимно-ортогональных псевдослучайных последовательностей (ПСП) длиной 32, которые образуют ансамбль последовательностей Стиффлера.

Ортогональность широкополосных последовательностей, используемых в различных информационных каналах, предопределяет возможность передавать пользовательские данные по нескольким каналам одновременно и этим самым увеличить скорость информационного обмена в пределах занимаемой ширины полосы частот и длины ПСП.

Достоинствами описываемой системы является ее адаптивность и динамичный учет состояния ионосферы, возможность передачи сигнала на далекие расстояния. Недостатками ее являются относительно низкая скорость передачи информации, высокий уровень помех и замирания, обусловленные характером распространения радиоволн в рабочем диапазоне системы, регулярная структура используемых сигналов-переносчиков, а так-же невозможность адаптации скорости передачи информации под имеющиеся условия распространения радиоволн.

Особенностью передачи информации в КВ-диапазоне является флуктуация полосы когерентности радиоканала, что приводит к изменению его пропускной способности. В упомянутой широкополосной системе связи

«Ангара-5М» изменение скорости передачи возможно путем изменения размерности используемых псевдослучайных последовательностей 32, 64 или 128. Такое дискретное изменение может негативно сказаться на эффективности радиолинии, поскольку состояние КВ-радиолинии может иметь пропускную способность, обеспечивающую информационный обмен с размерностями псевдослучайных последовательностей, имеющих промежуточные значения. То есть можно утверждать, что для повышения эффективности использования полосы пропускания КВ-радиолинии целесообразно применение псевдослучайных последовательностей других размерностей.

Целью статьи является разработка метода применения псевдослучайных последовательностей с изменяющейся размерностью, обеспечивающей выигрыш в использовании выделенного частотного ресурса КВ-радиолинии.

Для повышения эффективности использования полосы пропускания КВрадиолинии в настоящей работе предлагается, в зависимости от состояния коротковолнового радиоканала, использовать ортогональные сигналыпереносчики с изменяющейся размерностью (базой). Данный подход позволит повысить эффективность применения КВ-радиолинии за счет того, что скорость передачи информации, в зависимости от качества КВ-радиоканала будет изменяться в большую сторону при улучшении параметров КВрадиолинии, и в меньшую сторону при их ухудшении.

Для решения данной задачи авторами предлагается использование плавного изменения размерности ансамбля ортогональных сигналов, описываемых собственными векторами действительных симметрических матриц.

Данный подход основывается на использовании следующей математической модели [10]:

Множество матриц порядка  $(n \times N)$  вида

$$
|\mathbf{x}_{ik}| = \begin{bmatrix} x_{11} & x_{12} & \dots & x_{1N} \\ x_{21} & x_{22} & \dots & x_{2N} \\ \vdots & \vdots & & \vdots \\ x_{n1} & x_{n2} & \dots & x_{nN} \end{bmatrix},
$$
 (1)

$$
x_{ik} = x_i(t), 1, 2, \dots, n, \text{hpt } t \in [(k-) \Delta t; k \Delta t], \tag{2}
$$

образуют пространство моделей ансамблей дискретных ортогональных фазоманипулированных сигналов.

В качестве строк (2) матрицы (1) предлагается использовать собственные векторы симметрических матриц.

Известно, что если собственные векторы  $\vec{x}$  и  $\vec{y}$  симметрической матрицы  $A = [a_{ij}]$  соответствуют различным собственным значениям  $\lambda$  и  $\phi$ , то они удовлетворяют условию ортогональности (3) [10, 11]:

$$
\vec{x} \cdot \vec{y} = 0,\tag{3}
$$

Следовательно, в данном подходе синтез ансамбля дискретных ортогональных фазоманипулированных сигналов произвольной размерности полностью сводится к алгебраическому нахождению собственных векторов действительных симметрических матриц требуемого порядка.

В качестве примера рассмотрим известную [12] симметрическую матрицу для размерности кратной 3.

$$
A = \begin{bmatrix} 4 & 2 & 2 \\ 2 & 5 & 1 \\ 2 & 1 & 6 \end{bmatrix}
$$

Для данной матрицы система собственных векторов будет иметь следующий вид:

$$
S_1(t) = (0,8077, 0,7720, 1);
$$
  
\n
$$
S_2(t) = (0,2170, 1, -0,9473);
$$
  
\n
$$
S_3(t) = (1, -0,5673, -0,3698);
$$

Для того чтобы оценить, во сколько раз увеличивается эффективность использования выделенного частотного ресурса канала при данном подходе, воспользуемся следующим отношением относительной эффективной ширины спектра в случае удвоения размерности сигналов  $W_{\text{VAB}}$  к относительной эффективной ширине спектра при плавном изменении размерности сигналов  $W_{\pi\pi}(4)$ :

$$
\frac{W_{y_{AB}}}{W_{\Pi\pi}} = \frac{W_K^2(N_{y_{AB}})}{W_0^2(N_{y_{AB}})} / \frac{W_K^2(N_{\Pi\pi})}{W_0^2(N_{\Pi\pi})},
$$
(4)

где

$$
N_{\text{y}_{AB}} = \begin{cases} N, & N = 2^m, \\ 2^{m+1}, & 2^m < N < 2^{m+1}; \end{cases} N_{\text{m}} = N.
$$

Отношение  $\frac{W_{y_{AB}}}{W_{\pi\pi}}$  показывает, во сколько раз значение относительной эффективной ширины спектра в случае удвоения размерности сигналов превышает значение относительной эффективной ширины спектра при плавном изменении размерности сигналов.

График значений данного отношения для  $N \in [64,...,128]$  изображен на рис. 3. Из рис. 3 следует, что при плавном увеличении размерности N в диапазоне от 65 до 127 значение  $\frac{W_{y_{AB}}}{W_{\pi\pi}}$  варьируется от 4 до 0, что подразумевает

выигрыш в использовании выделенного частотного ресурса канала с применением предложенного подхода в Z = 1÷ 4 раз.

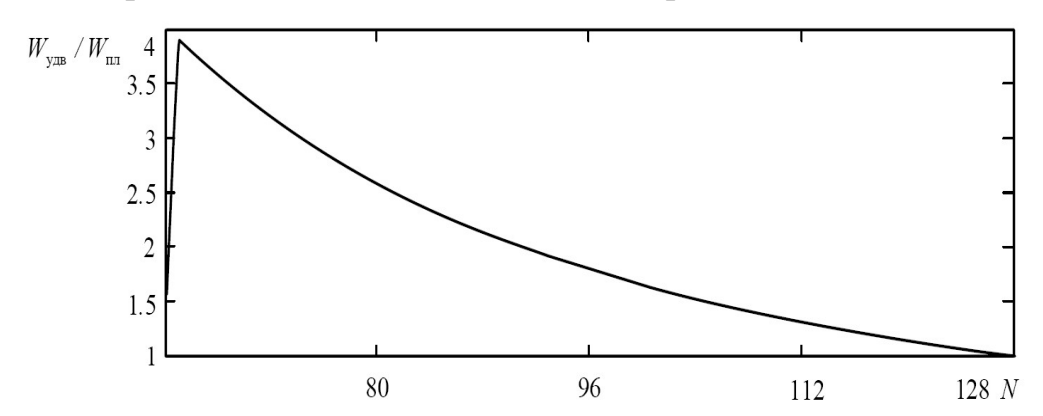

Рис. 3 - Зависимость отношения относительной эффективной ширины спектра в случае удвоения размерности сигнала к относительной эффективной ширины спектра при плавном изменении размерности сигнала от размерности сигнала

Следует отметить, что для любого  $N$  ансамбль сигналов, описываемый системой (1) удовлетворяет условию ортогональности (3), что будет обуславливать отсутствие шумов неортогональности при их практическом использовании в системах широкополосной КВ-радиосвязи.

Изложенное выше обуславливает целесообразность использования ансамблей ортогональных сигналов с плавно изменяющейся размерностью в системах широкополосной КВ-радиосвязи с возможностью адаптации к требуемой скорости передачи информации.

При этом обеспечиваются заданные требования по помехоустойчивости и эффективности использования выделенного частотного ресурса канала связи.

Таким образом, выигрыш в использовании выделенного частотного ресурса КВ-радиолинии может быть достигнут при применении псевдослучайных последовательностей с изменяющейся размерностью.

### БИБЛИОГРАФИЧЕСКИЙ СПИСОК

1. Ступницкий М.М., Харитонов Н.И., Девяткин Е.Е. Инфокоммуникационная инфраструктура цифровой экономики: задачи отраслевого института // Электросвязь. – 2018. –  $\mathbb{N}_2$  4.

2. Кафедра инфокоммуникационных технологий и систем связи [Электронный ресурс] / Интернет-ресурс ФГБОУ ВПО «Академия гражданской защиты МЧС Россиии». – 2015. – Режим доступа: http://www.amchs.ru/index.php/info/ob-obrazovatelnoj-organizatsii/inzhenernyjfakultet-3/kafedra-infokommunikatsionnykh-tekhnologij-isistem-svyazi-35. – Дата доступа: 29.08.2018.

3. Ступницкий М.М., Лучин Д.В. Потенциал КВ-радиосвязи – для создания цифровой экосистемы России УДК 621.391 // Электросвязь – 2018, – № 5, стр. 49-54.

8

4. Ступницкий М.М. КВ-радиосвязь: ренессанс на цифровой основе // Электросвязь. – 2014. – № 10.

5. Сахтеров В.И., Писарев Р.В., Лобзин В.В., Копейкин В.В., Резников А.Е., Железняков В.И., Швец Д.П. Коротковолновая широкополосная радиостанция «Ангара-5М» // Радиотехника и электроника – 2002, том 47,  $\mathcal{N}_2$  9 стр. 1149-1152.

6. CDMA: сигналы и их свойства [Электронный ресурс] / Невдяев Л. -Электронный журнал. – Сети, №11, 2000. – Режим доступа: http://text.marsu.ru/osp/nets/2000/11/index.htm ограниченный. – Загл. с экрана.

7. Kyeongcheol Yang, Young-Ky Kim, Vijay Kumar P. Quasi-Orthogonal Sequences for Code-Division Multiple-Access Systems, IEEE Transactions on Information Theory, Vol. 46, no. 3, May 2000, P. 982-993.

8. Маслов О. Н., Пашинцев В. П. Модели трансионосферных радиоканалов и помехоустойчивость систем космической связи // Приложение к журналу «Инфокоммуникационные технологии». Выпуск 4. – Самара: ПГАТИ, 2006. – 357 с.

9. Попенко В.С. Оценка ширины спектра дискретных сигналов // Радиотехника. – №11. – 1996, – С. 57-59.

10. Попенко В. С. Векторный синтез ансамблей ортогональных сигналов. – Ставрополь: МО РФ. Ч.2, 1993. – 202 с.

11. Гантмахер Ф. Р. Теория матриц. – М.: Физматлит, 2004. – 560 с.

12. Патент СССР №1753464 А1, кл. G06F 1/02 от 07.08.1992.

Исследование финансировалось Российским фондом фундаментальных исследований в ходе выполнения исследовательского проекта № 18-07-01020.

# УДК 621.3.011.712 СРАВНИТЕЛЬНЫЙ АНАЛИЗ СПОСОБОВ РАСЧЕТА ЗНАЧЕНИЙ СТАБИЛИЗИРУЮЩИХ ПАРАМЕТРОВ ПРИ PHIL-МОДЕЛИРОВАНИИ

### Скляр А.В.

Южный Федеральный Университет, г. Таганрог

Полунатурное моделирование (или PHIL–моделирование) предполагает, что рассматриваемая система (например, электрическая цепь, схема замещения которой представлена на рис. 1) может быть разделена на две части – реальную («железо») и вычислительную («программу» или «комплекс программ») [1]. Такой подход позволяет проверить работоспособность создаваемой системы на ранних этапах проектирования и выявить все её недостатки, которые впоследствии могут быть доработаны разработчиками [2].Части A и B рассматриваемой системы при таком моделировании разделены между собой схемой или интерфейсом сшивания D [3,4].

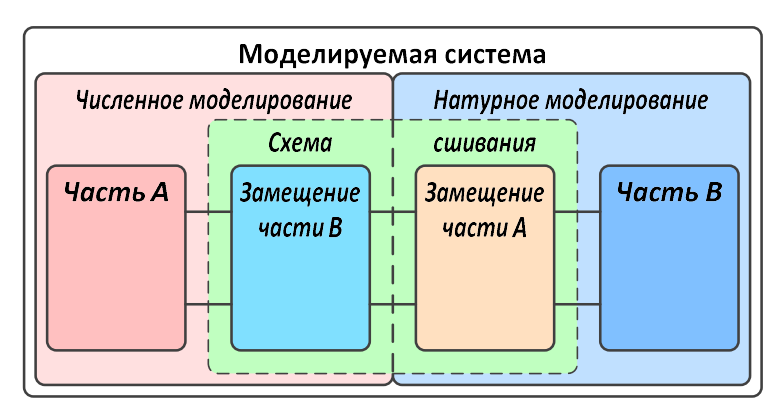

Рис.1 - Схема замещения исходной системы

Взяв в качестве рассматриваемой системы радиотехническую цепь, схема замещения разбитой на части системы примет вид, приведенный на рис. 2.

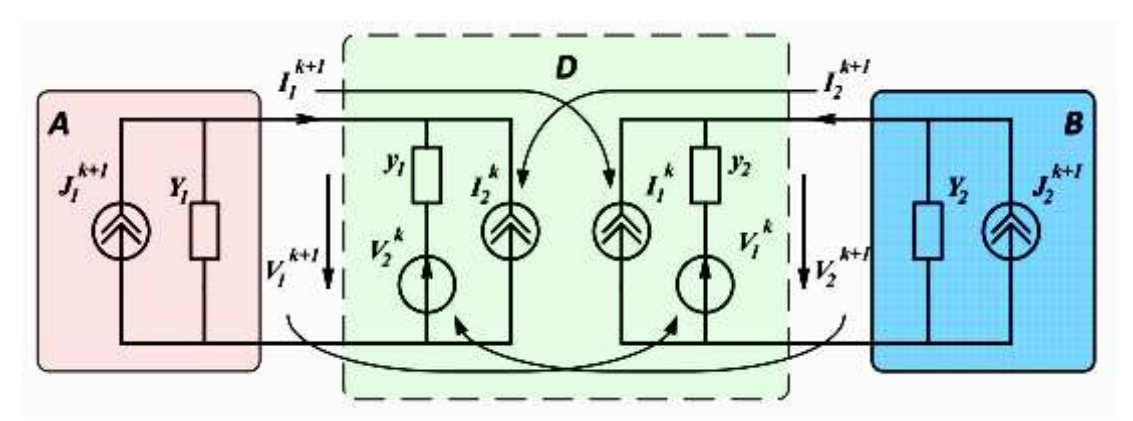

Рис.2 - Схема замещения разбитой на части системы с использованием схемы сшивания D

В ранних работах было показано, что устойчивость и сходимость системы обеспечивается всего за несколько итераций, если соблюдаются условия, приведенные ниже [3]:

гле:

$$
y_1 = Y_2, y_2 = Y_1,\tag{1}
$$

у<sub>1</sub> и у<sub>2</sub> - значения проводимостей стабилизирующих параметров;

 $Y_1$  и  $Y_2$  – проводимости частей А и В системы, соответственно.

Следовательно, задача устойчивости и сходимости всей системы при выбранном интерфейсе сшивания сводится к задаче расчёта эквивалентных проводимостей  $Y_1$  и  $Y_2$  частей А и В системы соответственно. Схема сшивания D работает по принципу, аналогичному итерационному методу Гаусса-Якоби [3,5], как показано на рис. 2. Из рисунка видно, что схема сшивания вносит задержку при обмене данными между частями А и В. Задержка зависит от скорости сходимости итерационного процесса моделирования разбитой на части системы [6,7]. Расчёт значений эквивалентных проводимостей можно произвести двумя способами. В данной статье будет произведен сравнительный

анализ этих способов. Первый из них – расчёт дополнения Шура для матрицы AB, описывающей разбитую на части систему, показанную на рис. 2:

$$
AB = \begin{bmatrix} A_{11} & A_{12} & 0 & 0 \\ A_{21} & A_{22} + Y_{11} & Y_{12} & 0 \\ 0 & Y_{21} & B_{11} + Y_{22} & B_{12} \\ 0 & 0 & B_{21} & B_{22} \end{bmatrix}.
$$

где:  $Y_{11}$ ,  $Y_{12}$ ,  $Y_{21}$ ,  $Y_{22}$  – коэффициенты матрицы проводимостей YY сшивающего четырехполюсника D (схемы сшивания);

 $A_{11}$ ,  $A_{12}$ ,  $A_{21}$ ,  $A_{22}$  – коэффициенты матрицы, описывающей часть А системы;

 $B_{11}$ ,  $B_{12}$ ,  $B_{21}$ ,  $B_{22}$  – коэффициенты матрицы, описывающей часть В системы.

Матрица проводимостей YY сшивающего четырехполюсника D при обмене данными между частями разделенной системы по принципу, аналогичному итерационному методу Гаусса-Якоби, имеет вид:

$$
YY = \begin{bmatrix} \frac{y_1 + y_2 e^{-2p\tau}}{1 - e^{-2p\tau}} & -\frac{(y_1 + y_2)e^{-p\tau}}{1 - e^{-2p\tau}} \\ -\frac{(y_2 + y_1)e^{-p\tau}}{1 - e^{-2p\tau}} & \frac{y_2 + y_1e^{-2p\tau}}{1 - e^{-2p\tau}} \end{bmatrix}
$$

Тогда матрица AB примет вид:

$$
AB = \begin{bmatrix} A_{11} & A_{12} & 0 & 0 \\ A_{21} & A_{22} + \frac{y_1 + y_2 e^{-2p\tau}}{1 - e^{-2p\tau}} & -\frac{(y_1 + y_2)e^{-p\tau}}{1 - e^{-2p\tau}} & 0 \\ 0 & -\frac{(y_2 + y_1)e^{-p\tau}}{1 - e^{-2p\tau}} & B_{11} + \frac{y_2 + y_1e^{-2p\tau}}{1 - e^{-2p\tau}} & B_{12} \\ 0 & 0 & B_{21} & B_{22} \end{bmatrix}
$$

.

Расчёт параметров  $Y_1$  и  $Y_2$  можно произвести по выражениям, именуемыми дополнениями Шура:

Y<sub>1</sub>=
$$
(A_{11}A_{22} - A_{12}A_{21})/A_{11}
$$
= det(A)/A<sub>11</sub> = A<sub>22</sub> - A<sub>21</sub>A<sub>12</sub>A<sub>11</sub><sup>-1</sup>  
Y<sub>2</sub>= $(B_{11}B_{22} - B_{12}B_{21})/B_{22}$ = det(B)/B<sub>22</sub>= B<sub>11</sub> - B<sub>12</sub>B<sub>21</sub>B<sub>22</sub><sup>-1</sup>

Затем производится подстройка стабилизирующих параметров  $y_1$  и  $y_2$ согласно выражениям (1) и вычислительный процесс быстро сходится.

Вторым способом расчета стабилизирующих параметров является итерационный метод. В отличие от предыдущего метода, который позволяет найти значения стабилизирующих параметров до начала моделирования, такой

способ позволяет вычислить значения  $Y_1$  и  $Y_2$  только во время моделирования, причем только по итерациям на первом шаге интегрирования. Первый способ расчёта (используя дополнение Шура) является аналитическим методом расчета значений  $Y_1$  и  $Y_2$ , а второй, которые будет рассмотрен далее, численным. Для численного решения необходимо найти Ү-параметры разбитой на части системы. При этом будут использоваться коэффициенты матрицы YY, которые использовались при расчёте дополнения Шура. Из чего становится понятным, что без матрицы Ү-параметров сшивающего четырехполюсника (матрицы YY), найти значения стабилизирующих параметров  $Y_1$  и  $Y_2$  не представляется возможным. Матрица Y-параметров Y<sub>S</sub> разбитой на части системы имеет вил:

$$
Y_S = \begin{bmatrix} Y_1 + \frac{y_1 + y_2 e^{-2p\tau}}{1 - e^{-2p\tau}} & -\frac{(y_1 + y_2)e^{-p\tau}}{1 - e^{-2p\tau}} \\ -\frac{(y_2 + y_1)e^{-p\tau}}{1 - e^{-2p\tau}} & Y_2 + \frac{y_2 + y_1 e^{-2p\tau}}{1 - e^{-2p\tau}} \end{bmatrix}
$$

Исходя из метода узловых напряжений, должно выполняться условие:

$$
\boldsymbol{Y}_{\boldsymbol{S}}\bullet\boldsymbol{U}_{\boldsymbol{S}}=\boldsymbol{J}_{\boldsymbol{S}}
$$

гле:

 $U<sub>S</sub>$ — вектор-столбец напряжений (а точнее – вектор-столбец потенциалов узлов всей разбитой на части системы, кроме потенциала нулевого узла);

J<sub>S</sub>- вектор-столбец источников токов всей разбитой на части системы.

Тогда:

$$
\begin{bmatrix} Y_1 + \frac{y_1 + y_2 e^{-2p\tau}}{1 - e^{-2p\tau}} & -\frac{(y_1 + y_2)e^{-p\tau}}{1 - e^{-2p}} \\ -\frac{(y_2 + y_1)e^{-p\tau}}{1 - e^{-2p\tau}} & Y_2 + \frac{y_2 + y_1e^{-2p\tau}}{1 - e^{-2p\tau}} \end{bmatrix} \begin{bmatrix} U_1 \\ U_2 \end{bmatrix} = \begin{bmatrix} J_1 \\ J_2 \end{bmatrix}.
$$

Из приведенного выше выражения необходимо выразить параметры  $Y_1$  и Y<sub>2</sub>. Для начала нужно перейти из непрерывной области в дискретную, заменив е<sup>-рт</sup> на z-1 и е<sup>-2pt</sup> на z-2, а затем умножить обе части вышеприведенной системы на (1-z-2). После таких преобразований система примет вид:

$$
\begin{bmatrix} Y_1(1-z^{-2}) + y_1 + y_2 z^{-2} & -(y_1 + y_2)z^{-1} \ -(y_2 + y_1)z^{-1} & Y_2(1-z^{-2}) + y_2 + y_1 z^{-2} \end{bmatrix} \begin{bmatrix} U_1 \ U_2 \end{bmatrix} = \begin{bmatrix} J_1(1-z^{-2}) \ J_2(1-z^{-2}) \end{bmatrix}.
$$

После перехода к разностным уравнениям система примет вид:

$$
\begin{bmatrix} Y_1(U_1 - U_1^{-2}) + y_1U_1 + y_2U_1^{-2} & -(y_1 + y_2)U_2^{-1} \\ -(y_2 + y_1)U_1^{-1} & Y_2(U_2 - U_2^{-2}) + y_2U_2 + y_1U_2^{-2} \end{bmatrix} = \begin{bmatrix} J_1 - J_1^{-2} \\ J_2 - J_2^{-2} \end{bmatrix},
$$

где индексами -1, -2 обозначены значения напряжений и токов, полученных на предыдущей временной итерации, а также на предыдущей относительно предыдущей временной итерации, соответственно. Здесь обязательно нужно отметить. что на каждом шаге интегрирования выполняются три временные итерации: -2, -1 и 0, соответственно. Поскольку значения источников тока не меняются в течение каждого шага интегрирования, то  $J_1 - J_1^{-2} = 0$  и  $J_2 - J_2^{-2} = 0$ .

В таком случае, вектор-столбец, расположенный в правой части выражения, обнулится и система примет вид:

$$
Y_1(U_1 - U_1^{-2}) + y_1U_1 + y_2U_1^{-2} - (y_1 + y_2)U_2^{-1} = 0
$$
  
-(y<sub>2</sub> + y<sub>1</sub>)U<sub>1</sub><sup>-1</sup> + Y<sub>2</sub>(U<sub>2</sub> - U<sub>2</sub><sup>-2</sup>) + y<sub>2</sub>U<sub>2</sub> + y<sub>1</sub>U<sub>2</sub><sup>-2</sup> = 0

Тогда выражения для расчёта стабилизирующих параметров Y1 и Y2 ПОИМУТ ВИД:

$$
Y_1 = \frac{(y_2 + y_1)U_2^{-1} - y_1U_1 - y_2U_1^{-2}}{(U_1 - U_1^{-2})};
$$
  
\n
$$
Y_2 = \frac{(y_2 + y_1)U_1^{-1} - y_2U_2 - y_1U_2^{-2}}{(U_2 - U_2^{-2})}
$$

Изначально, можно задаться значениями  $v_1=1$ ,  $v_2=1$  до начала моделирования. На первом шаге интегрирования спустя три итерации можно вычислить значения Y<sub>1</sub> и Y<sub>2</sub>. Затем идет подстройка значений y<sub>1</sub> и y<sub>2</sub> согласно условию (1) и, спустя определенное количество итераций, система начинает сходиться.

Для сравнения способов вычисления стабилизирующих параметров у и у и пояснения вышеприведенных теоретических расчетов будет рассмотрен численный пример. Например, имеются две матрицы А и В второго порядка, которые «пересекаются» одним коэффициентом:

$$
\begin{bmatrix} 3 & -2 \\ 8 & 5 \end{bmatrix} \times \begin{bmatrix} 6 & 1 \\ -4 & 9 \end{bmatrix}.
$$

Система, состоящая из этих частей, может быть представлена в виде:

$$
\begin{bmatrix} 3 & -2 & 0 \\ 8 & 5+6 & 1 \\ 0 & -4 & 9 \end{bmatrix} \begin{bmatrix} U_1 \\ U_2 \\ U_3 \end{bmatrix} = \begin{bmatrix} J_1 \\ 0 \\ J_3 \end{bmatrix}, (2)
$$

а также может быть представлена в таком виде [8] (при  $v_1 = 1$ ,  $v_2 = 1$ ):

0

 $J_3$   $J_3$ 

 $\overline{\mathbf{I}}$ 

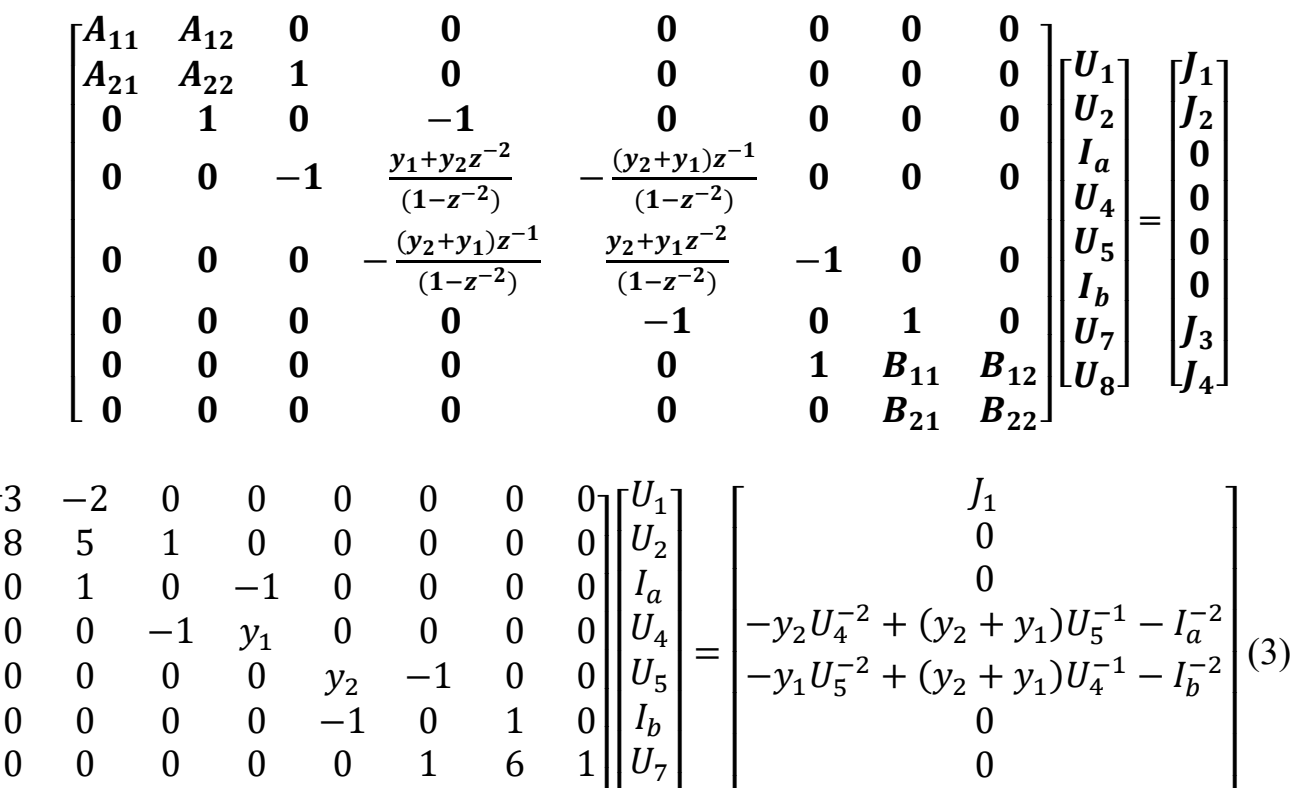

Следует учесть, что  $I_a$  и  $I_b$  – это токи, втекающие в схему сшивания D со стороны частей A и B Суть данного эксперимента – показать возможность разбиения системы на части при расчёте стабилизирующих параметров двумя вышеописанными способами. Теперь можно произвести расчёт и сравнение результатов расчёта систем (2) и (3). Расчет производился в программе на MATLAB. Результаты приведены на рис. 3 и 4.

 $\overline{\phantom{a}}$ 

⎣ ⎢

 $U_7$  $U_8$ ]  $\overline{\phantom{a}}$ 

⎣  $\mathsf I$ 

 $\Omega$  $\theta$ 

 $0 \t 0 \t 0 \t 0 \t 0 \t -4 \t 9$ 

⎢

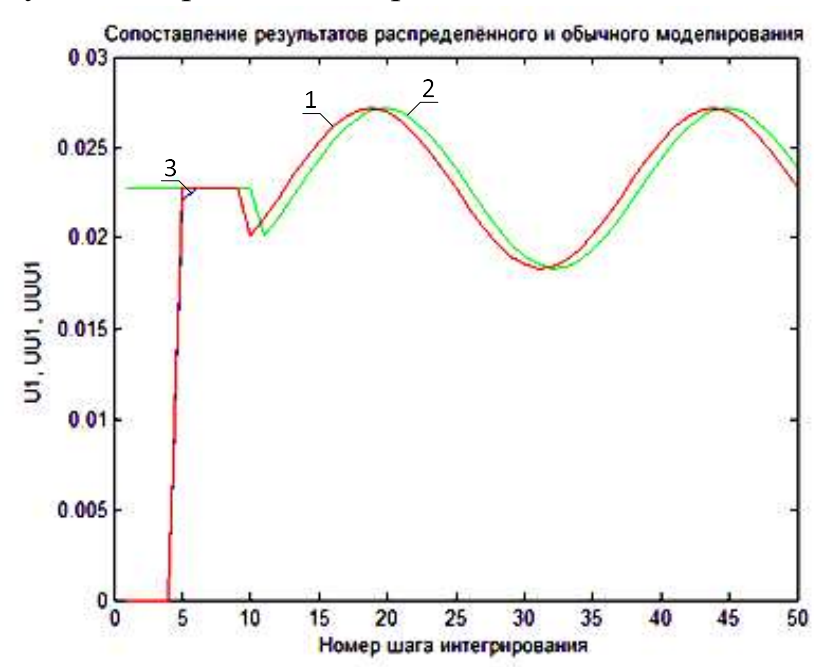

Рис. 3. Результаты распределённого и обычного решения СЛАУ

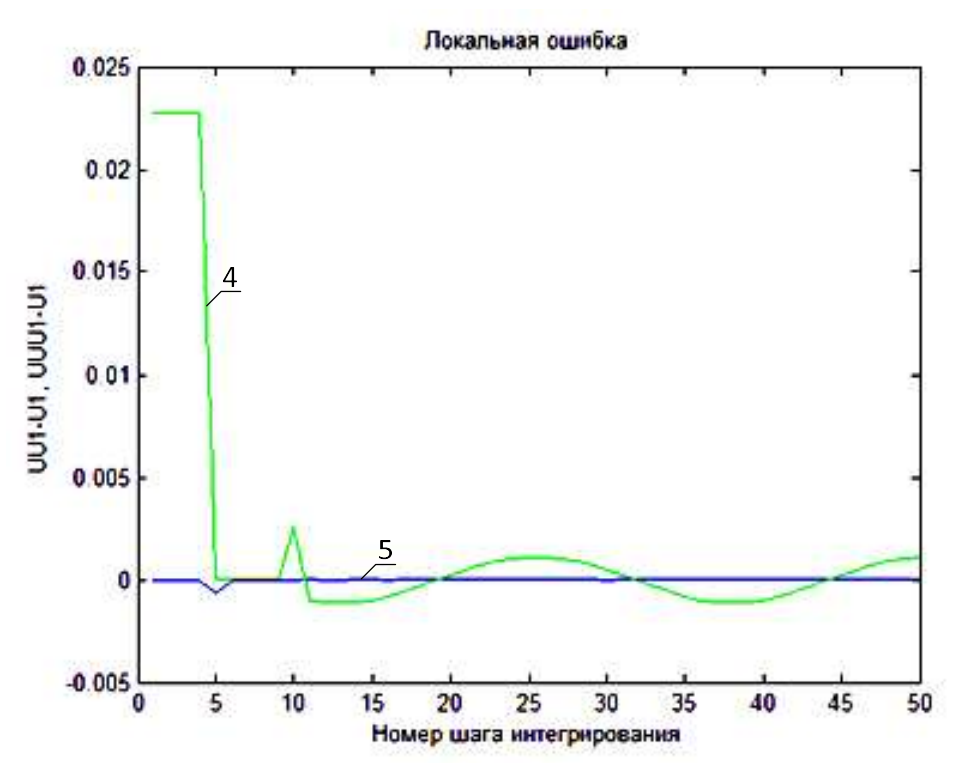

Рис. 4. Разность между результатами распределённого и обычного решения СЛАУ (локальная ошибка)

Результатом распределенного моделирования при расчете стабилизирующих параметров итерационным способом является третья кривая (UU1) на рис. 3, которая практически совпадает с первой кривой (U1), характеризующей обычное моделирование (без разделения системы на части), а в случае расчёта параметров через дополнение Шура – вторая кривая (UUU1). При этом значения стабилизирующих параметров равны:  $y_1 = 5,4837$  и  $y_2 = 10,333$ (при расчёте итерационным методом);  $y_1=6,4444$  и  $y_2=10,3333$  (при расчёте через дополнение Шура) [3].

Локальная ошибка UUU1-U1 (четвертая кривая) сильнее отличается от нуля, чем UU1-U1 (пятая кривая), что говорит о меньшей схожести распределенного моделирования при расчете стабилизирующих параметров через дополнение Шура с обычным моделированием.

Из чего можно сделать следующие выводы: распределенное моделирование при использовании итерационного способа расчета стабилизирующих параметров является более точным, но, подстройка значений y1 и y2 осуществляется только во время моделирования. Распределенное моделирование при использовании дополнения Шура является менее точным, но зато подстройка стабилизирующих параметров возможна до начала моделирования.

### БИБЛИОГРАФИЧЕСКИЙ СПИСОК

1. Ren, W. Accuracy Evaluation of Power Hardware-in-the-Loop (PHIL) Simulation, PhD thesis, Florida State University, Tallahassee, 2007pp: 1-68.

2. Скляр А.В., Мережин Н.И. Полунатурное моделирование комплексных систем // Компьютерные и информационные технологии в науке, инженерии и управлении "КомТех-2017": материалы Всероссийской научно-технической конференции с международным участием. Таганрог: ЮФУ, 2017. С. 21-24.

3. Максимов М.Н., Мережин Н.И., Федосов В.П., Лабынцев А.В., Максимов А.А. Эквивалентная схема сшивающего четырехполюсника // Радиотехника и электроника.  $-2016$ . Т.61. №2.  $-$  С. 162-169.

4. Мережин Н.И. Стенд для аналого-цифрового моделирования с использованием адаптивных схем сшивания // Материалы международной научной конференции «Методы и алгоритмы принятия эффективных решений». Ч.2. – Таганрог: Изд-во ТТИ ЮФУ, 2009. – С. 47-51.

5. Скляр А.В. Полунатурное моделирование многофункциональных модульных систем. Условия выбора модели. - Инженерный вестник Дона, 2017, №2.

6. Попов В.П., Максимов М.Н., Мережин Н.И. Об устойчивости и сходимости моделирования по частям // Вестник Южного научного центра РАН. Т. 1. Вып. 3. – 2005. − С. 11-21.

7. Максимов М.Н., Мережин Н.И., Скляр А.В., Мережин Д.Н. Использование оператора Пуанкаре-Стеклова для обеспечения устойчивости PHIL моделирования // Сотрудничество стран БРИКС для устойчивого развития: материалы Международной научно-практической конференции молодых ученых стран БРИКС. Ростов-на-Дону: ЮФУ, 2015. Т.2. С. 81-82.

8. Скляр А.В., Максимов М.Н. Расщепление системной матрицы с помощью обобщенной схемы сшивания при полунатурном моделировании радиотехнических цепей // Материалы Всероссийской научно-технической конференции «Современные проблемы радиоэлектроники». Красноярск: СФУ,  $2018. - C. 41-45.$ 

УДК 621.391.26

# ИССЛЕДОВАНИЕ ПОМЕХОУСТОЙЧИВОСТИ НАВИГАЦИОННОЙ АППАРАТУРЫ ПОТРЕБИТЕЛЯ СИСТЕМЫ GPS

### Дятлов А.П., Дубровина А.Д., Топилина Ю.Ю. Институт радиотехнических систем и управления ЮФУ, Таганрог

Навигационная аппаратура потребителя (НАП) спутниковой системы GPS представляет собой многофункциональное устройство, обеспечивающее решение разных задач, в том числе такие, как: 1) поиск и обнаружение навигационного сигнала, 2) синхронизация НАП по несущей частоте и задержке, 3) демодуляция навигационного сигнала. Для решения каждой из задач в НАП используются отдельные каналы. Для решения первой задачи в

НАП используется канал поиска и обнаружения навигационного сигнала. Для второй – канал слежения за несущей и задержкой, для третьей – канал демодуляции. В данной работе проводится анализ эффективности канала обнаружения навигационной аппаратуры потребителя (КОНАП), предназначенного для поиска и обнаружения i-го навигационного сигнала при наличии помех.

Структура КОНАП [1] приведена на рис. 1, где использованы следующие обозначения: А – антенна; ЛТП – линейный тракт приемника; См – смеситель; Г – генератор опорного сигнала; СЧ – синтезатор частот; Упр – устройство управления; × – перемножитель;  $\frac{\varphi}{90}$ - фазовращатель на 90°;  $\approx$  – фильтр нижних частот;  $\boldsymbol{\tilde{x}}$  – полосовой фильтр;  $(\cdot)^2$  – квадратор;  $\Sigma$  – сумматор; PV – решающее устройство; Ф – выходной фильтр;  $KV_1, ..., KV_i, ..., KV_n - 1; ..., i, ..., n$  когерентное устройство с квадратурной обработкой.

Приведённая структура осуществляет цикличный поиск навигационного сигнала, причем по частоте осуществляется параллельный поиск, а по задержке огибающей – последовательный. На вход КОНАП поступает процесс  $y(t)$ следующего вида:

$$
y(t) = \sum_{i=1}^{n_s} S_i(t, l, \vec{\alpha}) + n(t); \quad n_s \in [1, 10];
$$
  

$$
S_i(t, l, \vec{\alpha}) = U_{\text{ms}i} g_i[t - \tau_{\text{R}i}] \cos[\omega_{si} + \theta_i]; \quad \omega_{si} = 2\pi \Delta f_{si}; \quad \Delta f_{\text{nr}} \ge \Delta f_s; \quad \Delta f_s = 1/T_s,
$$

где  $S_i(t, l, \vec{\alpha})$  $\rightarrow$  $S_i(t, l, \vec{\alpha})$  — навигационный сигнал;

 $n<sub>s</sub>$  – количество навигационных сигналов;

 $n(t)$  – гауссова стационарная помеха.

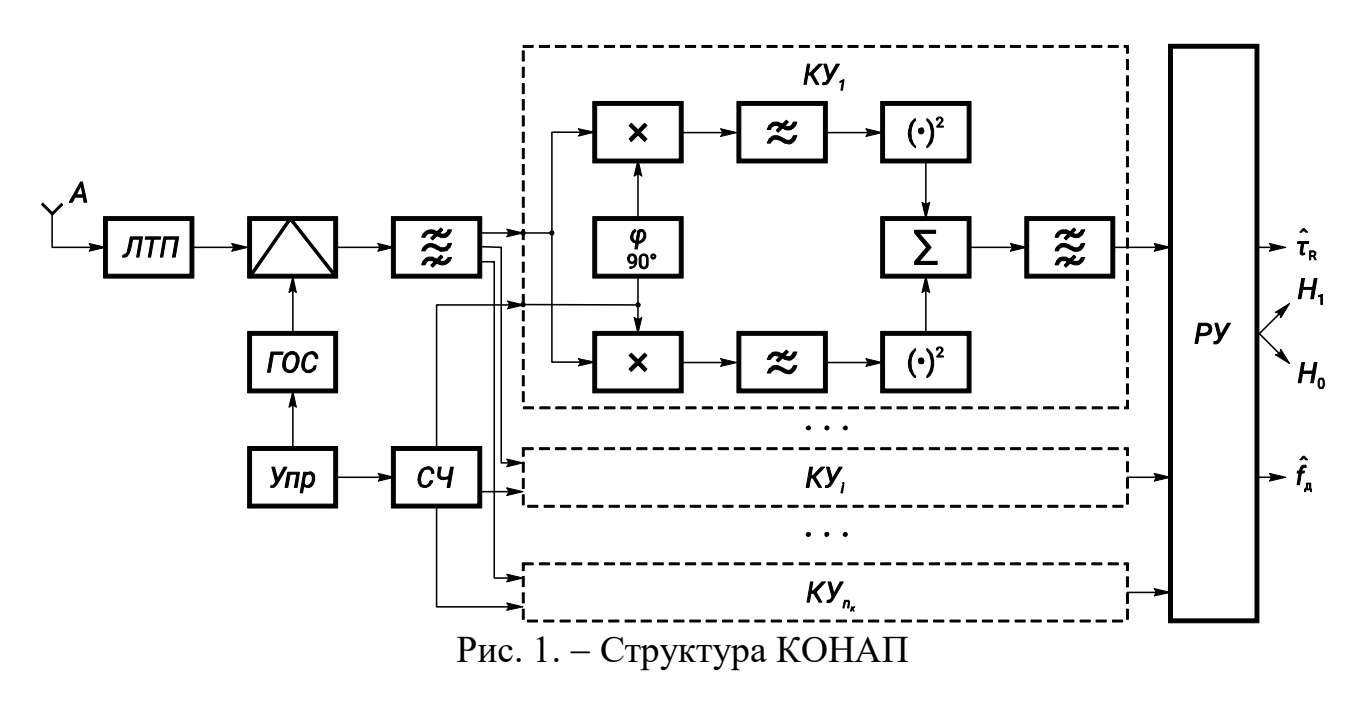

Далее в КОНАП входной процесс  $y(t)$  обрабатывается в линейном тракте супергетеродинного приемника (ЛТП) с двойным преобразованием частоты и

автоматической регулировкой усиления по шумам. В функции ЛТП входят фильтрация входного процесса  $v(t)$  и перенос его спектра в область промежуточной частоты. На выходе ЛТП напряжение  $y_{\text{arm}}(t)$  имеет следующий вид:

$$
y_{\text{mrt}}(t) = \int_{0}^{\infty} y(t) \cdot U_{r}(t) h_{1}(t - t_{1}) dt ;
$$
  

$$
U_{r}(t) = U_{\text{mrt}} \cos \omega_{r} t; h_{1}(t) = 2 \Delta f_{\text{mrt}} \text{sinc}[\pi \Delta f_{\text{mrt}} t] \cos \omega_{\text{mrt}} t;
$$

 $\tau_i = \tau_{\text{R}i} + \tau_{\text{rp}}$ ;  $\omega_i = \omega_{\text{si}} - \omega_{\text{r}}$ ,

где  $U_{\rm r}(t)$ ,  $U_{\rm mr}$ ,  $\omega_{\rm r}$  – напряжение, амплитуда, угловая частота гетеродина;  $h_1(t)$  – импульсная реакция ЛТП;

 $f_{\text{nu1}} = \omega_{\text{nu1}}/2\pi;$ 

 $\Delta f_{\text{int}}$  – первая промежуточная частота и полоса пропускания ЛТП; !!<br>;;

 $S_i(t,l, \vec{\alpha})$ ) – *і*-й навигационный сигнал на выходе ЛТП;

 $l$  – полезный информативный параметр амплитуда  $U_{\text{ms}}$ ;

 $\vec{\alpha}$ – набор соответствующих априорно неизвестных параметров (угловая частота  $\omega_{si}$ ;

 $\tau_{\text{R}i}$  – запаздывание огибающей навигационного сигнала;

 $\theta_i$  – начальная фаза);

 $y(t)$  – аддитивная многокомпонентная смесь  $y(t)$  после прохождения ЛТП;  $S_{i0}(t,l, \vec{\alpha}) - i$ -й навигационный сигнал на выходе ЛТП;

 $U_{\text{mi}}$ ,  $\omega_i$ ,  $\tau_i$ ,  $g_i$  – параметры *i*-го навигационного сигнала на выходе ЛТП;

 $\tau_{\text{rp}}$  – групповое время запаздывания, вносимое ЛТП;

 $g_i[t - \tau_{R_i}]$  – манипулирующая функция *i*-го навигационного сигнала, обеспечивающая фазовую манипуляцию;

 $\Delta f_s$  – ширина спектра навигационного сигнала;

 $T_3$  – длительность элемента манипулирующей функции;  $\bar{\wedge}$ 

д f ,  $\hat{t}_\mathrm{R}$  – оценки доплеровского сдвига и задержки огибающей навигационного сигнала.

Навигационные сигналы, представляющие собой сигналы с фазовой манипуляцией, имеют одинаковую частоту манипуляции  $F<sub>T</sub> = 1/T<sub>3</sub>$ , но разные по значениям амплитуды  $U_{\text{mi}}$ , несущие частоты  $f_{\text{si}}$ , время запаздывания  $\tau_{\text{R}i}$  и начальные фазы  $\theta_i$ . Задача КОНАП обнаружить *i*-й навигационный сигнал усложняется тем, что необходимо произвести выделение i-го навигационного сигнала не только на фоне помех, но и на фоне перекрывающиеся по спектру  $n_s$ – 1 оставшихся навигационных сигналов, которые для обнаруживаемого сигнала уже являются коррелированными помехами.

Для вышеуказанных исходных условий задача обнаружения *i*-го навигационного сигнала на первом этапе оптимальным образом решается на основе корреляционно-фильтровой обработки, обеспечивающей свертку спектра i-го навигационного сигнала. Таким образом, на выходе полосового

фильтра имеем двухкомпонентный процесс  $y_1(t)$ , представляющий собой смесь гармонического процесса  $S_{1i}(t)$  с априорно квазилетерминированного неизвестными параметрами  $U_{m1i}$ ,  $\omega_{1i}$ ,  $g_{1i}$  и гауссовой стационарной помехой  $n_1(t)$ .

$$
y_1(t) = S_{1i}(t) + n_1(t); \quad S_{1i}(t) = U_{m1i} \cos [\omega_{s1i} + \theta_{1i}]; \quad \omega_{1i} = \omega_i - \omega_0;
$$
  

$$
\theta_{1i} = \theta_i - \theta_0; \quad f_{1i} = \omega_{1i}/2\pi; \quad f_{m2} - \frac{\Delta f_{m\phi}}{2} \le f_{1i} \le f_{m2} + \frac{\Delta f_{m\phi}}{2}; \quad \Delta f_{m4} \ge \Delta f_{m0i};
$$
  

$$
n_1(t) = \int_0^\infty n(t) S_{m1}(t) h_{m\phi}(t - t_2) dt; \quad f_{m} = f_{m2} - \frac{\Delta f_{m\phi}}{2}; \quad f_{m} = f_{m2} + \frac{\Delta f_{m\phi}}{2}; \quad \Delta f_{m\phi} \ge \Delta f_{n},
$$

где  $S_{1i}(t)$  – свернутый по спектру *i*-й навигационный сигнал;

 $U_{\text{ml}i}$ ,  $\omega_{1i}$ ,  $\theta_{1i}$  – амплитуда, угловая частота и начальная фаза  $S_{1i}(t)$ ;

 $S_{ii}(t)$  – процесс, обусловленный взаимодействием *j*-го навигационного сигнала ( $j \neq i$ ) с опорным сигналом  $S_{\text{on}}(t)$ ;

 $f_{\text{H}}$ ,  $f_{\text{B}}$  – нижняя и верхняя границы интервала неопределенности по частоте;

 $n_1(t)$  – процесс, обусловленный взаимодействием помехи  $n(t)$  с опорным сигналом  $S_{\text{on }i}(t)$ ;

 $\Delta f_{\pi}$  – диапазон изменения несущих частот навигационного сигнала, обусловленных эффектом Доплера.

На втором этапе обнаружения используется набора, состоящий из когерентных устройств с квадратурной обработкой, и, выполняющий роль некогерентного обнаружителя (НО). Алгоритм работы НО представлен на основе следующих соотношений:

$$
U_{y}(T) = \{U_{y1}(T), ..., U_{yj}(T), ..., U_{yn_{k}}(T)\}_{\text{H}_{0}}^{\text{H}_{1}}U_{\text{top}};
$$
  
\n
$$
H_{1}: U_{yj}(T) > U_{\text{top}}; \hat{f}_{\pi} = \hat{f}_{j} = f_{\pi} + (\hat{j} - 1)\Delta f_{\phi} + \frac{\Delta f_{\phi}}{2}; \quad \Delta f_{\phi} = \frac{2}{T_{\phi}}; \quad n_{\kappa} = 2\Delta f_{\text{top}} T_{\phi};
$$
  
\n
$$
U_{yj}(T) = \frac{1}{T} \int_{0}^{T} U_{j}(t, T_{\phi}) dt; \quad U_{j}(t, T_{\phi}) = U_{sj}^{2}(t, T_{\phi}) + U_{cj}^{2}(t, T_{\phi});
$$
  
\n
$$
U_{sj}(t, T_{\phi}) = \frac{U_{\text{msj}}}{T_{\phi}} \int_{0}^{T_{\phi}} y_{1}(t) \sin(2\pi f_{j} t) dt; \quad U_{sj}(t, T_{\phi}) = \frac{U_{\text{mcj}}}{T_{\phi}} \int_{0}^{T_{\phi}} y_{1}(t) \cos(2\pi f_{j} t) dt,
$$

 $U_{\rm v}(T)$  – выходные эффекты HO; гле

 $U_{\rm y1}(T), ..., U_{\rm yj}(T), ..., U_{\rm yn_{\rm k}}(T)$  – эффекты на выходе 1, ..., *j*, ...,  $n_{\rm k}$  KУ;  $n_{k}$  – количество каналов в НО:

 $H_1$ ,  $H_0$  – гипотеза о наличии и отсутствии навигационного сигнала;  $U_{\text{non}}$  – пороговое напряжение;

 $\hat{f}_{\rm n} = \hat{f}_{i}$  – оценка доплеровского смещения *i*-го навигационного сигнала;  $\Delta f_{\phi}$  – рабочий частотный диапазон КУ;

 $T_{\Phi}$  – постоянная интегрирования ФНЧ в КУ;

 $U_i(t, T_{\phi})$  – напряжения на выходе сумматора в *j* канале KY;

 $T$  – постоянная интегрирования выходного фильтра Ф в КУ;

 $U_{\text{msi}}$ ,  $U_{\text{mci}}$  – амплитуды напряжений в квадратурных каналах КУ.

Обнаружение навигационного сигнала происходит при совмещении во времени огибающей входного навигационного сигнала с опорным сигналом, т.е. при  $\tau_{\text{R}i} = t_{\text{R}i}$ . При этом НО, наряду с обнаружением навигационного сигнала,

обеспечивает оценку доплеровского сдвига его несущей частоты  $\hat{f}_n = \hat{f}_i$ . Количество каналов в НО  $n_k$  выбирается на основе компромисса между аппаратурной сложностью КОНАП и помехоустойчивостью.

Характеристики обнаружения навигационного сигнала в КОНАП представляются следующими выражениями [2, 3]:

$$
\mathcal{A}_0 = \mathcal{A}_{\text{KL}}; \mathcal{A}_{\text{L}} = 1 - \beta (1 - \alpha_{\text{m}})^{(\text{m} - 1)} (1 - \alpha)^{(n_{\text{K}} - 1)}; \beta = 1 - \mathcal{A};
$$
\n
$$
\alpha_{\text{m}} = 1 - (1 - \alpha)^{n_{\text{K}}}; \, m = T_{\text{K}}/0, 5 \, T_3;
$$
\n
$$
\mathcal{A} = \Phi[g_3 - g_{\text{top}}]
$$
\n
$$
\alpha = 1 - \Phi[g_{\text{top}0} - \sqrt{\Delta f_{\phi} T}] \text{ mph } B = \Delta f_{\phi} T >> 1;
$$
\n
$$
\Phi(x) = \frac{1}{\sqrt{2\pi}} \int_{-\infty}^{x} e^{-\frac{t^2}{2}} dt; \, g_{\text{top}} = g_{\text{top}0} - \sqrt{\Delta f_{\phi} T}; \, g_{\text{top}} = \frac{U_{\text{top}}}{A \sigma_n^2},
$$

где Д<sub>0</sub> - вероятность правильного обнаружения навигационного сигнала в КОНАП;

Ди - вероятность правильного обнаружения за один цикл поиска по задержке в НО;

 $m$  – количество ячеек поиска по задержке в одном цикле;

 $T_{\kappa}$ ,  $T_{\lambda}$  – период и длительность символа дальномерного кода навигационного сигнала;

Д - вероятность правильного обнаружения навигационного сигнала в КУ;

 $\alpha$ ,  $\beta$  – вероятность ложной тревоги и пропуска в КУ;

 $\Phi(x)$  – функция Лапласа;

 $U_{\text{non}}$  – порог;

А - коэффициент пропорциональности;

 $g_3$  – отношение сигнал/шум по напряжению на выходе КУ;

 $g_{\text{nop0}}$  - нормированный порог с учетом постоянной составляющей шумов в выходном эффекте;

 $g_{\text{nop}}$  – нормированный порог при компенсации постоянной составляющей шумов в выходном эффекте;

 $\alpha_m$  – вероятность ложной тревоги в НО.

Взаимосвязь характеристик обнаружения с реальной чувствительностью  $P_{\text{ko}}$  КОНАП проведем, используя расчеты отношения сигнал/шум в различных точках структуры КОНАП [4, 5]

$$
P_{\text{ko}} = kT_0 N_{\text{III}} \Delta f_{\text{JTT}} g_{\text{Bx}}^2; kT_0 = 4 \cdot 10^{-21} \text{ Br/T}_{\text{II}}; g_{\text{Bx}}^2 = P_{\text{si}} / \sigma_n^2;
$$

$$
g_1 = \sqrt{2} g_{_{\rm BX}} \sqrt{\Delta f_{_{\rm IT}} / \Delta f_{_{\rm n\varphi}}}; \ \ \Delta f_{_{\rm IT}} = \Delta f_{\rm s}; \ \ g_2 = g_1 \sqrt{\Delta f_{\rm n\varphi} / \Delta f_{\rm \varphi}}; \ \ g_3 = \frac{g_2^2 \sqrt{\Delta f_{\rm \varphi} T}}{\sqrt{1 + 2g_2^2}}\,,
$$

где  $g_{\text{bx}}$ ,  $g_1$  – отношение сигнал/шум по напряжению на входе КОНАП и выходе полосового фильтра;

 $N_{\text{III}}$  – коэффициент шума КОНАП;

 $P_s$  – мощность навигационного сигнала на входе КОНАП;

 $g_2$  – отношение сигнал/помеха по напряжению на входе КУ.

Выражения, описывающие отношения сигнал/шум  $g_1$  и  $g_2$  соответствуют когерентной обработки за счет устройств, реализующих свертку спектра навигационного сигнала. Выражение для отношения сигнал/шум  $g_3$ соответствует алгоритму энергетического обнаружения, осуществляемого на выходе КУ.

Сформированные в решающем устройстве целеуказания по частоте и задержке являются результатом успешного обнаружения i-го навигационного сигнала и используются каналом синхронизации НАП. КОНАП приступает к обнаружению следующего навигационного сигнала.

Для иллюстрации вышеизложенного рассмотрим пример со следующими заданными характеристиками обнаружения  $\mu_0 = 0.9$ ;  $\alpha_m = 10^{-5}$ ; K = 4;  $n_k = 10$ , m = 2·10<sup>3</sup>;  $\Delta f_{\phi}$  = 10<sup>3</sup>  $\Gamma$ ц;  $\Delta f_{\text{int}}$  = 2·10<sup>7</sup>  $\Gamma$ ц;  $T$  = 2·10<sup>-2</sup> c;  $N_{\text{int}}$  = 2,5. На основе вышеприведенных соотношений получаем: 1) вероятность правильного обнаружения Д и ложной тревоги  $\alpha$  в одном канале КУ равны  $\mu = 0.965$ ;  $\alpha = 10^{-1}$  $^{6}$ ; 2) отношения сигнал/шум по напряжению на входе и выходе КУ  $g_2$  и  $g_3$ , а также нормированный порог  $g_{\text{nop}}$  равны  $g_2 = 2.2$ ;  $g_3 = 6.55$ ;  $g_{\text{nop}} = 4.75$ ; 3) отношения сигнал/шум по напряжению на входе КОНАП gвх и выходе полосового фильтра  $g_1$  равны  $g_{\text{bx}} = 1,1\cdot10^{-2}$ ;  $g_1 = 0,69$ ; 4) реальная чувствительность КОНАП равна  $P_{\text{\tiny KO}} = 2.4 \cdot 10^{-17}$  Вт (-166,2 дБВт).

Зависимость  $\overline{\mu} = F(g_3)$  и  $\overline{\mu} = F(g_{\text{ax}}^2)$  при  $\alpha = 10^{-6}$  при обнаружении навигационного на фоне внутреннего шума  $n(t)$  приведена на рис. 2.

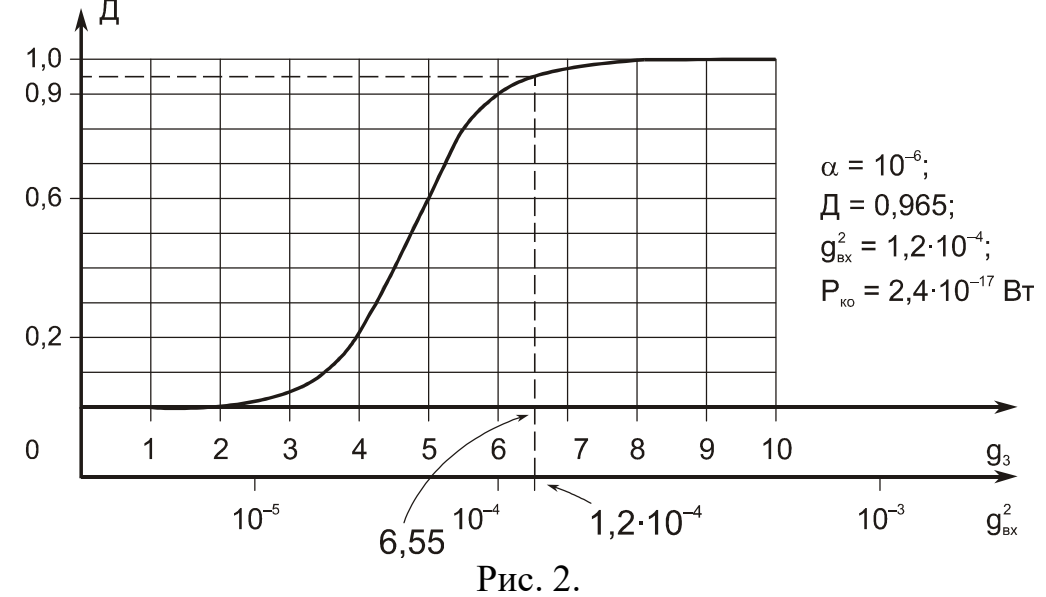

Чтобы получить полное представление о помехоустойчивости НАП системы GPS, необходимо провести дополнительные расчеты для канала синхронизации и канала демодуляции навигационного сигнала.

### БИБЛИОГРАФИЧЕСКИЙ СПИСОК

1. Шебшаевич В. С., Дмитриев П.П., Иванцевич Н.В. и др. Сетевые спутниковые радионавигационные системы. Под ред. В. С. Шебшаевича. 2-е изд., перераб. и доп. – М.: Радио и связь, 1993. – 408 с.

2. Дятлов А.П. Корреляционные устройства в радионавигации. Часть I. – Таганрог: ТРТИ, 1986. – 89 с.

3. Ипатов В.П., Казаринов Ю.М., Коломенский Ю.А. и др. Поиск, обнаружение и измерение параметров сигналов в радионавигационных системах. – М.: Сов. радио, 1975. – 296 с.

4. Дятлов А.П., Дятлов П.А. Анализ и моделирование обнаружителей и демодуляторов связных сигналов: Учебное пособие. Таганрог: Изд-во ТРТУ,  $2005 - 176$  c.

5. Гаткин Н.Г., Геранин В.А. и др. Помехоустойчивость типового тракта обнаружения сигналов. – Киев: Техника, 1971. – 203 c.

### УДК 621. 317.776 (075) ФАЗОВЫЙ ПЕЛЕНГАТОР

### Дятлов П.А., Павлов В.В.

Институт радиотехнических систем и управления ЮФУ, Таганрог

Одной из важных задач радиомониторинга является определение местоположения источников радиоизлучений средств связи (ИРИСС). Решение этой задачи основано на использовании пеленгаторов различных типов. В данной работе рассмотрены принципы пеленгования ИРИСС, использующих кратковременные сигналы малой длительности. В работе [1] показано, что целесообразно решать указанную проблему с помощью амплитудных, фазовых или комбинированных пеленгаторов. Для увеличения быстродействия стоит использовать в составе пеленгатора фазированную антенную решетку. Таким образом, вышеуказанные пеленгаторы способны производить пеленгование в широком секторе неопределенности по азимуту и углу места, обладают высокой разрешающей способностью, точностью и быстродействием.

Однако существенным недостатком указанных пеленгаторов является сложность их аппаратурной реализации. Сложность обусловлена использованием многоканальных широкодиапазонных перестраиваемых супергетеродинных приемников. При классическом варианте построения фазовых пеленгаторов, использующих многоканальную структуру, осуществляется одновременный прием и селекция сигналов в нескольких каналах приемника с их последующей взаимокорреляционной обработкой [1].

Целью данной работы является исследование принципов построения фазового пеленгатора, обеспечивающего уменьшение сложности аппаратурной реализации и повышение точности пеленгования за счет отказа от многоканальной структуры в пользу одноканального построения с использованием линейной фазированной антенной решетки (ЛФАР).

Выигрыш в сложности одноканального построения фазового пеленгатора пропорционален количеству каналов многоканальной структуры. Повышение точности пеленгования одноканальной структуры по сравнению с классическим построением фазового пеленгатора связано с уменьшением аппаратурной погрешности. Однако при этом необходимо учитывать аппаратурные погрешности, возникающие в антенно-фидерном тракте каналов и при реализации алгоритмов автокорреляционной обработки, которая при последовательном во времени приеме сигналов от излучателей ЛФАР применяется для вычисления пеленга [2].

Проведем анализ основных характеристик одноканального фазового пеленгатора с использованием ЛФАР. Структура такого пеленгатора представлена рис. 1.

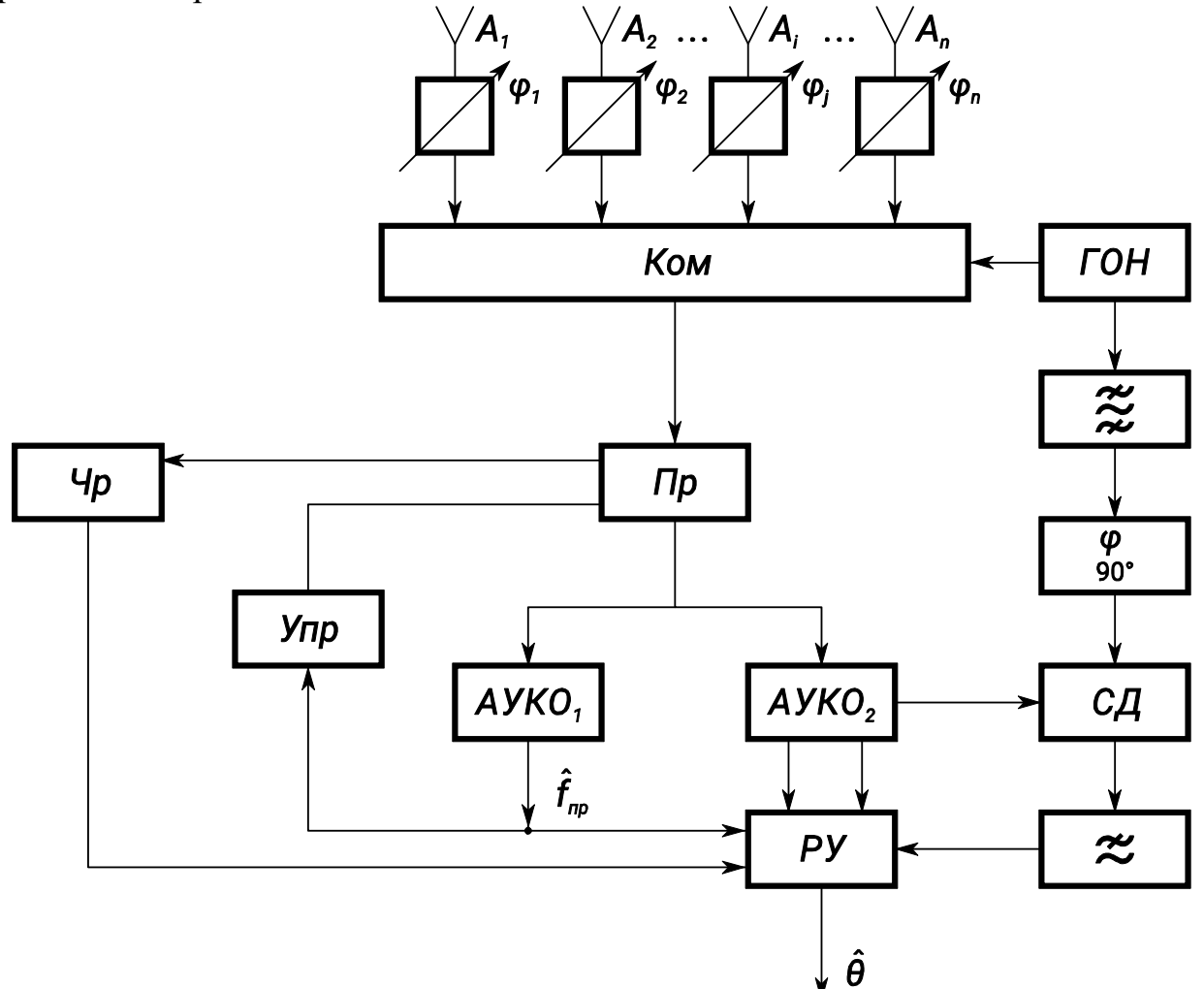

Рис. 1. Структура фазового пеленгатора на основе ЛФАР

На рис. 1 используются следующие обозначения:  $A_1, A_2, ..., A_i, ..., A_n - 1$ -

ый, 2-ой, …i-ый, …, n-ый излучатели ЛФАР; Ком – коммутатор; Пр – широкодиапазонный перестраиваемый супергетеродинный приемник;  $AVKO<sub>1</sub>$ ,  $\overrightarrow{AYKO}_2$  – автокорреляционные устройства с квадратурной обработкой;  $\frac{\varphi}{90}$  – фазовращатель на 90°;  $\approx$  – полосовой фильтр;  $\approx$  – фильтр нижних частот; Упр – управитель; Чр – частотомер; ГОН – генератор опорного напряжения; СД – синхронный детектор; РУ – решающее устройство;  $\wedge$  $f$  – оценка частоты сигнала;  $\overset{\wedge}{\theta}$  – оценка пеленга.

Принцип действия фазового пеленгатора с одним приемным устройством (Пр) состоит в переключении попарно излучателей ЛФАР и заключается в следующем. При коммутации первого излучателя ЛФАР со вторым излучателем антенной решетки  $(A_1 - A_2)$  осуществляется грубое определение пеленга  $\hat{\theta}_r$ , при коммутации первого излучателя с последним  $(A_1 - A_n)$ производится точная оценка пеленга  $\overset{\wedge}{\theta}_\mathrm{r}$  , а при коммутации первого излучателя ЛФАР с промежуточным излучателем  $(A_1 - A_i)$  получаемые результаты используются для устранения многозначности в оценке пеленга.

Рассмотрим принцип функционирования фазового пеленгатора на первом этапе. Сигналы  $U_1(t)$  и  $U_2(t)$ , снимаемые с излучателей  $A_1$  и  $A_2$ , имеют вид:

$$
U_1(t) = U_c(t) \cos \left[\omega_c t + \varphi_c(t) + \varphi_0 + \Delta \varphi/2\right]; \ U_2(t) = U_c(t) \cos \left[\omega_c t + \varphi_c(t) + \varphi_0 - \Delta \varphi/2\right];
$$

$$
\Delta \varphi = \frac{2\pi d_{12}}{\lambda_c} \sin \theta, \ \theta \in \left[-\frac{\Delta \alpha}{2}; +\frac{\Delta \alpha}{2}\right], \ \lambda_c = \frac{2\pi c}{\omega_c},
$$

где  $U_c(t)$ ,  $\varphi_c(t)$  – амплитудная и угловая модуляции сигнала; c – циклическая частота сигнала;

c – скорость света;

0 – начальная фаза сигнала;

 $\Delta \varphi$  – разность фаз сигналов  $U_1(t)$  и  $U_2(t)$ ;

 $d_{12}$  – разнос между излучателями  $A_1$  и  $A_2$ ;

 $\theta$  – пеленг:

 $\Delta \alpha$  – сектор пеленгования, который зависит от ширины диаграммы направленности излучателей  $A_1$  и  $A_2$ .

После коммутации напряжений  $U_1(t)$  и  $U_2(t)$  на входе Пр имеем:

U2(t) = Аком(t) Uc(t) cos [ct + c(t) + 0 + 2 П(t) + 2 А1 П(t)]; Аком(t) = при 2 (k -1) t 2 k; при 2 (k -1) t 2 (k -1) , 2 1 a a П(t) = sign (sin t) = <sup>1</sup> 2 1 sin(2 1) <sup>n</sup> n H n t ;

sign 
$$
(x)
$$
 = 
$$
\begin{cases} -1 & \text{impl } x < 0, \\ 0 & \text{up } x = 0, \\ 1 & \text{up } x > 0; \end{cases}
$$
  $\delta \varphi_{A1} = \varphi_{A1} - \varphi_{A2},$ 

 $U_2(t)$  – напряжение на входе Пр с амплитудной и фазовой манипуляцией где по закону меандра  $\Pi(\Omega t)$ ;

 $A_{\text{KOM}}(t)$  – закон паразитной амплитудной манипуляции, обусловленный неидентичностью коэффициентов передачи антенно-фидерных трактов  $a_1$  и  $a_2$ ;

 $\Omega$  – частота манипуляции излучателей  $A_1$  и  $A_2$ , формируемая ГОН;

 $sign(x)$  - знаковая функция;

ф<sub>А1</sub>, ф<sub>А2</sub> - фазовые сдвиги, вносимые антенно-фидерными трактами излучателей А<sub>1</sub> и А<sub>2</sub>;

 $\delta\varphi_{A1}$  – фазовая неидентичность антенно-фидерных трактов.

Предположим, что  $a_1 = a_2$ ,  $\delta \varphi_{A1} = 0$ . При этом напряжение  $U_3(t)$  на выходе линейного тракта Пр имеет следующий вид:

$$
U_3(t) = K_{\pi\tau} U_c(t) \cos [\omega_{\text{mp}}(t-\tau_{\text{m}}) + \varphi_c(t-\tau_{\text{m}}) + \delta \varphi_0 + \Delta \varphi/2 \Pi[\Omega(t-\tau_{\text{m}})];
$$
  

$$
\delta \varphi_0 = \varphi_0 - \varphi_{\text{c} \cdot \tau}, \omega_{\text{mp}} = \omega_c - \omega_{\text{c} \cdot \tau},
$$

 $K_{\text{HT}}$  – коэффициент передачи линейного тракта Пр; где

 $\tau_{\text{int}}$  – групповое время запаздывания, вносимое линейным трактом Пр;

0<sub>пр</sub> - промежуточная частота;

 $\varphi_{\text{eq}}$  – начальная фаза напряжения синтезатора частоты Пр;

 $\delta \phi_0$  – начальная фаза напряжения  $U_3(t)$ ;

 $\omega_{\text{c}y}$  – частота напряжения синтезатора частоты Пр.

При выполнении условия  $U_c(t) > U_{\text{orp}}$  на выходе ограничителя имеем

$$
U_4(t) = U_{\text{orp}} \cos{\{\omega_{\text{mp}}t + \varphi_{\text{c}}(t_1) + \varphi_{\text{mp}} + \delta\varphi_0 + \Delta\varphi/2 \Pi[\Omega t - \varphi_{\Omega}]\}};
$$
  

$$
\varphi_{\text{mp}} = \omega_{\text{mp}} \tau_{\text{m}}; \varphi_{\Omega} = \Omega \tau_{\text{m}}; t_1 = t - \tau_{\text{m}},
$$

 $U_{\text{orp}}$  – порог ограничения; гле

ф<sub>пр</sub> - фазовый сдвиг сигнала по промежуточной частоте;

 $\varphi_{\Omega}$  – фазовый сдвиг коммутирующей функции при прохождении сигнала через линейный тракт Пр.

Использование ограничителя позволяет устранить влияние на процесс дальнейшей обработки сигнала как полезной  $U_c(t)$ , так и паразитной  $A_{\text{KOM}}(t)$ амплитудной модуляции.

Оценка пеленга в  $AVKO_1$   $\hat{\theta}$  определяется из следующего соотношения [3]

$$
\hat{\theta} = \arcsin c \Delta \phi / 2\pi df_c, \ \ f_c = \frac{\omega_c}{2\pi} = \frac{c}{\lambda_c}, \ f_c = f_{cq} + f_{np}, \ f_{np} = \frac{\omega_{np}}{2\pi},
$$

где  $f_c$  – средняя частота сигнала;

 $f_{\rm eq}$  – частота напряжения синтезатора частоты Пр;

 $f_{\text{m}}$  – частота сигнала на выходе Пр.

обработка Дальнейшая напряжения  $U_4(t)$ позволяет получить информацию об оценки центральной частоты сигнала  $f_c$ . и оценки разности фаз До. Для этой выполнения этой задачи используются два автокорреляционных устройства с квадратурной обработкой - АУКО<sub>1</sub> и АУКО<sub>2</sub>. Для оценки центральной частоты сигнала  $f_c$  используется  $AVKO_1$ , а также стандартный частотомер (Чр), который измеряет частоту  $f_{c4}$ . Для оценки разности фаз  $\Delta \phi$ используется АУКО<sub>2</sub>.

Напряжение  $U_4(t)$  поступает на входы  $\text{AYKO}_1$  и  $\text{AYKO}_2$ , где в результате обработки на выходе перемножителей преобразуется к следующему виду [2]

$$
U_5(t) = A_A \frac{U_{\text{orp}}^2}{2} \cos[\omega_{\text{mp}}\tau_{\text{m}3} + \delta\varphi_c(t, \tau_{\text{m}3}) + \frac{\Delta\varphi}{2} \Pi_1(\Omega t - \varphi_{\Omega})];
$$
  

$$
U_6(t) = A_A \frac{U_{\text{orp}}^2}{2} \sin[\omega_{\text{mp}}\tau_{\text{m}3} + \delta\varphi_c(t, \tau_{\text{m}3}) + \frac{\Delta\varphi}{2} \Pi_1(\Omega t - \varphi_{\Omega})];
$$
  

$$
\delta\varphi_c(t, \tau_{\text{m}3}) = \varphi_c(t_1) - \varphi_c(t_1 - \tau_{\text{m}3}); \ \ \Pi_1(\Omega t + \varphi_{\Omega}) = \Pi(\Omega t - \varphi_{\Omega}) - \Pi[\Omega(t - \tau_{\text{m}3}) - \varphi_{\Omega}),
$$

А<sub>А</sub> - коэффициент передачи АУКО; где

> $\delta \varphi_c(t, \tau_{\text{II}})$  – фазовый сдвиг, обусловленный угловой модуляцией сигнала;  $\Pi_1[\Omega(t)]$  – преобразованная функция меандра;

 $\tau_{13}$  – временной сдвиг, вносимый ЛЗ, входящей в состав АУКО.

собой представляет автокорреляционный  $AYKO<sub>1</sub>$ частотный дискриминатор (АЧД) [3], который обеспечивает оценку  $\hat{f}_{\text{nn}}$ . С целью устранения влияния фазовой манипуляции сигнала в АУКО1 предлагается выбирать временной сдвиг, вносимый ЛЗ, из условия  $\tau_{131} = T$ , где  $T = 2\pi/\Omega$  период коммутации, что обеспечивает

$$
\Pi_1(\Omega t) = \text{sign}\left[2\,\sin\frac{\Omega\tau_{\text{m}1}}{2}\cos(\Omega\,t-\frac{\tau_{\text{m}1}}{2})\right] = 0,
$$

и при этом имеем

$$
U_{51}(t) = A_A \frac{U_{\text{orp}}^2}{2} \cos \omega_{\text{mp}} \tau_{\text{m31}}; U_{61}(t) = A_A \frac{U_{\text{orp}}^2}{2} \sin \omega_{\text{mp}} \tau_{\text{m31}},
$$

где  $U_{51}(t)$ ,  $U_{61}(t)$  – напряжения на выходе фильтра нижних частот в АУКО<sub>1</sub>.

Далее на выходе АУКО<sub>1</sub> получим оценку  $f_{\text{m}}$ 

$$
U_7(t) = \frac{1}{2\pi\tau_{\text{m}1}} \arctg \frac{U_{61}(t)}{U_{51}(t)} = \hat{f}_{\text{np}}.
$$

Напряжение  $U_7(t)$  через управитель обеспечивает подстройку частоты СЧ  $f_{eq}(t)$  до тех пор, пока не выполняется условие

$$
f_{\rm c}-f_{\rm cu}(t)=f_{\rm np}; f_{\rm np}=\frac{k}{\tau_{\rm nsl}}
$$
, r<sub>µ</sub>e k – целoe 440.

После автоподстройки СЧ оценки частоты  $f_{eq}$  измеряется Чр и результирующая оценка частоты сигнала  $\hat{f}_c = \hat{f}_{cg} + f_{np}$  подается на РУ для обеспечения вычисления пеленга  $\theta$ .

 $\Delta$ УКО<sub>2</sub> оценивает модуль  $|\Delta\phi|$  и определяет знак arg  $\Delta\phi$  разности фаз  $\Delta\phi$ .

После подстройки частоты СЧ и выполнения условия  $\omega_{np} \tau_{n31} = 2 \pi k$  при  $\tau_{\text{m2}} = T/2$  имеем  $\Pi_1(\Omega t) = \text{sign} [2 \sin \Omega t]$ , и тогда

$$
U_{52}(t) = U_A \cos \{\Delta \varphi \text{ sign [sin }(\Omega t - \varphi \Omega)]\}, U_A = A_A \frac{U_{\text{orp}}^2}{2};
$$

$$
U_{62}(t) = U_A \sin \{\Delta \varphi \text{ sign [sin }(\Omega t - \varphi \Omega)]\}
$$

 $U_A$  – амплитуда напряжения на выходе  $\Pi$ ; где

А<sub>А</sub> - коэффициент пропорциональности.

При использовании разложения по функциям Бесселя

$$
U_{52}(t) = U_A \left[ J_0(\Delta \varphi) + 2 \sum_{n=1}^{\infty} J_{2n}(\Delta \varphi) \cos 2n(\Omega t - \varphi_{\Omega}) \right];
$$
  

$$
U_{62}(t) = 2U_A \sum_{n=1}^{\infty} J_{(2n-1)}(\Delta \varphi) \sin(2n-1)(\Omega t - \varphi_{\Omega}) \Big],
$$

где  $J_0(\Delta\varphi), J_{(2n-1)}(\Delta\varphi), J_{2n}(\Delta\varphi)$  – функция Бесселя первого рода разных порядков.

При использовании в АУКО<sub>2</sub> фильтра нижних частот и двух полосовых фильтров, настроенных на частоты  $\Omega$  и  $2\Omega$  получаем

$$
U_{521}(t) = U_{A} J_{0}(\Delta \varphi); U_{522}(t) = 2U_{A} J_{2}(\Delta \varphi) \cos 2(\Omega t - \varphi_{\Omega});
$$
  

$$
U_{621}(t) = 2U_{A} J_{1}(\Delta \varphi) \sin (\Omega t - \varphi_{\Omega}).
$$

При этом появляется возможность одновременно с модулем  $\Delta\varphi$ определять и его аргумент arg  $\Delta\varphi$  путем использования синхронного детектирования

$$
U_8(t) = \frac{1}{T_{\Delta\varphi}} \int_{0}^{T_{\text{H}}} U_{621}(t) U_{\text{on1}(2)}(t) dt = B |J_1(\Delta\varphi)| \text{ arg } \Delta\varphi;
$$

$$
U_{\text{on1}}(t) = U_{\text{on1}} \sin (\Omega t - \varphi_{\text{qmb}}), \varphi_{\text{qmb}} = \frac{\pi}{2} + \varphi_{\Omega};
$$
  

$$
U_{\text{on2}}(t) = U_{\text{on2}} \cos (\Omega t - \varphi_{\text{qmb}}); B = 2K_{\text{c,q}} U_{\text{on1}} U_{\text{A}} = \text{const},
$$

где  $T_{\text{H}}$  – постоянная интегрирования фильтра нижних частот;

 $U_{\text{on1}}(t)$  – напряжение ГОН на выходе полосового фильтра и фазовращателя;

вр – фазовый сдвиг, вносимый фазовращателем;

 $K_{c}$  – коэффициент передачи СД;

B – коэффициент пропорциональности.

Каждое из полученных напряжений  $U_{521}(t)$ ,  $U_{522}(t)$ ,  $U_{621}(t)$  несет информацию о модуле  $\Delta\varphi$  и поэтому они подаются в решающее устройство для

проведения соответствующих вычислений и определения оценки пеленга  $\overset{\wedge}{\theta}$ . Выбор того или иного напряжений для определения пеленга зависит от величины  $\Delta\varphi$ . При значениях  $\Delta\varphi < \pi/2$  целесообразно использовать напряжение  $U_{621}(t)$ . В решающем устройстве на основе оценок  $\Delta \hat{\varphi}$  и  $\hat{f}_c$  $f_{\rm c}$  производится вычисление оценки пеленга  $\overset{\wedge }{\theta }$ .

Проведенные в работе анализ показывают, что при приеме узкополосных кратковременных сигналов фазовый пеленгатор с ЛФАР имеет ряд преимуществ по сравнению с «классическим» вариантом построения фазового пеленгатора.

### БИБЛИОГРАФИЧЕСКИЙ СПИСОК

1. Дятлов А.П., Дятлов П.А. Комбинированный пеленгатор на основе линейной фазированной антенной решетки // Труды IV МНТК "Радиолокация, навигация, связь".  $-$  т.2, Воронеж, 1998.  $-$  С. 323-330.

2. Окунев Ю.Б. Теория фазоразностной модуляции. – М.: Связь, 1979.

3. Дятлов А.П. Автокорреляционные частотные дискриминаторы. Учебное пособие. – Таганрог. ТРТИ, 1988.

# УДК 621. 317.776 (075) РАДИОМОНИТОРИНГ ШИРОКОПОЛОСНЫХ СИГНАЛОВ C ЧАСТОТНОЙ МОДУЛЯЦИЕЙ

Дятлов П.А., Илюшечкин К.А.

Институт радиотехнических систем и управления ЮФУ, Таганрог

При решении задач радиоконтроля и радиомониторинга, в частности при обнаружении кратковременных сигналов неизвестной формы на фоне шумов в большинстве случаев используются спектральные методы, реализуемые за счет

использования параллельной структуры с большим количеством каналов. В данной работе исследуются принципы построения автокорреляционного устройства (АУ), использующего корреляционные методы с целью упрощения аппаратурной реализации радиоконтроля  $\overline{M}$ радиомониторинга широкополосных частотно-модулированных сигналов (ШЧМС) с высокой априорной неопределенностью по частотным параметрам и ограниченным временем анализа.

Структура АУ приведена на рис. 1, где А – антенна; ЛТП – линейный тракт приемника;  $\times$  – перемножитель;  $\overleftrightarrow{\mathbf{a}}$  – перестраиваемая линия задержки; 90° - фазовращатель на 90<sup>0</sup>;  $\approx$  - фильтр нижних частот;  $\approx$  - полосовой фильтр;  $\left(\cdot\right)^2$ - квадратор;  $\Sigma$  – сумматор;  $\sqrt{\ }$  – устройство извлечения квадратного корня;  $\Pi \Sigma$  – пороговое устройство; РУ - решающее устройство; ÷ - делитель; ФП функциональный преобразователь; Упр - управитель; Г - гетеродин; См смеситель; АС - анализатор спектра; ВУ - вычитающее устройство.

На вход приемного устройства поступает многокомпонентный процесс  $y_n(t)$ , который после пространственной и частотной селекции в ЛТП превращается в двухкомпонентный процесс  $y_2(t)$ .

$$
y_{n}(t) = S(t, l, \vec{\alpha}) + \sum_{i=1}^{M} P_{i}(t, \vec{\alpha}_{1}) + n(t)
$$
  
\n
$$
y_{2}(t) = S(t, l, \vec{\alpha}) + n(t)
$$
  
\n
$$
y_{1}(t) = S(t, l, \vec{\alpha}) + n(t)
$$
  
\n
$$
y_{2}(t) = S(t, l, \vec{\alpha}) + n(t)
$$
  
\n
$$
y_{1}(t) = S(t, l, \vec{\alpha}) + n(t)
$$
  
\n
$$
y_{2}(t) = S(t, l, \vec{\alpha}) + n(t)
$$
  
\n
$$
y_{1}(t) = S(t, l, \vec{\alpha}) + n(t)
$$
  
\n
$$
y_{2}(t) = S(t, l, \vec{\alpha}) + n(t)
$$
  
\n
$$
y_{1}(t) = \sum_{i=1}^{M} P_{i}(t, \vec{\alpha}_{1}) + n(t)
$$
  
\n
$$
y_{2}(t) = S(t, l, \vec{\alpha}) + n(t)
$$
  
\n
$$
y_{1}(t) = \sum_{i=1}^{M} P_{i}(t, \vec{\alpha}_{1}) + n(t)
$$
  
\n
$$
y_{2}(t) = S(t, l, \vec{\alpha}) + n(t)
$$
  
\n
$$
y_{1}(t) = \sum_{i=1}^{M} P_{i}(t, \vec{\alpha}_{1}) + n(t)
$$
  
\n
$$
y_{2}(t) = S(t, l, \vec{\alpha}) + n(t)
$$
  
\n
$$
y_{2}(t) = S(t, l, \vec{\alpha}) + n(t)
$$
  
\n
$$
y_{1}(t) = \sum_{i=1}^{M} P_{i}(t, \vec{\alpha}_{1}) + n(t)
$$
  
\n
$$
y_{2}(t) = S(t, l, \vec{\alpha}) + n(t)
$$
  
\n
$$
y_{1}(t) = \sum_{i=1}^{M} P_{i}(t, \vec{\alpha}_{1}) + n(t)
$$
  
\n
$$
y_{2}(t) = S(t, l, \vec{\alpha}) + n(t)
$$
  
\n
$$
y_{1}(t) = \sum_{i=1}^{M} P_{i}(t, \vec{\alpha}_{1}) + n(t)
$$
  
\n
$$
y_{2}(t) = S(t, l, \vec{\alpha})
$$

 $\Delta f_s \approx 2.5 \Delta f_d$ ,  $\Delta f_n \gg \Delta f_s$ ,  $\beta >> 1$ ,  $\omega_s \in [\omega_n - \pi \Delta f_n; \omega_n + \pi \Delta f_n]$ 

 $S(t,l,\vec{\alpha}) = \text{III}$ ЧМС; где

 $P_i(t, \vec{\alpha}_1)$  — *i*-я коррелированная помеха;

 $M$  – количество помех;  $n(t)$  – гауссова помеха;  $t_0$ ,

 $T_s$  – время начала сеанса РМ и его длительность;

 $U_{\text{ms}}$ ,  $\omega_{\text{s}}$ ,  $\Omega$ ,  $\beta$  – амплитуда, средняя частота, модулирующая частота, индекс модуляции ШЧМС;

ω<sub>0</sub> – частота ШЧМС на входе АУ;

ω<sub>Γ</sub> – частота гетеродина;

 $\Delta f_d$  – девиация частоты;

 $R_n(\tau)$  – автокорреляционная функция гауссовой стационарной помехи на выходе ЛТП;

 $\sigma_n^2$ ,  $\omega_n$ ,

 $\Delta f_n$  – дисперсия, средняя частота, ширина спектра помехи  $n(t)$ ,

 $t_1, T_{s1}$  – момент начала и длительность сеанса анализа параметров ШЧМС.

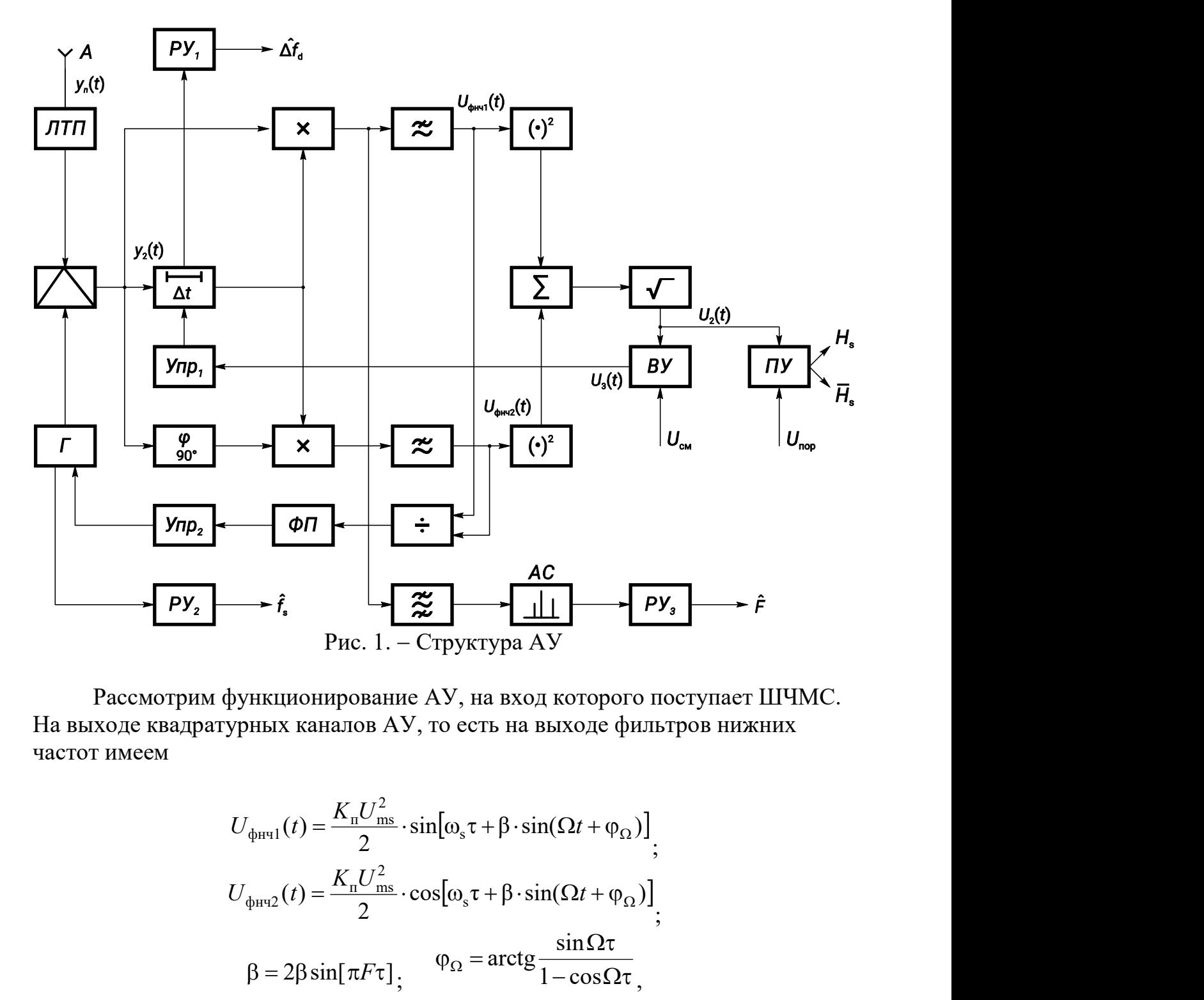

Рассмотрим функционирование АУ, на вход которого поступает ШЧМС. На выходе квадратурных каналов АУ, то есть на выходе фильтров нижних частот имеем

$$
U_{\phi_{\text{HPI}}}(t) = \frac{K_{\text{n}}U_{\text{ms}}^2}{2} \cdot \sin[\omega_s \tau + \beta \cdot \sin(\Omega t + \varphi_{\Omega})],
$$
  

$$
U_{\phi_{\text{HPI}}}(t) = \frac{K_{\text{n}}U_{\text{ms}}^2}{2} \cdot \cos[\omega_s \tau + \beta \cdot \sin(\Omega t + \varphi_{\Omega})],
$$
  

$$
\beta = 2\beta \sin[\pi F \tau], \qquad \varphi_{\Omega} = \arctg \frac{\sin \Omega \tau}{1 - \cos \Omega \tau},
$$

где  $K_{\text{n}}$  – коэффициент передачи перемножителя;

τ – временной сдвиг, вносимый перестраиваемой линией задержки;

β – индекс модуляции;

– фазовый сдвиг модулирующей частоты.

С учетом спектрального разложения ШЧМС [3] напряжения  $U_{\text{dust}}(t)$  и  $U_{\text{dHH2}}(t)$  могут быть преобразованы к следующему виду:

$$
U_{\phi_{\text{H}}1}(t) = U_{\text{m1}} \left[ \sin \omega_s \tau \cdot \cos \Delta \phi(t) + \cos \omega_s \tau \cdot \sin \Delta \phi(t) \right],
$$
  
\n
$$
U_{\phi_{\text{H}}2}(t) = U_{\text{m2}} \left[ \cos \omega_s \tau \cdot \cos \Delta \phi(t) - \sin \omega_s \tau \cdot \sin \Delta \phi(t) \right],
$$
  
\n
$$
U_{\text{m1}} = U_{\text{m2}} = \frac{K_{\text{n}} U_{\text{ms}}^2}{2};
$$
  
\n
$$
\cos \Delta \phi(t) = J_0[\beta] + 2 \sum_{n=1}^{\infty} J_{2n}[\beta] \cdot \cos 2n[\Omega t + \phi_{\Omega}]
$$
  
\n
$$
\sin \Delta \phi(t) = 2 \sum_{n=1}^{\infty} J_{(2n-1)}[\beta] \cdot \sin(2n-1)[\Omega t + \phi_{\Omega}]
$$

 $J_0(x)$ ,  $J_{(2n-1)}(x)$ ,  $J_{2n}(x)$  – функции Бесселя нулевого, нечетного и четного где порядков.

Напряжения  $U_{\phi_{H^{q_1}}(t)}$  и  $U_{\phi_{H^{q_2}}(t)}$  после фильтров нижних частот лишаются гармоник модулирующей частоты ШЧМС:

 $U_{\phi H^{q}}(t) = U_{\text{m1}} r(\tau) \sin \omega_s \tau$ .  $U_{\phi H^{q}}(t) = U_{\text{m2}} r(\tau) \sin \omega_s \tau$ .  $r_s(\tau) = J_0(\beta)$ . при  $f_{\text{rel}} = f_{\text{r}p2} \ll F$ ,

где  $r_s(\tau)$  – огибающая коэффициента автокорреляции ШЧМС;  $f_{\text{rp1}}$ ,  $f_{\text{rp2}}$  – граничная частота первого и второго фильтров нижних частот.

На выходе устройства извлечения квадратного корня имеем

$$
U_2(t) = U_{m2}J_0(\beta)
$$

При сравнении напряжения  $U_2(T)$  с порогом  $U_{\text{non}}$  осуществляется обнаружение ШЧМС

$$
H_s: U_2(t) > U_{\text{nop}} \quad \text{mm } t_1 \leq t \leq t_1 + T_{s1},
$$

где Н<sub>s</sub> - гипотеза о наличии ШЧМС.

Оценивание девиации частоты ШЧМС происходит на основе перестройки значений линии задержки. При этом на выходе ИК и вычитающего устройства имеем

$$
U_3(t) = U_{\text{m3}}J_0[\beta(t)]
$$
\n
$$
U_3(t) = U_{\text{m3}}J_0[\beta(t)]
$$
\n
$$
U_3(t) = U_{\text{m3}}J_0[\beta(t)] - U_{\text{cm}}
$$
\n
$$
\dot{\tau} = \frac{\Delta\tau}{T_{\text{u}}}
$$
\n
$$
\dot{\tau} = \frac{\Delta\tau}{T_{\text{u}}}
$$
\n
$$
U_{\text{cm}} = U_{\text{m3}}J_0(\beta_0)
$$
\n
$$
T_{\text{u}} \gg T_{\text{u}}
$$

 $\tau(t)$  – закон перестройки линии задержки; где

τ - скорость перестройки линии задержки;

- $\tau_{\rm B}$  максимальное значение линии задержки;
- $\Delta \tau$  диапазон изменений значений линии задержки;

 $T_{\rm u}$  – длительность цикла перестройки линии задержки;

### $U_{\rm cm}$  – напряжение смещения;

 $\beta_0$  – индекс модуляции, соответствующий нулю дискриминационной характеристики АУ в режиме оценивания девиации ШЧМС.

При построении дискриминационной характеристики  $U_4 = F(\Delta f_d)$ используем аппроксимацию следующего вида:  $J_0(\beta) = 1, 2 - 0, 5\beta$  при  $\beta \in [0, 5; 2]$ . Тогда напряжение смещения, соответствующее центру интервала изменения индекса модуляции  $\beta$ , будет равно  $U_{cm} = U_{m4} J_0(1,25) = 0,575 U_{m4}$ . В установившемся режиме при  $U_4 = 0$  в первом решающем устройстве осуществляется вычисление оценки девиации

$$
\Delta \hat{f}_d = \frac{0.2}{\hat{\tau}_0}
$$

на основе оценки задержки  $\tau_0$ .

Границы изменения нижней тн и верхней тв задержек определяются из следующих соотношений:

$$
\tau_{\rm H} = \frac{1}{\Delta f_{\rm n}} \left\{\Delta f_{\rm n} = 2\Delta f_{\rm SB} \right\}, \quad \tau_{\rm B} = \frac{1}{\Delta f_{\rm SH}} \left\{\Delta f_{\rm dB} = \frac{\Delta f_{\rm SB}}{2.5} \right\}, \quad \Delta f_{\rm dH} = \frac{\Delta f_{\rm SH}}{2.5} \left\{\Delta f_{\rm d} = \frac{\Delta f_{\rm dB}}{\Delta f_{\rm dH}} \right\}
$$

 $\Delta f_{\rm SH}$ ,  $\Delta f_{\rm SB}$  – нижняя и верхняя границы ширины спектра ШЧМС; где  $\Delta f_{\text{dr}}$ ,  $\Delta f_{\text{dr}}$  – нижняя и верхняя границы девиации ШЧМС;  $K_d$  – коэффициент перекрытия по девиации.

Изменения значений задержки т<sub>ш</sub> осуществляется, исходя из условия

$$
\tau_{\rm m} = \frac{\Delta \beta}{2\pi\Delta f_{\rm ds}}
$$

 $\Delta\beta$  – изменение  $\beta$  при изменении задержки на  $\tau_{\text{m}}$ . где Максимальная длительность цикла перестройки линии задержки равна  $\overline{7}$ 

$$
T_{\rm u} \le m_{\rm u} T_2
$$

 $m_{\rm m}$  ( $m_{\rm m}$  =  $\frac{\Delta \tau}{\tau_{\rm m}}$ ) – максимальное количество шагов поиска при оценивании где

девиации ШЧМС;

 $T_2$  – постоянная времени Упр<sub>1</sub>.

После выполнения оценки девиации частоты ШЧМС в установившемся

режиме, когда выполняется равенство  $\tau(t) = \hat{\tau}_0$ , реализуется оценка средней частоты ШЧМС следующим образом:

$$
\hat{f}_{\mathrm{s}}\,=\,\frac{1}{2\pi\, \overset{\wedge}{\tau}_0} \text{arctg}\,\frac{U_{\mathrm{\phi H^{q1}}}}{U_{\mathrm{\phi H^{q2}}}}
$$

где  $\hat{f}_s$  – оценка средней частоты ШЧМС.

Таким образом, во втором решающем устройстве осуществляется оценка средней частоты ШЧМС на выходе ЛТП, которая затем используется для подстройки частоты гетеродина. Данная подстройка осуществляется для выполнения равенства  $(\omega_s + \Delta \omega)\tau_0 = 2\pi k$ .

После подстройки частоты гетеродина в установившемся режиме оценку модулирующей частоты ШЧМС  $\hat{F}$  можно получить путем выделения из

напряжения  $U_{\text{dH}q}(t)$  спектральных составляющих с нечетными гармониками, которые входят в состав напряжения

$$
U_3(t) = 2U_{m3} \sum_{n=1}^{\infty} J_{(2n-1)}(\beta_0) \cdot \sin(2n-1) [\Omega t + \varphi_{\Omega}]
$$

Поскольку при  $\beta_0 = 1,25$  имеем  $J_1(1,25)=0,575$ ;  $J_3(1,25) = 0,04$ ;  $J_5(1,25) \rightarrow$ 0, то это позволяет учитывать в напряжении  $U_3(t)$  только первую гармонику F и обеспечить при ее оценивании в анализаторе спектра и третьем решающем устройстве инвариантность к индексу модуляции  $\beta$  исследуемых ШЧМС.

Среднеквадратичная погрешность оценивания  $\sigma F$ модулирующей ШЧМС использовании последовательно-параллельного частоты при анализатора спектра равна [2]:

$$
\sigma F = \frac{\Delta f_{\kappa}}{2\sqrt{3}} \frac{g_{\kappa}}{\pi p N} g_{F} \ge g_{0}; \qquad \frac{g_{\kappa} = \frac{2 \cdot J_{1}(1, 25) g_{\kappa}^{2}}{\sqrt{1 + 2g_{\kappa}^{2}}} \frac{\Delta f_{n}}{\sqrt{1 + 2g_{\kappa}^{2}}} g_{F} = \frac{g_{\kappa}^{2} \sqrt{\Delta f_{\kappa} T_{4}}}{\sqrt{1 + 2g_{\kappa}^{2}}}
$$

 $g_{\kappa}$ ,  $g_F$  - отношения сигнал/помеха по напряжению на входе и гле выходе канала анализатора спектра;

 $\Delta f_{\kappa}$  – полоса пропускания канала анализатора спектра;

 $T_4$  – постоянная времени на выходе каналов анализатора спектра.

Результаты данной работы могут быть использованы при проектировании измерительных систем, входящих в комплексы радиомониторинга.

### БИБЛИОГРАФИЧЕСКИЙ СПИСОК

1. Виницкий А.С. Модулированные фильтры и следящий прием ЧМ сигналов. - М.: Сов. Радио. 1969. - 548 с.

2. Мартынов В.А., Селихов Ю.И. Панорамные приемники и анализаторы спектра. – М.: Сов. Радио. 1980. – 352 с.

3. Павленко Ю.Ф., Шпаньон П.А. Измерение параметров частотномодулированных колебаний. - М.: Радио и связь. 1986. - 208 с.

4. Дятлов А.П. Автокорреляционные частотные дискриминаторы. Учебное пособие. – Таганрог: ТРТИ. 1988. – 60 с.

# УДК 621.396.67 ИССЛЕДОВАНИЕ ХАРАКТЕРИСТИК АНТЕННЫ НА ОСНОВЕ МИКРОПОЛОСКОВОГО ИЗЛУЧАТЕЛЯ С МЕТАМАТЕРИАЛОМ

Махьюб Хамед E.А., Кисель Н.Н. Институт радиотехнических систем и управления ЮФУ, Таганрог

Как известно, одним из самых важных элементов систем беспроводной связи является антенна, которая должна обеспечивать высокую эффективность в рабочей полосе частот, иметь малые размеры. Наиболее перспективными являются микрополосковые антенны, которые позволяют выполнить их интеграцию с твердотельными устройствами, имеют малый вес, хорошую повторяемость характеристик [1], однако имеют сравнительно небольшую полосу пропускания.

В работе рассмотрены вопросы расширения полосы пропускания за счет использования метаматериалов в составе излучателя микрополосковой антенны, представлены результаты исследования характеристик микрополосковых антенн, в которых излучающий элемент выполнен на основе метаматериала в виде элементов с двойными вложенными кольцами с разрывами типа SRR-элементов, двухкольцевые вложенных колец DRR-типа, а также в виде Ω-структур. Численные исследования показали, что составной излучатель с метаматериалом позволяет увеличивать рабочую полосу антенны и ее эффективность по сравнению с излучателем без метаматериала. Моделирование было проведено с использованием программы автоматизированного проектирования HFSS.

SRR, DRR и Ω–резонаторы представляют собой искусственные упорядоченные структуры [4-12]. Исследуемая антенна и формы элементов метаматериала представлены соответственно на рис.1-4.

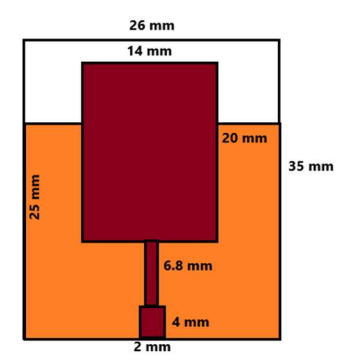

Рисунок 1. – Проект патч-антенны с резонансной частоты 10 ГГц
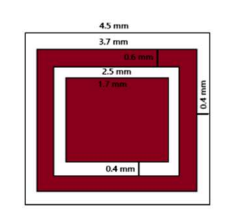

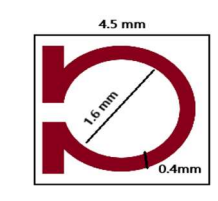

Рисунок 2 Двух кольцевые резонаторы (DRR)

Рисунок  $3 - \Omega$ резонатор ΩΩ

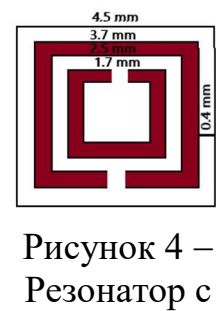

Резонатор с разделенным кольцом (SRR)

Подложка микрополосковой антенны квадратная со стороной 25 мм, толщина подложки, h=1,774 мм, непосредственно на излучателе имеется три элемента метаматериала (резонаторы), расположенные параллельно подложки на расстоянии d =6 мм друг от друга (рис.5-8).

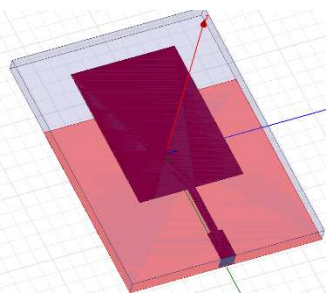

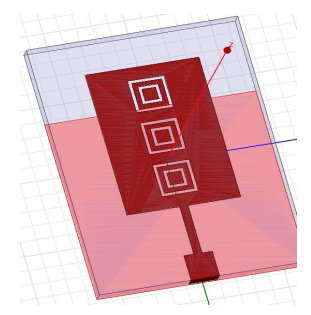

Рисунок 5 - Антенна без элементов метаматериала

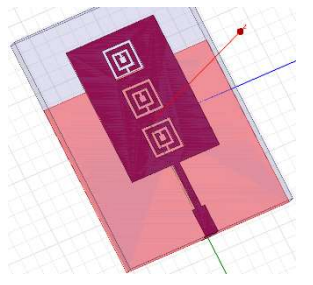

Рисунок 6 - Антенна с двумя кольцевыми резонаторами (DRR)

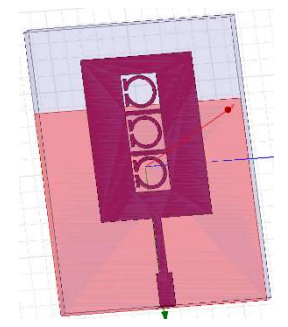

Рисунок 7 Антенна с резонатором с короткозамкнутым кольцом (SRR)

Рисунок 8 - Антенна с  $\Omega$ -резонатором

На первом этапе исследований было выполнена оптимизация размеров резонаторов и их взаимное расположение друг от друга и непосредственно на излучающем элементе микрополосковой антенны.

Характеристики микрополосковой антенны показаны на рисунках 9, 10.

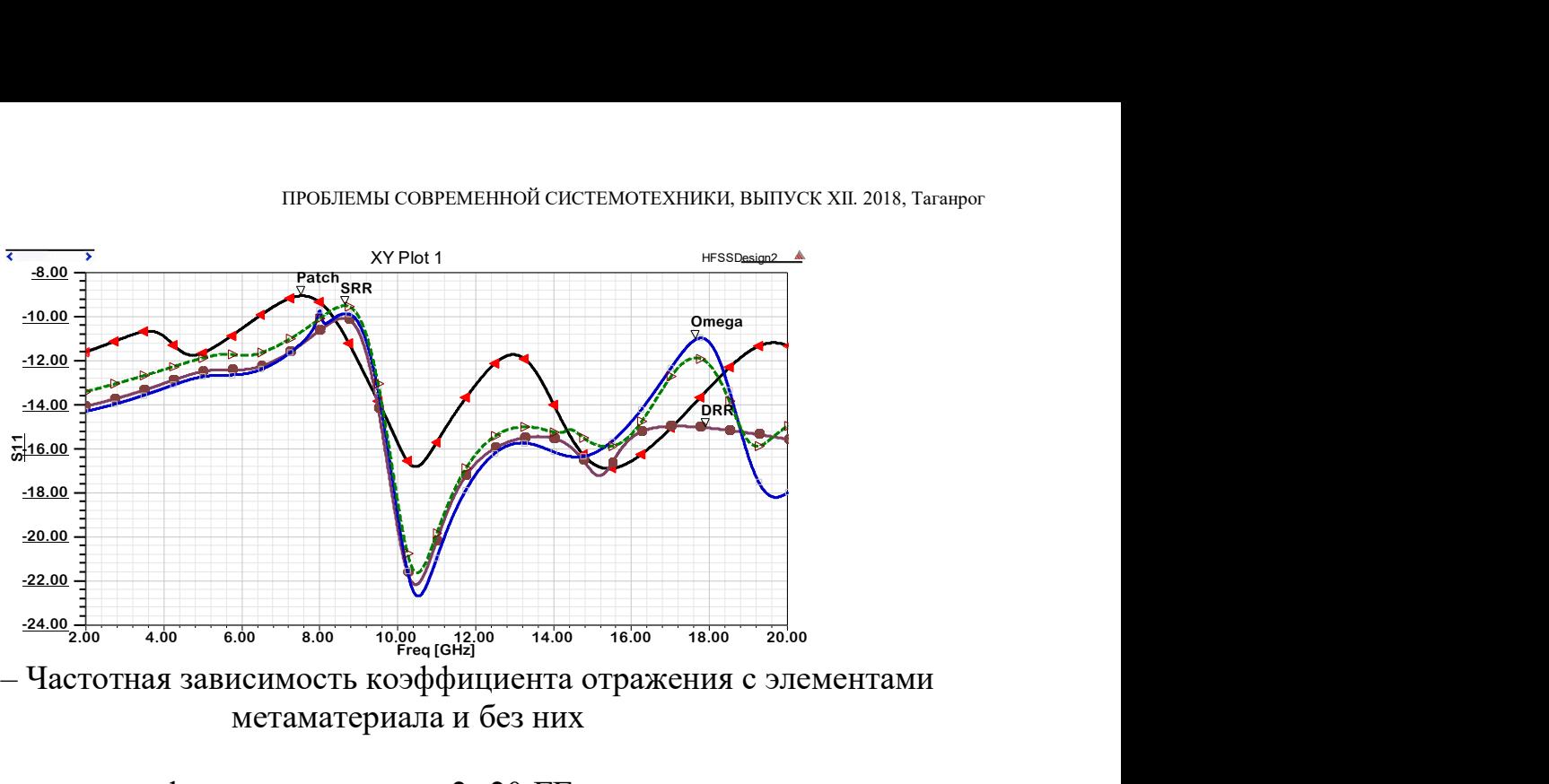

Рисунок 9 – Частотная зависимость коэффициента отражения с элементами метаматериала и без них

Как видно из графиков, в диапазоне 2 -20 ГГц микрополосковая антенна с элементами метаматериала имеет ниже коэффициент отражения S<sub>11</sub> и, следовательно, лучшие значения КСВ в исследуемом диапазоне частот по сравнению с микрополосковой антенной без метаматериала. Следует заметить, что форма элементов резонаторов незначительно влияет на характеристики антенны.

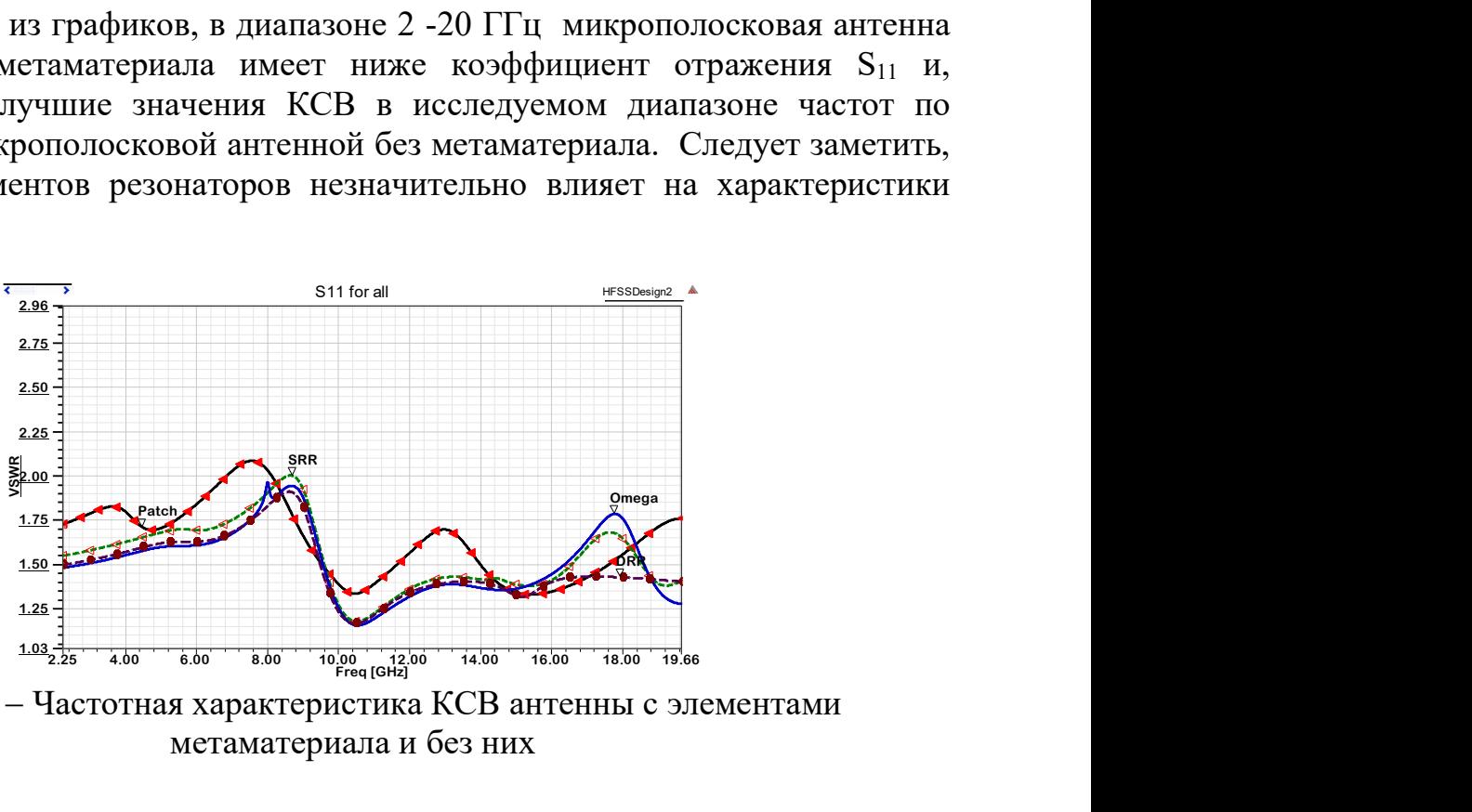

Рисунок 10 – Частотная характеристика КСВ антенны с элементами метаматериала и без них

Таким образом показано, что использовав элементы метаматериала можно расширить полосы пропускания антенны и управлять рабочим диапазоном частот антенны .

### БИБЛИОГРАФИЧЕСКИЙ СПИСОК

1. G. V. Eleftheriades, K. G. Balmain Negative-Refraction Metamaterials – Fundamental Principles and Applications // John Wiley & Sons. Inc, 2005. ISBN 13: 978-0-471-60146-3.

2. Кисель Н.Н., Грищенко С.Г., Дерачиц Д.С. Исследование низкопрофильных конформных микрополосковых антенн // Известия ЮФУ. Технические науки. 2015. № 3 (164). С. 240-248.

3. Кисель Н.Н., Грищенко С.Г., Кардос Д.А. Оптимизация параметров комбинированной микрополосковой антенны // Известия ЮФУ. Технические науки. 2012. № 11 (136). С. 25-31.

4. Y.E. Erdemli, K. Sertel, R.A. Gilbert, D.E. Wright, J.L. Volakis Frequency selective surfaces to enhance performance of broadband reconfigurable arrays // IEEE Transactions on Antennas and Propagation, Vol. 50, pp.1716-1724, 2002.

5. B.A. Cetiner, G.R. Crusats, L. Jofre, N. Bıyıklı RF MEMS integrated frequency reconfigurable annular slotantenna // IEEE Transactions on Antennas and Propagation, Vol. 58, pp. 626-632, 2010.

6. Bougoutaia T., Khedrouche D. and Hocini A. Bandwidth Improvement for Compact Microstrip Patch Antenna Using Metamaterials // 5th International Science Congress&Exhibition APMAS2015, Lykia, Oludeniz, April 16–19, 2015.

7. Кисель Н.Н., Грищенко С.Г., Черемисов В.А. Исследование характеристик частотно-селективных поверхностей на основе элементов в виде квадратных двойных резонаторов // Известия ЮФУ. Технические науки. 2013. № 5 (142). С. 101-105.

8. Кисель Н.Н., Грищенко С.Г., Челобитчиков М.О. Исследование характеристик микрополосковой антенны на подложке с неоднородным заполнением// В сборнике: Проблемы техники и технологий телекоммуникаций ПТиТТ-2014; Оптические технологии в телекоммуникациях ОТТ-2014 Материалы Международных научно-технических конференций. 2014. С. 54-55.

9. Кисель Н., Черемисов В., Грищенко С. Чувствительность резонансных характеристик частотно-избирательной поверхности на основе SRRэлементов//'Компоненты и технологии. 2014. № 8 (157). С. 146-148.

10. Дерачиц Д.С., Кисель Н.Н. Модифицированная антенна Харченко с высокоимпедансным рефлектором // В сборнике: Проблемы современной системотехники сборник научных статей. Министерство образования и науки Российской федерации, Федеральное государственное автономное образовательное учреждение высшего образования "Южный федеральный университет", Институт радиотехнических систем и управления. Таганрог, 2016. С. 5-7.

11. Кисель Н.Н., Черемисов В.А., Дерачиц Д.С. Исследование характеристик микрополосковой антенны с неоднородной подложкой на основе метаматериала // В сборнике: 26-я Международная Крымская конференция "СВЧ-техника и телекоммуникационные технологии" (КрыМиКо'2016) материалы конференции : в 13 т.. 2016. С. 983-989.

12. Kisel N.N., Cheremisov V.A., Derachitc D.S. The modeling of characteristics of the patch antenna with nonuniform substrate metamaterial//В сборнике: Proceedings of 2016 IEEE East-West Design and Test Symposium, EWDTS 2016 2016. С. 7807718.

## УДК 621.396.67 СРАВНЕНИЕ ХАРАКТЕРИСТИК МИКРОПОЛОСКОВОЙ АНТЕННЫ НА ОСНОВЕ LTCC С ПОМОЩЬЮ ПРОГРАММ HFSS И FEKO

#### Махьюб Хамед E.А., Кисель Н.Н. Институт радиотехнических систем и управления ЮФУ, Таганрог

Тенденция к увеличению обьема и скорости передаваемой информации требует создания высокоскоростных беспроводных сетей с повышенной пропускной способностью. Наиболее перспективным направлением здесь являются терагерцeвые системы связи на основе технологий фотоники. Высокая скорость передачи данных в волоконно-оптических сетях требует роста объема и скорости передачи данных в системах беспроводного доступа. Достижение скоростей до 100 Гбит/с в беспроводных сетях возможно или путем увеличения спектральной эффективности каналов, или путем увеличения полосы частот до нескольких десятков гигагерц, что предполагает использование терагерцевого диапазона частот (0,1–10 ТГц). Следует отметить, что в этом диапазоне длин волн сигналы испытывают небольшое ослабление, чем сигналы в ИК-диапазоне частот, флуктуации коэффициента преломления в атмосфере практически не оказывают влияние на распространение сигнала [1- 4].

В работе представлены результаты анализа и моделирования микрополосковых антенн в диапазоне 350 ГГц, выполненные на основе LTCC технологии [5,7]. Приведены в сравнении результаты, полученные с использованием программ HFSS и FEKO [8-10].

Геометрия микрополосковой антенны на основе LTCC технологии с резонансной частотой 350 ГГц представлена в рис. 1 [5]. Подложка представляет квадрат с длиной стороны 0,6 мм и высотой h. Антенна возбуждается микрополосковой линией с входным сопротивлением 50 Ом.

На рис. 2-4 приведены характеристики микрополосковой антенны, полученные в двух разных программах автоматизированного СВЧмоделирования. Значения обратных потерь  $S_{11}$  (рис.2) в FEKO дают в среднем более высокое значение по сравнению с программой HFSS. При этом положение минимума в частотной зависимости обратных потерь полностью совпадает для двух программ моделиования.

38

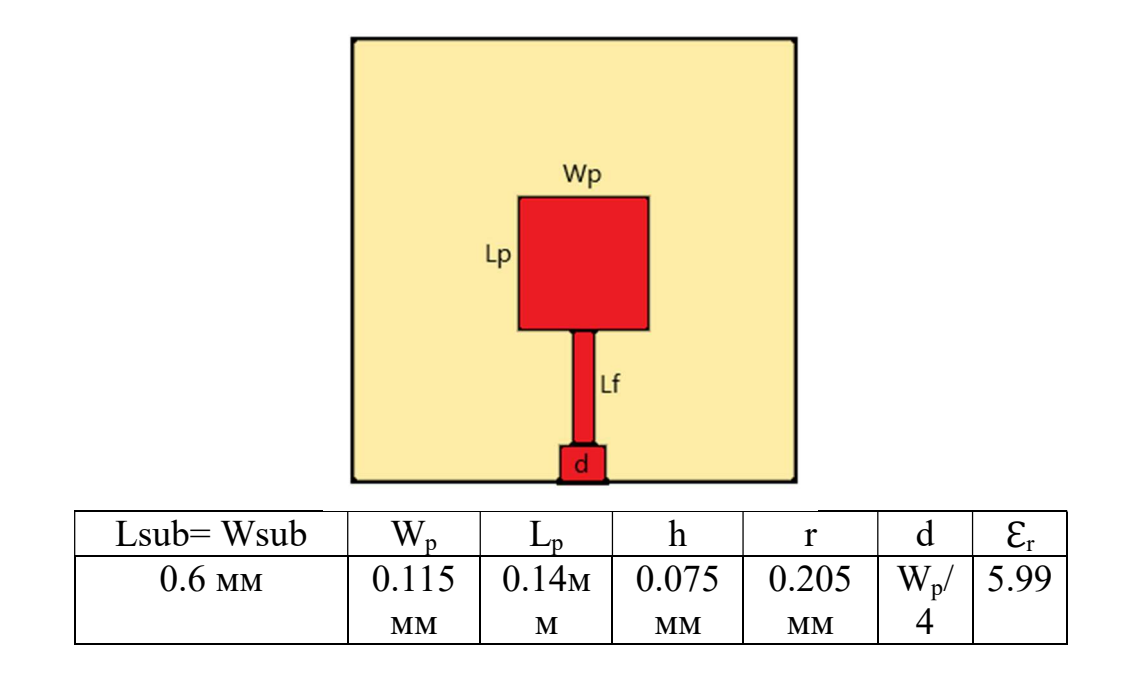

Рисунок 1 - Проект патч-антенны с резонансной частоты 350 ГГц

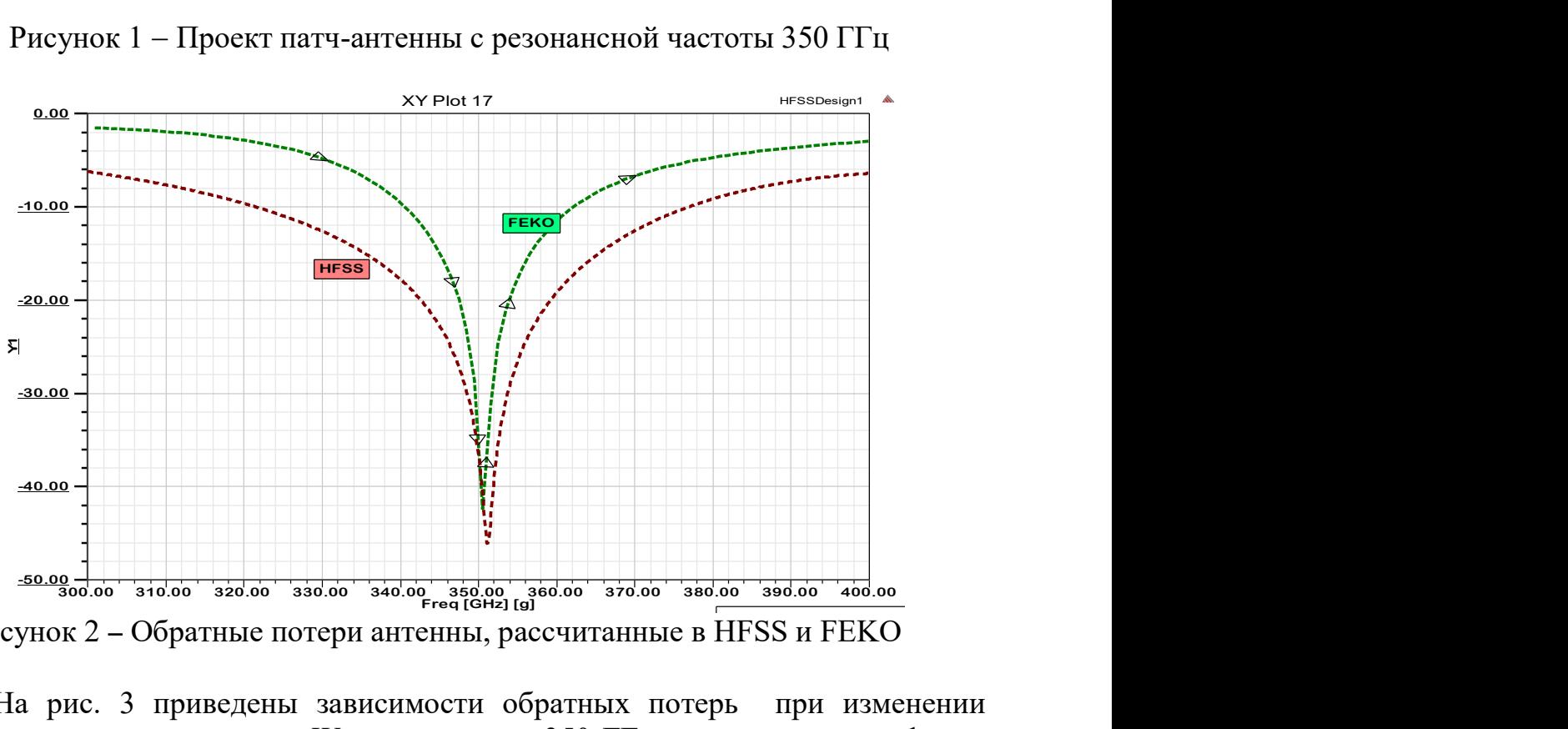

Рисунок 2 – Обратные потери антенны, рассчитанные в HFSS и FEKO

На рис. 3 приведены зависимости обратных потерь при изменении размера излучателя антенны Wp для частоты 350 ГГц, как видно из графиков результаты расчетов различными программами имеют одинаковую зависимость от размера W<sub>p</sub>. Однако значения S<sub>11</sub>, полученные в FEKO, приблизительно на -3 дБ выше тех же значений, полученных в программе HFSS.

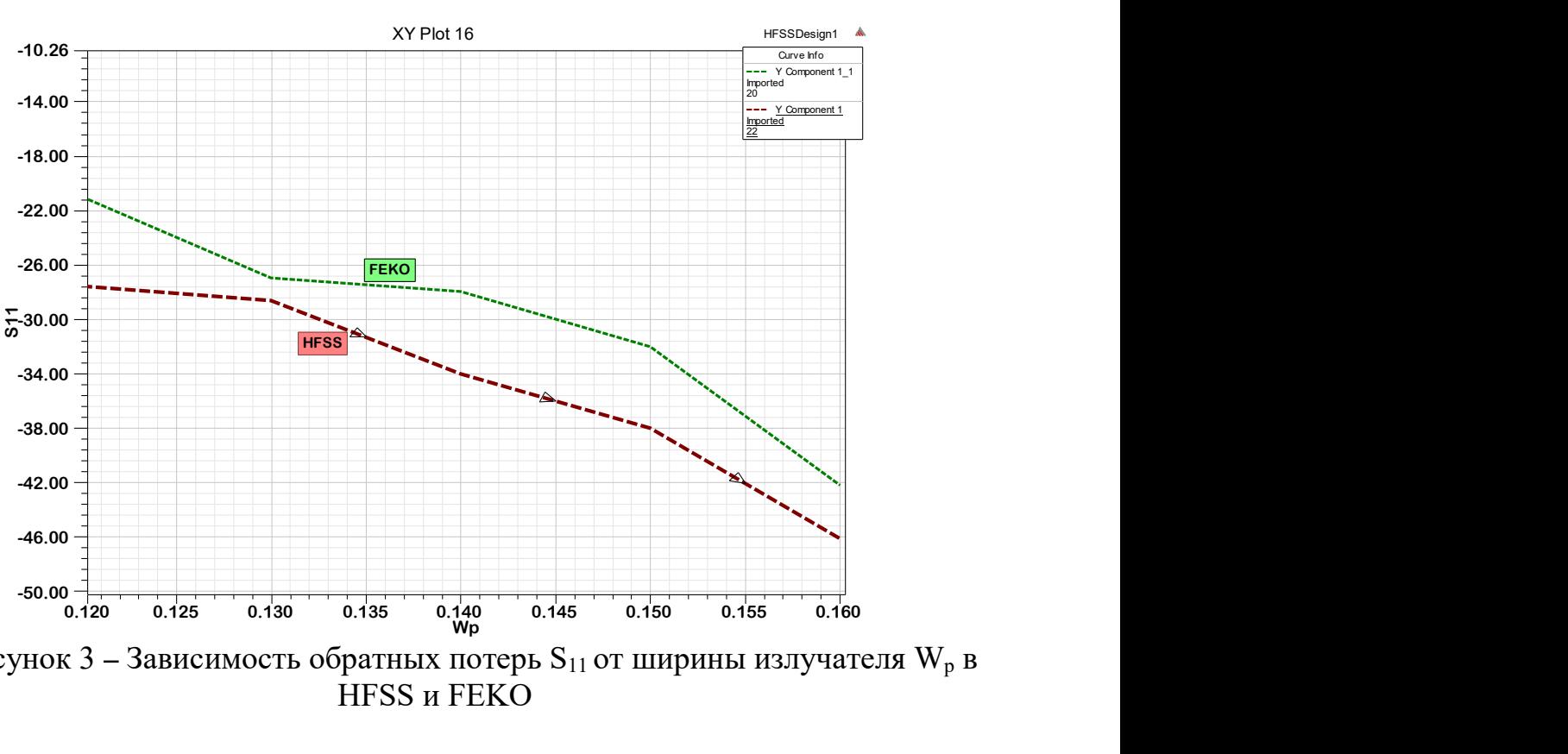

Рисунок 3 – Зависимость обратных потерь  $S_{11}$  от ширины излучателя  $W_p$  в HFSS и FEKO

На рис. 4 приведены зависимости обратных потерь при изменении толщины подложки h для частоты 350 ГГц, как видно из графиков результаты расчетов различными программами имеют квазилинейный характер, Значения  $S_{11}$ , полученные в программе FEKO на 2 дБ ниже, чем результаты в HFSS. При высоте подложки больше 0,0067 мм характер кривых меняется, они по прежнему квазилинейные, но угол наклона кривых, рассчитанными различными программами отличается.

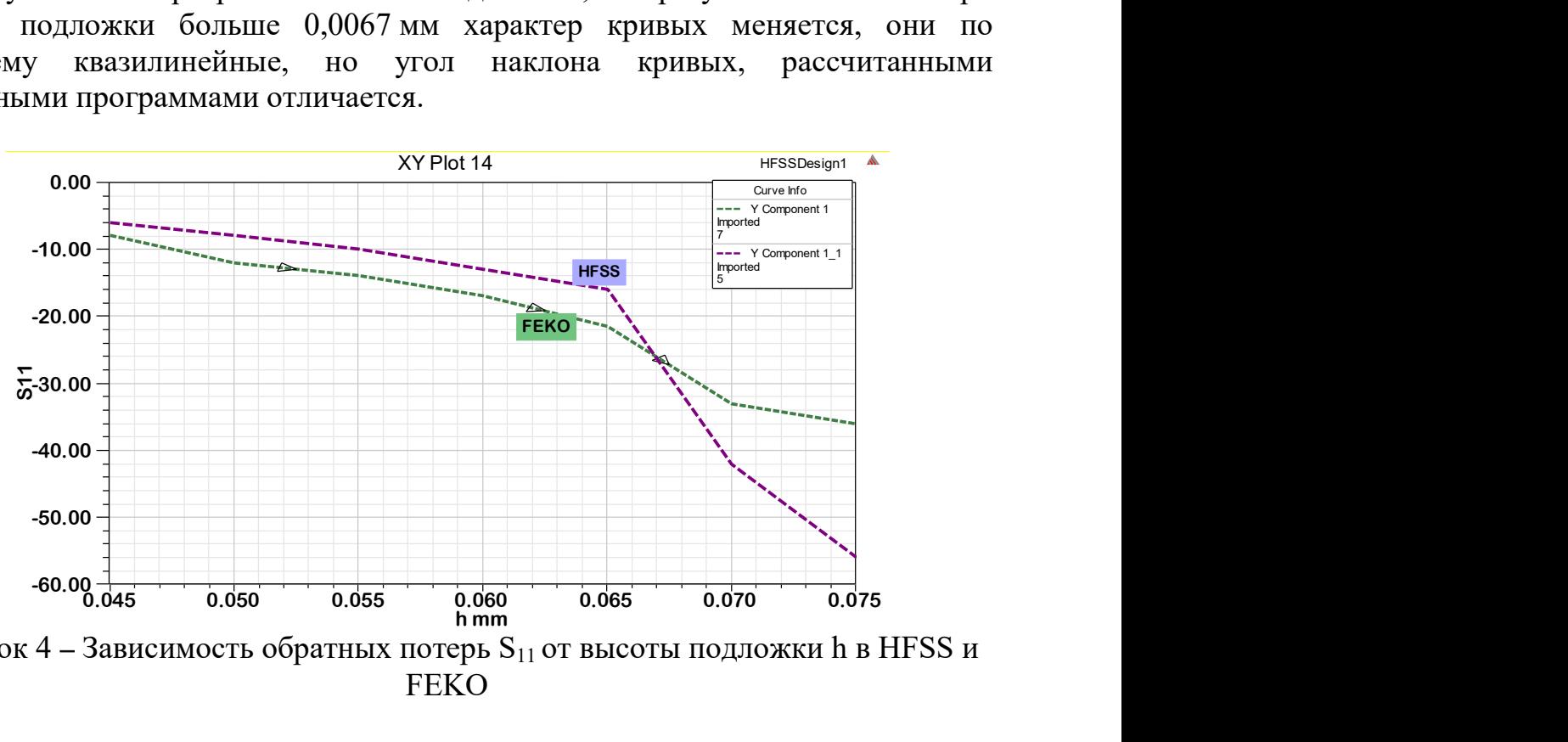

Рисунок 4 - Зависимость обратных потерь  $S_{11}$  от высоты подложки h в HFSS и **FEKO** 

Таким образом результаты расчетов показали, что различные программы дают разную точность расчетов, при этом отличаются также требуемые вычислительные ресурсы и затраты времени. Однако характер зависимостей одинаков для результатов, полученных как в программе FEKO, так и в HFSS, что с одной стороны подтверждает правильность расчета, а с другой дает возможность пользователю самому определиться в выборе используемой программы электромагнитного моделирования.

#### БИБЛИОГРАФИЧЕСКИЙ СПИСОК

1. Семенова В., Беспалов В. Терагерцевые технологии для телекоммуникаций // Фотоника, 2015, №3, с.126-141.

2. Laskar J., Pinel S., Dawn D., Sarkar S., Perumana B., and Sen P. The next wireless wave is a millimeter wave, Microw. J., vol. 50, pp. 22 – 36, Aug. 2007

3. Priebe S., Jastrow C., Jacob M., T. Ostmann K., Schrader T., and Kurner T., Channel and Propagation measurements at 300 GHz // IEEE transactions on antennas and propagation, vol. 59, no. 5, pp. 1688-1696, May 2011.

4. Piesiewicz R., Kleine-Ostmann T., Krumbholz N., Mittleman D., Koch M., Schoebel J., and Kürner T. Short -range ultra -broadband ter - ahertz communications: Concepts and perspectives, IEEE Antennas Propag. Mag., vol. 49, № 6, pp. 24– 39, 2007.

5. M. El-Nawawy, A. M. M. A. Allam, D. Korzec. The Design of a 0.35THz Microstrip Patch Antenna on LTCC Substrate // Electrical and Electronic Engineering. 2011.

6. Махьюб Х.Е., Кисель Н.Н. Проектирование в FEKO микрополосковых антенн на основе низкотемпературной керамики // Проблемы современной системотехники / сборник научных статей. Таганрог, 2016. С. 52-54.

7. Mahyoub H.E.A., Kisel N.N. Design, optimization and simulation of a compact multi-layered microstrip antennas based on LTCC-technology in FEKO // В сборнике: Conference Proceedings - 2017 Radiation and Scattering of Electromagnetic Waves, RSEMW 2017 2017. С. 175-176.

8. Кисель Н.Н. Моделирование прикладных задач электродинамики и антенн на супервычислительной системе в пакете FEKO. Учебное пособие. Технологический институт Федерального государственного образовательного учреждения высшего профессионального образования "Южный федеральный университет" в г. Таганроге (Таганрог), Таганрог, 2013. .328 с.

9. Кисель Н.Н. Электродинамическое моделирование антенн и устройств СВЧ в пакете FEKO. Учебное пособие / Министерство образования и науки Российской федерации, Федеральное государственное автономное образовательное учреждение высшего профессионального образования "Южный федеральный университет", Технологический институт в г.Таганроге. Таганрог, 2010.

10. Кисель Н.Н. Основы компьютерного проектирования РЭС САПР СВЧ // Учебное пособие / Министерство образования и науки Российской федерации, Федеральное государственное автономное образовательное

учреждение высшего образования "Южный федеральный университет", Инженерно-технологическая академия. Таганрог, 2016.

## УДК 621.396; 51-74 ПОИСК И ОЦЕНКА ВОЗМОЖНЫХ ПУТЕЙ РАСПРОСТРАНЕНИЯ РАДИОЛУЧЕЙ В ПОМЕЩЕНИИ

Ваганова А.А., Кисель Н.Н., Панычев А.И. Южный федеральный университет, Институт радиотехнических систем и управления, кафедра АиРПУ

Рассматривается задача определения и оценки преобладающего пути распространения электромагнитного поля между интересующими точками пространства. С использованием математического аппарата структурного анализа предложен алгоритм, позволяющий определить количество путей, а также самый длинный/короткий путь и путь с наименьшим/наибольшим затуханием.

Задача анализа распространения электромагнитного поля на местности со сложным рельефом или в помещении сложной топологии представляет большой интерес. Существующие в настоящее время коммерческие программы расчета электромагнитного поля наряду с методами лучевой трассировки и пробного пуска используют модель преобладающего пути (Dominant Path Method, DPM). Метод DPM позволяет для заданного рельефа местности или конкретного помещения отыскать один или несколько путей распространения, по которым передается основная энергия сигнала [1-3]. При этом для выбора преобладающего пути могут использоваться различные критерии (минимальное количество взаимодействий, минимальная длина пути, минимальное количество прохождений и т. д.). Однако использование существующего иностранного коммерческого программного обеспечения не всегда представляется возможным в силу различных причин. В связи с этим актуальна задача разработки собственного алгоритма определения и оценки преобладающего пути распространения между интересующими точками пространства.

Продолжая и развивая подход к моделированию многолучевого распространения сигнала в помещении, предложенный в [4, 5], в данной работе предложен способ и реализована программа нахождения и оценки путей распространения между произвольными точками исследуемого помещения. Для решения этой задачи используется математический аппарат структурного анализа [6, 7].

Исследуемое помещение представлено в виде графа, то есть его внутреннее пространство разбито на некоторые ячейки, которым поставлены в соответствие вершины графа. Чтобы определить дуги графа, составляется матрица смежности вершин, то есть квадратная матрица U размерностью N x N, каждой строке и

каждому столбцу которой соответствует одна из вершин графа, соответственно. Элементы этой матрицы  $u_{ii}$   $(i, j = 1, 2, ..., N)$  равны 1, если граф имеет дугу, исходящую из вершины *і* и входящую в вершину *ј*, и равны 0, если такой дуги нет. Таким образом, эта матрица отражает наличие в рассматриваемом объеме хотя бы одного пути между ячейками с номерами i и j.

Матрица смежности составляется на основе формализации топологии и конструктивных особенностей исследуемого помещения. Применительно к задаче анализа распространения электромагнитных волн матрицу смежности можно составлять, преследуя различные цели. Так, если её элементы отражают факт наличия или отсутствия пути между ячейками разбиения пространства, то методом структурного анализа удается сформировать множество возможных путей и геометрическую длину прохождения радиосигнала по ним. Если дополнительно к первой задана матрица смежности, содержащая коэффициенты передачи между ячейками разбиения пространства, то возможно решение задачи выбора пути с минимальным затуханием радиоволн.

Таким образом, задача определения и оценки преобладающего пути распространения между интересующими точками пространства становится эквивалентной математической задаче нахождения числа и состава путей между любыми двумя вершинами графа. Один из возможных способов решения, основанный на использовании алгебры квазиминоров, описан в [6, 7]. Сущность рассматриваемого способа состоит в том, что на основе матрицы смежности вершин графа определяется полная матрица путей, то есть, квадратная матрица А, размерностью  $N \times N$ , строки и столбцы которой соответствуют вершинам графа, а значения элементов  $a_{ii}$ ,  $(i, j = 1, 2, ..., N)$ , равны количеству всех элементарных (проходящих через каждую вершину не более одного раза) путей из i-й в j-ю вершины.

Алгоритм определения путей между двумя выбранными вершинами графа был реализован в программе MathCad. Для примера, на рис. 1 изображен граф некоторой системы и его матрица смежности, а на рис. 2 — рассчитанная на основе этого алгоритма матрица полных путей для этого графа и все возможные пути между парой выбранных вершин (2 и 3). Сравнение и анализ рис. 1 и рис. 2 свидетельствует о правильности работы программы.

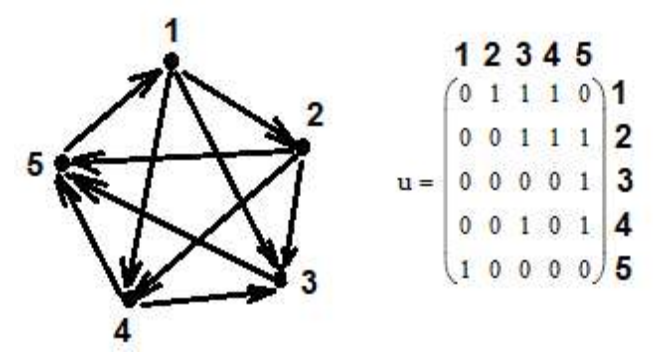

Рис. 1 – Исходный граф и его матрица смежности

1 2 3 4 5  
\n
$$
A = \begin{pmatrix} 7 & 1 & 4 & 2 & 7 \\ 4 & 4 & 5 & 3 & 4 \\ 1 & 1 & 4 & 2 & 1 \\ 2 & 2 & 3 & 4 & 2 \\ 1 & 1 & 4 & 2 & 7 \end{pmatrix} \begin{pmatrix} a_{23} = (2 & 3) \\ a_{23} = (2 & 4 & 3) \\ a_{23} = (2 & 4 & 3) \\ a_{23} = (2 & 4 & 5 & 1 & 3 \end{pmatrix} \begin{pmatrix} a_{23} = (2 & 5 & 1 & 3) \\ a_{23} = (2 & 5 & 1 & 4 & 3) \\ a_{23} = (2 & 5 & 1 & 4 & 3) \\ a_{23} = (2 & 4 & 5 & 1 & 3) \end{pmatrix}
$$

Рис. 2 – Матрица полных путей и все возможные пути между вершинами 2 и 3

Кроме того, разработанная программа позволяет определить самый длинный/короткий путь и путь с наименьшим/наибольшим затуханием.

Следует отметить, что составление матрицы смежности, максимально корректно отражающей физические свойства исследуемого объекта, а также вопрос о выборе размера ячейки, оптимального по совокупности точности и скорости расчета, представляют собой отдельные задачи, требующие дальнейшего рассмотрения.

### БИБЛИОГРАФИЧЕСКИЙ СПИСОК

1. Wölfle G., Wahl R., Wertz P., Wildbolz P., Landstorfer F. Dominant Path Prediction Model for Indoor Scenarios, German Microwave Conference (GeMiC 2005), Ulm (Germany), April 2005, pp.176-179.

2. Wölfle G., Landstorfer F. M. Field strength prediction with dominant paths and neural networks for indoor mobile communication MIOP\'97. Mikrowellen und Optronik, 9. Kongreßmesse für Hochfrequenztechnik, Funkkommunikation und elektromagnetische Verträglichkeit, Sindelfingen, Apr. 1997, pp. 216-220.

3. Woelfle G. and Landstorfer F.M. Dominant paths for the field strength prediction, 48th IEEE Vehicular Technology Conference (VTC) 1998, Ottawa, Ontario, Canada, May 1998, pp 552-556.

4. Панычев А.И., Ваганова А.А. Анализ многолучевой структуры электромагнитного поля в помещении с группой препятствий // Известия ЮФУ. Технические науки. – 2016. – № 3 (176). – С. 53-65.

5. Panychev A.I., Vaganova A.A. Efficient three-dimensional ray tracing and electromagnetic field intensity estimation algorithm for WLAN // East-West Design & Test Symposium (EWDTS-2017), Novi Sad, Serbia, 29 Sept-2 Oct 2017.

6. Заболотский В.П., Оводенко А.А., Степанов А.Г. Математические модели в управлении: Учеб.пособие. – СПБ.: СпбГУАП, 2001. – 196 с.

7. Нечипоренко В.И. Структурный анализ систем (эффективность и надежность). – М.: «Сов. радио», 1977. – 216 с.

## ПОДХОД К МОДЕЛИРОВАНИЮ РАДАРА МИЛЛИМЕТРОВОГО ДИАПАЗОНА В ЗАДАЧЕ АВТОНОМНОГО ДВИЖЕНИЯ

#### Беляев А.А.

#### Институт радиотехнических систем и управление, г. Таганрог

Согласно мнению экспертов в области разработки беспилотных автомобилей (БА) бортовая система технического зрения (СТЗ) должна включать три типа сенсоров: камера (стереокамера), лидар и радар [1]. Большинство созданных прототипов БА имеют именно такой набор сенсоров, а их испытания подтверждают экспертное мнение: только сочетание трёх типов сенсоров обеспечивает достаточно надёжное представление об окружающем пространстве для автономного движения. Применение камер позволяет решать задачи классификации объектов и удержания БА в занимаемой полосе движения, радар имеет преимущества по дальности обнаружения объектов и по работоспособности в плохих погодных условиях, лидары сочетают высокую точность определения расстояний до объектов с высокой разрешающей способностью. Таким образом, объединение сенсоров в единую систему позволяет использовать преимущества каждого из них при решении тех или иных задач автономного движения.

Для прототипирования алгоритмов управления БА на основе обработки данных, регистрируемых СТЗ, существует целый ряд сред моделирования, например, AirSim, CARLA, V-Rep, Gazebo [1, 2], однако нам не известны среды, позволяющие строить модели автомобильных радаров. В связи с этим в настоящей работе предлагается подход к моделированию радиолокационного сенсора, использующего частотный метод, в режиме реального времени на примере видеоизображения дорожной обстановки, синтезированного в среде моделирования CARLA.

Предлагаемый подход к построению модели работы радара заключается в следующем:

1) на синтетическом изображении выделяется область, соответствующая полю зрения радара (у современных автомобильных радаров это десятки градусов в плоскости поверхности дороги и единицы градусов в ортогональной плоскости);

2) для этой области изображения выполняется обратное преобразование перспективы (построение вида сверху с восстановлением координат объектов) [3];

3) используя «вид сверху», результат семантической сегментации сцены и карту глубины (которые формируются в среде моделирования CARLA), строится карта отражателей (вид сверху поля зрения радиолокатора с информацией о количестве отражателей, их дальности, радиальной скорости,

азимуте и величине амплитуд отражённых сигналов) электромагнитного поля (ЭМП), расположенных в поле зрения радара;

4) формируется модель отражённого радиолокационного сигнала, которая и используется в дальнейшем при прототипировании алгоритмов обработки данных, получаемых с помощью радара.

Результатами такого моделирования будут тестовые данные для разработки алгоритмов обработки радиолокационного сигнала, оценки требуемых разрешающих способностей (по дальности, скорости, угловым координатам) радиоволновых сенсоров, прототипирование алгоритмов их интеграции в СТЗ БА. В случае построения более сложной модели отражённого сигнала могут быть учтены влияние подстилающей поверхности и многолучевое распространение зондирующего сигнала.

 $CARLA$  (Car Learning to Act) – среда с открытым исходным кодом, предназначенная для моделирования движения автомобиля и прототипирования алгоритмов управления беспилотным движением. Особенностью данной среды является возможность получения не только изображения дорожной обстановки, но также результатов семантической сегментации сцены и карты глубины [6]. На рисунке 1 приведены примеры синтетических данных, полученных с помощью среды моделирования CARLA. Внизу поверх изображения дорожной обстановки показаны карта глубины (слева) и семантическая карта (справа).

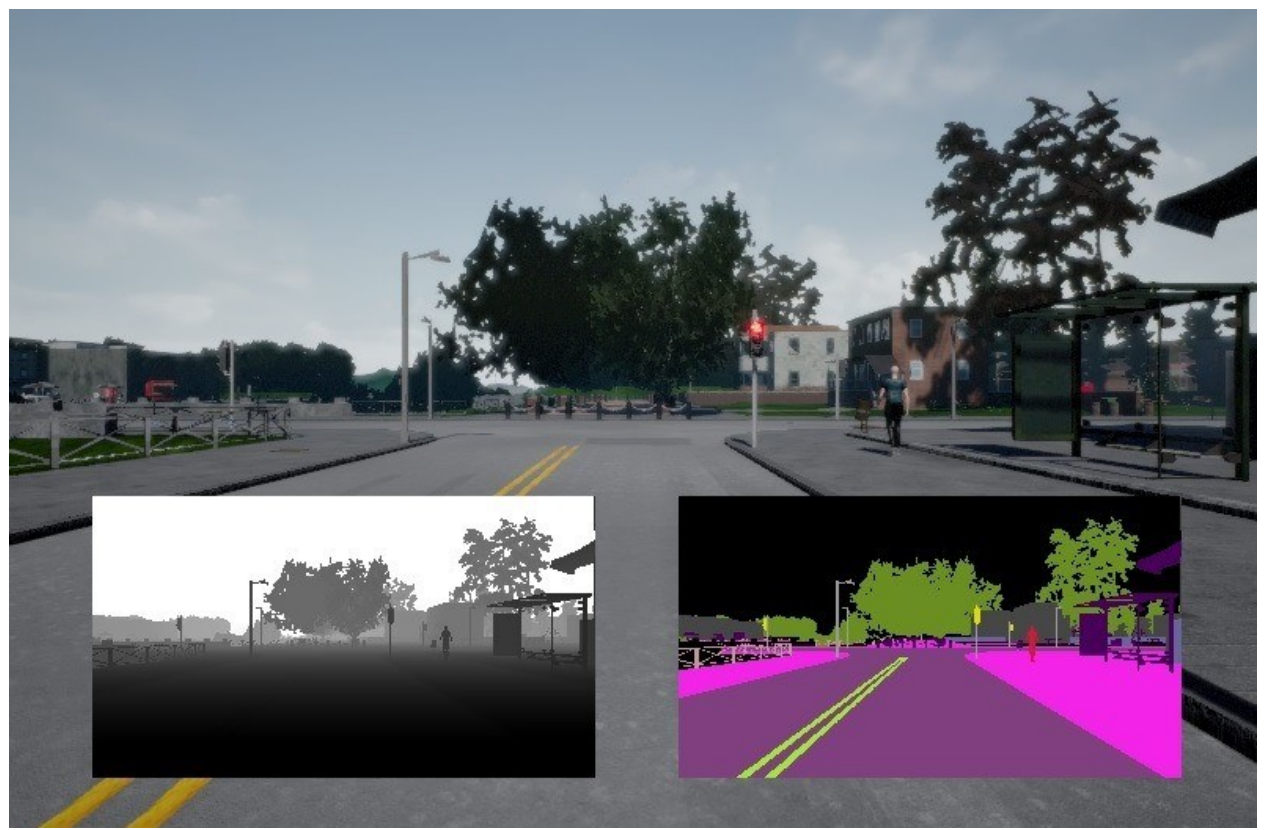

Рисунок 1 – Среда моделирования CARLA

Большинство объектов, попадающих в поле зрения радара при движении по дороге, являются протяжёнными, то есть их размеры намного превышают длину элемента разрешения по дальности при радиолокационном зондировании. Примерами таких целей могут служить автомобили, дорожные ограждения, здания и т.п. [5,6]. Строгая постановка электродинамической задачи рассеяния ЭМП с учётом граничных условий и электрофизических свойств отражателей не представляется возможной, особенно при том, что решение необходимо иметь для каждого видеокадра.

В качестве более простого подхода можно использовать метод физической оптики и плоские модели отражателей с заданным амплитуднофазовым распределением поверхностных токов. Учитывая влияние краевых эффектов, хорошим приближением амплитудного распределения послужат функции, спадающие к краям, например, приподнятый косинус [7]. Фазовое распределение на плоской поверхности отражателя должно учитывать его ориентацию в пространстве по отношению к плоскому фронту падающего ЭМП и угловую модуляцию зондирующего сигнала. Однако и такая модель выглядит сложно реализуемой, поскольку в каждом кадре все отражающие объекты необходимо аппроксимировать набором плоских поверхностей, после чего на каждом плоском участке задать распределение поверхностных токов и решить электродинамическую задачу возбуждения ЭМП.

В связи с этим предлагается использовать ещё более простую модель протяжённой цели – группу точечных отражателей, распределённых на её поверхности. При таком подходе задача построения модели отражённого сигнала сводится к необходимости выделить на облучаемой сцене особые точки – центры рассеяния, которые будут вносить наибольший вклад в амплитуду сигнала на входе приёмного устройства радара. Кроме того, в такой модели проще учесть отражатели с криволинейными поверхностями и рёбра (кромки).

Распределение центров рассеяния (их количество, координаты и интенсивность обратного рассеяния) в каждой конкретной дорожной обстановке зависит от длины волны зондирующего сигнала, электрофизических свойств объектов, их положений и ориентаций относительно источника ЭМП.

При сокращении длины волны возрастает число центров рассеяния, их положения и интенсивности становятся более переменчивыми от кадра к кадру, поскольку фазовые набеги на мелких деталях сцены (сравнимых с длиной волны) становятся значительными. В первом приближении можно получить результаты, предположив равномерное распределение центров рассеяния на объектах, находящихся в поле зрения радара.

На рисунке 2 показано исходное цветное синтетическое изображение дорожной сцены и сформированная карта отражателей.

47

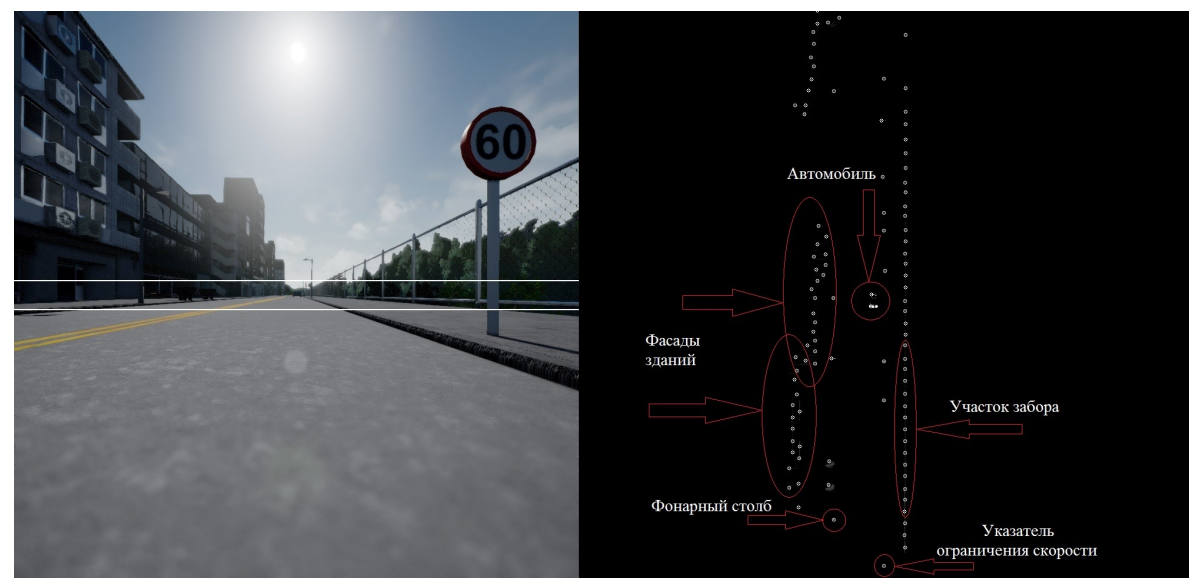

Рисунок 2 – Построение карты отражателей

Белыми линиями (на синтетическом кадре) выделено поле зрения радара шириной 5,5° в вертикальной плоскости и 100° в плоскости дороги, а также карта отражателей с обозначенными кружками центрами рассеяния (размеры области на карте отражателей 100 м × 100 м). Центры рассеяния, нанесены на карту отражателей в соответствии с положениями объектов, попадающих в поле зрения радара, таким образом, чтобы расстояние между соседними центрами рассеяния составляло 1 м. В текущем приближении не учитывается влияние подстилающей поверхности и скорость движения объектов (поскольку в современной версии среды CARLA скорость может быть оценена только при покадровом анализе).

При построении модели отражателей, учитывая данные семантической карты, можно внести поправки уровня отражённого сигнала. В зависимости от типа отражателя (человек, корпус автомобиля или растительность) интенсивность обратного рассеяния может разниться на несколько порядков в зависимости от эффективной площади рассеяния (ЭПР).

Антенная система радиолокатора представляет собой MIMO-структуру с 3 передающими и 4 приёмными антеннами, образующими виртуальную антенную решетку из 12 элементов (на расстоянии  $\lambda/2$  друг от друга). Разрешающая способность угловых координат объектов составляет 9,5°. Параметры зондирующего сигнала и АЦП в приёмных каналах выбраны такими, что максимальные измеряемые дальность и скорость составляют  $D_{\text{max}}$  = 112,5 <sub>M и</sub>  $v_{\text{max}}$  = 32,4 <sub>M</sub>/c; разрешающие способности по дальности и по cкорости  $\Delta D = 0.44$  M  $\mu \Delta v = 0.25$  M/c.

Для каждого кадра видеоизображения, синтезированного в CARLA, были построены карты отражателей (реализовано на Python), по которым вычислялись отсчёты сигнала на разностной частоте, представляющего аддитивную смесь гауссовского шума и сигнала, отражённого от центров рассеяния (реализовано на C++). Далее выполняется БПФ (реализовано на

 $C_{\rm{C}}(+)$ , вычисляется проекция спектральной плотности на плоскость «дальностьазимут» и пересчёт в прямоугольную систему координат в плоскости дороги (реализовано на Python). Пример полученного таким образом радиолокационного изображения (с помощью радиолокатора с описанными выше параметрами) показан на рисунке 4 (справа снизу). Сверху на рисунке показан синтезированный кадр, снизу слева – карта отражателей.

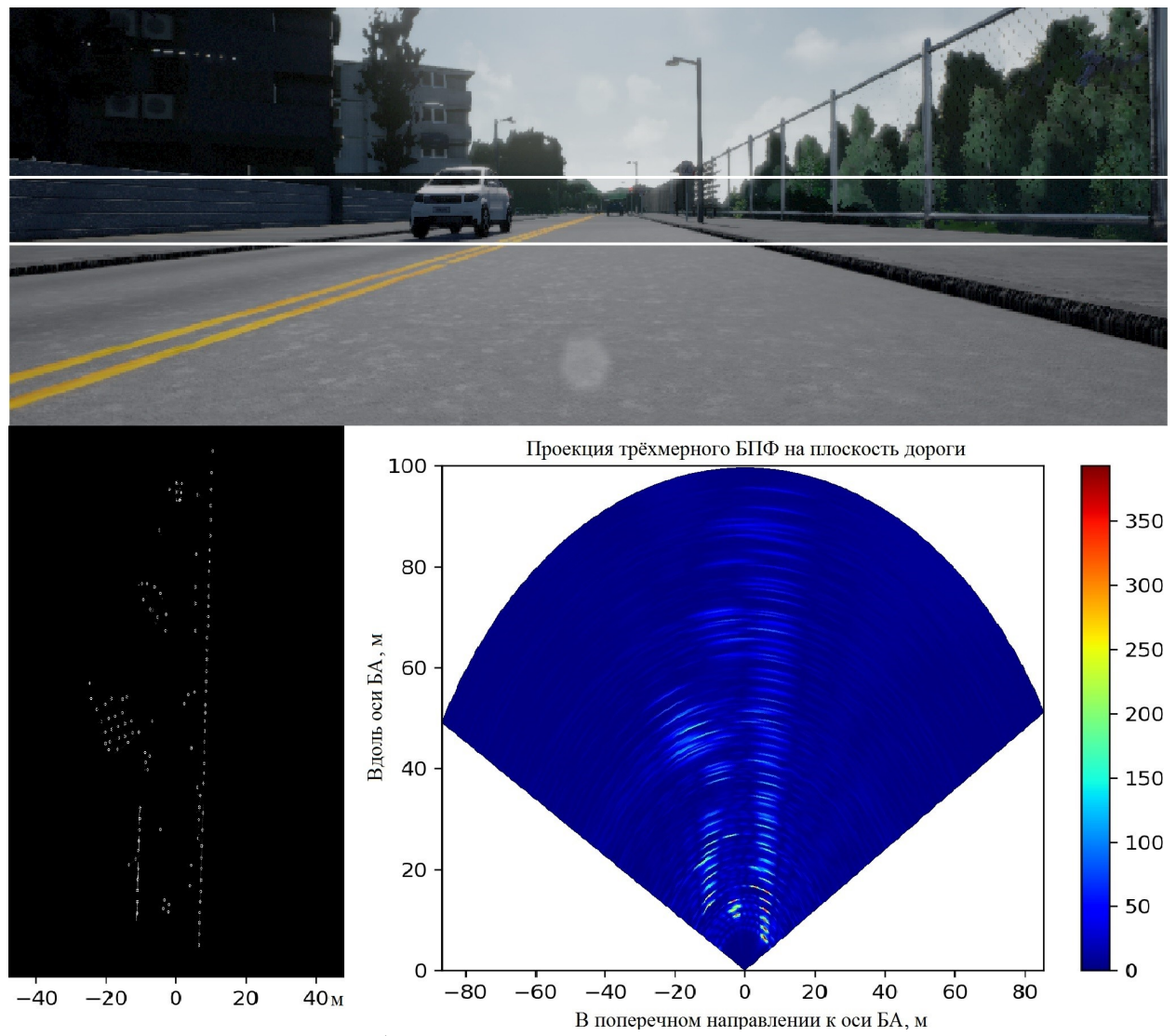

Рисунок 3 – Дорожная обстановка в оптическом и радиоволновом диапазонах

#### БИБЛИОГРАФИЧЕСКИЙ СПИСОК

1. Rao R. Tummala Autonomous Cars: Radar, Lidar, Stereo Cameras, IEEE-CPMT Workshop – Autonomous Cars, 2017

2. Alexey Dosovitskiy, German Ros CARLA: An Open Urban Driving Simulator, 1st Conference on Robot Learning, 2017

3. Беляев А.А., Суанов Т.А. Реализация алгоритма формирования вида сверху. Модернизация алгоритма Bird's-eye-view // Проблемы современной системотехники. – 2017. № 11

4. Штагер А.Е. Рассеяние радиоволн на телах сложной формы. – М.: Радио и связь, 1986.

5. Karthik Ramasubramanian Using a complex-baseband architecture in FMCW radar systems // Texas Instruments. 2017.

6. Brooker G.M. Understanding millimetre wave FMCW radars // 1st international Conference on Sensing Technology. – 2005.

7. Петров Б.М. Электродинамика и распространение радиоволн: Учебник для вузов. – 2-е изд., испр. – М.: Горячая линия-Телеком. 2007. 558 с.

#### УДК 621.31

# РАЗРАБОТКА КОМПЛЕКСНОЙ ЭНЕРГОЭФФЕКТИВНОЙ ВЭУ С ВЕРТИКАЛЬНОЙ ОСЬЮ ВРАЩЕНИЯ

Павленко Д. Д., Буланович Д. В., Костюков В. А., Полуянович Н. К. Южный федеральный университет, Таганрог

Разработана комплексная энергоэффективная ВЭУ с вертикальной осью вращения. Проведен обзор на функционал комплекса геометрий ВЭУ, а также обзор и выбор комплектующих для разработанной структурной схемы ветроэнергетической установки (ВЭУ), с вертикальной осью вращения ротора, имеющей выходную мощность 500 Вт. Приведена структурная схема и обозначены параметры и стоимость, составных частей ВЭУ.

Актуальность данного проекта заключается в развитии ветроэлектрических установок, в целях максимальной выработки электроэнергии. В работе предложена ветроэнергетической установка, которая широко используется в воздухоплавании, авиации и мореходном деле, под названием «ротор в кольце». Достоинством которой является существенное уменьшение потерь, вызванных отрывом потока на концах лопастей. Кроме того, использование вместе с кольцом еще и выходного устройства (раструба) и направляющей структуры приводит к значительному уменьшению минимальной скорости запуска ротора: (до 45% от скорости ветра).

Цель работы состоит в разработке комплексной энергоэфективной ВЭУ с вертикальной осью вращения. Задача работы состоит в разработке: геометрии ротора, форма которого позволяет преобразовать набегающие горизонтальные потоки ветра в вертикальные; комплекса, который включает раструб и направляющую структуру; электрической составляющей ВЭУ.

Уникальность предлагаемого проекта заключается в разработке портативной комплексной энергоэффективной ВЭУ с вертикальной осью вращения, способной вырабатывать необходимую мощность при низких значениях скорости ветра. Разработанное устройство состоит из 3 основных частей: ротор, раструб и направляющей структуры (рисунок 1). На рисунке 2 основные элементы: 1- это раструб; 2 - ротор; 3- направляющая структура. В

качестве рабочего механизма используется ротор изображенный на рисунке 2. Геометрия данного ротора позволяет преобразовать набегающие горизонтальные потоки ветра в вертикальные.

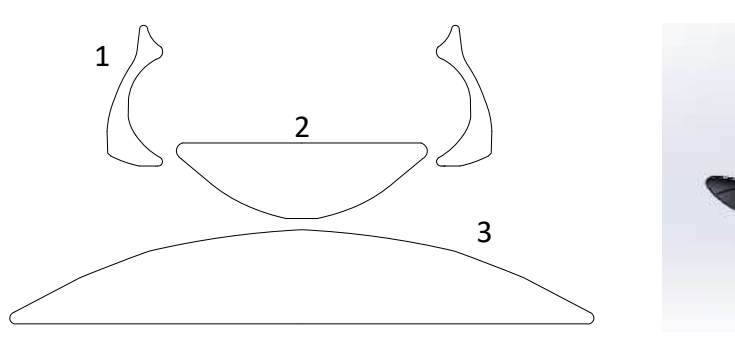

Рисунок 1 - Схема расположения всех компонентов ВЭУ

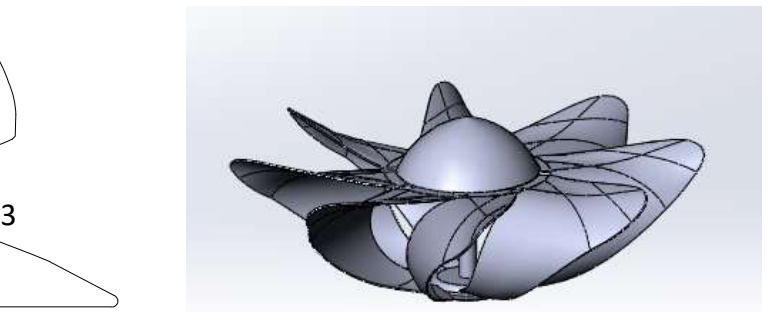

Рисунок 2 – Геометрия ротора

Данная форма геометрии ВЭУ использует принцип увеличения создаваемой тяги в раструбе за счет перепада давлений в нижней и верхней частях.

В рамках выполнения проекта был разработан раструб и направляющая структура, изображенные на рисунке 3. Идея использования раструба заключается в возникновении вертикальной силы тяги за счет перепада давления между верхней и нижней частями раструба в силу закона Бернулли. Данный перепад может быть использован при проектировании такой формы ротора, которая бы более эффективно использовала вертикальный поток. Вовторых, над одиночным ротором возникает вихревая структура, которая сносится по набегающему потоку ветра. В результате большая часть энергии этой структуры просто рассеивается. Наличие же раструба, осесимметричного с ротором, может способствовать локализации энергии этого вихря внутри раструба над ротором и уменьшению скорости его рассеивания. Благодаря этому появляется возможность – при решении задачи оптимизации форм ротора, раструба и их ориентации, - использовать эту энергию ротором. Структура движения потока в окрестностях профиля и принцип образования вихревой структуры изображен на рисунке 4.

Разрабатываемая установка имеет габариты: диаметр ротора 2 м, диаметр раструба 3 м, диаметр направляющей структуры 3 м, высота мачты варьируется. Угловая скорость вращения ВЭУ равна 6,28 рад/с, а диапазон изменения скорости ветра для безопасной и оптимальной работы варьируется от 5 до 20 м/с. Предполагаемая номинальная мощность 0,5 кВТ.

Для модуля ВЭУ используется классическая схема, изображенная на рисунке 5, содержащая синхронный генератор с постоянными магнитами, фильтр низких частот, выпрямитель, инвертор, солнечные панели, контроллер заряда (зарядного устройства) и аккумуляторные батареи (АКБ).

51

ПРОБЛЕМЫ СОВРЕМЕННОЙ СИСТЕМОТЕХНИКИ, ВЫПУСК XII. 2018, Таганрог

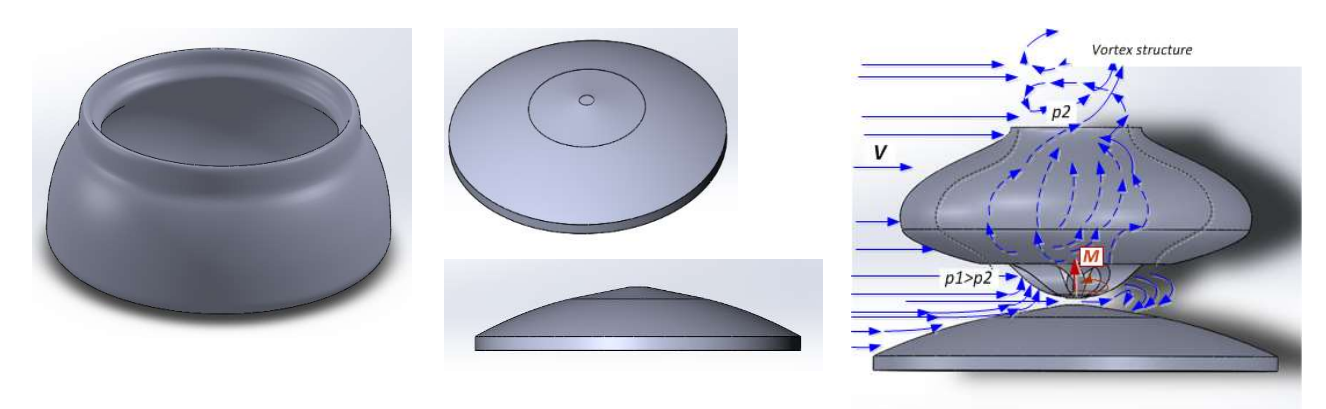

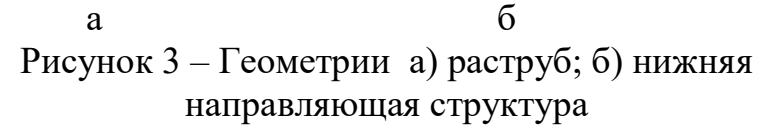

Рисунок 4 – Структура движения потока в окрестностях профиля

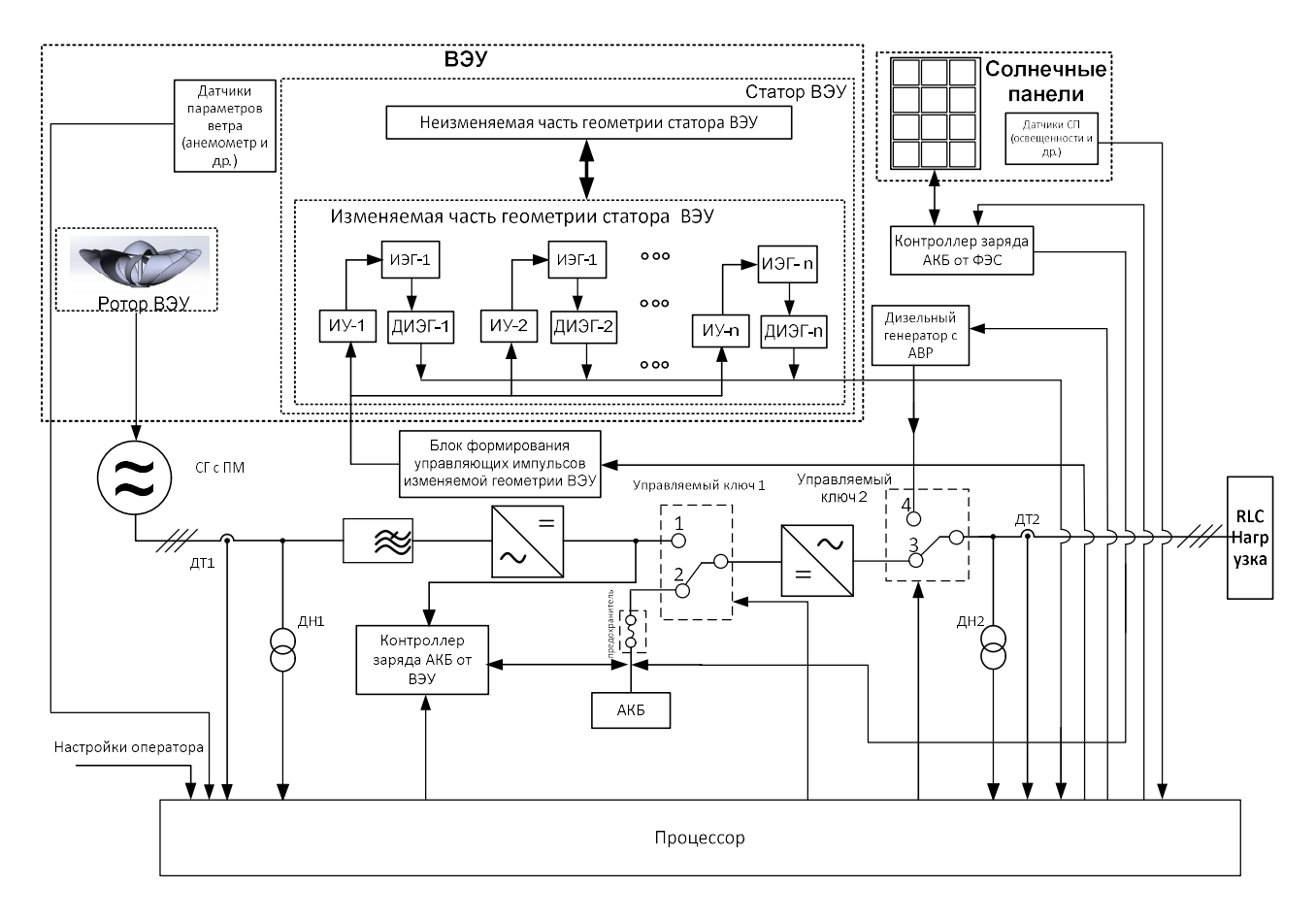

Рисунок 5 – Структурная схема ВЭУ

Выбор электрических частей ВЭУ. 1. Выбор инвертора для ВЭУ. Он должен соответствовать уровню входного напряжения с выпрямителя – 24,В, так и постоянному напряжению с блока аккумуляторных батарей (АКБ), а выходное переменное напряжение должно быть 220В, с номинальная мощностью 500Вт.

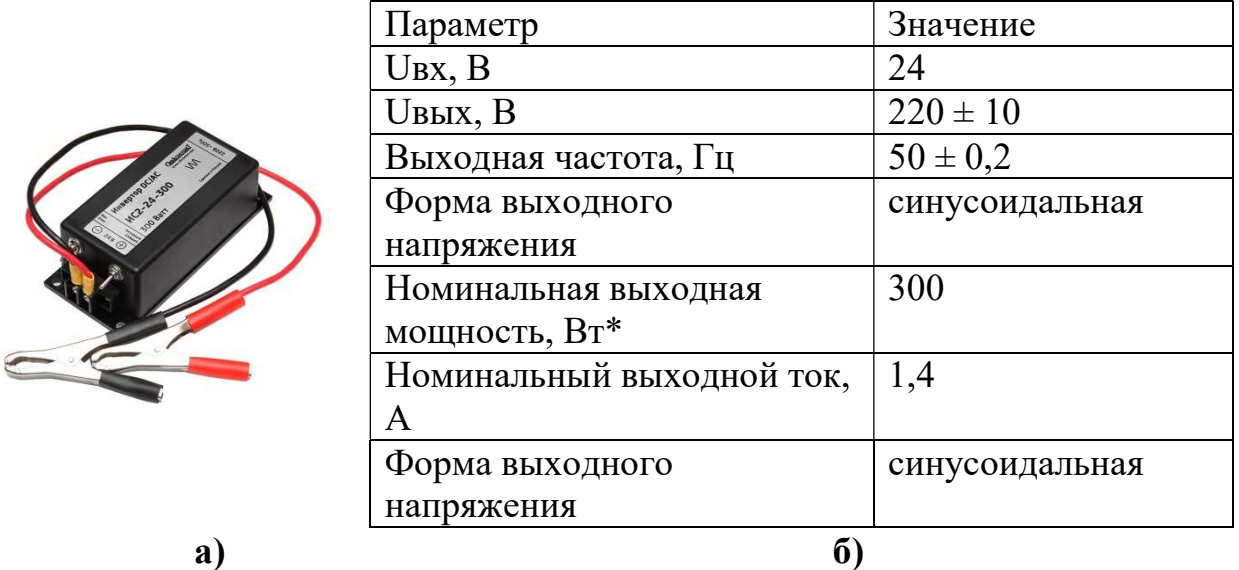

Рисунок 6 – Внешний вид а) и технико-экономические характеристики б) инвертора

Выбранный инвертор [5], отвечает всем критериям, указанным выше. 2. Выбор аккумуляторной батареи (АКБ), осуществляется по тем же критериям, учитывая, что выходное напряжение 24В, емкость должна быть 18Ач.

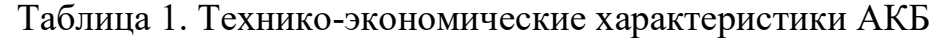

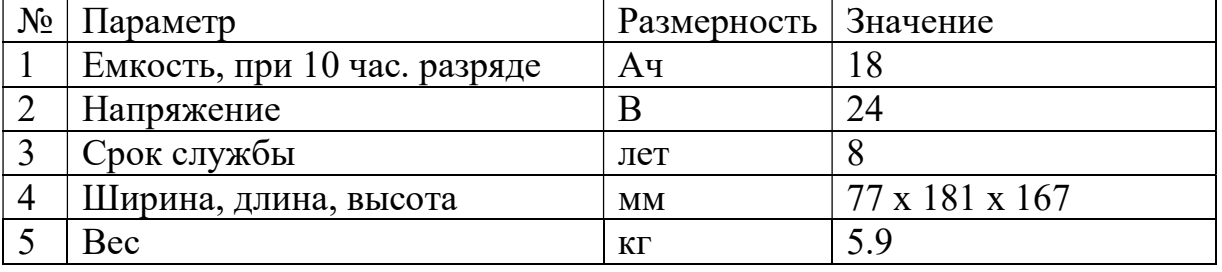

Выбранный аккумулятор, типа AGM [6] отвечает необходимым требованиям.

3. Выбор генератора осуществляется по входным и выходным параметрам инвертора. Генератор должен отвечать следующим техническим параметрам: мощность 500 Вт, напряжение – AC 24 В. Возьмем синхронный генератор с постоянными магнитами (СГПМ) [5]. Технико-экономические характеристики выбранного генератора приведены на рис. 7 б)

4. Вырабатываемое напряжение постоянно по амплитуде, следовательно, можно поставить понижающий трансформатор 380/24 В, а после выпрямить полученное напряжение посредством простого диодного моста.

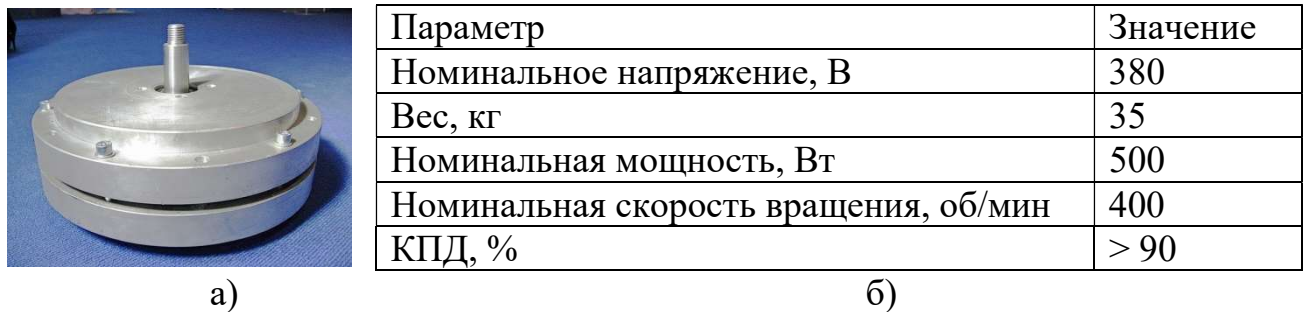

Рисунок 7 – Внешний вид а) и технико-экономические характеристики б) генератора

5. Контроллер заряда нужен для того чтобы АКБ не подвергались постоянной зарядке, в целях экономии вырабатываемой энергии, а также для наиболее длительного поддержания работоспособности самих АКБ [6]. Внешний вид контроллера заряда АКБ представлен на рис.8, а Технико-экономические характеристики контроллера заряда приведены в табл.2.

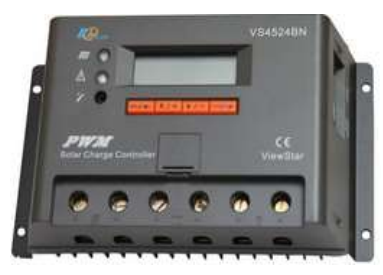

Рисунок 8 Контроллер заряда АКБ

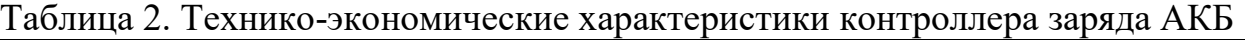

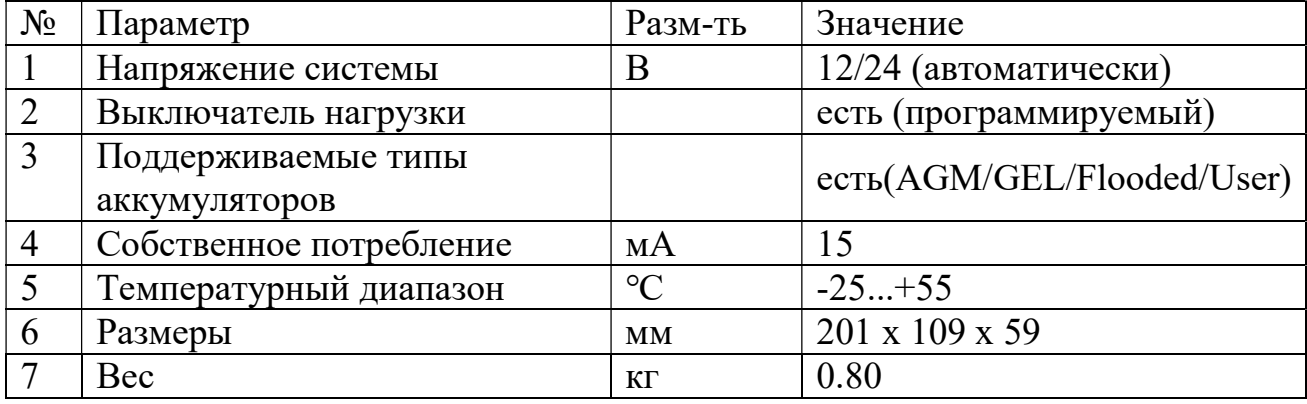

6. Контроллер: Arduino Uno имеет 14 цифровых входов/выходов и 6 аналоговых входа; питание осуществляется через USB кабель или VIN разъем; размер 6.9 см x 5.3 см.

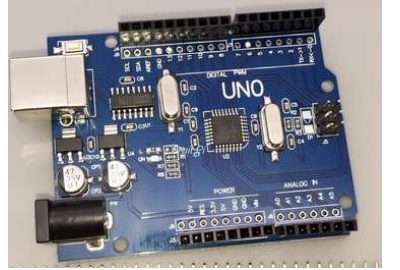

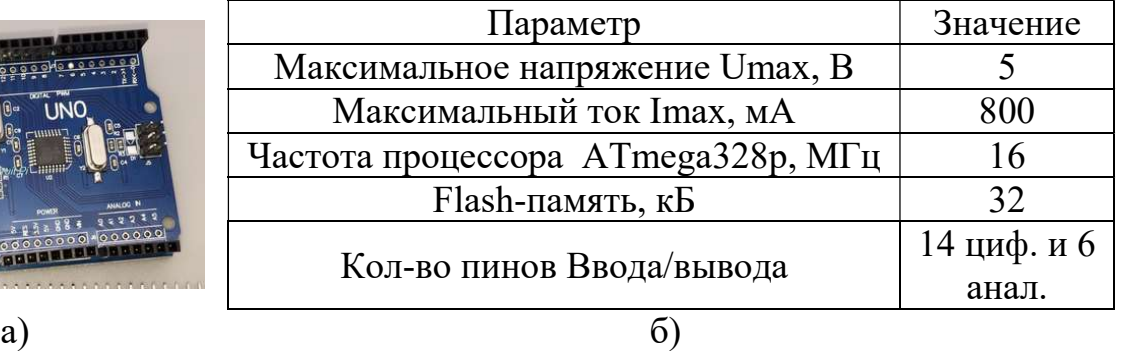

Рисунок 9 – Внешний вид а) и технико-экономические характеристики б) контроллера

Заключение. Разработана комплексная энергоэффективная ВЭУ с вертикальной осью вращения. Проведен обзор на функционал комплекса геометрий ВЭУ, а также обзор и выбор комплектующих для разработанной структурной схемы ветроэнергетической установки (ВЭУ), с вертикальной осью вращения ротора, имеющей выходную мощность 500 Вт. Приведена структурная схема и обозначены параметры и стоимость, составных частей ВЭУ.

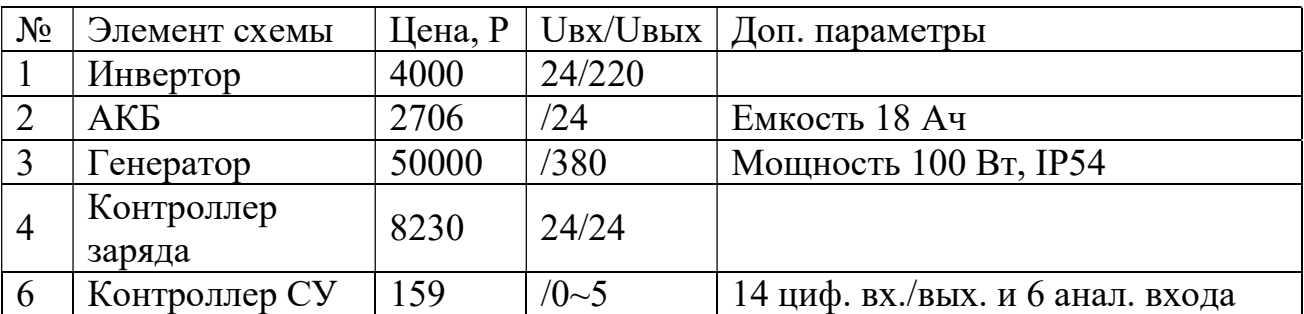

Таблица 3. Основные технико-экономические показатели элементов ВЭУ

### БИБЛИОГРАФИЧЕСКИЙ СПИСОК

1. Полуянович Н.К. Монтаж, наладка, эксплуатация и ремонт систем электроснабжения промышленных предприятий. Учебное пособие для студентов высших учебных заведений, обучающихся по специальности 140610 – «Электрооборудование и электрохозяйство предприятий, организаций и учреждений» направления подготовки 140600 – «Электротехника, электромеханика и электротехнологии» / Сер. Учебники для вузов. Специальная литература. Санкт-Петербур. 2012.

2. Полуянович Н.К. Лекции по энергетической электронике. Учебное пособие / Таганрогский радиотехнический университет. Таганрог, 2000.

3. Костюков В.А., Медведев М.Ю, Полуянович Н.К., Дубяго М.Н., Савченко В.В.. Разработка многосвязных систем управления ветроэнергетическими установками роторного типа в задачах высокоэффективного производства энергии. Межд. научн. симпозиум технологов-машиностроителей. г.Ростов-на-Дону – п.Дивноморское. Вестник ДГТУ Т.17, №1 (88). 2017. – С. 85-91

4. Полуянович Н.К. Методы автоматизации синтеза нелинейных резистивных цепей. Учебное пособие / Том Часть 1. Методы эквивалентного преобразования нелинейных резистивных схем замещения. Таганрог. 1999.

5. Интернет-магазин AliExpress, Инвертор: https://ru.aliexpress.com

6. Магазин систем бесперебойного электропитания UPS-LAB http://www.ups-lab.ru

7. Интернет-магазин солнечных батарей и электрооборудования http://www.solnechnye.ru

55

8. Полуянович Н.К. Силовая электроника. Учебное пособие. – Таганрог. Изд-во ТРТУ. 2005. – 209 с.

9. Глушань В.М., Полуянович Н.К., Зинченко Л.А. Применение новых информационных технологий и компьютерной алгебры в задачах математического моделирования электрических цепей / В сборнике: Новые информационные технологии в преподавании электротехнических дисциплин (НИТЭ-98). Материалы четвертой международной научно-методической конференции. 1998. - С. 100-104.

10. Kostjukov V.A., Medvedev M. Y., Maevskiy A.M., Poluyanovich N.K., Dubyago M.N. Adaptive Mechatronic management System of Wind-Driven Power-Plant with Variable Geometry//18th International Conference on micro/nanotechnologies and Electron Devices.

11. Kostjukov V.A., Medvedev M. Y., Maevskiy A.M., Poluyanovich N.K., Dubyago M.N. Control Law Synthesis of the Wind-Driven Power-Plant with Variable Geometry - ICEMIT-RAIEIC'2016.

12. Kostjukov V.A., Medvedev M. Y., Maevskiy A.M., Poluyanovich N.K. Research prospective wind power plant with a layout type "Rotor fairing"  $-$  XIII International Conference SAUM. 2016.

13. Kostjukov V.A., Medvedev M. Y., Maevskiy A.M., Poluyanovich N.K. Optimization of constructive forms and mathematical model of wind-driven powerplant in tasks of increasing aerodynamic power ICMEA 2016 international conference on material engineering and application.

УДК 621.314

## МАТЕМАТИЧЕСКОЕ МОДЕЛИРОВАНИЕ АВТОНОМНОГО ИНВЕРТОРА НАПРЯЖЕНИЯ

Власов Д.А., Полуянович В.Н., Огреничев А.В., Полуянович Н.К. Южный федеральный университет, Таганрог

Проведено исследование трёхфазного и однофазного инвертора. Моделирование показало, что функция тока содержит «гладкую составляющую» (первую гармонику), что подтверждает хорошее качество работы инвертора.

Трёхфазный инвертор, однофазный инвертор, источники питания.

### MATHEMATICAL MODELING OF AUTONOMOUS VOLTAGE INVERTER

A study on the three-phase and single-phase inverter. The simulation showed that the current function contains a "smooth component" (first harmonic), which confirms the good quality of the inverter.

Three-phase inverter, single-phase inverter, power supplies.

Технология плавления металлов с помощью электромагнитных полей стала стандартным методом на многих литейных заводах во всем мире [1,3]. В последнее десятилетие, технология индукционной плавки на заводах, перешла на более эффективную – плавку с полным сливом расплава. Метод плавки с полным сливом расплава подразумевает использование повышенных плотностей мощности и меньшие времена плавления. Это требует пересмотра требований к индукционным источникам питания [1]. Недостатками источников питания находящихся сейчас в эксплуатации является: - низкий КПД (50-60%)  $[1,6]$ ; - узкий диапазон регулирования частоты [4]; повышенный износ оборудования вследствие низкого качества выходного напряжения. [2]

Актуальность выбранной темы заключается в том, что с каждым годом к оборудованию предъявляется все большие требования к надежности и сейчас чтобы организовать правильное управление процессом плавки необходимо точно контролировать все энергетические параметры инвертора [2] .

Структурная схема источника питания. Для питания индукционной печи и решения задачи повышения энергоэффективности, разработана структурная схема трехмодульной системы электропитания индукционной печи, показанная на рис. 1.

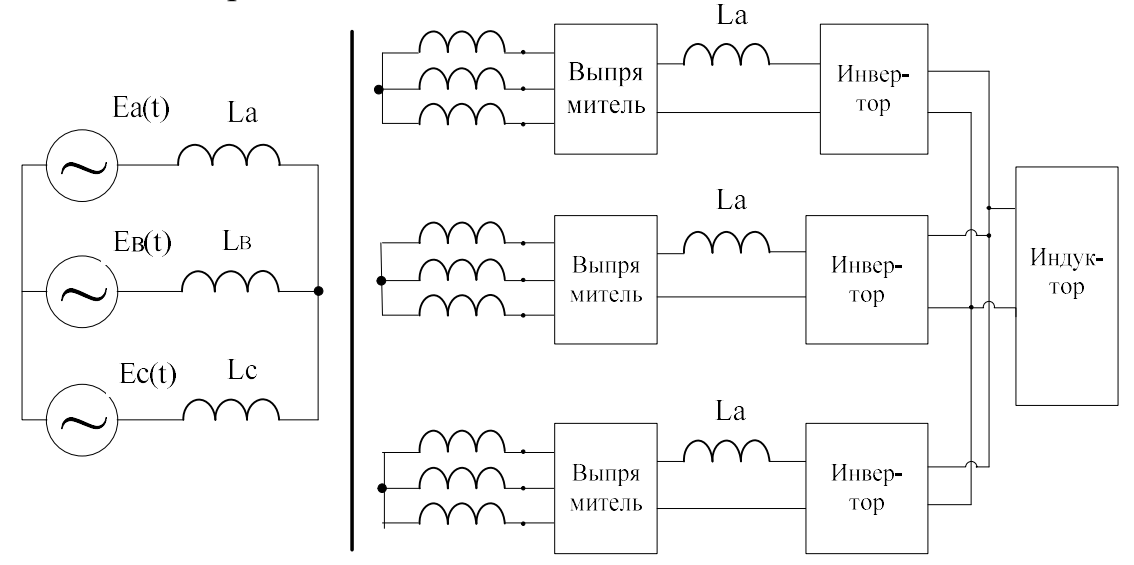

Рис. 1. Структурная схема трехмодульного преобразовательного комплекса

Исследование трехфазного инвертора. Проведено моделирование трехфазного инвертора с R,L нагрузкой. Получены диаграммы токов и напряжений на нагрузке (рисунок 1), нагрузочная диаграмма и энергетические характеристики инвертора.

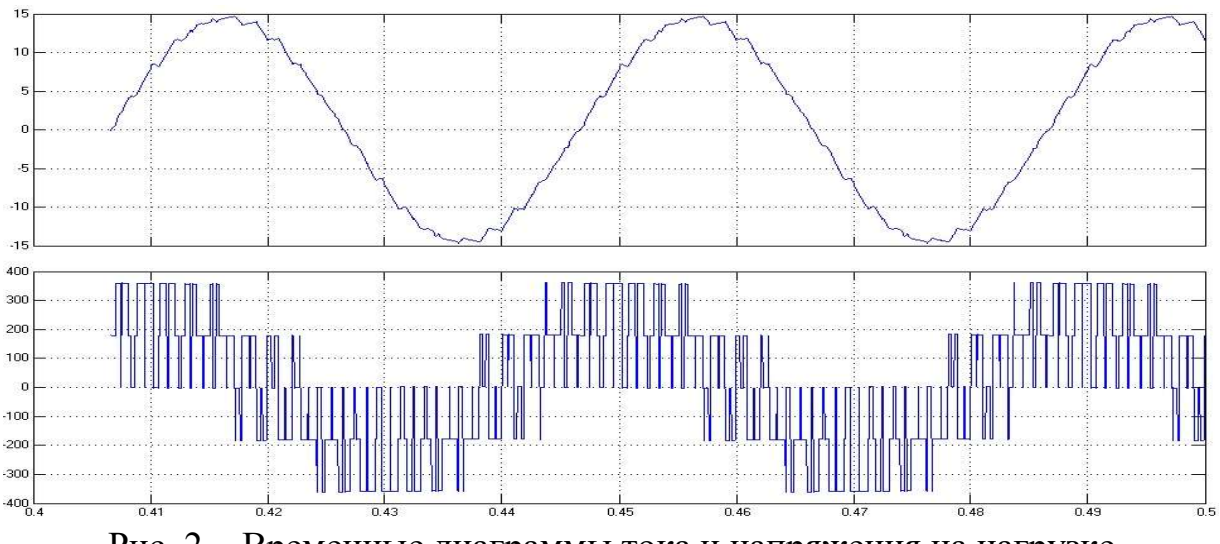

Рис. 2 - Временные диаграммы тока и напряжения на нагрузке

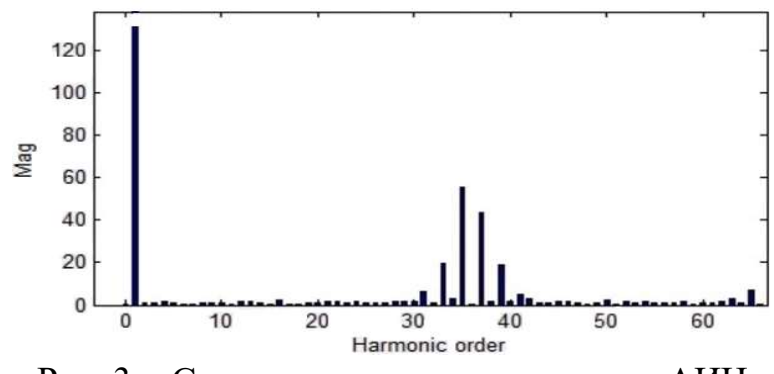

Рис. 3 – Спектр напряжения на выходе АИН

Вывод: Исследована схемная модель трехфазного мостового автономного инвертора напряжения (рис. 2), с помощью которой получены спектрограммы (рис. 3). На основе анализа электромагнитных процессов следует, что ток нагрузки равен алгебраической сумме токов ключей SW1 и SW2. При этом на полупериоде, когда модулирующее напряжение положительно, ток течет через VT1, а при его запирании вследствие наличия индуктивности в нагрузке ток переключается на диод D2. Аналогично при отрицательном модулирующем напряжении ток проводят VT2 и D1. Ток нагрузки содержит «гладкую составляющую» (первую гармонику) и пульсирующую составляющую, величина которой зависит от частоты несущего пилообразного сигнала и постоянной времени нагрузки.

Исследование однофазного инвертора. Исследуем однофазный инвертор напряжения при той же нагрузке и напряжении питания что и в трехфазной схеме рисунок 3.

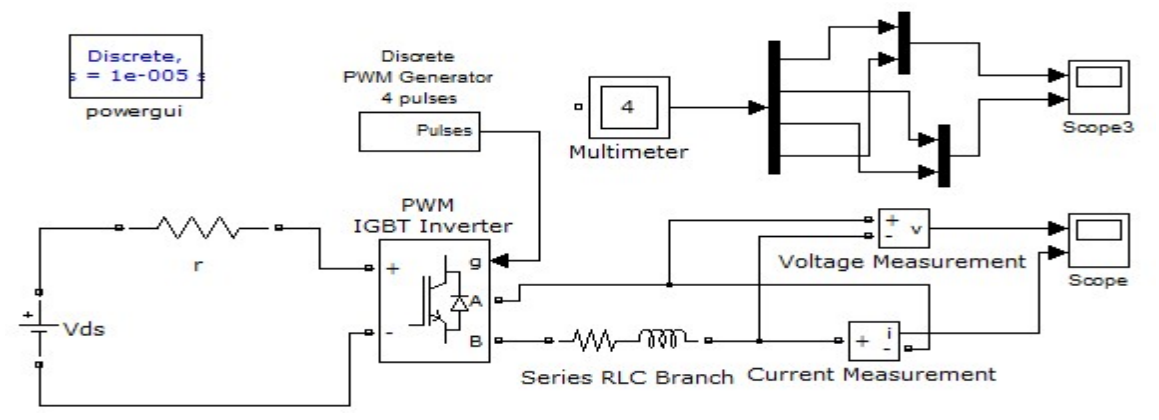

Рис. 4 - Схемная модель однофазного мостового АИН

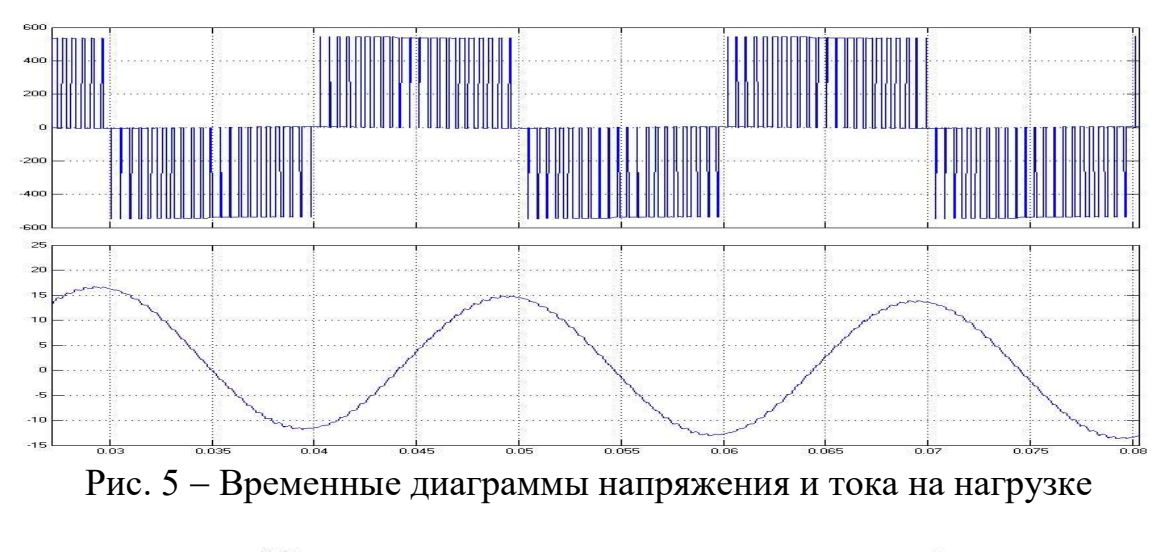

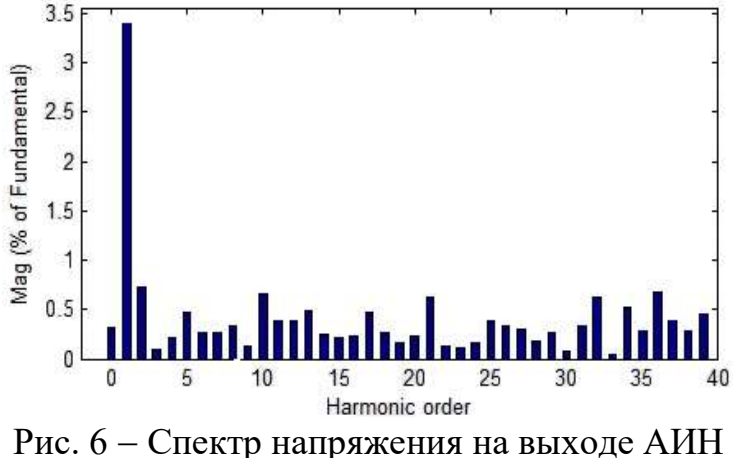

Вывод: Исследована схемная модель однофазного мостового автономного инвертора напряжения (рис. 4) с помощью которой получены спектрограммы (рис. 6) и диаграммы выходных токов и напряжений (рис. 5).

#### БИБЛИОГРАФИЧЕСКИЙ СПИСОК

1. Бындин В.М., Добровольская В.И. Индукционный нагрев при производстве особо чистых материалов. М.: Машиностроение. 1980.

2. Полуянович Н.К. Монтаж, наладка, эксплуатация и ремонт систем электроснабжения промышленных предприятий. Сер. Учебники для вузов. Специальная литература. - Санкт-Петербург. 2012.

3. Полуянович Н.К., Дубяго М.Н., Щуровский В.А. Методы испытания силового электрооборудования. - Южный Федеральный Университет, Инженерно-технологическая академия, Институт радиотехнических систем и управления, Кафедра электротехники и мехатроники. Таганрог. 2016.

4. Полуянович Н.К. Разработка алгоритма релейной защиты распределительной сети на основе математической модели. // Известия ЮФУ. Технические науки. №1 (90) – 2009. – С. 240-245.

5. Полуянович Н.К. Энергетическая электроника. пособие по решению задач и методические указания. - Таганрогский радиотехнический университет, кафедра теоретических основ электротехники. - Таганрог. 2001.

6. Полуянович Н.К., Дубяго М.Н. Электрический привод. // Для студентов направления 13.03.02 «Электроэнергетика и электротехника» по профилю «Электрооборудование предприятий, организаций и учреждений, электрического транспорта, автомобилей и тракторов». Южный Федеральный Университет, Инженерно-технологическая академия, Институт радиотехнических систем и управления, Кафедра электротехники и мехатроники. - Таганрог. 2015.

### ЭМУЛЯЦИЯ АППАРАТНОЙ ЧАСТИ РОБОТА, ОБЪЕЖАЮЩЕГОПРЕПЯТСТВИЯ, В ПРОГРАММЕ PROTEUS

#### Станенко А.И.

Южный федеральный университет, Таганрог

С развитием современных технологий появляется необходимость эмуляции электроники для более быстрой реализации проектов. Эмулирование можно провести в программе Proteus. Она представляет собой систему схемотехнического моделирования, базирующуюся на основе моделей электронных компонентов, принятых в PSpice. Отличительной чертой пакета PROTEUS VSM является возможность моделирования работы программируемых устройств: микроконтроллеров, микропроцессоров, DSP и проч. В Proteus полностью реализована концепция сквозного проектирования, когда, например, инженер меняет логику работы схемотехники, то программный пакет «подхватывает» данные изменения в системе трассировки. Библиотека компонентов содержит справочные данные. Дополнительно в пакет PROTEUS VSM входит система проектирования печатных плат. Пакет Proteus состоит из двух частей, двух подпрограмм: ISIS программа синтеза и моделирования непосредственно электронных схем

и ARES программа разработки печатных плат. Вместе с программой устанавливается набор демонстрационных проектов для ознакомления. Благодаря программе Proteus будет выполнена эмуляция аппаратной части робота, объезжающего препятствия. Для это необходимо решить следующие задачи: построить в программе Proteus схему на базе микроконтроллера; разработать блок-схему алгоритма объезда роботом препятствий; написать программу и прошить микроконтроллер.

Дальномер, драйвер двигателя, плата Arduino nano, эмуляция, аппаратная часть, программа Proteus, алгоритм.

Для того чтобы упростить отладку аппаратной части робота, можно построить ее виртуальную модель. Виртуальную модель можно выполнить, используя программу Proteus.

Первым этапом для создания эмуляции аппаратного устройства, служит построение аппаратного устройства в программе Proteus. Сначала нужно найти все элементы аппаратного устройства, затем соединить их линиями (проводниками).

Аппаратная часть робота, объезжающего препятствия, состоит из элементов представленных в таблице 1.

Таблица 1

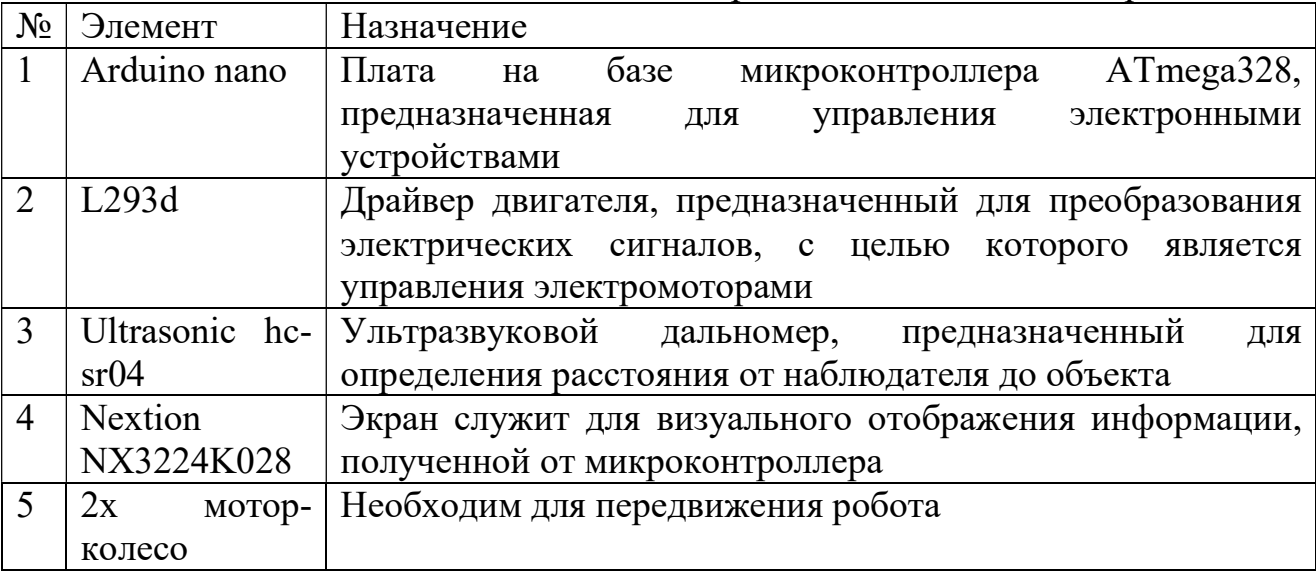

Назначение элементов робота, объезжающего препятствия

Для использования дальномера Ultrasonic hc-sr04 необходимо установить специальную библиотеку UltrasonicTEP от стороннего разработчика. Расстояние, получаемое с данного датчика, можно изменять при помощи делителя напряжений R1.

В схеме на рисунке 1 основным управляющим устройством является плата Arduino nano, к ней подключается дальномер Ultrasonic hc-04. Элемент trigger дальномера, служащий для преобразования электрических сигналов в ультразвуковые импульсы, подключается к пину D2. Элемент echo

подключается к пину D3 и служит для преобразования ультразвуковых импульсов в электрические. Расстояние до объекта находится по формуле

$$
s=\frac{t}{v\cdot 2}
$$

где s – расстояние до объекта, t – время прохождения ультразвукового импульса от источника до приемника,  $v - c$ корость ультразвука, равная 29 микросекунд/см.

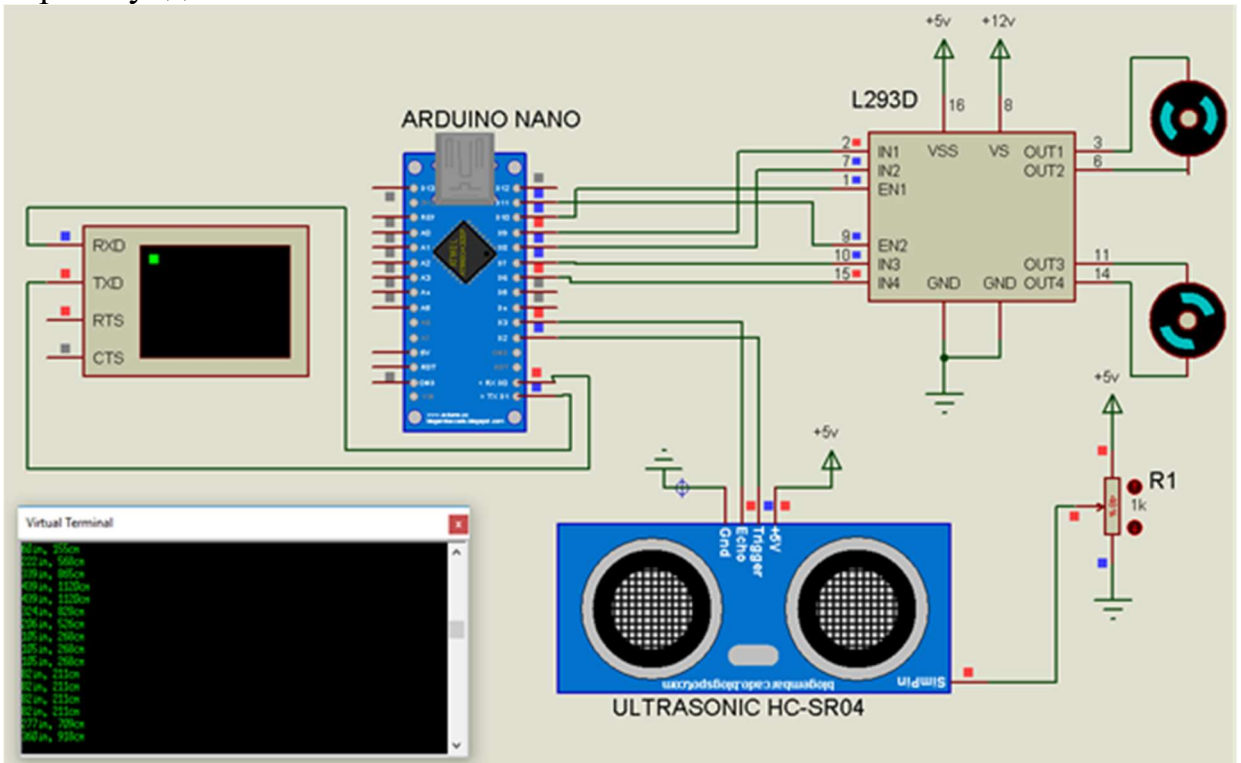

Рис. 1 – Схема в программе Proteus на базе микроконтроллера

Данные о расстоянии выводятся на экран для визуального отображения информации.

Экран Nextion NX3224K028 имеет пины RX, TX. Пин экрана RX подключен к пину TX на плате Arduino nano, а TX соответственно к RX.

Драйвер двигателя L293d имеет пины показанные в таблице 2.

Вторым этапом является построение блок-схемы алгоритма объезда препятствий. Этот этап нужен для структурирования алгоритма, что поможет в написании в дальнейшем программы.

Работа алгоритма объезда препятствий описана в блок-схеме на рис. 2.

В данной блок схеме вначале проверяется условие питание включено если нет то выполняется выход из программы, если да то считываются данные с дальномера в переменную см, после проверяется условие см>=30 если да то выполняется процедура Forward() (движение вперед), затем цикл повторяется, если нет то выполняется процедура Left() (поворот против часовой стрелки), далее выполняется процесс delay(1000) (задержка одна секунда), затем цикл повторяется.

### Таблица 2

Назначение пинов на драйвере двигателя L293d и их подключение

| Пин             | Назначение                             | Подключение к                         |
|-----------------|----------------------------------------|---------------------------------------|
| IN1             | Управление<br>направлением вращения    | D9 на плате Arduino nano              |
|                 | первого электромотора, работает в паре |                                       |
|                 | с пином IN2                            |                                       |
| IN2             | Управление<br>направлением вращения    | D8 на плате Arduino nano              |
|                 | первого электромотора, работает в паре |                                       |
|                 | с пином IN1                            |                                       |
| EN1             | Управление<br>скоростью<br>вращения    | D <sub>10</sub> на плате Arduino nano |
|                 | первого электромотора                  |                                       |
| IN3             | Управление направлением вращения       | D7 на плате Arduino nano              |
|                 | второго электромотора, работает в паре |                                       |
|                 | с пином IN4                            |                                       |
| IN4             | Управление направлением<br>вращения    | D8 на плате Arduino nano              |
|                 | второго электромотора, работает в паре |                                       |
|                 | с пином IN3                            |                                       |
| EN <sub>2</sub> | Управление<br>скоростью<br>вращения    | D11 на плате Arduino nano             |
|                 | второго электромотора                  |                                       |
| OUT1            | Подача<br>усиленных<br>электрических   | Отрицательному<br>контакту            |
|                 | импульсов                              | первого электромотора                 |
| OUT2            | Подача усиленных<br>электрических      | Положительному<br>контакту            |
|                 | импульсов                              | первого электромотора                 |
| OUT3            | Подача<br>усиленных<br>электрических   | Отрицательному<br>контакту            |
|                 | импульсов                              | второго электромотора                 |
| OUT4            | Подача<br>электрических<br>усиленных   | Положительному<br>контакту            |
|                 | импульсов                              | второго электромотора                 |
| <b>VSS</b>      | Питание логической части               | 5 вольт                               |
| <b>VS</b>       | Питание подаваемое на электромоторы    | 12 вольт                              |
| <b>GND</b>      | Земля                                  | Земле                                 |

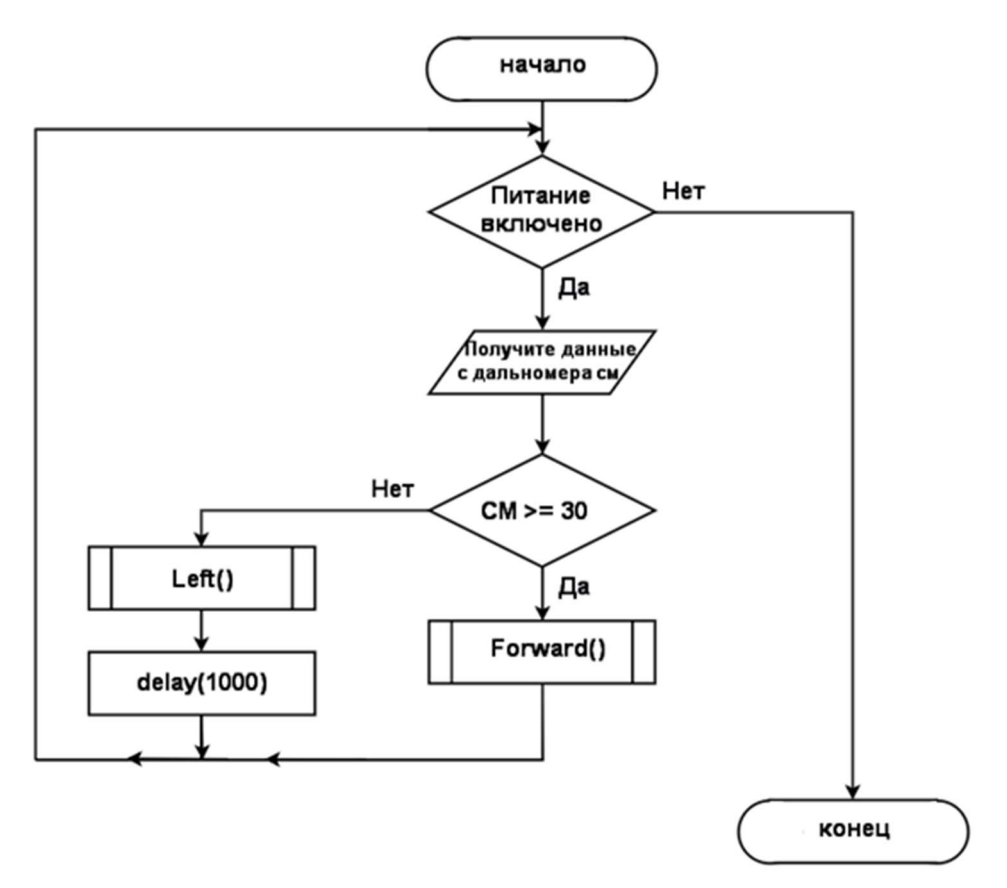

Рис. 2 – Блок-схема алгоритма объезда препятствий

Последним этапом является создание программы и загрузки ее на микроконтроллер. Программа (прошивка для данного устройства) необходима для записи алгоритма действий на микроконтроллер.

Программа была создана в программной среде Arduino IDE. Состоит она из переменных и функций, библиотеки не использовались. Алгоритм работы описан в главе 2.

Описание всех используемых компонентов приведено в таблице 3.1 и 3.2.

Таблица 3.1

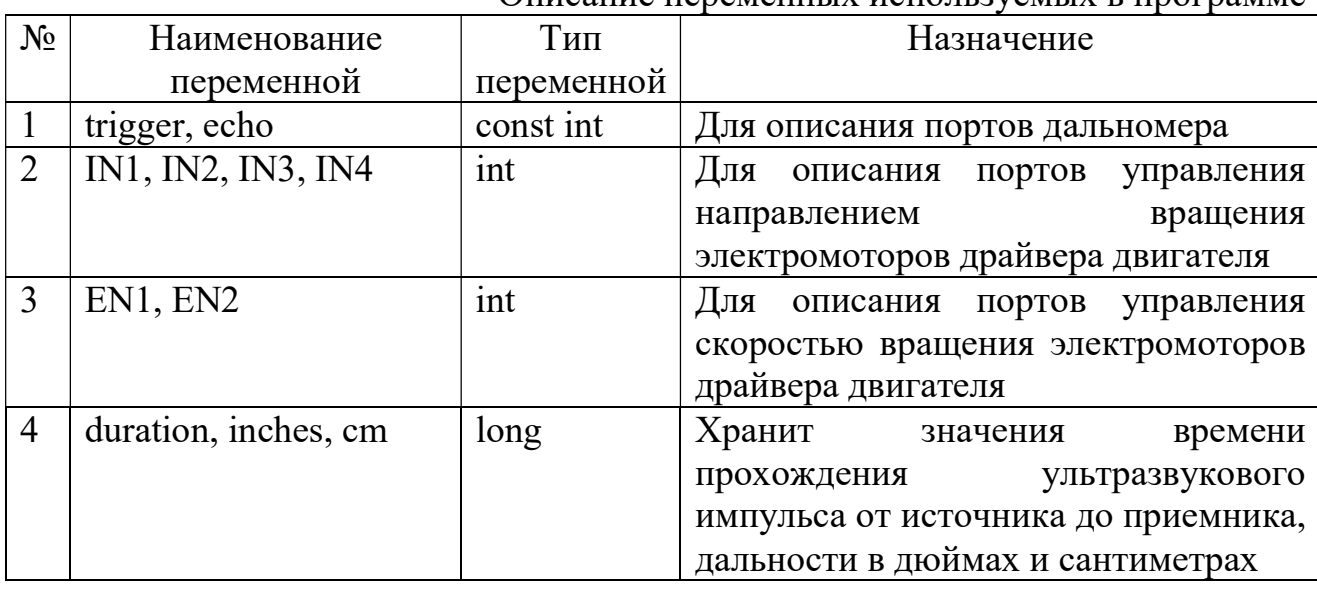

Описание переменных используемых в программе

### Таблица 3.2

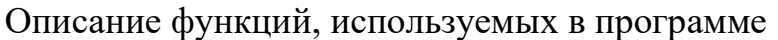

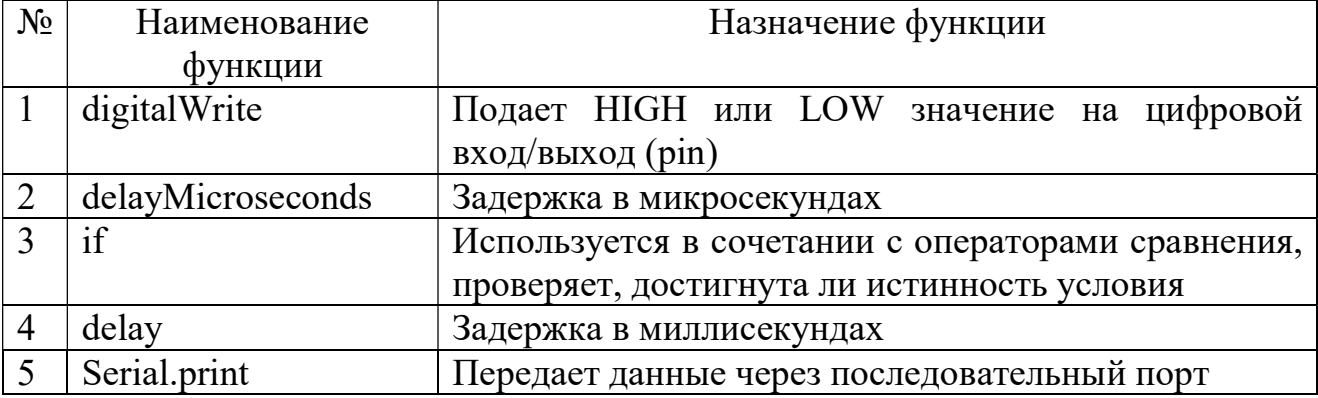

В данной работе выполнена эмуляция аппаратной части робота, объезжающего препятствия, для этого были решены следующие задачи:

- построена схема эмуляции аппаратной части на плате Arduino nano. В схеме использовались: драйвер двигателя; два мотор-колеса; экран; дальномер;

- описан алгоритм объезда препятствий;

- разработано ПО для робота, объезжающего препятствия, и дано описание всех программных элементов (таблица 3.1 и 3.2).

Симуляция работы показала, что начинают вращаться валы электромоторов по часовой стрелке если значение дальности не меньше 30 (едет вперед), а при значении большем или равным 30 см один электромотор меняет направление вращения на обратное, в течении одной секунды (поворачивает против часовой стрелки). Данное вращение электромоторов соответствует алгоритму, описанному в главе 2.

#### БИБЛИОГРАФИЧЕСКИЙ СПИСОК

1. Петин В.А. Проекты е использованием контроллера Arduino. – 2-е изд. Санкт Петербург, Гончарная ул., 20. Переработал и дополнил – СПб.: БХВ-Петербург. 2015. 464 с.

2. Волович Г.И. Схемотехника аналоговых и аналого-цифровых устройств. – 3-е. изд. Москва, ул. Щербаковска, д. 53. Издательский дом «Додэка-XXI». - 2011. 528 с.

3. Рюмик С.М. 1000 и одна микроконтроллерная схема. Додэка XXI.  $2011. - 400$  c.

4. Соммер У. Программирование микроконтроллерных плат Arduino/Freeduino. – 2-е изд. Санкт-Петербург, Гончарная ул., 20. Переработал и дополнил – СПб.: БХВ-Петербург. 2016. – 256 с.

5. Ревич Ю. Занимательная электроника. – 2-е изд. Санкт-Петербург, Измаиловский проспект, 29. Переработал и дополнил – СПб.: БХВ-Петербург.  $2009. - 720c.$ 

### УДК 62-519 РАЗРАБОТКА ПРИНЦИПИАЛЬНОЙ СХЕМЫ КОМПЛЕКСА АВТОМАТИЧЕСКОГО УПРАВЛЕНИЯ ПАРАМЕТРАМИ ПОМЕЩЕНИЯ С ФУНКЦИЕЙ ДИСТАНЦИОННОГО УПРАВЛЕНИЯ ПО РАДИО КАНАЛУ WI-FI

Васильева М.А., Пивнев В.В. Южный федеральный университет, Таганрог

Введение. В различных областях на производствах, где важно соблюдать уровни освещенности, температуры, влажности, трудно и затратно отслеживать все параметры силами человека. Из-за неточности и несвоевременности изменения различных параметров в производственных помещениях, выходят из строя дорогостоящие комплексы, в результатах экспериментов появляются погрешности, портится качество продукции.

Для решения подобных проблем используются автоматические системы отслеживания и управления параметров в производственном помещении на основе различных датчиков и исполнительных устройств. Целью работы является разработка структуры системы автоматизации отслеживания и управления параметрами в помещении и разработка макета системы автоматического управления освещением [1] в помещении с возможностью дистанционного управления.

Существующие в продаже системы управления параметрами помещения имею общее название «Умный дом». Профессиональные системы управляют, как правило, освещением, дверными замками, температурой в помещении, видео- и аудиотехникой, водоснабжением. На российском рынке можно найти системы умных домов различной стоимости, которая зависит от комплектации системы. Примерами таких систем являются Proxi, AMX, Fibaro, Brenin [2-10]. Обобщенная структура этих систем приведена на рисунке 1.

Так же распространены в продаже отдельные элементы автоматического управления бытовыми приборами, например умные лампы и розетки. Так, лампа MixBerry имеет возможность управления через Bluetooth, позволяет контролировать яркость свечения и программировать время работы. Умные розетки Beewi управляются через мобильное приложение, давая возможность программирования времени работы и дистанционного управления. Переключатель для жалюзи CoCo ASUN -650 предназначен для закрытия/открытия штор или жалюзи, управляется дистанционно по радиоканалу.

Разработка системы автоматического управления освещением. Структурная схема разработанной системы автоматического управления освещением (САУО), приведена на рисунке 2.

66

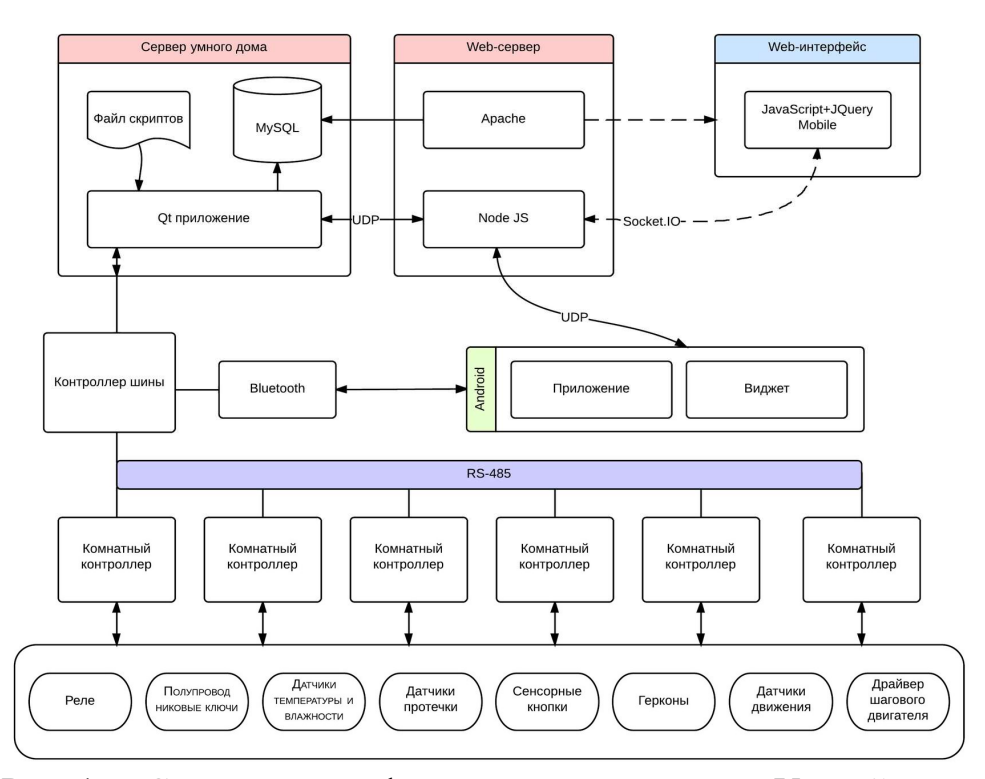

Рис. 1. Структура профессиональных систем «Умный дом»

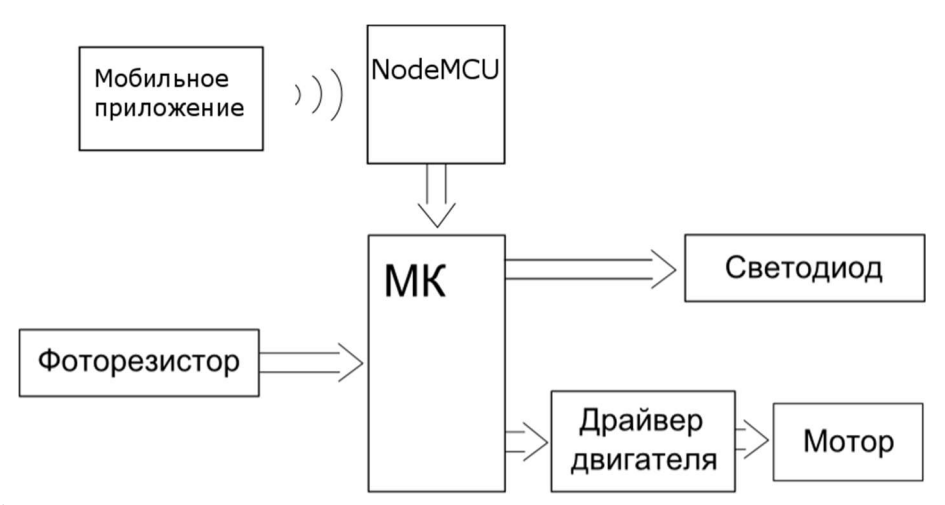

Рис. 2. Структурная схема системы автоматического управления освещением

Принцип работы системы следующий: в случае выбора автоматического режима, сигналы с фоторезистора обрабатываются микроконтроллером. В зависимости от полученных величин, микроконтроллер управляет светодиодами и моторами. В ручном режиме, в зависимости от сигнала, полученного с управляющей платы, микроконтроллер управляет светодиодами и моторами. Переключение между режимами осуществляется с помощью мобильного приложения: на плату Node MCU передаются сигналы, в зависимости от которых с Node MCU на Arduino Mega 2560 поступают управляющие сигналы.

В данном проекте нет необходимости использовать многозадачную платформу, поэтому для поставленной задачи выбран микроконтроллер Arduino Mega 2560.

Среди Wi-Fi модулей, которые взаимодействуют с микроконтроллерами семейства Arduino, выбрана плата Node MCU. Она включает в себя Wi-Fi модуль ESP -12e, микросхему и порты GPIO, поэтому может быть использована как микроконтроллер с возможностью управления через адресную строку.

Ввиду малых нагрузок, в макете достаточно будет использовать маломощный коллекторный двигатель постоянного тока. Для управления электродвигателем (ЭД) выбран драйвер двигателей L298N. С его помощью можно управлять двумя ЭД постоянного тока: подача высокого и низкого логических сигналов на выходы: IN1, IN2, IN3, IN4, отвечает за направление вращения ЭД. Использование выводов ENABLE A, B в активном режиме дает возможность изменять скорость вращения ЭД.

Для определения освещенности помещения используется схема из фоторезистора и резистора с сопротивлением 10 кОм. С помощью такой схемы, подключенной к аналоговому выходу Arduino можно считывать с фоторезистора сигнал, свидетельствующий об уровне освещения.

Исходя из выбора элементной базы, в программе Autodesk 123D составлена принципиальная схема. Она представлена на рисунке 3.

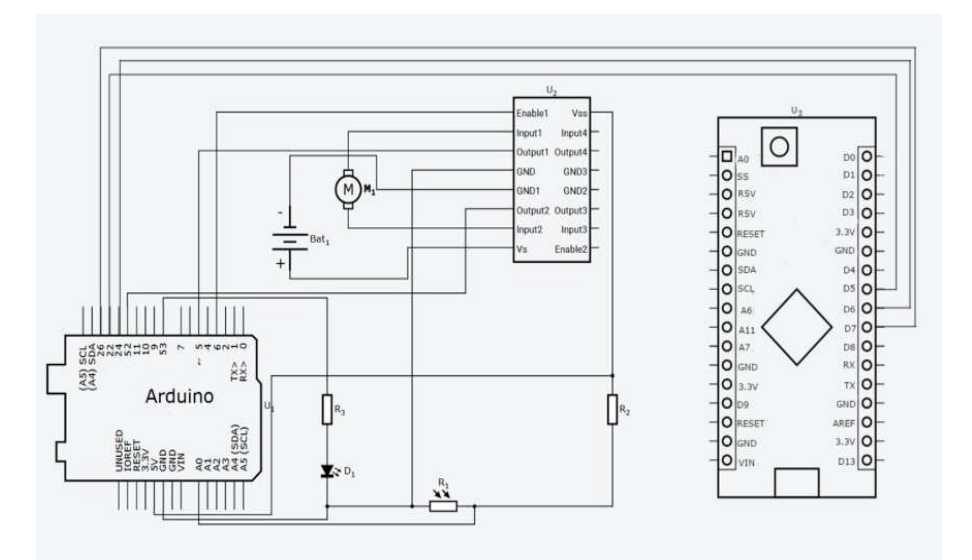

Рис. 3. Принципиальная схема системы автоматического управления освещением

Сборка макета. После выбора элементов макета и разработки принципиальной схемы был собран макет САУО, включивший в себя так же дополнительную схему на основе платы Arduino Uno, визуализирующую смену уличного освещения.

По чертежам, выполненным программе Inkscape, на фрезерном станке с ЧПУ из листовой фанеры были вырезаны детали макетной комнаты, которые затем были собраны.

Платы Arduino Mega 2560, Arduino Uno и драйвер L298N установлены на крышке макета комнаты для удобства использования. Вид сверху на разработанный макет приведен на рисунке 4.

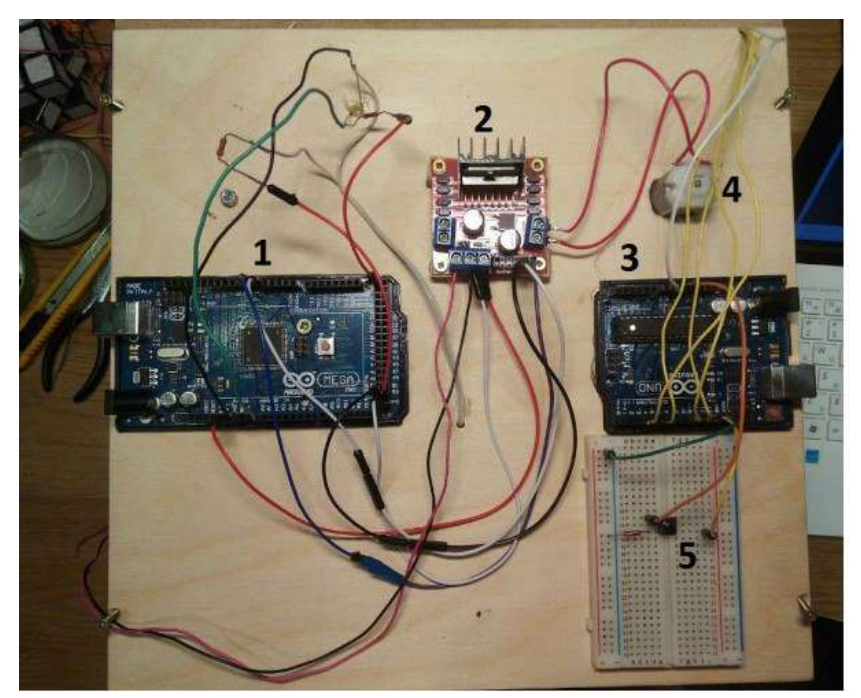

Рис. 4. Разработанный макет, вид сверху: 1 - плата Arduino Mega 2560 системы автоматического управления освещением, 2 - драйвер L298N управления электродвигателем, 3 - плата Arduino Uno системы моделирования уличного освещения, 4 – электродвигатель привода штор, 5 – отладочная плата

Светодиод и ось мотора заведены в комнату. Внутри комнаты проведена система из двух блоков, изображенных на рисунке 5, один из которых закреплен на ось мотора.

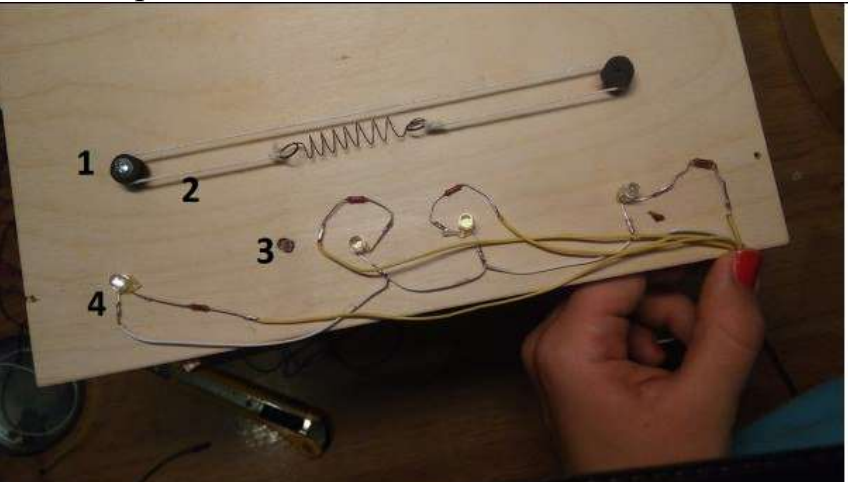

Рис. 5. – Разработанный макет, вид на верхнюю крышку снизу: 1 вращающийся блок системы привода штор (закреплен на шкиве электродвигателя), 2 - нить системы привода штор, 3 - фотодиод, 4 фоторезисторы внешнего освещения

При вращении оси прокручивается нить, продвигая штору по карнизу. Для измерения интенсивности естественного освещения, фоторезистор 3 выведен на внешнюю часть макета.

В данном макете смену естественного освещения моделирует цепь из светодиодов 4 и выключателя, с помощью которого можно регулировать интенсивность свечения светодиодов, для визуализации работы САУО помещения. Система, моделирующая естественное освещение, управляется платой Arduino Uno, для которой была написана соответствующая программа.

Программное обеспечение системы. Разработана блок-схема алгоритма закрытия/открытия штор и включения/выключения света в комнате в зависимости от изменения уличного освещения. Блок схема представлена на рисунке 6.

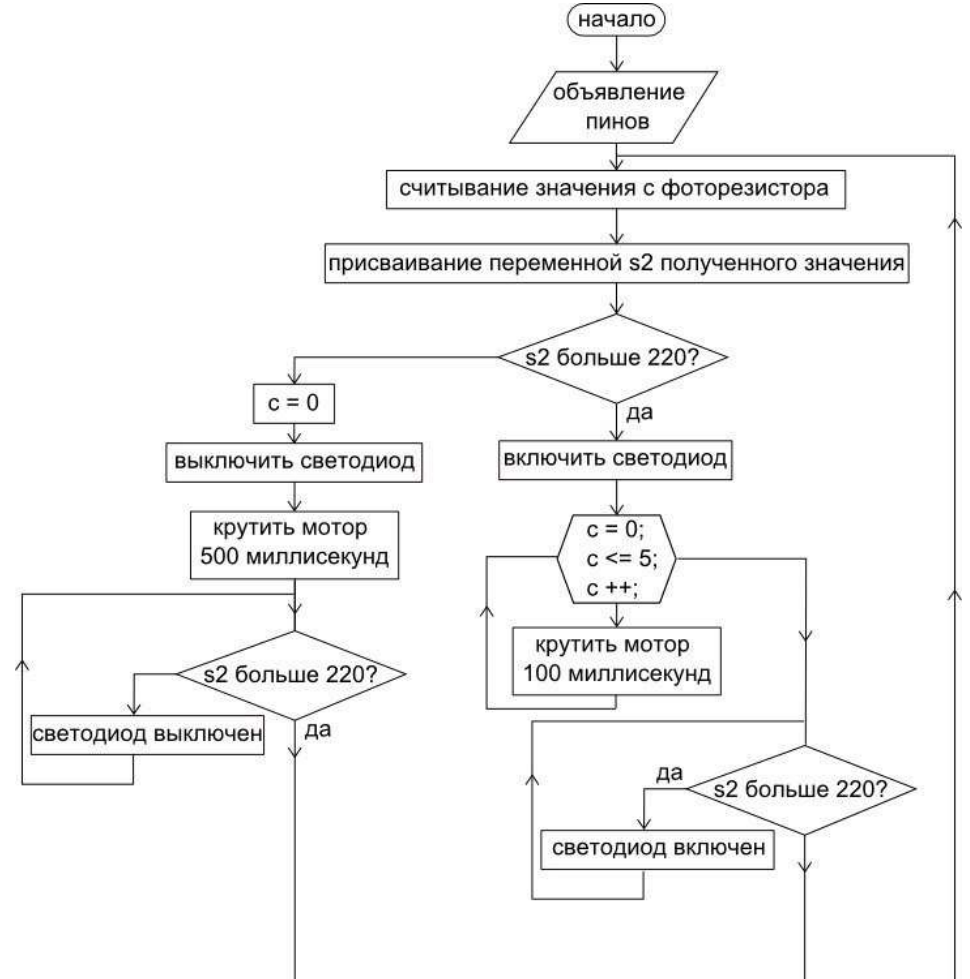

Рис. 6. Алгоритм работы системы автоматического управления освещением

По представленному алгоритму, с учетом схемы подключения элементов, написана программа для микроконтроллера Arduino Mega и программа для платы Node MCU, с учетом того, что команды на плату будут приходить через запрос по HTTP протоколу. Программы созданы в среде программирования Arduino IDE.
В онлайн программе MIT app inventor 2 было разработано приложение под операционную систему Android. Для начала работы с Wi-Fi модулем необходимо ввести в строку 1 (рисунок 7) IP адрес модуля.

В строке 2 располагается окно, куда выводятся сообщения радио-модуля Node MCU. Это может быть сообщения о успешном соединении с модулем, о нормальном функционировании GPIO или о какой-либо ошибке. Далее идут кнопки 3, управляющие сменой режимов, кнопки 4 и 5 принудительного управления положением штор и освещением.

Систему освещения можно развивать, добавляя фоторезисторы в тех местах, где поддержание точного уровня освещенности наиболее важно. Для возможности плавной регулировки потока уличного света, шторы нужно заменить на жалюзи и управлять углом поворота их створок.

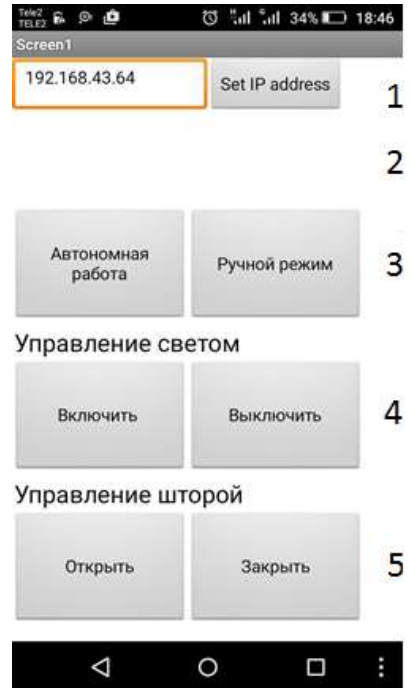

Рис. 7. Интерфейс системы автоматического управления освещением

Заключение. На данный момент работа находится в стадии разработки, достигнуты промежуточные результаты: на макете реализован контроль освещения в помещении, в процессе отладка работы мобильного приложения. Ценность проекта состоит в том, что система собирается из распространенных, доступных и недорогостоящих деталей, она легка в воспроизведении.

Планируется развитие проекта в систему, контролирующую большее количество параметров, что позволит применять ее на складах, где товар должен содержаться при строго определенной влажности, температуре, в теплицах, различного рода лабораториях, в которых так же нужно поддерживать строгие условия, не смотря на изменение этих параметров вне помещения. И на малых производствах, где нет возможности устанавливать масштабные, дорогостоящие комплексы.

#### БИБЛИОГРАФИЧЕСКИЙ СПИСОК

1. Полуянович Н.К., Смолькин О.В. Автоматизация синтеза схем замещения с помощью метода эквивалентных преобразований // Электромеханика. 1999.1, №2 - С.64-65.

2. Полуянович Н.К., Жуков А.В. Моделирование схем замещения элементов РЭА // Известия ТРТУ, Спец. Выпуск Материалы научн.конф. 2000,  $N_2$ 1. - C.215-216

3. Веревкина Л.С., Пивнев В.В., Веревкин А.Л. Проектирование электротехнических устройств. Часть 2. САПР и методы моделирования. / Учебное пособие. – Таганрог: Изд-во ЮФУ, 2013. – 81с.

4. Пивнев В.В., Тарасенко А.Д., Оболенский А.А. К вопросу о реализации технологии интернета вещей в быту // Проблемы современной системотехники –сборник научных статей. – Таганрог: Изд-ль ИП Ступин С.А, 2017. – 240 с.

5. Тарасенко А.Д., Оболенский А.А., Пивнев В.В. Разработка концепции многоуровневой системы автоматизации жилых комплексов // Материалы XV Всероссийской научной конференции студентов, аспирантов и молодых ученых «Информационные технологии, системный анализ и управление» ИТСАиУ-2017. Ростов-на-Дону: Изд-во ЮФУ, 2017.

6. Электронный ресурс – режим доступа: http://stroisovety.org/umnyjdom-svoimi-rukami //, свободный. Загл. с экрана.

7. Электронный ресурс – режим доступа: https://geektimes.ru/post/258112/ свободный. Загл. с экрана.

8. Электронный ресурс – режим доступа: https://vashumnyidom.ru/osveshhenie/arduino-upravlenie-svetom.html, свободный. Загл. с экрана.

9. Электронный ресурс – режим доступа: http://www.mvideo.ru/, свободный. Загл. с экрана.

10. Электронный ресурс – режим доступа: http://www.123dapp.com/, свободный. Загл. с экрана.

#### УДК 004.023

# МЕТОДЫ ПОДДЕРЖАНИЯ СТРОЯ В ГРУППЕ БПЛА С ИСПОЛЬЗОВАНИЕМ ОТТАЛКИВАЮЩИХ СИЛ

#### Лазарев В.С., Жмурин С.С.

Федеральное государственное автономное образовательное учреждение высшего образования «Южный федеральный университет», Таганрог

Введение. Одной из актуальных проблем современной робототехники является создание автономных групп роботов, результативно выполняющих задачи по противодействию одиночным роботам и группам роботов противника в недетерминированных средах. Для решения такой проблемы необходимо

разработать планирующие алгоритмы, ответственные за целеформирование, определение поведения и критериев движения роботов, а также за назначение групповых ролей и выполняемых функций.

Именно комплексный характер данной проблемы подогревает интерес к ней со стороны ученых, что находит отражение в большом количестве публикаций, например в [1,2]. Также необходимо отметить, что данные технологии находят применение при создании современного вооружения [3].

В рамках собственных исследований по данной тематике Лазаревым В.С. были рассмотрены вопросы планирования траектории [4], распределения целей [5] и группового управления в условиях противодействия [6]. Однако в вышеперечисленных публикациях метод поддержания определенного строя подробно не описывался.

Постановка задачи. Имеется группа из n подвижных объектов. Необходимо обеспечить движение группы к цели, с сохранением строя. Под строем подразумевается упорядоченное расположение подвижных объектов в среде. Среда трехмерная, априори неформализованная, предварительное картографирование отсутствует.

Формирование структуры строя. Под строем подразумевается упорядоченное расположение подвижных объектов в среде. В монографии [1] приведены различные способы формирования строя:

- относительно геометрического центра группы;
- относительно робота-лидера;
- относительно предопределенного робота-соседа.

В данной работе принято решение формировать строй относительно геометрического центра группы. Данный способ проще, чем формирование строя относительно предопределенного робота-соседа, при этом выход из строя одного из роботов позволит группе продолжать движение. В случае с лидером это исключено.

На рис.1 продемонстрирован первый способ из монографии [1].

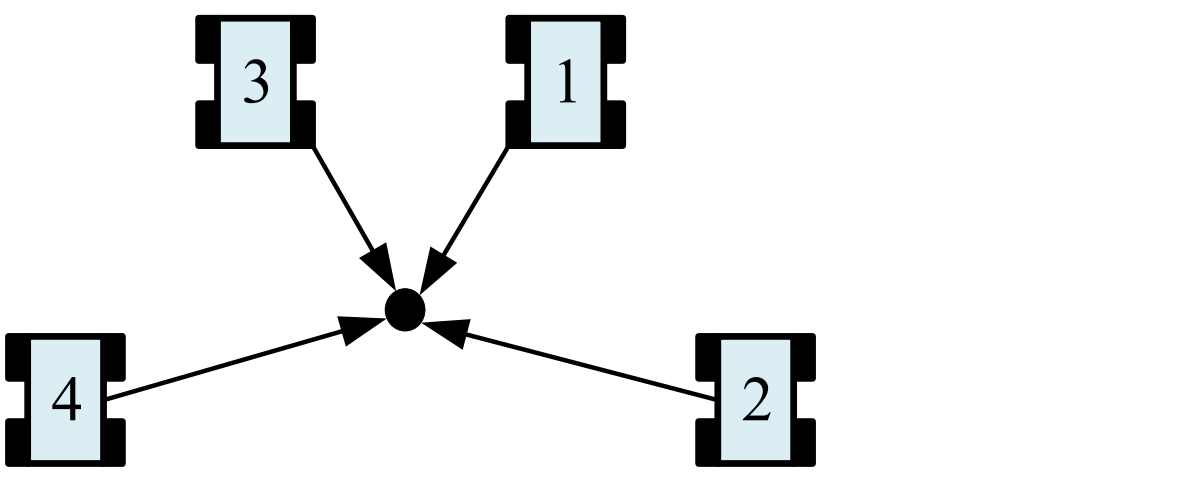

Рис. 1. Формирование строя относительно геометрического центра группы.

Таблица 1

Выбор объекта исследования. В данной работе исследуется поддержание строя группой БПЛА, т.к. беспилотные летательные аппараты в настоящее время широко распространены и применяются для решения различных задач.

Среди работ по управлению группами БПЛА, зачастую, исследуемым объектом зарубежных [7-9] и отечественных [10, 11] ученых выступает БПЛА типа квадрокоптер. В работе [12], исследуемым объектом является гексакоптер, отличия которого от квадрокоптера заключаются в пространственном расположении и количестве двигателей, что учитывается в системе управления движением робота. Преимущества гексакоптера, по сравнению с квадрокоптером, состоят в большей надежности и грузоподъемности при одинаковых габаритных размерах, из чего следует актуальность исследований такого типа БПЛА.

На рис.2 изображен внешний вид БПЛА типа гексакоптер Erle-Hexacopter, в таблице № 1 отображены его параметры.

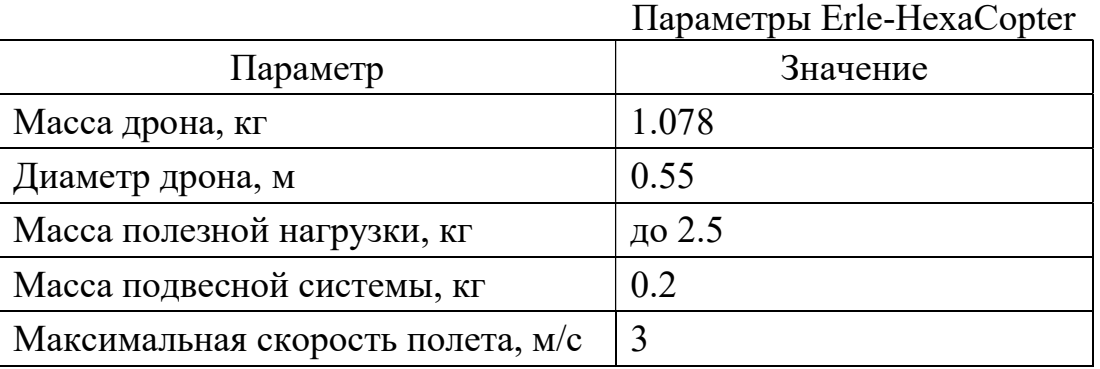

На гексакоптере установлен среднего размера подвес, применяемый для установки оборудования различных видов. Масса и габаритные размеры автономного робота на базе гексакоптера могут варьироваться в зависимости от установленного навесного оборудования.

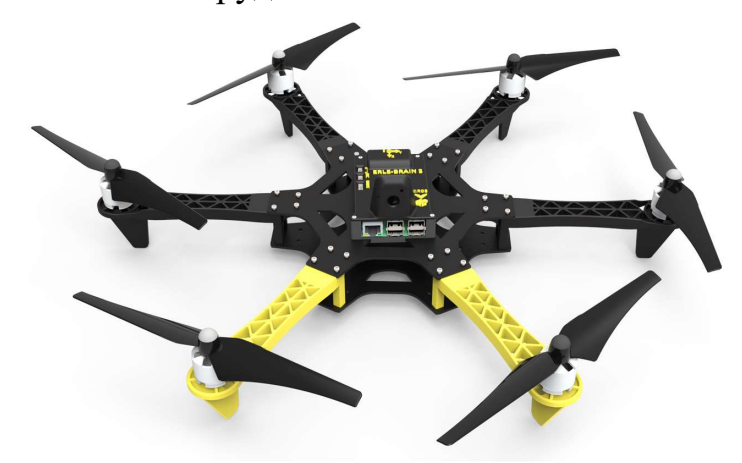

Рис. 2. Внешний вид Erle-HexaCopter

Поддержание строя с помощью потенциальных полей. При использовании потенциальных полей все роботы и препятствия наделяются виртуальными полями, аналогом которых в физическом мире являются

потенциальные поля. Объекты, для которых необходимо или желательно движение навстречу друг к другу или на небольшом расстоянии друг от друга, сообщаются противоположные по знаку «заряды», объектам, для которых сближение недопустимо или не желательно, для избегания столкновений, сообщаются одинаковые по знаку «заряды». Понятие «заряд» в данной статье не несет прямого смысла, а лишь отображает свойство противоположных электрических зарядов притягиваться друг к другу и свойство одноименных электрических зарядов отталкиваться друг от друга. В реальности же, роботы, разумеется, никаких зарядов не несут. Характер движения роботов определяется исходя из формируемых системами управления результирующих «сил», имеющих зависимость от знаков «зарядов» и расстояний между роботами и объектами среды. Значение результирующей силы вычисляется каждым роботом методом векторного сложения всех воздействующих на него притягивающих и отталкивающих сил [1]. Именно эта сила позволяет удерживать строй, показанный на рис.1.

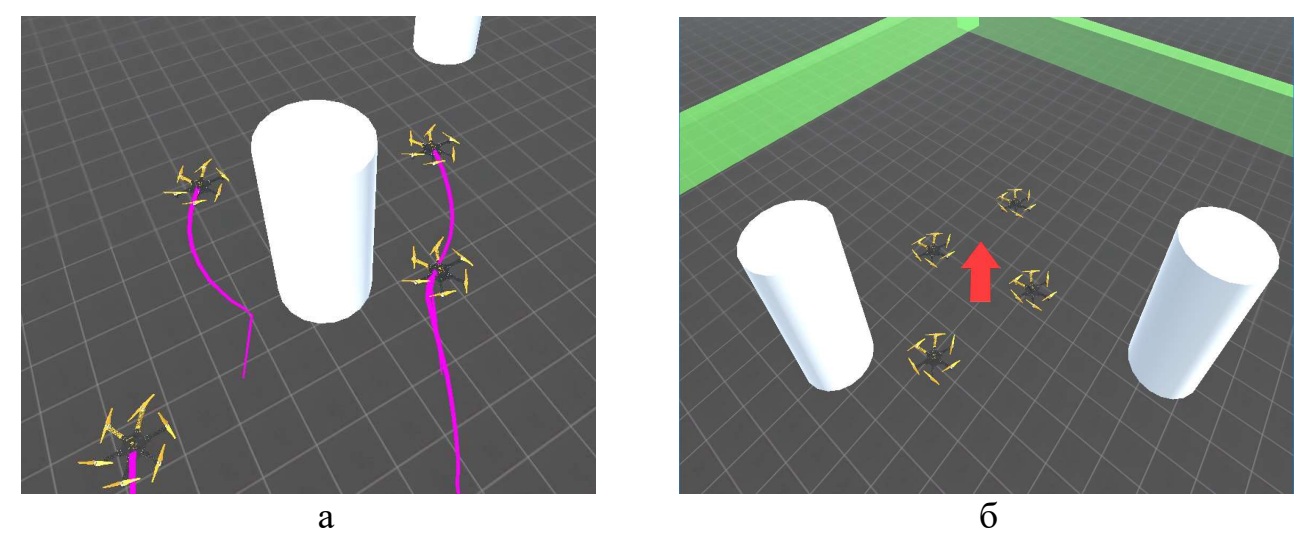

Рис.3. Поддержание строя с помощью потенциальных полей: а – строй разделен; б – восстановлена структура строя.

Результаты моделирования для группы из четырех гексакоптеров Erle-HexaCopter представлены на рис.3. В начале группа разделяется для обхода колонны, затем опять формирует строй в виде ромба.

Использование динамических отталкивающих сил для поддержания строя. Метод динамических отталкивающих сил является родственным методу потенциальных полей и также не требует мощных вычислителей и большого объема передаваемых данных. Наличие в методе условия перехода из устойчивого режима в неустойчивый и постоянная проверка условия делает возможным оперативно реагировать на изменения среды.

В этом методе при нарушении неравенства (1), т.е. при нахождении гексакоптера в зоне неподвижных или подвижных препятствий на расстояниях

 $r_c$ , меньших допустимого значения  $r$  применяется третья теорема Ляпунова (о неустойчивости).

$$
r_c > r \tag{1}
$$

где r<sub>c</sub> – расстояние до ближайшего препятствия; r – постоянная, определяющая минимальное допустимое расстояние между гексакоптером и любым из препятствий П.

Таким образом, зависимо от того, находится ли робот в свободной от препятствий зоне, когда соблюдаются неравенства (1), или в зоне, в которой неравенства не выполняются, необходимо формировать режимы движения гексакоптера, при которых, в первом случае, планируемые траектории были бы устойчивыми, а во втором - неустойчивыми [13].

Неравенства вида (1) могут быть представлены в виде, показанном в работах [13], [14]:

$$
\beta = \sum_{j} |r_c - r| - \sum_{j} (r_c - r) , \qquad (2)
$$

где  $j$  – число ближайших точек, расположенных в зоне действия сенсоров робота и отображающих единичное препятствие или их группу.

Так, при выполнении всех неравенств (1) значение параметра  $\beta$  (2) становится нулевым и, соответственно ненулевым, при нарушении хотя бы одно из неравенств (1). Во втором случае  $\beta$  всегда принимает положительное значение.

Устойчивый характер движения робота по траектории  $\Psi_{w}$  обеспечивается если матрицы  $T$  и  $A$  определены положительно, что показано в работе [6]. Таким образом, если условия (1) нарушены, одна или обе матрицы Т и А должны быть определены отрицательно. Не теряя общность, допустим, что  $T = A = diag s_i$ ,  $i = \overline{1, v}$ , где  $s_i$  – функциональный параметр, влияющий на знакоопределенность матриц Т и А.

Таким образом, из вышеизложенного, элементы матриц Т и  $\overline{A}$ предлагается задавать в виде функции:

$$
s_i = \begin{cases} s_0 = const, npu\beta = 0 \\ -\frac{1}{\beta}, npu\beta \neq 0 \end{cases}
$$
 (3)

где s<sub>0</sub> определяет характер движения в случае сформированного строя и отсутствии необходимости принятия мер по его поддержанию.

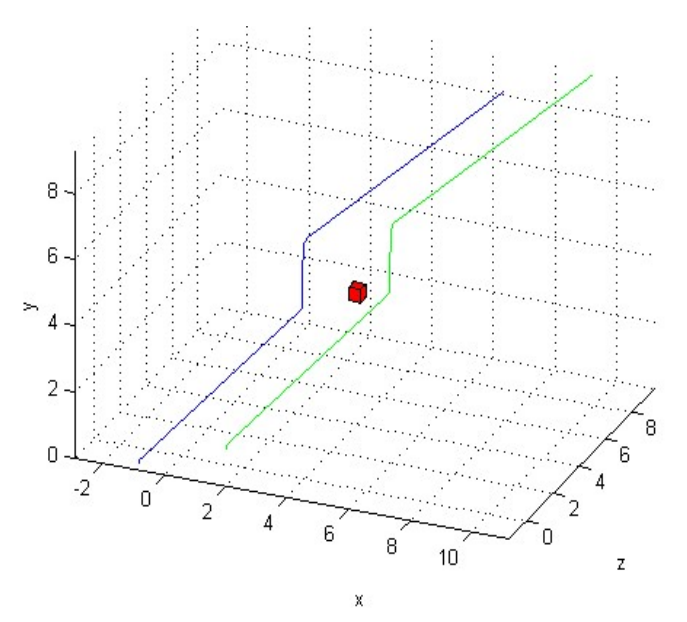

Рис.4. Поддержание строя с помощью динамических отталкивающих сил.

Результаты моделирования для группы из двух гексакоптеров Erle-HexaCopterdrone представлены на рис.4. В начале оба коптера движутся параллельно на расстоянии 1,5 метра друг от друга, позже разделяются для обхода препятствия, затем восстанавливают строй.

Заключение. В данном исследовании решалась задача поддержания строя при движении группой. Для решения этой задачи были предложены два метода поддержания строя на базе отталкивающих сил. В первом методе были использованы потенциальные поля. При использовании потенциальных полей всем роботам и препятствиям сообщаются виртуальные полями, аналогом которых являются физические потенциальные поля. Поддержание строя осуществляется с помощью результирующей силы. Результирующая сила определяется каждым роботом путем вычисления векторной суммы всех отталкивающих и притягивающих сил, действующих на него. Второй метод отличался использованием динамических отталкивающих сил. Метод динамических отталкивающих сил является родственным методу потенциальных полей и также не требует мощных вычислителей и большого объема передаваемых данных. Наличие в методе условия перехода из устойчивого режима в неустойчивый и постоянная проверка условия делает возможным оперативно реагировать на изменения среды.

По результатам исследования можно сделать вывод о том, что оба метода позволяют поддерживать строй при движении группой. Простота реализации отталкивающих сил позволяет реализовать их на встроенных вычислителях небольших БПЛА.

#### БИБЛИОГРАФИЧЕСКИЙ СПИСОК

1. Белоглазов Д.А., Гайдук А.Р., Косенко Е.Ю., Медведев М.Ю., Пшихопов В.Х., Соловьев В.В., Титов А.Е., Финаев В.И., Шаповалов И.О. Групповое

управление подвижными объектами в неопределенных средах /; под ред. В.Х. Пшихопова. – М.: Физматлит, 2015. – 300 с.

2. Абросимов В.К. Групповое движение интеллектуальных летательных аппаратов в антагонистической среде, М.: Наука, 2013. - 168 с.

3. В США испытали "рой" микродронов Perdix: [Электронный ресурс]. Режим доступа к ст.: https://topwar.ru/106905-v-ssha-ispytali-roy-mikrodronovperdix.html

4. Лазарев В.С., Агаджанов Д.Э Использование графоаналитических методов для формирования траектории группы подвижных объектов в двумерной среде // Труды СПИИРАН. 2016. – Вып. 45. – C. 45-57.

5. Медведев М.Ю., Лазарев В.С. Метод планирования движения группы подвижных объектов с использованием динамических репеллеров и целераспределения // Научный вестник НГТУ, Новосибирск, вып1(66). 2017. С. 41-52.

6. Лазарев В.С. Групповое управление подвижными объектами в условиях противодействия // Cборник трудов ХIV Всероссийской научной конференции молодых ученых, аспирантов и студентов, 16-19 ноября 2016 г. – Таганрог: Издательство Южного федерального университета, 2016 – Т.2. c. 53-55.

7. Madani T., Benallegue A. Backstepping control for a quadrotor helicopter // Proceedings of the IEEE/RSJ International Conference on Intelligent Robots and Systems, – 2006. – pp. 3255-3260.

8. Castillo P., Dzul A., Lozano R. Real-time stabilization and tracking of a four-rotor mini rotorcraft// IEEE Transactions on Control Systems Technology. –  $2004. - N_2 12 (4) - pp. 510-516.$ 

9. Gong X., Hou Z.-C., Zhao C.-J., Bai Y., Tian Y.-T. Adaptive Backstepping Mode Trajectory Tracking Control for a Quad-rotor // International Journal of Automation and Computing, 2012. № 9 (5). pp. 555-560.

10. Огольцов И.И., Рожнин Н.Б., Шеваль В.В. Математическая модель квадрокоптера аэромобильного лидара // Известия ТулГУ. Технические науки. 2012. № 1. C. 47-55.

11. Петраневский И.В., Борисов О.И., Громов В.С., Пыркин А.А. Управление квадрокоптером с компенсацией ветровых возмущений // Научнотехнический вестник информационных технологий, механики и оптики. – 2015.  $-$  N<sub>2</sub>6 – C. 1045-1053.

12. Арзамасцев А.А., Образцов Д.В. Исследование основных характеристик полета гексакоптера // Вестник Тамбовского университета. Серия: Естественные и технические науки. – 2016. –  $N_2^2$  – С. 663-665.

13. Кульченко А.Е., Лазарев В.С., Медведев М.Ю. - Метод управления движением гексакоптера в трехмерной среде с препятствиями на базе динамических отталкивающих сил // Инженерный вестник дона, – № 4, – 2016, – URL:ivdon.ru/ru/magazine/archive/n4y2016/3828

14. Пшихопов В.Х. Организация репеллеров при движении мобильных роботов в среде с препятствиями // «Мехатроника, автоматизация, управление»,  $-2008, -N<sub>2</sub>2, -C, 34-41.$ 

## ПРОГРАММНЫЙ КОМПЛЕКС ДЛЯ ИССЛЕДОВАНИЯ ВРЕМЕННЫХ ХАРАКТЕРИСТИК ОГИБАЮЩЕЙ РАДИОСИГНАЛА НА ВЫХОДЕ ДИСПЕРСИОННОЙ ЛИНИИ ЗАДЕРЖКИ

Клочкова А. В., Клименко П.П.

#### Институт Радиотехнических Систем и Управления Южного Федерального Университета, Таганрог

В ряде прикладных задач для обработки сигналов используют дисперсионные линии задержки (ДЛЗ). Для проектирования и анализа устройств, использующих ДЛЗ, в среде LabWIEV был разработан виртуальный прибор (ВП). При помощи этого ВП путем моделирования определяются различные спектральные и временные характеристики огибающей сигнала на выходе ДЛЗ, Внешний вид ВП приведен на рис.1.

При разработке ВП использовалась стилизация органов управления под реальные устройства – кнопки с фиксацией и возвратом, а также светодиодные индикаторы нажатых кнопок [1,2]. На дисплее осциллографа отображаются временные диаграммы, полученные в процессе моделирования. Количество одновременно отображаемых диаграмм – 12 (2x6). На дисплее спектроанализатора отображается спектр сигнала до или после ДЛЗ. Клавиша остановки процесса моделирования служит для остановки ВП, при этом на его панели сохраняются все текущие результаты моделирования. Индикатор процесса моделирования отображает этапы моделирования и стилизован под светодиодную матрицу, зажигание элементов которой отображает очередность выполнения этапов моделирования. Клавиша сохранения параметров моделирования служит для сохранения параметров, сохраненных в памяти ВП.

Клавиша загрузки параметров моделирования служит для загрузки из памяти компьютера предварительно сохраненных текущих параметров моделирования и данных в памяти ВП на момент сохранения. При загрузке текущие параметры и параметры, находящиеся в памяти ВП не сохраняются и заменяются новыми. Сохранение и загрузка параметров производится во время работы ВП в файле хранения бинарных данных с задаваемым пользователем именем без расширения. Задание местоположения файла данных производится стандартными для операционной системы Windows средствами.

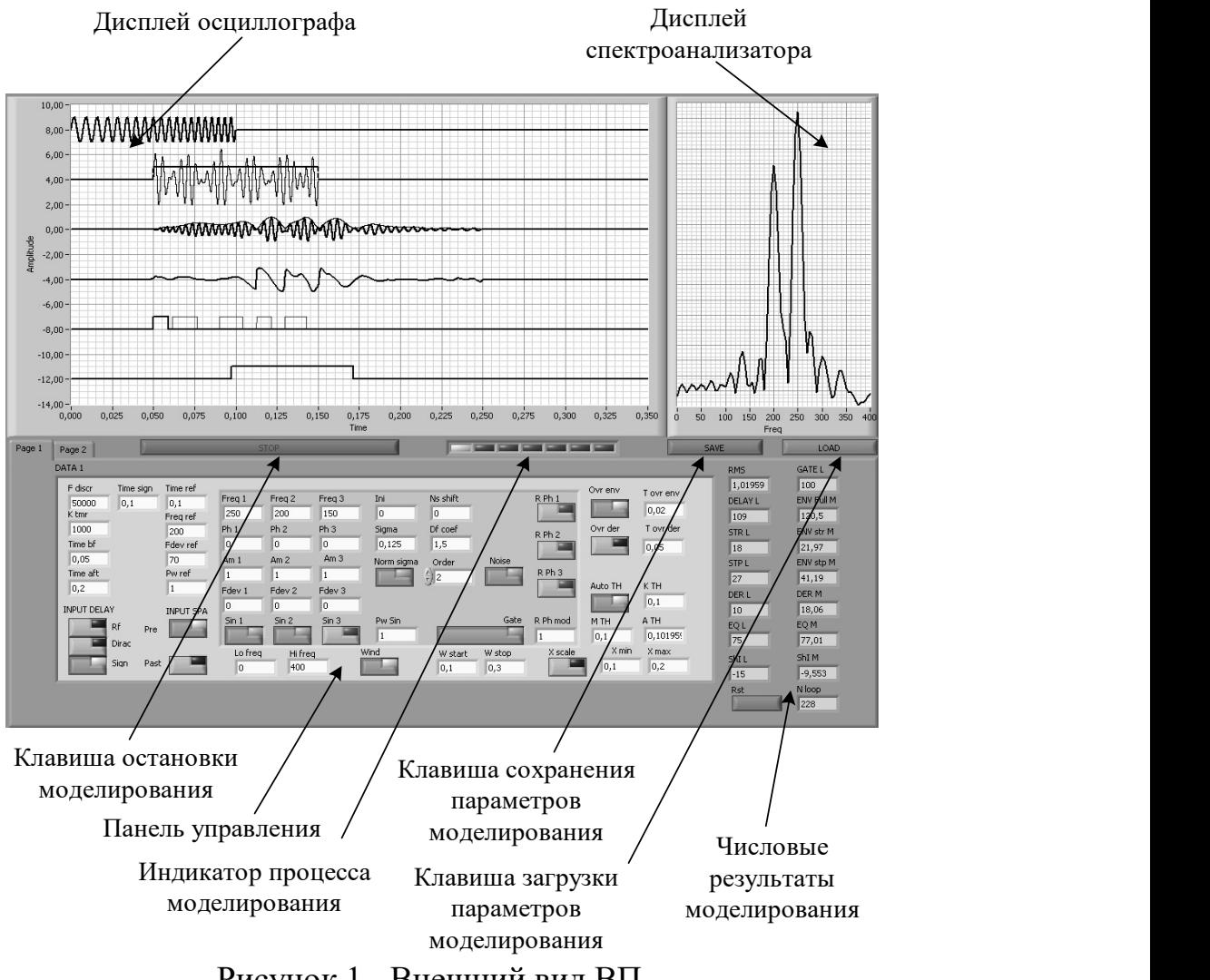

Рисунок 1- Внешний вид ВП

Числовые результаты моделирования выводятся на отдельном поле субпанели задания и отображения параметров. Данным ВП не предусмотрены меры для сохранения результатов моделирования (числовых и графических). Сохраняются только параметры моделирования, при которых эти результаты были получены. При включении ВП параметры моделирования и отображения устанавливаются по умолчанию. Эти же параметры помещаются во все ячейки памяти ВП. Дисплей осциллографа отображает информацию по 12-ти каналам, которые сгруппированы по два в шесть групп. Первый канал группы отображается сплошной линией, второй – пунктирной. Общими в группе являются смещение по оси Y, коэффициент нормирования и масштабный коэффициент, определяющие размах осциллограмм. По оси X отображается как все время моделирования, так и произвольно выбираемый участок, находящийся в интервале времени моделирования. В качестве источников может выступать любой из 16 сигналов, определенных структурой ВП. Распределение этих источников между 12-ю каналами определяется матричным коммутатором.

Дисплей спектроанализатора служит только для качественного отображения информации, поскольку задача детального изучения спектральных характеристик сигналов в дипломном проекте не ставилась. На дисплее по оси Y отображается величина интенсивности спектральных составляющих (размерность - вольт) в линейном масштабе по обеим осям. Размер изображения по оси Y автоматически нормируется с целью максимального использования площади дисплея спектроанализатора. По оси X шкалы частот задаются верхняя и нижняя граничная частота спектрального анализа. Максимальное значение верхней граничной частоты определяется длиной задаваемого временного окна анализа (см. ниже), которое может быть равным всему времени моделирования или его части. На рисунке 2 приведен внешний вид субпанели параметров моделирования.

На субпанели параметров моделирования (Page 1) размещены элементы функциональное назначение которых приведено в таблице 1.

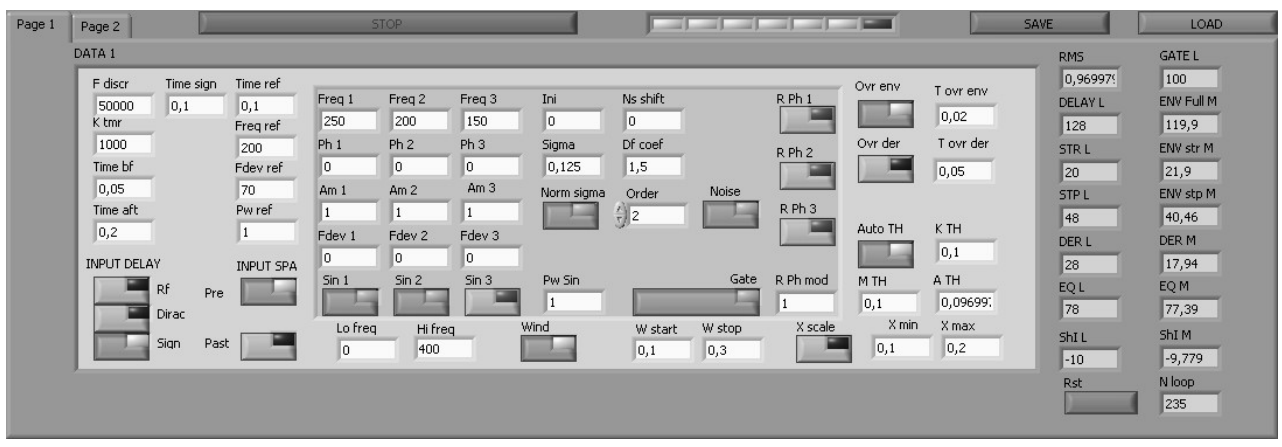

Рисунок 2. Субпанель параметров моделирования

Таблина 1

Органы управления и индикации субпанели параметров моделирования

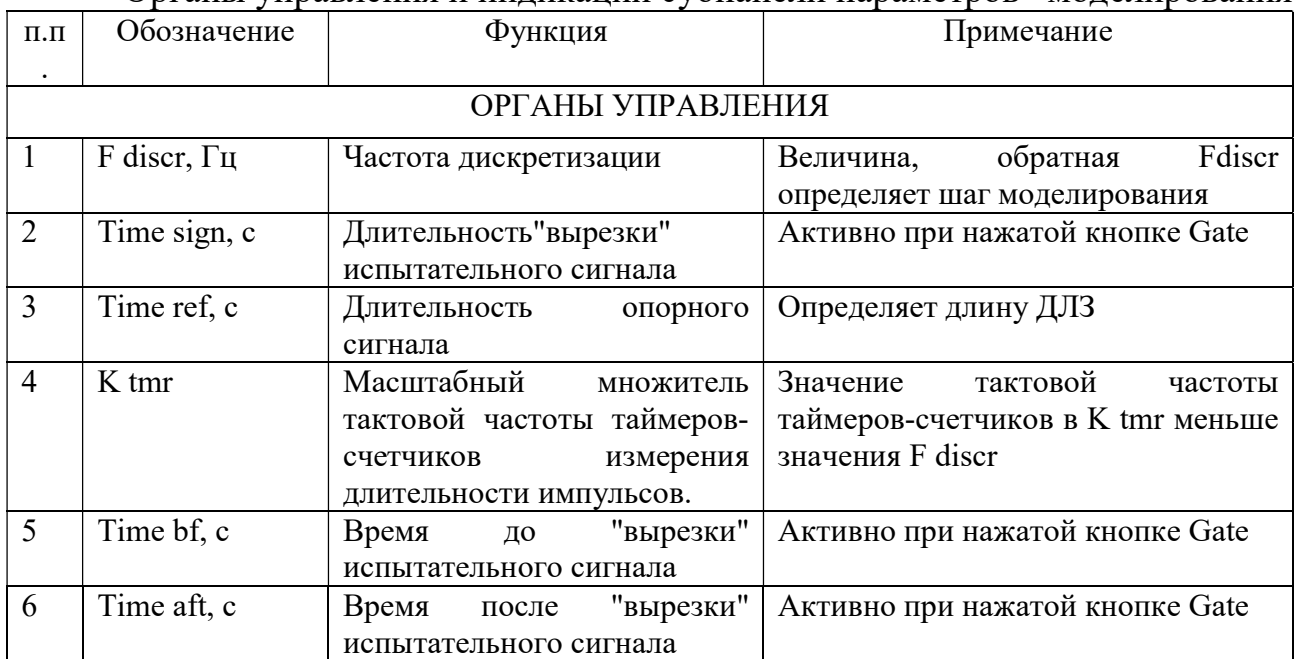

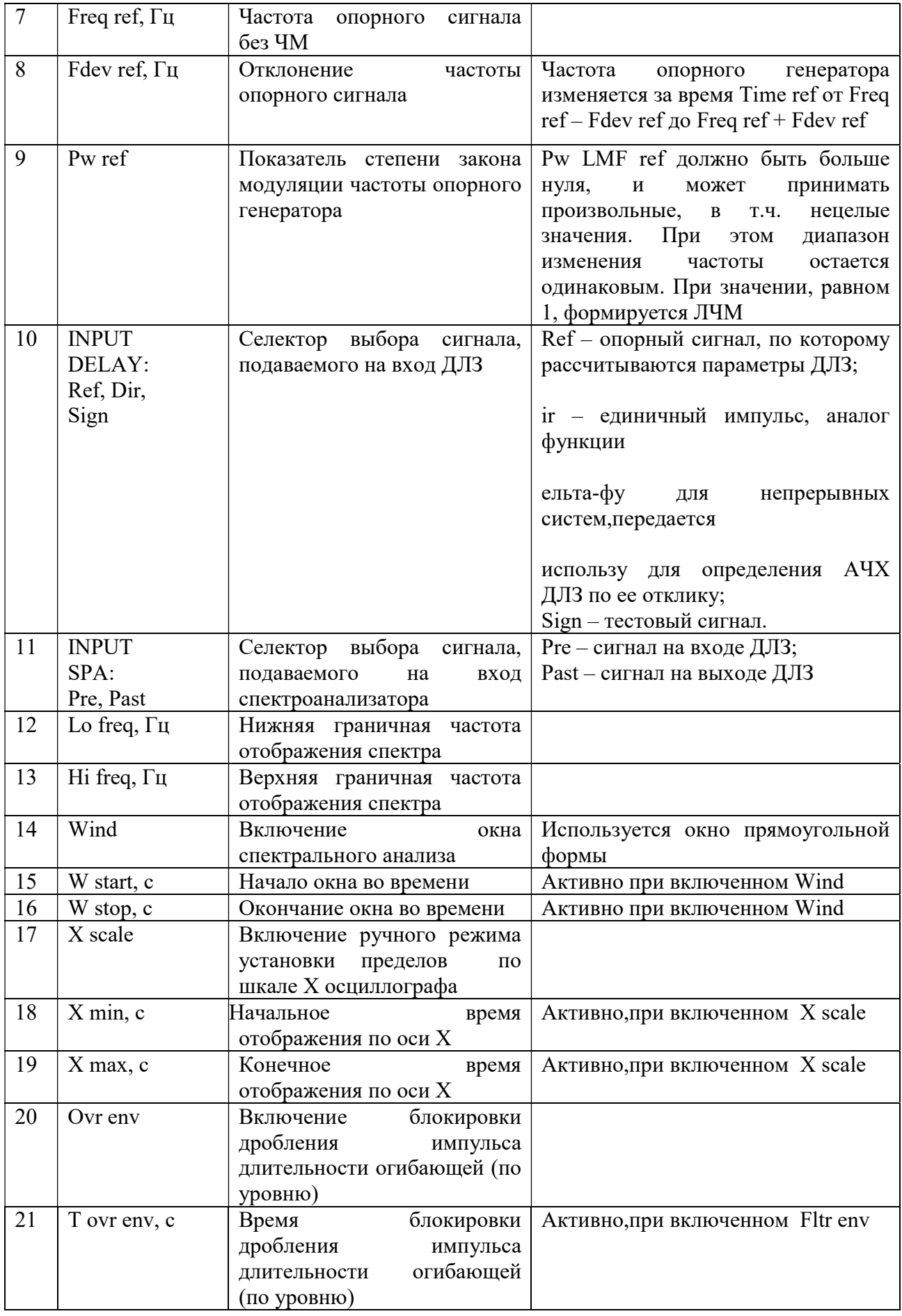

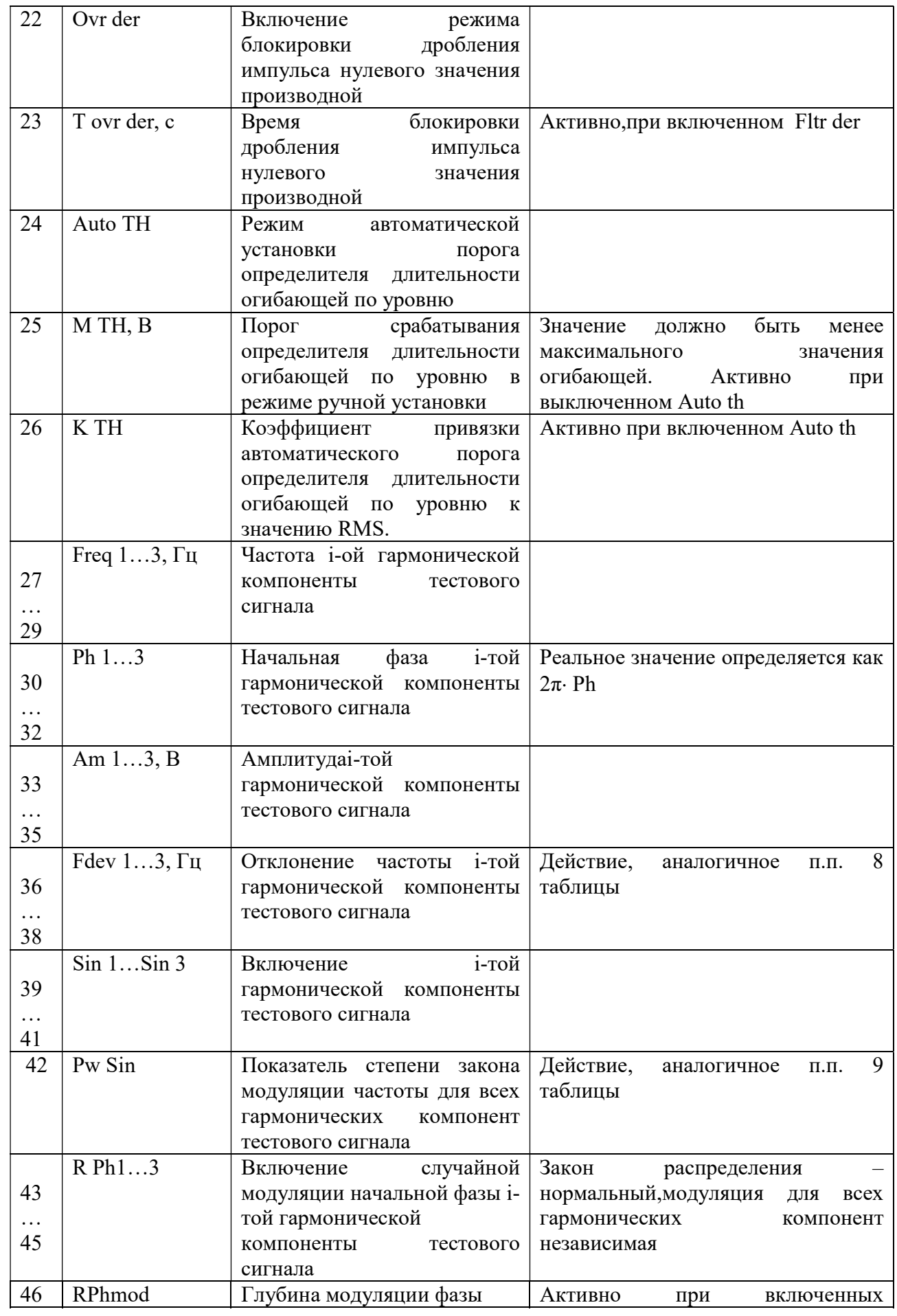

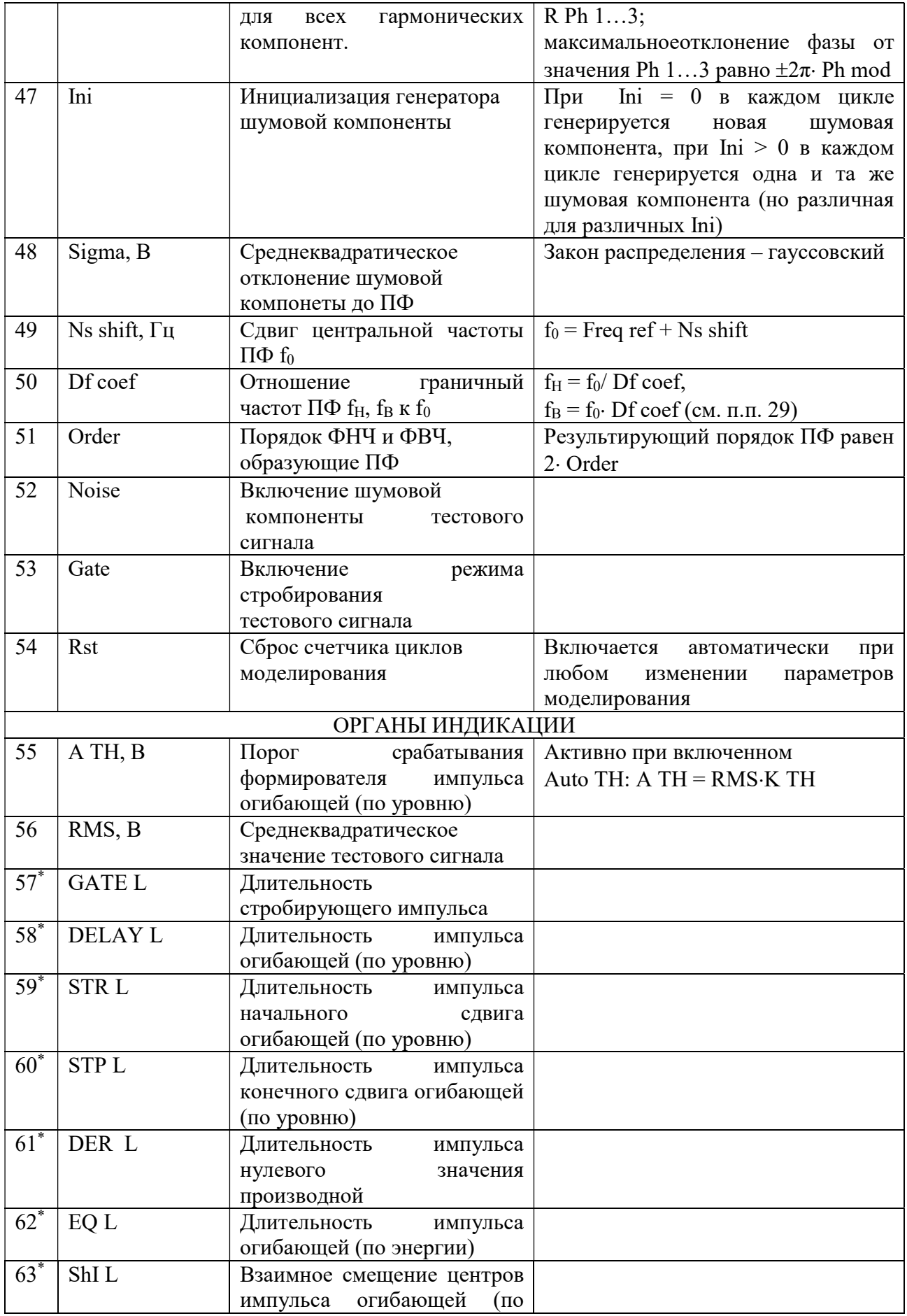

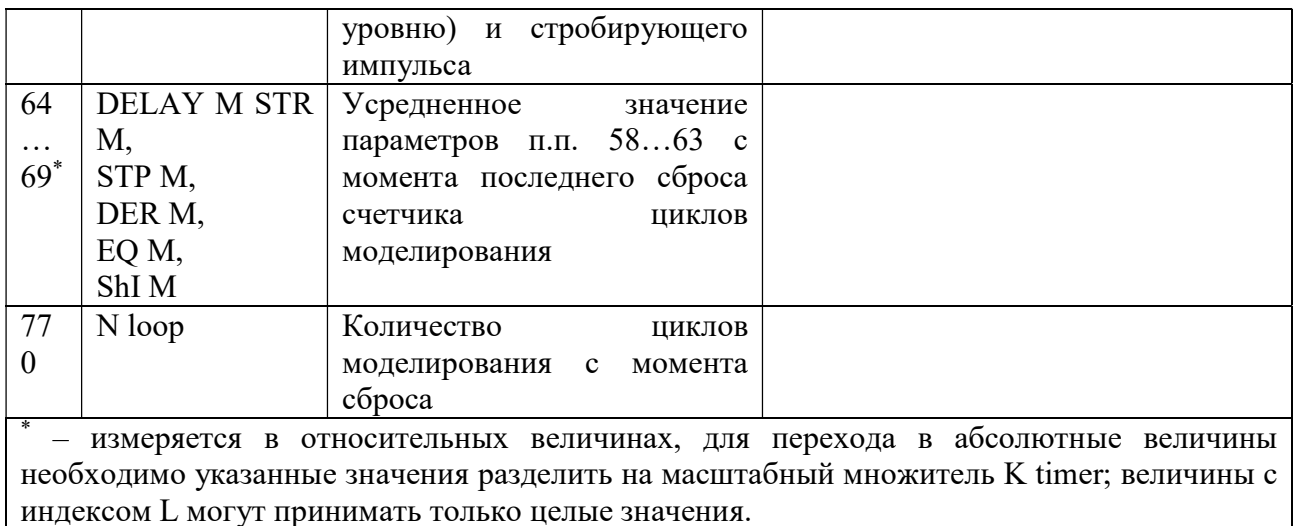

На рис. 3 приведен внешний вид субпанели управления отображением графических результатов моделирования (Раде 2).

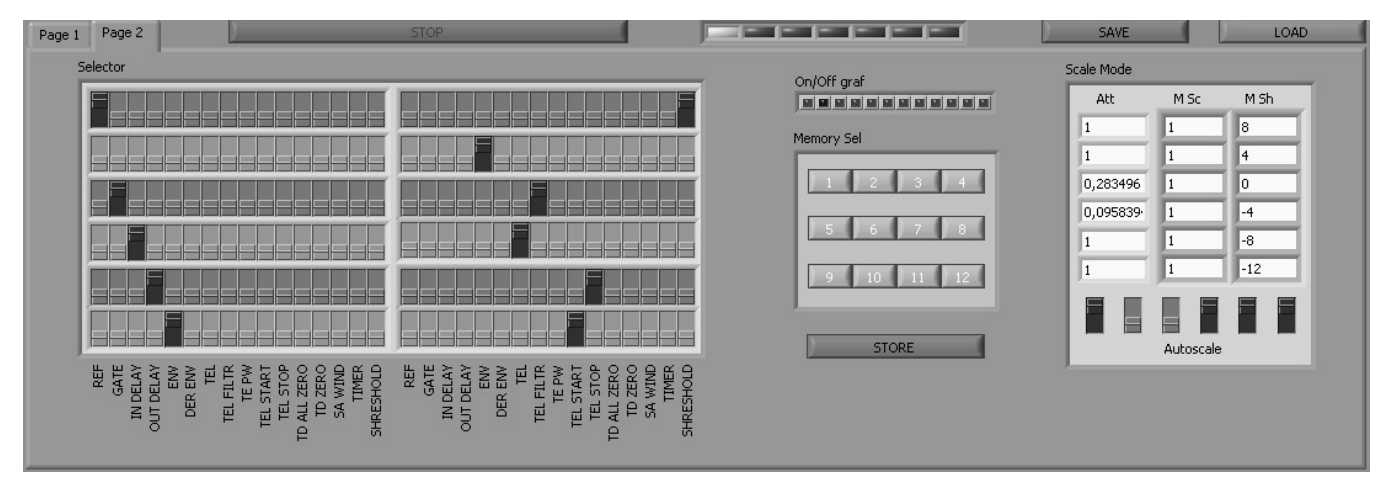

Рисунок 3. - Субпанель управления отображением графических результатов моделирования

На субпанели размещены следующие элементы:

- 1. Selector матричный коммутатор 16x12 отображаемых сигналов.
- 2. On/Off graf индикатор включения/выключения канала отображения.
- 3. Memori Sel панель выбора ячейки памяти параметров моделирования.
- 4. Store запись в ячейку памяти параметров моделирования.

 $5.$  Att  $\frac{1}{2}$ индикаторы нормировки, автоматически определяемых коэффициентов ослабления аттеню атора для шести групп каналов при включенной функции Autoscale для соответствующей группы.

6. М Sc - панель ввода множителей масштабирования по ости Y для шести групп каналов.

7. М Sh - панель ввода сдвига по оси Y для шести групп каналов.

8. Autoscale селектор **включения/выключения** автоматического масштабирования по оси Y для шести групп каналов.

Под матричным коммутатором нанесены названия источников сигнала.

Сигналы, подаваемые на коммутатор, определяются внутренней структурой ВП. Для рассматриваемой версии ВП эти сигналы приведены в таблице 2.

Путем модификации внутренней структуры ВП возможно выведение на коммутатор сигнала из любой точки внутри ВП.

Для считывания параметров моделирования из памяти необходимо нажать кнопку с номером соответствующей ячейки, при этом кнопка принимает вид нажатой. При изменении параметров моделирования кнопка принимает исходный вид. Для записи параметров моделирования сначала необходимо нажать кнопку STORE, которая примет вид нажатой, а затем нажать кнопку с требуемым номером ячейки память. В случае отмены действия необходимо повторно нажать кнопку STORE. Мгновенное значение сигнала u(t) в каждой i-той группе каналов преобразуется на экране осциллографа в точку с координатами по оси Y, определяемой из соотношения  $Y_i = M Sh_i + M$  $Sc_i \cdot u(t) / Att_i$ .

Таблина 2

 $\prod_{\rho}$ 

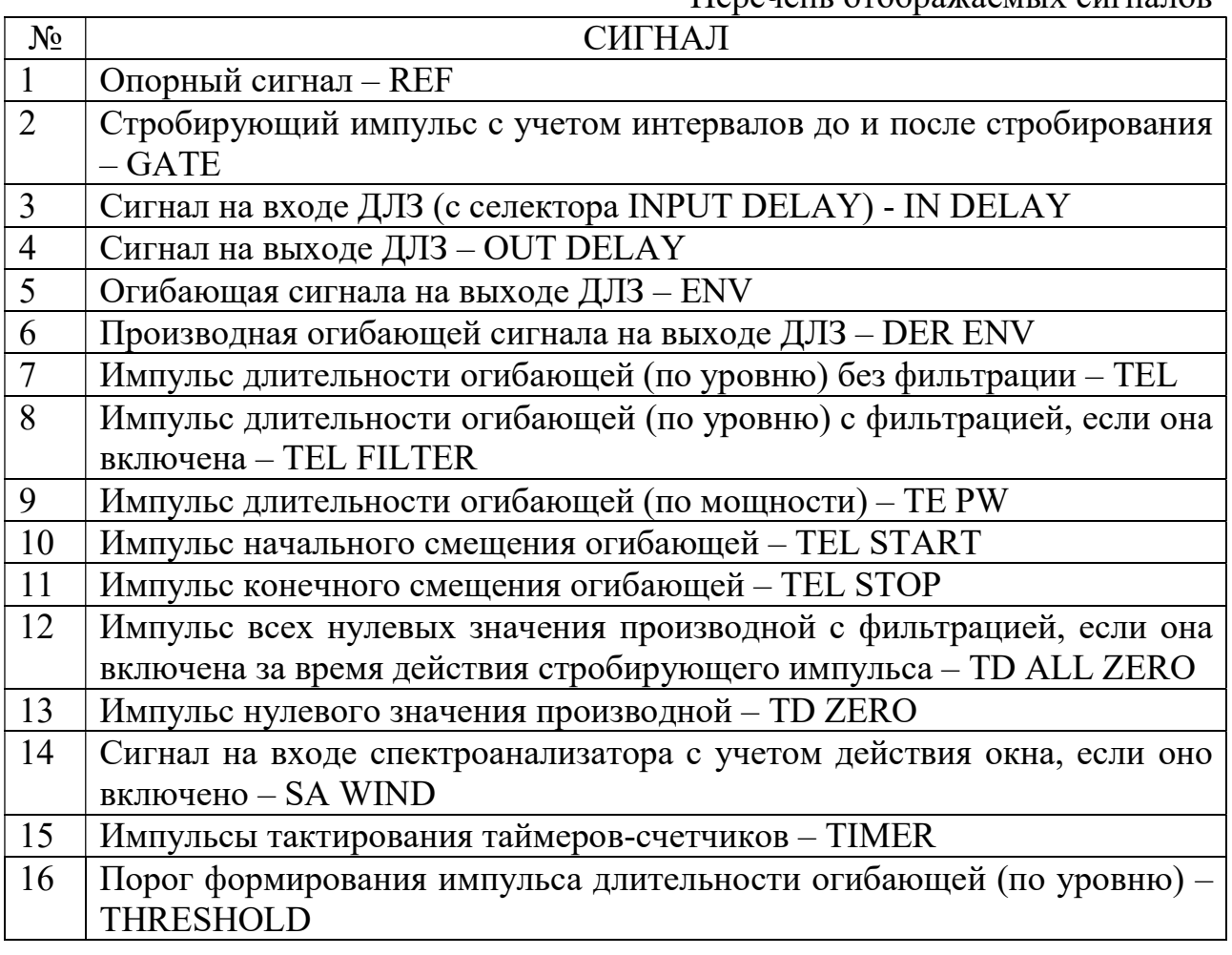

При включенной функции Autoscale в *i*-ой группе значение Att<sub>i</sub> автоматически выбирается таким, что в первом канале соответствующей группы максимальное по модулю значение сигнала становится равным

единице. При последующем отключении Autoscale в данной группе значение K Sc сохраняется. При этом индикатор Att<sub>i</sub> для i-ой группы становится органом управления и в него можно занести необходимое значения.Если к первому каналу какой-либо группы сигнал не подключен, то это равносильно отключению режима Autoscale в данной группе.

Созданный ВП может использоваться при проектировании и анализе устройств обработки сигналов.

### БИБЛИОГРАФИЧЕСКИЙ СПИСОК

1. Горбенко А.П., Корниенко В.Т. Основы кодирования информации в проектах LabVIEW. Изд-во ЮФУ, Ростов-на-Дону, 2014.

2. Горбенко А.П., Корниенко В.Т., Клименко П.П. Основы модуляции/демодуляции цифровым сигналом в проектах LabVIEW. Изд-во ЮФУ, Таганрог, 2015.

### УДК 621.3

# СИНТЕЗ СХЕМНЫХ СТРУКТУР В ЗАДАЧАХ МОДЕЛИРОВАНИЯ ПРОВОДИМОСТИ ГАЗОВЫХ СЕНСОРОВ

### Кашин В.Е., Дубяго М.Н., Полуянович Н.К. Южный федеральный университет, г.Таганрог

Введение. Для создания чувствительных газовых сенсоров необходимо моделирование проводимости наноструктурных полупроводниковых материалов эквивалентной сеткой комплексных сопротивлений [1-4]. Адсорбция молекул газа приводит к изменению резистивных свойств полупроводниковых сенсоров. Так как сенсорные свойства сильно зависят от поверхностных эффектов, то увеличивая соотношение площади поверхности к объему можно увеличить чувствительность сенсора. Актуальноcть разработки и исследования новых газочувствительных элементов используемых в решении задач дистанционного экологического мониторинга а именно:

• мониторинга экологии атмосферы возле крупных промышленных центров и вредных производств, в местах скопления людей, диагностики газового состава в жилищах (квартиры, дачи), в бубличных местах (школьные заведения, лечебные учреждения, места торговли), на автотранспорте работающем на газу;

• подъема водородной энергетики как экологически чистой. Решение такой задачи требует технологического контроля при производстве, перевозке, хранении и использовании водорода;

• более эффективное использование индивидуальных и групповых приборов и устройств обнаружения опасных газов в окружающей среде;

• противопожарные устройства, средства сигнализации задымленности, угарного газа и т.д.

Постановка задачи. Разработка простого и способа исследования проводимости нанокристаллических пленок. А также оценки проводимости пленок при накоплении на ее поверхности молекул адсорбируемого газа [5]. В связи с этим задачей работы является разработка схемной модели для исследования влияния различных газов на проводимость пленок, что позволит создавать мультиплексные системы распознавания различных типов газов [6,7].

Электрофизические свойства нанокомпозитов традиционно выполняют методом измерения величины полного комплексного сопротивления  $Z^* = Z'$ iZ" (импеданса) измерительной ячейки с образцом [2,3]. Экспериментальные значения  $Z(\omega)$  аппроксимируются эквивалентной схемой. Схема содержит многозвенные параллельные  $R_kC_k$  – цепочки, импеданс которых выражается следующим выражением

$$
Z(\omega) = \sum_{k=1}^{m} (R_k^{-1} + j\omega C_i)^{-1}
$$

где  $m$  – число звеньев,  $j$  – мнимое число.

Недостаток такого подхода заключается в неточной интерпретации полученных результатов из-за большой трудности регистрации влияния адсорбции газа на величину электрической проводимости сенсора.

В работе [8] считается, что пленки диоксида олова содержат микрокристаллы SnO2. Они соединены между собой узкими мостиками из того самого материала. Такие же структуры элементов образуют цепочки, которые соединяют токовые контакты сенсора. Параллельно расположенные друг другу цепочки не содержат изгибов. Одна цепочка и вся пленка  $SnO<sub>2</sub>$  в целом ограничивается величиной сопротивления мостиков.

$$
G_0 = R_R N_R \mu_R = \frac{e\mu_n n_0 l_M (d_M - 2d_0) N_R d}{n_M W_M d_k} \tag{1}
$$

где  $R_R$  – проводимость одной цепочки;  $N_R$  – число цепочек в одном слое;  $N_R$  = d/dk – число слоев в пленке; d – толщина пленки; dk – толщина микрокристалла; е - заряд электрона;  $\mu$  и п<sub>0</sub> - подвижность и равновесная концентрация электронов;  $1_M$  и  $d_M$  – ширина и толщина мостика;  $d_0$  – толщина ОПЗ; пм – число мостиков в одной цепочке;  $W_M - \mu$ лина одного мостика.

Предполагалось, что в (1) размеры всех микрокристаллов и мостиков одинаковы, а  $1_M$  »  $d_M$  и  $d_0$ . Если пренебречь шириной ОПЗ, до адсорбции, то при наличии двух сортов акцепторных ПС и в режиме сильного обеднения [4,8]

$$
d_0 = (N_{t1}f_{t1} + (N_{t2}f_{t2})/N_d \tag{2}
$$

где  $N_{t1}$  и  $N_{t2}$  – плотности центров адсорбции, занятых молекулами и атомами кислорода соответственно;

$$
f_{ti} = \left\{ exp\left[\frac{(E_{ti} - F)_S}{kT}\right] + 1\right\}^{-1}
$$
 (3)

– функция распределения электронов по локальным уровням ПС в запрещенной зоне;  $(Etj - F)S = (Etj - F) + egs - 3$ нергетический зазор между локальным уровнем с энергией Etj и уровнем Ферми F на поверхности полупроводника;  $(EtI - F)$  - тот же зазор при плоских зонах; ефе - изгиб энергетических зон в приповерхностном слое полупроводника; фе поверхностный потенциал; к-постоянная Больцмана; Nd - концентрация донорной примеси, полностью ионизованной в ОПЗ.

В случае плотных пленок (первого уровня) SnO2, когда с газовой средой взаимодействует только поверхность одного слоя мостиков проводимость равна:

$$
G_0 = \frac{e\mu_n n_0 l_M N_R}{n_M W_M} [(d_M - d_0) + d_M (d/d_k - 1)] \tag{4}
$$

Проводимость пористых (второго уровня) пленок SnO2 при наличии в атмосфере восстановительного газа в стационарном случае можно описать выражением

$$
G_{1c} = An_0 \{d_M - 2N_d^{-1}[(N_{t1}f_{t1} - N_{b1}) + ((N_{t2}f_{t2} - N_{b2})]\}\
$$
 (5)

В случае активированной диссоциативной адсорбции из решения кинетического уравнения в стационарном случае будем иметь [9]:

$$
N_{bc} = \frac{N_t f_t r^{p1/2}}{1 + r^{p1/2}}\tag{6}
$$

где Р - парциальное давление газа;

$$
r = \sqrt{a/v} \exp(-\frac{\Delta E}{2kT})
$$
 (7)

AE=Eads-Edes; Eads и Edes - энергии активации процессов адсорбции и десорбции молекул;  $a = k_0 S / \sqrt{2 \pi M k T}$ ; к0exp(-Eads/кT) – вероятность того, что молекула, попавшая на адсорбционный центр, окажется закрепленной на нем;  $S$  – эффективная площадь молекулы;  $M$  – ее масса;  $v$  – вероятность десорбции адсорбированной молекулы в единицу времени.

Из выражений (1), (5) и (6) следует, что максимальное изменение проводимости сенсора под воздействием восстановительного газа

$$
\Delta G_c = G_{1c} - G_0 = \frac{2An_0}{N_d} \left( \frac{N_{t1}f_{t1}r_1P^{1/2}}{1+r_1P^{1/2}} + \frac{N_{t2}f_{t2}r_2P^{1/2}}{1+r_2P^{1/2}} \right)
$$
(8)

где г1 и г2 отличаются значениями параметров  $\alpha$ ,  $\nu$  и  $\Delta E$ . Используя выражения (1) и (8), отклик сенсора представим в виде

$$
\frac{\Delta G_c}{G_0} = \frac{2}{N_d} \left( \frac{N_{t1} f_{t1} r_1 P^{1/2}}{1 + r_1 P^{1/2}} + \frac{N_{t2} f_{t2} r_2 P^{1/2}}{1 + r_2 P^{1/2}} \right) / d_m - 2 d_0 \tag{9}
$$

Отклик сенсора с плотной пленкой SnO2 должен уменьшаться с увеличением толщины пленки.

Моделирования электрохимических процессов сеткой сопротивлений. Решение проблемы в наноструктурном материаловедении заключается исследовании нанокристаллических материалов. Что позволяет обнаружить качественно новые свойства наноматериалов. Ввыяснить закономерности проявлений размерных эффектов в формировании свойств наноматериалов.

Моделирование проводимости наноструктурных полупроводниковых материалов эквивалентной сеткой комплексных сопротивлений [9-11] позволяет:

• определять поверхностные свойства наноструктурных композитных тонкопленочных полупроводниковых материалов, в частности их поверхностного электрического сопротивления и его изменения при взаимодействии материалов с молекулами газов;

• решать задачу расчета поверхностного электрического сопротивления тонкопленочных полупроводниковых материалов путем придания единичным нанокристаллитам пленки свойств комплексного сопротивления.

Рассмотрим методику расчета входного сопротивления плоской пленки рис. 1. Основа химических сенсоров газа – это поверхность нанокристаллических пленок газочувствительных материалов (ГЧМ). Она представляет собой неупорядоченно расположенные кристаллиты, с размерами в несколько нанометров.

В теории прыжковой проводимости задача анализа поверхностной проводимости пленки ГЧМ рассчитывается посредством модели сетки сопротивлений Миллера и Абрахамса. Задача сводится к вычислению проводимости эквивалентной сетки (рис. 1) случайных сопротивлений  $R_{ii}$ . При воздействии газа на поверхность сенсора величины сопротивлений сетки определяются как

$$
R_{ij} = R_{ig} \cdot \exp(F_{ij}), \qquad (10)
$$

где  $F_{ij} = \frac{y}{a} + \frac{y}{kT}$  $\overline{E}$ a l  $F_{ij} = \frac{2 V_{ij}}{I} + \frac{E_{ij}}{I T}$ 2 , где  $l_{ij}$ – расстояние между зернами;  $a$ – область распространения волновой функции, ее характерный размер;  $E_{ii}$  – энергия активации перехода электрона;  $k$  – константа Больцмана;  $T$ – температура.

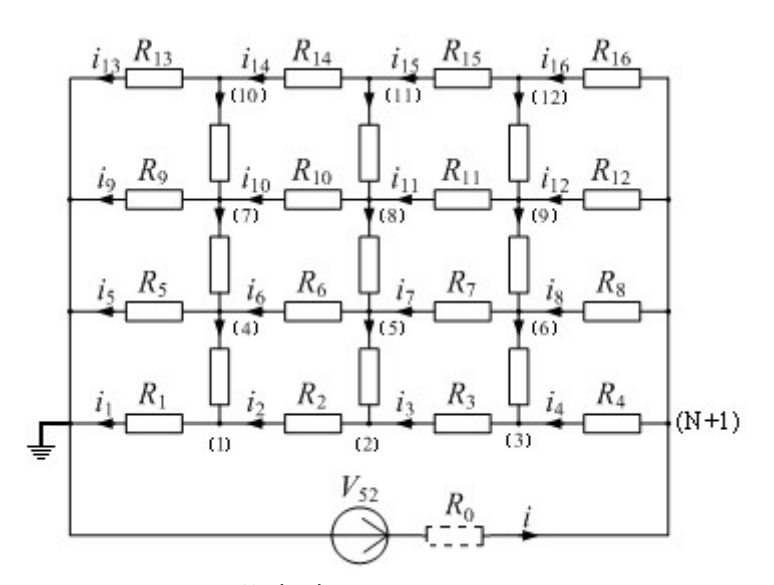

Рис. 1. - Сетка сопротивлений 4х4, моделирующая монокристаллическую поверхность пленки ГЧМ

При адсорбции молекул анализируемого газа на поверхности пленки ГЧМ происходит случайным образом, то увеличение проводимости между кристаллитами происходит также случайным образом. Таким образом, в сетке сопротивлений имеющих большие величины г<sub>0</sub>, в течение какого-то времени возникает подсетка сопротивлений с низкими величинами сопротивлений г.

Протекание тока по подсетке определяется теорией протекания и описывается выражением

$$
r = r_0 \exp(p_c),\tag{11}
$$

где  $p_c$ - порог, ниже которого не происходит протекания тока по подсетке сопротивлений.

Анализ и расчет полученной цепи с учетом изменяющихся параметров и факторов подсеток  $\mathbf{c}$ использованием метода узловых напряжений. Составляем матрицу инциденций  $ME_{ki}$  и матрицу сопротивления ветвей  $R_k$ 

$$
ME_{k,i} := if (k = i,1,0); \ \ R_k := if (k = 0, R0, RB) \tag{12}
$$

Матрицу проводимостей ветвей можно получить как

$$
YB_{k,i} := \frac{ME_{k,i}}{R_k} \tag{13}
$$

Правило знаков при составлении матриц источников ЭДС и тока то же, что и при использовании обобщенного контурного уравнения:

$$
EDC_k := if (k = 0, E, 0); \quad JB_k := 0 \tag{14}
$$

Опираясь на зависимости (1, 2) составим матрицу проводимостей узлов:

$$
YU := M \cdot YB \cdot M^T \tag{15}
$$

Следовательно, уравнение для решения, запишется как

$$
YU \cdot UY = M(JB - YB \cdot EDC), \qquad (16)
$$

или

$$
UY := YU^{-1} \cdot M \cdot (JB - YB \cdot EDC) \tag{17}
$$

Уравнение (17) являет собой обобщенное матричное уравнение узловых напряжений. Используя уравнения (1)- (6), можно определить токи ветвей:

$$
IB := YB \cdot (M^T \cdot UY + EDC) - JB \tag{18}
$$

Для расчета входного сопротивления используем выражение

$$
(-UY)_{N+1}/Ibo \qquad (19)
$$

Зависимость входного сопротивления сетки от количества измененных сопротивлений в сетке *п* (аналогично увеличению концентрации адсорбата) представлена на рис.2.а. Анализ диаграммы показывает. что скачок проводимости наблюдается при изменении величины первых **Tpex** сопротивлений сетки (можно сказать, что сенсор наиболее чувствителен при небольших концентрациях адсорбата), дальнейшее же изменение параметров оказывает меньшее влияние. Анализ показал, что при дальнейшем увеличении концентрации адсорбата чувствительность сенсора снижается. На рис.2,6 представлена экспериментальная зависимость изменения сопротивления сенсора на основе оксидов кремния с добавками оксида серебра при чередующемся воздействии аммиака с концентрацией молекул 500 млн<sup>-1</sup> (500 молекул аммиака на миллион молекул воздуха) и чистого воздуха. Исходное сопротивление сенсора составляло около 960 кОм. Видно, что при воздействии анализируемого газа сопротивление сенсора уменьшается до величин 930 - 940 кОм, что близко к результатам моделирования как для сетки 10 х 10, так и для сетки 4 х 4.

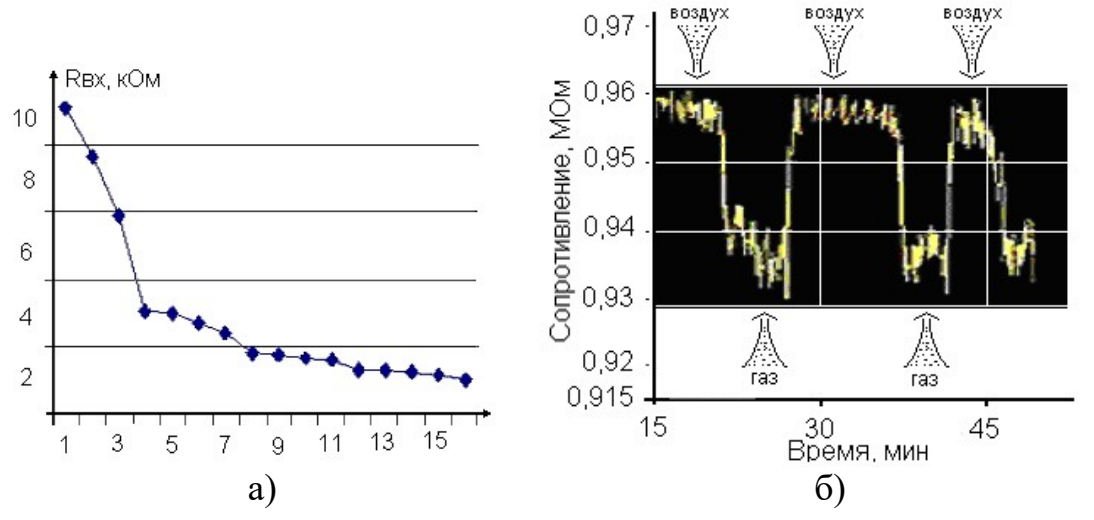

Рис. 2. Зависимость входного сопротивления сетки 4 х 4 от количества измененных сопротивлений (а); экспериментальная зависимость изменения сопротивления сенсора (б).

Методика расчета чувствительности сенсора при наличии объемной структуры. В целях выявления свойств наноразмерных неровностей (выступов, вершин) поверхности тонкопленочного материала представлялись в виде многолучевой звезды с комплексными сопротивлениями ветвей, что позволяет учесть более точно морфологию поверхности пленки рис. 5. Рассмотрим моделирования пленки из газо-чувствительного материала (ГЧМ) при наличии на пленке неровностей (не планарной структуры) схемой замещения первого и второго порядка, на плоской поверхности пленки). Изначально необходимо установить в каких ячейках находятся неровности и какого они порядка, а так же рассчитать сопротивления первого и второго слоёв объемных неровностей [10]. После установления этих величин строят объемную схему замещения например представленную на рис.3. Выполнить расчет проводимости пленки известными методами теории цепей не представляется возможным. Был разработан метод эквивалентного преобразования многолучевой звезды в многоугольник.

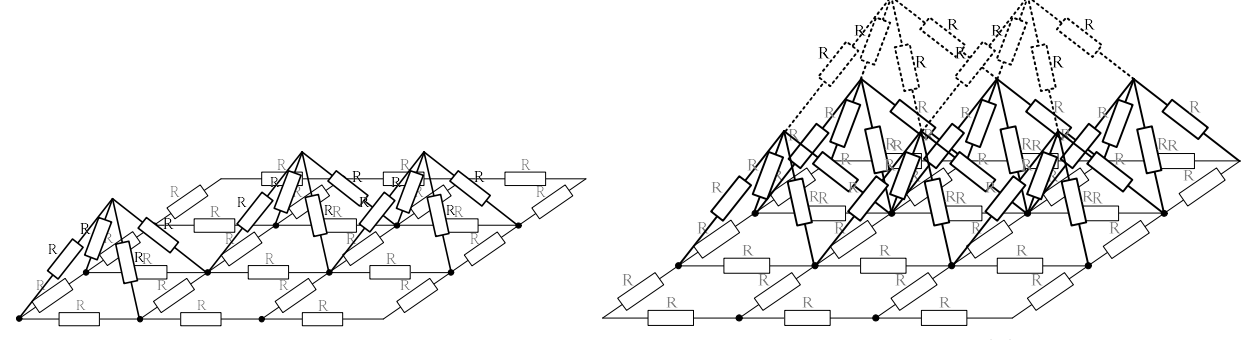

Рисунок 3. Непланарная схема замещения второго уровня (а); непланарная схема замещения третьего уровня (б)

Преобразование объемной структуры в планарную производится поэтапно, по формуле преобразования звезды в многоугольник согласно соотношения (9).

$$
Z_{i,j} = Z_i + Z_j + \sum_{k=1}^{N} \frac{Z_i Z_j}{Z_k}, \qquad \begin{array}{c} i=1..N\\ j=1..N\\ k \neq i, k \neq j \end{array} \tag{20}
$$

где  $Z_{i,j}$  – сопротивление ветви многоугольника м/у узлами i и j,  $Z_i$  – сопротивление ветви звезды м/у узлом i и узлом который был в вершине звезды

После преобразования корректируют матрицу проводимостей (15) цепи и пересчитывают входное сопротивление пленки.

Выводы. Представлены полученные модели могут использоваться для исследования проводимости нанокристаллических пленок. Они обеспечивают оценку проводимости пленок при накоплении на их поверхности молекул адсорбируемого газа. Моделирование нанокристаллических пленок показало, что сетка размерностью всего (4 х 4) уже позволяет оценить процессы изменения проводимости пленок. Результат моделирования показал то, что топология сенсора оказывает влияние на его чувствительность. Полученные модели имеют применение для исследования влияния различных газов на проводимость пленок. Данный факт позволит в дальнейшем создавать модели для распознавания различных типов газов. Моделирование проводимости нано структурных полупроводниковых материалов эквивалентной сеткой комплексных сопротивлений и экспериментальное исследование имеет близкие значения.

#### БИБЛИОГРАФИЧЕСКИЙ СПИСОК

1. Полуянович Н.К., Дубяго М.Н. Основные теоремы об эквивалентных преобразованиях нелинейных схем замещения. Южный Федеральный Университет. Таганрог, 2015.

2. Петров В.В., Полуянович Н.К., Рассоха Д.П. Моделирование пленок газочувствительных материалов эквивалентными схемами. Известия высших учебных заведений. Электромеханика. 2005. №3. С. 15-18.

3. Полуянович Н.К. Эквивалентные преобразования в линейных и нелинейных схамах замещения электрических цепей. автореферат диссертации на соискание ученой степени кандидата технических наук / Новочеркасский политехнический институт. Новочеркасск, 1991

4. Полуянович Н.К. Моделирование монокристаллической объемной поверхности пленок ГЧМ эквивалентными схемами. Известия ЮФУ. Технические науки. 2008. №1(78). С. 195-196

5. Перов В.В., Полуянович Н.К., Дубяго М.Н. Способ определения газочувствительных характеристик и электрофизических свойств газочувствительного элемента в частотной области. патент на изобретение

## RUS 2439547 09.07.2010

6. Полуянович Н.К. Автоматизация решения задачи синтеза линейных и нелинейных резистивных цепей. учебное пособие / Таганрогский государственный радиотехнический университет, Полуянович Н. К.. Таганрог, 2001. Том Часть 2

7. Глушань В.М., Полуянович Н.К. Теория электрических цепей и сигналов. конспект лекций / ТРТУ, ЕГФ, Каф. ТОЭ. Таганрог, 2000.

8. Полуянович Н.К. Синтез нелинейных резистивных преобразователей. Известия высших учебных заведений. Электромеханика. 2002. №1. С. 31-33.

9. Полуянович Н.К., Пирский А.В. Применение компьютерных технологий в задачах автоматизации синтеза электрических цепей. Известия высших учебных заведений. Электромеханика. 2003.№3. С. 76-80.

10. Dubyago M., Burkov D., Poluyanovich N., Rassoha D. Non-selective single-phase short circuits to earthtechnique modelling. В сборнике: Innovative technologies and didactics in teaching collected papers. Southern federal university university of applied sciences berlin. 2015. С. 3-9.

11. Полуянович Н.К., Жуков А.В. Моделирование схем замещения элементов РЭА. Известия ТРТУ. 2000.№1(15). С. 132.

УДК 681.513

## МАТЕМАТИЧЕСКОЕ МОДЕЛИРОВАНИЕ ТЭП НА УЧАСТКЕ КОНТАКТНОЙ СЕТИ

Кашин В.Е., Полуянович В.Н., Огреничев А.В., Волощенко Ю.П., Полуянович Н.К. Южный федеральный университет, г.Таганрог

Введение. Электропривод (ЭП) потребляет примерно 65 % вырабатываемой электроэнергии [1]. Повышение энергоэффективности в тяговых электроприводах (ТЭП) возможно за счёт использования систем импульсного регулирования. Оптимизации алгоритмов управления работой ЭП. Электрическая тяга электро подвижного состава (ЭПС), в основном базируется на ЭП постоянного тока (ЭП ПТ). ЭП ПТ используют в своем составе двигатели с последовательным возбуждением и системы управления (СУ) с широтно-импульсным регулированием тока [2,3].

Актуальность. Энергосбережение и эффективность тягового электропривода, особенно в режиме рекуперативного торможения в динамике взаимодействия подвижных составов через контактную сеть является важной задачей [4,5]. Поставленная цель достигается решением следующей задачи: созданием математической модели ТЭП ПТ. Модель должна учитывать взаимодействие электроприводов в контактной сети; СУ и силовые цепи ТЭП ПТ должны иметь минимум потерь электрической энергии [8,9].

ТЭП ПТ с широтно-импульсным управлением. Проведено моделирование импульсной системы переменной структуры (ИСПС). В работе применялись методы исследования и модели приведены в [2]. Общий вид модели ИСПС представлен (1):

$$
\frac{d\vec{X}}{dt} = F(t, \vec{X}), \qquad \frac{d\vec{Y}}{dt} = G(t, \vec{X}, \vec{Y}), \qquad (1)
$$

uiде  $\vec{X} = \{x_1, x_2, ... x_n\}'$  - вектор переменных состояния энергетической подсистемы ИСПС (знак «'» означает транспонирование);

 $\vec{Y} = \{y_1, y_2, ..., y_m\}'$  – вектор переменных состояния информационной подсистемы ИСПС:

 $\vec{F} = \{f_1, f_2, ..., f_n\}'$ ,  $\vec{G} = \{g_1, g, ..., g_m\}'$  – векторные функции; n и m – порядок подсистем; t - время.

Векторные функции F и G имеют разрывы первого рода на поверхностях:

$$
\xi_i(t, \vec{X}, \vec{Y}) = 0, \tag{2}
$$

где  $\xi_i$  – функция коммутации ИСПС (i=1,2,...k), а также на поверхностях:

$$
\xi_i(t, \vec{X}, \vec{Y}) = \xi_i(t + T, \vec{X}, \vec{Y}), \tag{3}
$$

где Т – период синхронизации ШИМ (i=1,2,...j; j≤k).

Функции коммутации ИСПС  $\xi_i$  (i=1,2, ... i) определяют состояние управляемых, а  $\xi_i$  (i=j+1, j+2,...k) – неуправляемых ключевых элементов [5,6,7]. Функция К; определяется функцией коммутации  $\xi_i$ :

$$
K_i = \left(\text{sign}(\xi_i) + 1\right)/2,\tag{4}
$$

где sign( $\xi$ ) принимает значения 1 и -1 в соответствии со знаком  $\xi$ .

 $K_i = 1$  означает открытое состояние ключа, а  $K_i = 0 - 3$ акрытое.

Описание взаимодействия ТЭП на участке контактной сети. Для моделирования реостатно-рекуперативного торможения, на участке контактной сети, используется модель, когда на перегоне находятся две единицы подвижного состава. Они функционируют в различных режимах (трогание и торможение), рис. 1 [6,7]. Где: ИПП и ИПТ - импульсные преобразователи в режиме пуска и торможения соответственно (ключевые элементы изображены условно); ДТ, ДН - датчик тока и напряжения; ИМ - импульсный модулятор; КУ корректирующие устройства (регулятора тока) (РТ) и напряжения (РН).

Математическое моделирование ТЭП. Модель тягового электропривода фильтром, шунтированием обмотки возбуждения и ПИ-(с входным регулятором), имеет вид:

$$
\frac{dx_1}{dt} = \frac{- (R_s + K(R_{VT} + R_c) - (1 - K)R_{VD})x_1 + Kx_2 + KR_cx_3 - E}{L_s}
$$

$$
\frac{dx_2}{dt} = \frac{x_3 - Kx_1}{C},
$$

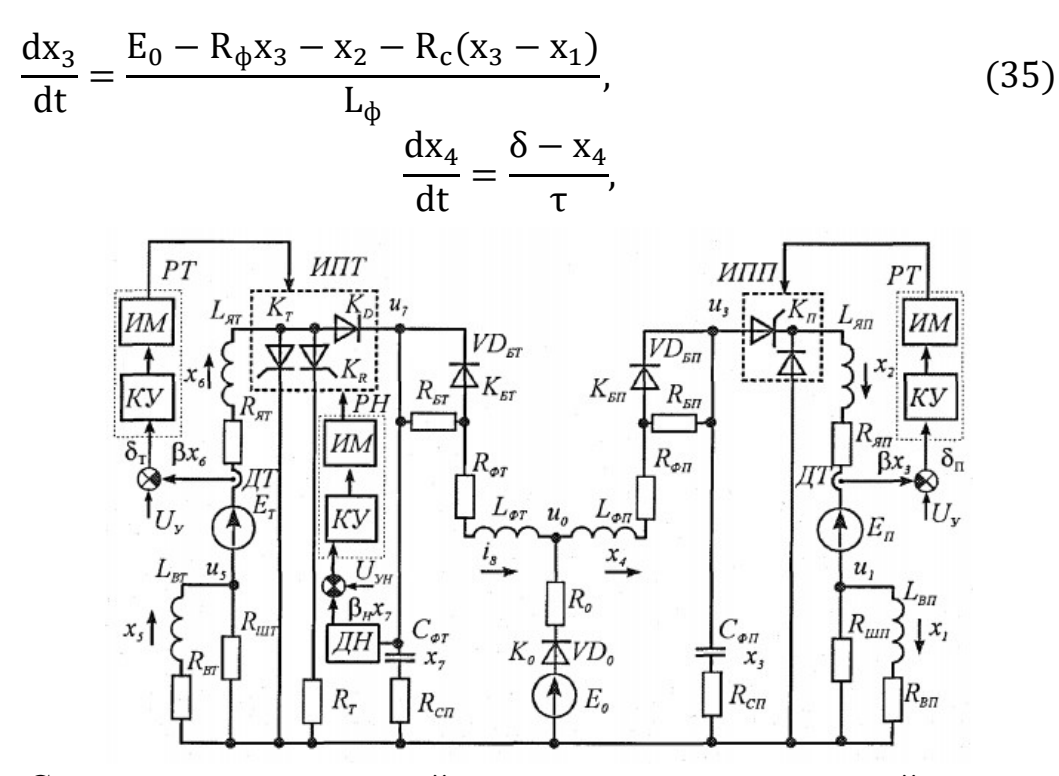

Рис. 1 - Схема замещения силовой подсистемы математической модели участка контактной сети

Параметры элементов: f=5 кГц; E<sub>0</sub>=24 В; R<sub>0</sub>=0,1 Ом; L<sub>Я</sub>=3,32 мГн; R<sub>Я</sub>=43 мОм; L<sub>Ф</sub>=6мГн; R<sub>Ф</sub>=0,0123 Ом; C=5000·мФ; tgδ=0,1;  $\beta$ =0,01; U<sub>Y</sub>=3 B.

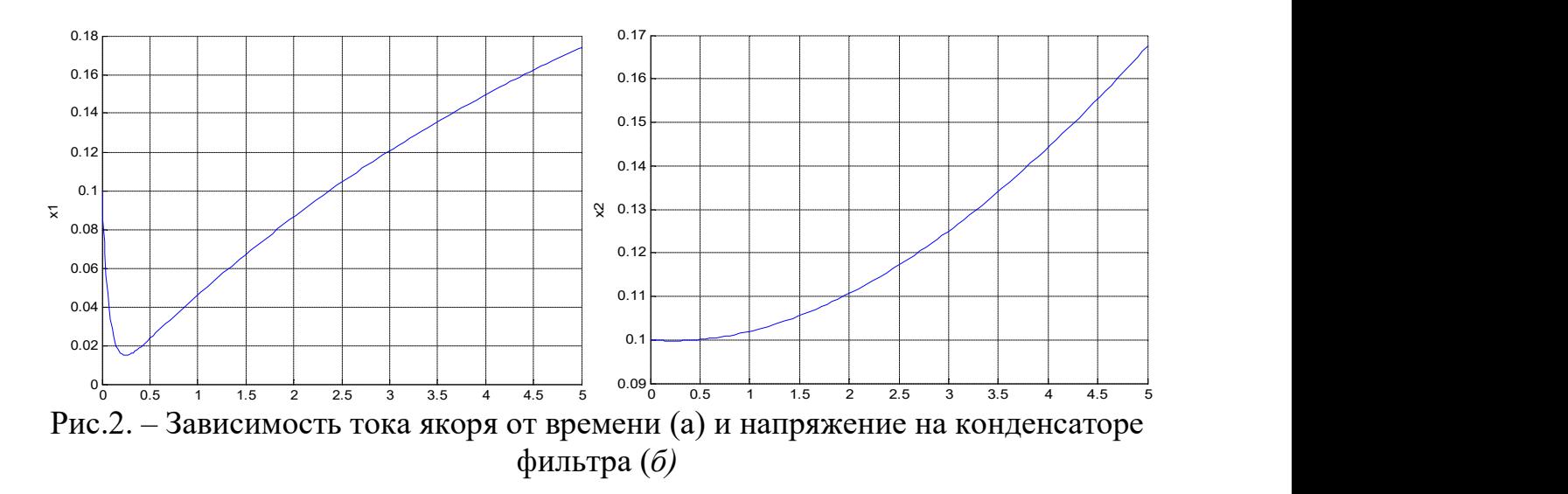

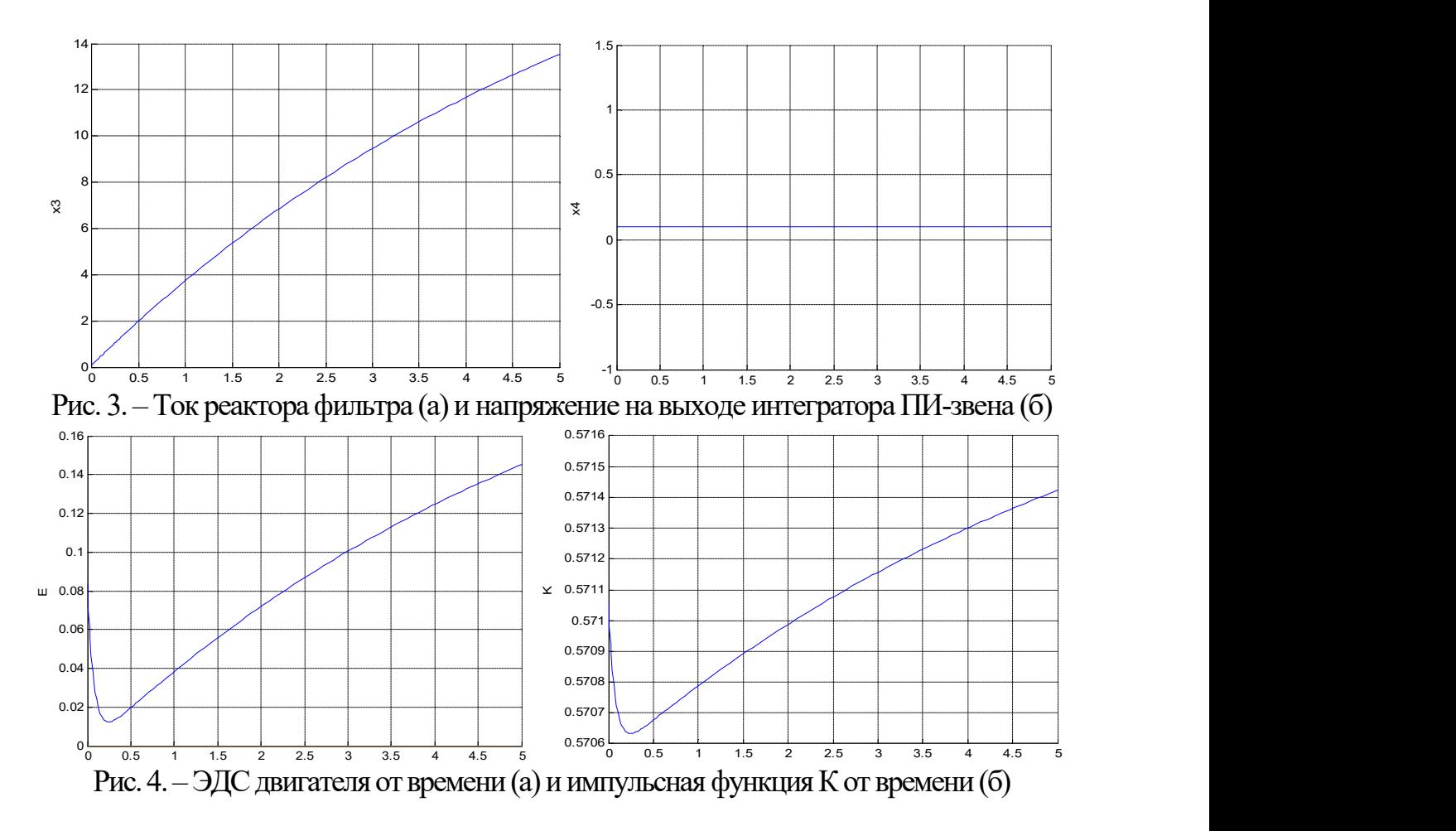

Заключение. Так как коэффициент заполнения имеет ограничение, то экспериментальное определение границ в области синхронной динамики невозможно.

### БИБЛИОГРАФИЧЕСКИЙ СПИСОК

1. Полуянович Н.К. Монтаж, наладка, эксплуатация и ремонт систем электроснабжения промышленных предприятий. - Санкт-петербург, 2012. Сер. Учебники для вузов. Специальная литература.

2. Полуянович Н.К., Дубяго М.Н., Щуровский В.А., Береснев М.А. Методы экспериментального определения характеристик электрического привода. – Южный Федеральный Университет, Инженерно-технологическая академия, Институт радиотехнических систем и управления, Кафедра электротехники и мехатроники. Таганрог, 2016.

3. Полуянович Н.К., Дубяго М.Н., Щуровский В.А. Методы испытания силового электрооборудования. Южный Федеральный Университет, Инженерно-технологическая академия, Институт радиотехнических систем и управления, Кафедра электротехники и мехатроники. Таганрог, 2016.

4. Волощенко Ю.П., Гайдук А.Р., Зарифьян А.А., Колпахчьян П.Г., Медведев М.Ю., Полуянович Н.К. Энергоэффективное управление движением поездов с электрической тягой. Санкт-Петербург, 2018. Сер. Учебники для вузов. Специальная литература

5. Волощенко Ю.П., Гайдук А.Р., Зарифьян А.А., Колпахчьян П.Г., Медведев М.Ю., Полуянович Н.К., Пшихопов В.Х. Энергосберегающее управление движением поездов с электрической тягой. Южный федеральный университет, Инженерно-технологическая академия. Таганрог, 2016.

6. Полуянович Н.К., Волощенко Ю.П., Шушанов И.И. Математическая модель тягового электропривода с широтно-импульсным управлением для исследования режима пуска. // Известия ЮФУ. Технические науки. 2013.  $\mathcal{N}_2$  4 (141). – C. 125-130.

7. Полуянович Н.К., Волощенко Ю.П., Шушанов И.И. Анализ модели взаимодействия систем тяговых электроприводов электроподвижного состава через контактную сеть. // Известия ЮФУ. Технические науки. 2013. № 7 (144). С. 195-201.

8. Полуянович М.Н., Полуянович Н.К. Микроконтроллерная система компенсации реактивной мощности. // Инженерный вестник Дона. 2007. Т. 2. № 2.  $-$  C. 77-86.

9. Малафеева Ю.А., Полуянович Н.К. Математическое описание процессов 4q-s преобразователя. // В сборнике: Информационные технологии, системный анализ и управление (ИТСАУ-2017) сборник трудов ХV Всероссийской научной конференции молодых ученых, аспирантов и студентов. Южный федеральный университет. 2017. – С. 178-182.

### АУТЕНТИФИКАЦИИ ПОЛЬЗОВАТЕЛЯ ПО СПЕКТРУ РЕЧЕВОГО СИГНАЛА НА ОСНОВЕ ВИРТУАЛЬНОГО ПРИБОРА LABVIEW

Корниенко В.Т., Морозов М.Е., Медведев Ю.В. Южный федеральный университет, ИРТСУ, г.Таганрог

Для снижения рисков и повышения эффективности систем доступа различного назначения чаще всего используются такие биометрические характеристики пользователя как статические физиологические признаки (папиллярный узор пальцев, изображение лица и радужной оболочки глаза). Предложенные биометрические признаки не позволили существенно повысить надежность систем доступа, что оусловлено выбором компромиса между двумя ошибками первого и второго рода или вероятностью ложного совпадения биометрических характеристик двух людей (FAR False Acceptance Rate) и вероятностью отказа доступа человеку, имеющему допуск (FRR - False Rejection Rate) [1]. Система тем лучше, чем меньше значение FRR при одинаковых значениях FAR.

Перспективными являются биометрическими динамические характеристики, основанные на голосовых особенностях человека. В работах [2, 3] установлено, что отличительные признаки пользователя также находятся за пределами полосы пропускания телефонного коммутируемого канала (ТТК) в диапазонах  $0.1-0.3$  кГц;  $4-5$  кГц;  $6.5-7.8$  кГц. Поскольку лишь

незначительная часть отличительных признаков сосредоточена в районе 1 кГц, то для регистрации и анализа речевого сигнала пользователя в системах голосовой аутентификации (СГА) необходим более широкий диапазон частот (от 0,1 до 8 кГц). Для идентификации голосового источника используется огибающая спектра речевого сигнала [4], метод кепстрального преобразования спектра речевых сигналов [5] и многие другие методы. [2-3].

и спользуя технологию построения виртуальных приборов LabVIEW наиболее быстро и наглядно можно получить эмпирическую оценку при анализе спектра речевых сигналов. Ранее рассмотрен подход на основе созданного виртуального прибора LabVIEW к анализу пиков с большой амплитудой и периодичностью для амплитудного спектра речевого сигнала в диапазоне от 70  $\Gamma$ и до 900  $\Gamma$ и, позволяющий производить идентификацию и верификацию голосовых сообщений [6]. Также рассмотрен виртуальный прибор для оценки информативности амплитудных и фазовых характеристик голосового сигнала пользователя на основе анализа коэффициента взаимной корреляции [7].

Цель данной работы – анализ информативности участков амплитудного спектра речевого сигнала для выявления основных признаков пользователя с использованием виртуального прибора LabVIEW. Амплитудный спектр речевого сигнала анализировался в диапазоне частот до 4 кГц, что обусловлено, как было замечено ранее, наличием отличительных признаков пользователя в его речевом сигнале. Наиболее информативные участки спектра речевого сигнала должны иметь большой коэффициент взаимной корреляции. Для записанной ключевой фразы и считанного речевого сигнала вычислялись амплитудные спектры и по ним оценивался квадрат значения коэффициента взаимной корреляции

$$
k = \frac{\sum_{i=1}^{N} (G_i - m_e) \cdot (\hat{G}_i - m_r)}{\sqrt{(G_i - m_e)^2 \cdot (\hat{G}_i - m_r)^2}},
$$

где G<sub>i</sub> и G<sup>^</sup><sub>i</sub> – анализируемые цифровые последовательности амплитудных спектров ключевой фразы и считанного речевого сигнала;

 $i = 1,..., N -$ номер отсчета анализируемой последовательности,

N – количество анализируемых отсчетов,

 $m_e$ ,  $m_r$  – оценки математического ожидания анализируемых последовательностей.

Детальный анализ изменений коэффициента корреляции спектра речевого сигнала проводился в скользящем спектральном окне, ширина которого вибиралась исходя из разрешающей способности по частоте и составляла от 1/4 до 1/16 ширины анализируемой полосы частот. На рис.1 представлен амплитудный спектр протяженной ключевой фразы речевого сигнала и коэффициент взаимной корреляции частотных франментов спектра для

скользящего окна шириной 1/4 полосы частотного анализа с весовой обработкой окном Хэмминга.

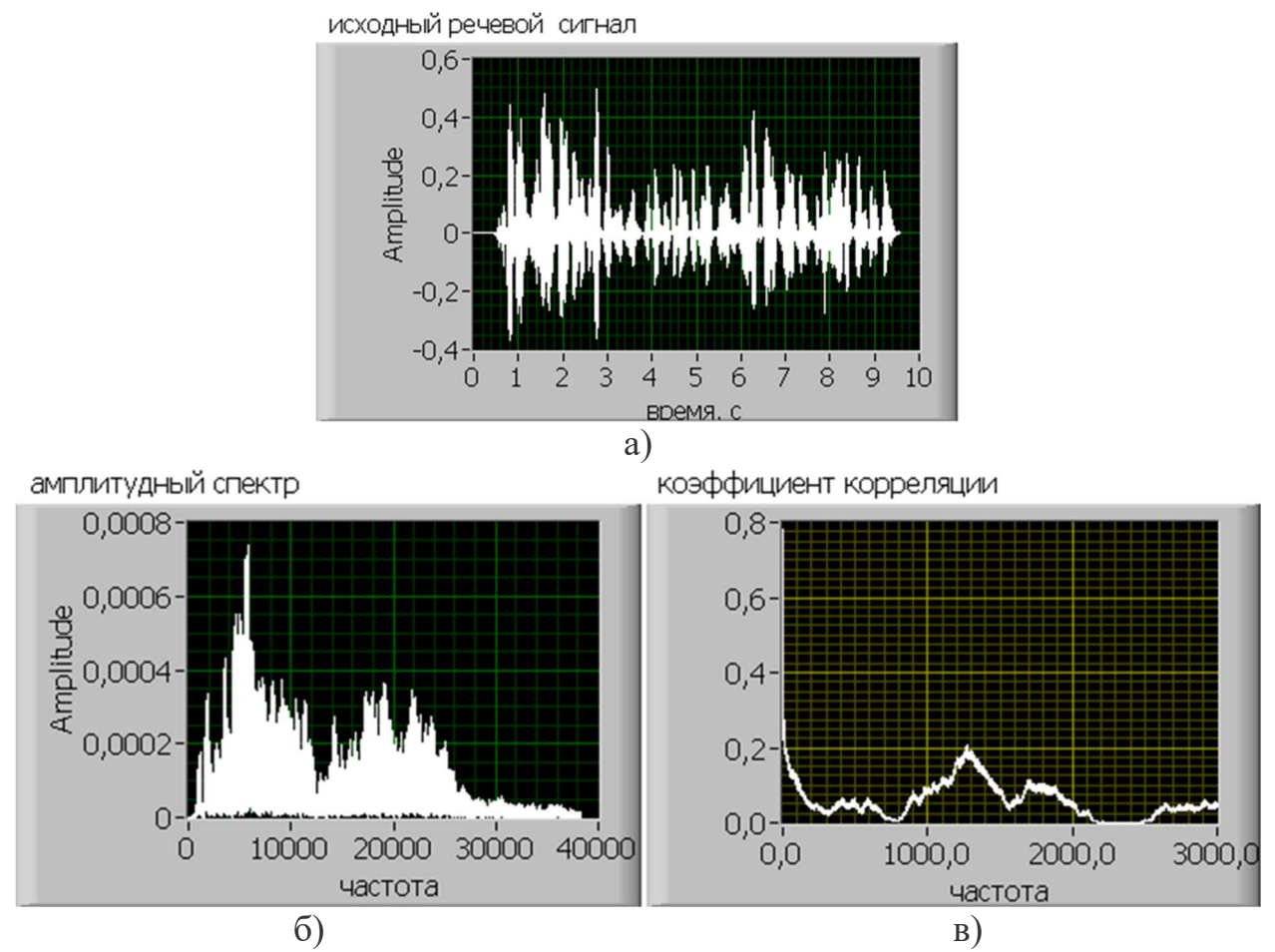

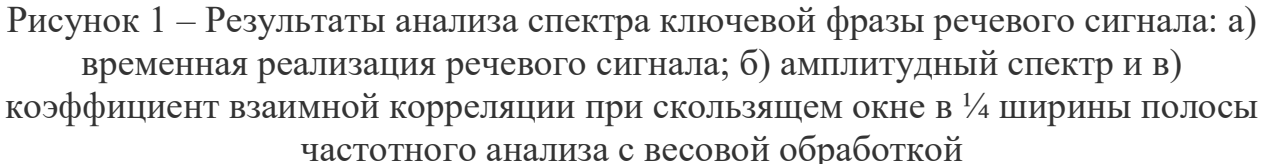

Анализ представленных спектров показывает, что наиболее информативные участки спектра в диапазоне до 300 Гц; а также от 1 кГц до 2 кГц. Детальное исследование поведения коэффициента корреляции амплитудного спектра при разной ширине скользящего окна проведено для диапазона частот до 3 кГц с использованием весовой обработки окном Хэмминга, поскольку без весовой обработки вывявление информативных участков спектра не дает желаемых результатов, как показано на рис.2.

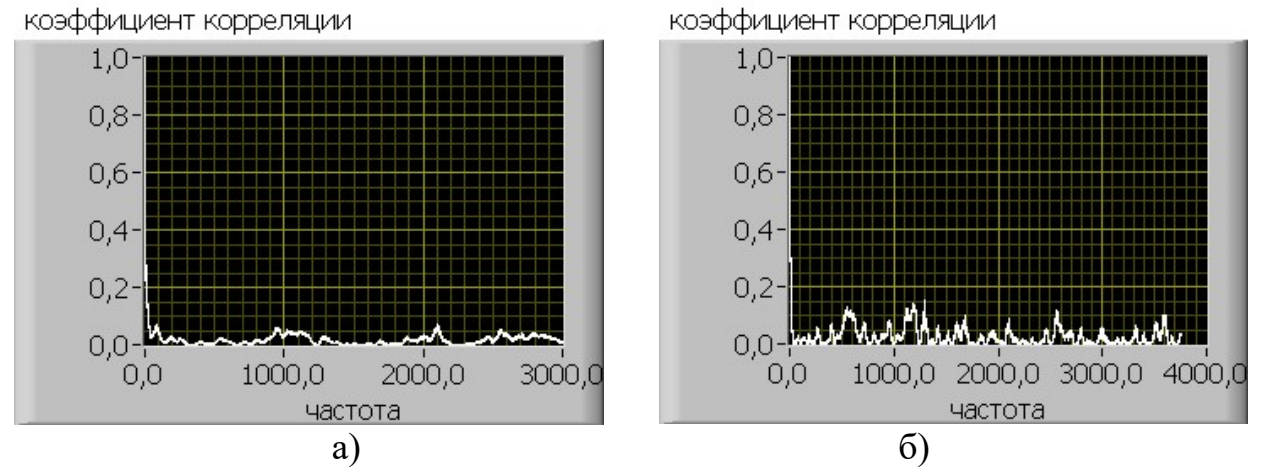

Рисунок 2 – Результаты анализа коэффициент взаимной корреляции спектра ключевой фразы речевого сигнала без весовой обработки при различной ширине скользящего окна: а) 1/4 ширины полосы частотного анализа и б) 1/16 ширины полосы частотного анализа

Детализация распределения значений коэффициента корреляции амплитудного спектра показала, что максимумы коэффициента взаимной корреляции при ширине скользящего окна в 1/16 ширины полосы частотного анализа наиболее выражены на частотах: 200, 1200, 1500 и 2100 Гц, как показано на рис.3. Часть из указанных максимумов совпадает с ранее известными результатами [2-5].

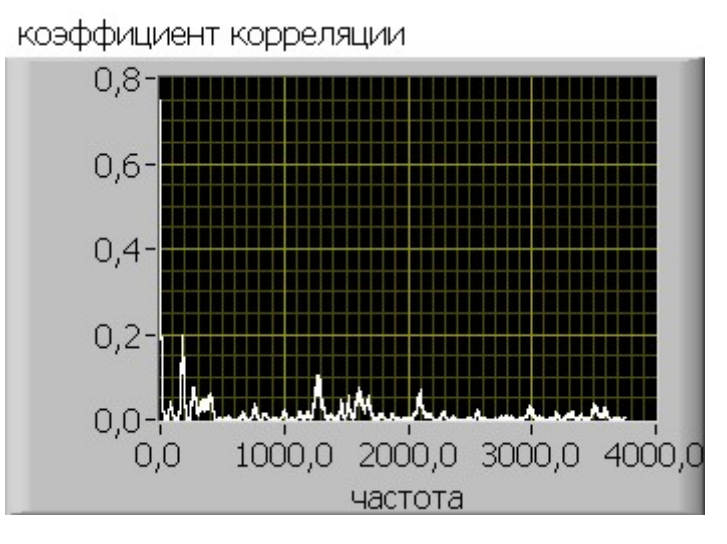

Рисунок 3 – Ккоэффициент взаимной корреляции спектра ключевой фразы речевого сигнала с весовой обработкой при ширине скользящего окна: в 1/16 ширины полосы частотного анализа

### БИБЛИОГРАФИЧЕСКИЙ СПИСОК

1. Пастушенко О.Н., Невлюдов И.Ш. Анализ качественных показателей биометрических систем аутентификации пользователей // Проблеми телекомунікацій. – 2012. –  $\mathbb{N}_2$  4 (9). – С. 96-103. – Режим доступа: http://pt.journal.kh.ua/2012/4/1/124\_pastushenko\_biometric.pdf

2. Файзулаева О.Н., Пастушенко Н.С. Экспериментальные исследования амплитудного и фазового спектров речевого сигнала пользователя систем голосовой аутентификации. // Электронное научное специализированное издание «Проблемы телекоммуникаций».–2016–№ 2 (19).– С. 28–34.

3. Сорокин В.Н., Вьюгин В.В., Тананыкин А.А. Распознавание личности по голосу: аналитический обзор // Информационные процессы. – 2012. – Т. 12, №  $1, -C, 1-30.$ 

4. Besacier L., Bonastre J.-F. Subband architecture for automatic speaker recognition // Signal Process. – 2000. – Vol. 80. – P. 1245–1259.

5. Lu X., Dang J. An investigation of dependencies between frequency components and speaker characteristics for text-independent speaker identification // Speech Communication. –2007. – Vol. 50, No. 4. – P. 312-322.

6. Корниенко В.Т., Морозов М., Медведев Ю. Алгоритм выделения формант из спектра речевого сигнала // Проблемы современной системотехники  $-\text{c}$ борник научных статей. – Таганрог, 2017 – С.207–209.

7. Иванченко С., Махмудов Ф., Корниенко В.Т. Алгоритм распознавания речевых сигналов в условиях искажений // Проблемы современной системотехники – сборник научных статей. – Таганрог,  $2017 - C.210 - 212$ .

## ПРИМЕНЕНИЕ ОБРАЩЕННОГО ФАЗОВОГО РАЗНОСТНО-ДАЛЬНОМЕРНОГО МЕТОДА В ЛОКАЛЬНЫХ НАВИГАЦИОННЫХ СИСТЕМАХ И СЕТЯХ

### Шеболков В.В. Южный федеральный университет, г.Таганрог

В настоящее время возрос интерес к локальным системам навигации и локальным навигационным сетям (ЛНС), которые могли бы обеспечивать высокую точность определения местоположения в реальном масштабе времени в сравнительно небольшой области пространства размерами от нескольких десятков до нескольких сотен метров

Интерес к таким системам обусловлен двумя основными причинами:

- системы глобальной (спутниковой) навигации не обеспечивают дециметровую и сантиметровую точность позиционирования мобильных объектов на поверхности Земли в реальном масштабе времени, а именно такая точность необходима для решения задач управления наземным транспортом и целого ряда других задач;

- работа систем глобальной (спутниковой) навигации резко ухудшается в закрытых и полузакрытых пространствах: внутри помещений, в тоннелях, под мостами и т.д.

Эти обстоятельства, а также высокая потребность в высокоточной навигации в реальном масштабе времени в локальных областях пространства заставляют искать другие методы решения навигационной задачи. Одним из методов ее решения является построение локальных навигационных систем (сетей) на основе радиомаяков, установленных в точках с известными координатами в некоторой локальной области пространства, где требуется высокоточная навигация [1 - 5]. Другим направлением повышения точности навигации в закрытых пространствах является применение инерциальных устройств, которые работают в автономном режиме с периодическим контролем местоположении объекта навигации в контрольных точках [8,10].

В качестве маяков могут использоваться базовые станции операторов сотовой связи, псевдоспутники – имитаторы сигналов навигационных спутников [5], известны предложения использовать для этих целей передатчики Wi-Fi точек доступа в Интернет и Bluetooth – интерфейса.

Анализ рынка возможных потребителей, которые в наибольшей степени нуждаются в высокоточном позиционировании объектов на земной поверхности, показывает, что таковыми являются организации и предприятия, деятельность которых связана с управлением движением наземного транспорта. Типичными требованиями таких потребителей является обеспечение возможности позиционирования движущихся объектов со среднеквадратической погрешностью 0,2 – 0,5 м на критических участках автомобильных и железнодорожных трасс: в закрытых пространствах (под мостами, в тоннелях), на развязках автодорог и аварийно опасных участках, в местах перевода стрелок железнодорожного транспорта.

Основные требования потребителей навигационной информации к ЛНС можно сформулировать следующим образом.

1) Среднеквадратическая ошибка позиционирования движущихся со скоростями до 150 -200 км/час наземных объектов не должна превышать 0,2 м.

2) Один сегмент сети должен обеспечивать высокоточное навигационное поле на поверхности земли в окрестности до 300 м.

3) ЛНС должна быть обеспечивать высокий уровень информационной безопасности.

4) Аппаратура ЛНС должна быть предельно простой и дешевой, что бы применение ЛНС было экономически оправданным для массового потребителя.

5) ЛНС должна функционировать как в открытых, так и в закрытых пространствах.

6) Аппаратура ЛНС должна удовлетворять требованиям электромагнитной совместимости с другими радиоэлектронными средствами.

Анализ известных решений в области локальных навигационных систем позволяет сделать вывод, что из существующих разработок в наибольшей степени перечисленным требованиям удовлетворяет совместная разработка ООО «ВедаПроект» и ОАО «Алмаз-Антей» функционального наземного дополнения к системе GPS/ГЛОНАСС в виде сети имитаторов спутниковых сигналов, расположенных в локальной зоне на земной поверхности [5].

Аналогичные разработки известны и за рубежом. Такая система привлекательна тем, что позволяет использовать в качестве навигационной аппаратуры потребителей GPS/ГЛОНАСС-навигатор. Вместе с тем ее существенными недостатками являются проблемы электромагнитной совместимости с системами GPS/ГОНАСС и достаточно высокая стоимость: для работы такой системе необходима автономная система точного времени и достаточно сложная аппаратура. Наиболее перспективной областью применения подобных систем являются эксклюзивные проекты, например системы посадки самолетов, и системы, для которых стоимость не является определяющим фактором

Более оправдано с технической и экономической точек зрения применение для решения рассматриваемой навигационной задачи сети местных наземных радиомаяков (радионавигационных точек). Эти маяки должны обслуживать зону порядка нескольких сотен метров. Они могут быть как активными, так и пассивными. Для решения навигационной задачи в сети наиболее перспективы фазовый дальномерный либо разностно-дальномерный метод, которые могут обеспечить высокую точность при сравнительно несложной технической реализации.

ЛНС с активными радиомаяками позволяет обслуживать практически неограниченное количество потребителей. Основными недостатками такой системы является сложность обеспечения синфазности сигналов радиомаяков и различения их сигналов [2]. Помимо этого, такая система является весьма уязвимой с точки зрения безопасности: постоянно излучаемый маяком сигнал небольшой мощности (зона действия маяка должна быть локальна) злоумышленнику достаточно просто подавить.

ЛНС на основе пассивных радиомаяков инициируется по сигналу запроса, который излучается с объекта навигации. Сигналы запроса, принятые разными маяками, будут различаться друг от друга временными задержками, измерив которые можно определить местоположение объекта навигации. Использование этого принципа накладывает определенные ограничения на пропускную способность системы: она не может одновременно обслуживать более одного потребителя. Однако для локальной навигационной сети этот фактор не является существенным, поскольку вероятность нахождения в зоне действия локальной системы навигации более 2-3 потребителей маловероятна, т.е. потребители могут быть обслужены поочередно, если допустима задержка в обслуживании в 1-2 секунды. Решение навигационной задачи в такой системе можно возложить на навигационный сервер, который может также решать задачи аутентификации пользователей и передачи им навигационной информации.

Такая навигационная сеть более устойчива в сравнении с сетью активных маяков как с точки зрения информационной безопасности, так и с точки зрения обеспечения электромагнитной совместимости с другими радиоэлектронными системами: поскольку навигационная информация выдается по запросу пользователя, необходимость в постоянном излучении навигационных сигналов

отсутствует. Следовательно, снижается как вероятность их подавления злоумышленником, так и вероятность нарушения ими работы других радиоэлектронных систем, работающих в том же частотном диапазоне.

Для решения навигационной задачи в ЛНС с пассивными радиомаяками в наибольшей степени подходит обращенный фазовый разностно-дальномерный метод [11], использующий одновременное излучение с объекта навигации двух гармонических сигналов с близкими частотами [12-14] и измерении разности фаз сигналов, принятых в разных радионавигационных точках на разностной частоте указанных гармонических сигналов (рис. 1). По измеренным значениям разностей фаз решается навигационная задача - определяются координаты объекта навигации. Для определения координат объекта на земной поверхности этим методом достаточно трех радиомаяков, для определения пространственных координат необходимо иметь как минимум четыре маяка.

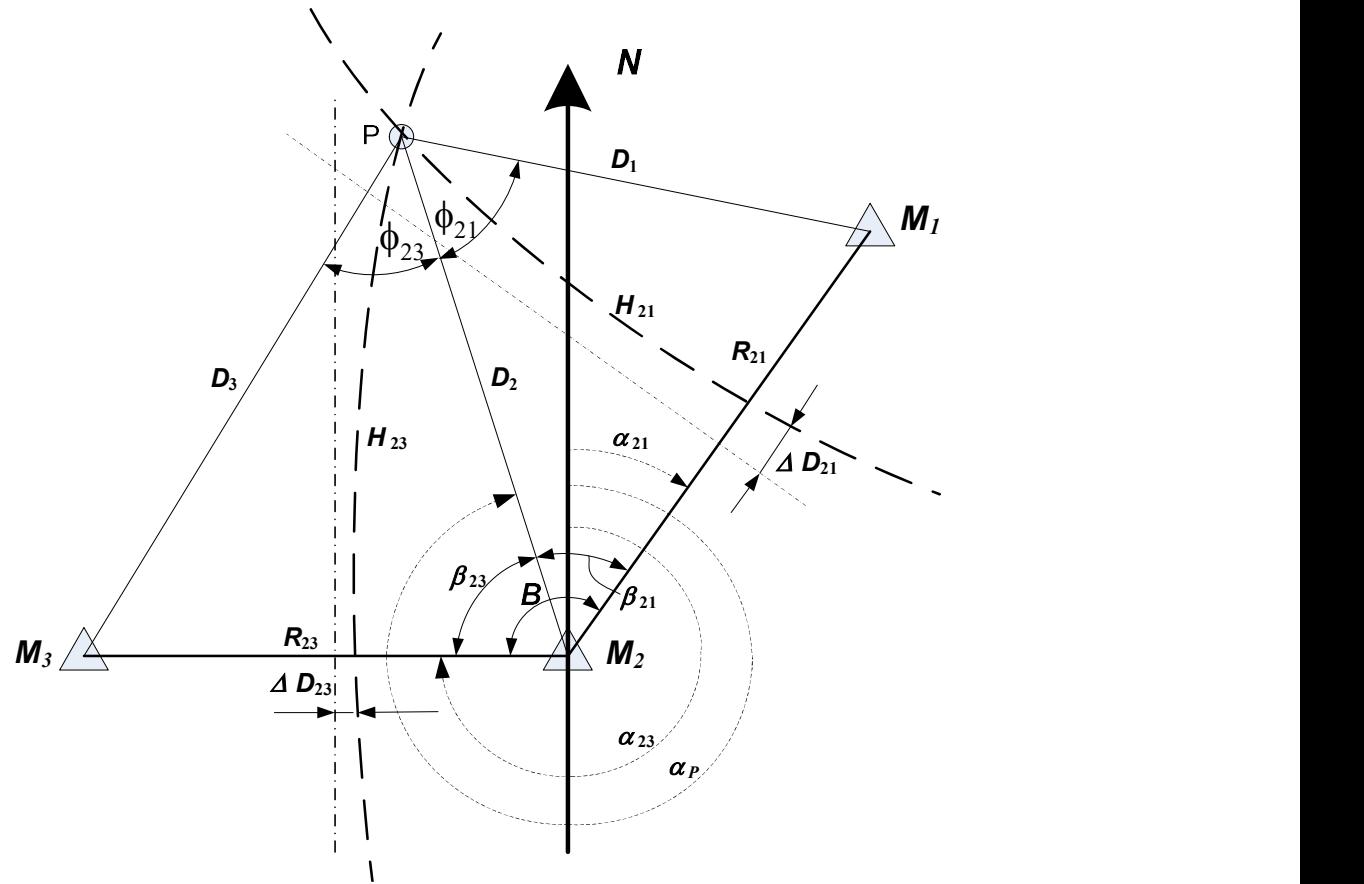

 $M_1, M_2, M_3$  – радиомаяки с координатами соответственно  $(X_1, Y_1), (X_2, Y_2), (X_2, Y_3)$ ;  $P$  – точка нахождения объекта навигации с неизвестными координатами  $(X,Y)$ ;  $H_{21}$ ,  $H_{23}$  – линии положения, соответствующие измеренным разностям дальностей  $\Delta D_{21}$ ,  $\Delta D_{23}$  $R_{21}$ ,  $R_{23}$  – расстояния (базы) между соответствующими радиомаяками

Рис. 1 – Определение координат объекта

Известные алгоритмы вычисления координат объектов навигации разностно-дальномерным методом достаточно громоздки. Причин этого обстоятельства несколько.
Во-первых, практически все они основываются на численном решении системы уравнений второго порядка в прямоугольной системе координат. Вовторых, эти алгоритмы построены для разностно-дальномерных систем навигации с дальностью действия в несколько сотен или тысяч километров и потому в них необходимо учитывать сферичность Земли. В третьих, вследствие большой протяженности трасс распространения радиоволн от радиомаяка до объекта навигации время распространения имеет существенную случайную составляющую: оно зависит от состояния атмосферы на трассе и для повышения точности необходимо решать задачу невязки вычислений.

При расположении радиомаяков на небольшом расстоянии (до нескольких сотен метров друг от друга) сферичность Земли и состояние атмосферы можно не учитывать. А если перейти из прямоугольной системы координат в полярную, то можно получить более простое решение навигационной задачи. Это существенно упрощает алгоритм вычислений и требования к вычислительным ресурсам.

Исходными данными для расчета являются координаты фазовых центров антенн радиомаяков на поверхности Земли  $(X_1, Y_1)$ ,  $(X_2, Y_2)$ ,  $(X_3, Y_3)$ , длина базовых линий (расстояния между опорным и другими маяками)  $R_{21}$  и  $R_{23}$ , азимутальные направления на каждый радиомаяк относительно опорного  $\alpha_{21}$ ,  $\alpha_{23}$ .

Навигационная задача решается следующим образом. Один из радиомаяков выбирается в качестве опорного (в рассматриваемом примере это маяк М2). По поступившему от объекта навигации сигналу запроса измеряются разности фаз сигналов между опорным и двумя другими маяками  $\Delta\varphi_{21}$  и  $\Delta\varphi_{23}$  на некоторой масштабной частоте  $f_{M}$ , которая в рассматриваемом случае представляет собой разность частот сигнала, излучаемого с объекта навигации. По измеренным разностям фаз рассчитываются координаты объекта навигации на земной поверхности. Последовательность расчета следующая.

1) Вычисляются разности расстояний от радиомаяков до объекта навигации

$$
\Delta D_{21} = \Delta \phi_{21} \frac{3 \cdot 10^8}{2 \pi f_{_M}} , \ \ \Delta D_{23} = \Delta \phi_{21} \frac{3 \cdot 10^8}{2 \pi f_{_M}}.
$$

2) Разности расстояний  $\Delta D_{21}$  è  $\Delta D_{23}$  нормируются по длинам базовых линий:

$$
\Delta d_{21} = \frac{2\Delta D_{21}}{R_{21}}, \ \Delta d_{23} = \frac{2\Delta D_{23}}{R_{23}}.
$$

3) Вычисляется параметр γ:

$$
\gamma = \frac{R_{21}}{R_{23}} \frac{(1 - \Delta d_{21}^2)}{(1 - \Delta d_{23}^2)}.
$$

4) Вычисляется угол между базовыми линиями

$$
B=\alpha_{21}-\alpha_{23}.
$$

5) Одним из численных методов (например, методом деления отрезка пополам) решается уравнение

$$
\cos(B-\beta_{23})-\gamma\cdot\cos\beta_{23}=\gamma\cdot\Delta d_{23}-\Delta d_{21}.
$$

откуда находится неизвестный угол  $\beta_{23}$  -. направление на объект навигации относительно базовой линии  $R_{23}$  и опорного маяка. — проблемы современной системотехники, выпуск х<br/>и. 2018, Тага $(\beta_{23}) - \gamma \cdot \cos \beta_{23} = \gamma \cdot \Delta d_{23} - \Delta d_{21}$ .<br>
а находится неизвестный угол  $\beta_{23}$  -. направление на объектносительно базовой линии R<sub>23</sub> и опорного маяка.<br>

Вычисляется расстояние от опорного радиомаяка до объекта навигации

$$
D_2 = \frac{R_{23} (1 - \Delta d_{23}^2)}{2(\Delta d_{23} + \cos \beta_{23})}.
$$

6) Вычисляются координаты объекта навигации в прямоугольной системе координат

$$
X_{p} = X_{2} + D_{2} \cos(\alpha_{23} + \beta_{23});
$$

$$
Y_{p} = Y_{2} + D_{2} \sin(\alpha_{23} + \beta_{23}).
$$

Точность измерения координат объекта зависит от геометрического фактора – взаимного положения радиомаяков и объекта навигации друг относительно друга, а также выбора масштабной частоты и погрешности измерения разности фаз. Среднеквадратическое отклонение измеренного расстояния положения точки от ее истинного положения при независимых ошибках измерения разностей фаз  $\Delta\varphi_{21}$  и  $\Delta\varphi_{23}$  определяется следующим образом:

$$
\sigma_D = \frac{\sqrt{\sigma_{21}^2 + \sigma_{23}^2}}{\sin B},
$$

ГДе  $\sigma_{21} = \frac{\sigma_{\Delta D}}{2 \sin \phi}$ ;  $\sigma_{23}$ 21  $2 \sin \varphi_{23}$  $\frac{\sigma_{AD}}{2\sin\phi_{21}};\sigma_{23}=\frac{\sigma_{AD}}{2\sin\phi_{21}}$  $\sigma_{21} = \frac{\sigma_{\Delta D}}{2 \cdot 2 \cdot 2} ; \sigma_{23} = \frac{\sigma_{\Delta D}}{2 \cdot 2 \cdot 2 \cdot 2}$  $\frac{\partial \rho}{\partial \phi_{21}}$ ;  $\sigma_{23} = \frac{\partial \Delta \rho}{2 \sin \phi_{23}}$  – среднеквадратические ошибки измерения

разностей дальностей от объекта навигации до соответствующих радиомаяков;

 $\phi_{21}$  и  $\phi_{23}$  – углы, под которыми видны базовые линии 2 – 1 и 2 – 3 из точки нахождения объекта навигации;

B – угол между базовыми линиями.

$$
\sigma_{\Delta D} = 3 \cdot 10^8 \frac{\sigma_{\varphi}}{2\pi f_{\rm M}} - \text{среднеквадратического исторения разности}
$$

расстояний фазовым методом;

 $\sigma_{\varphi}$  - среднеквадратическая погрешность измерения фазы.

Как следует из приведенных формул, точность метода определяется погрешностью измерения фазы  $\sigma_{\varphi}$ , масштабной частотой  $f_{\text{M}}$ , а также геометрическими факторами: углом В между базовыми линиями, на которых расположены радиомаяки, и местоположением объекта навигации относительно радиомаяков, определяющих углы  $\phi_{21}$  и  $\phi_{23}$ .

Влияние геометрического фактора будет минимально при углах 60 – 90 градусов между базовыми линиями. То же самое относится к углам  $\phi_{21}$  и  $\phi_{23}$ . Следовательно, для уменьшения влияния геометрического фактора может понадобиться некоторое избыточное количество радиомаяков с тем, чтобы была возможность при решении навигационной задачи те из них, которые обеспечили бы наибольшую точность в зоне действия ЛНС.

Что же касается составляющей погрешности, обусловленной неточностью измерения разности фаз, будем исходить из того, что в настоящее время промышленностью серийно выпускаются микросхемы для измерения фазовых сдвигов (например, фазовый детектор SYPD-1 фирмы Mini-Circuits) с крутизной амплитудно-фазовой характеристики 8 мВ/град). Это позволяет ориентироваться при температурной нестабильности коэффициентов усиления порядка 10% и 8-ми разрядном АЦП в микроконтроллере на погрешность измерения разности фаз в несколько градусов. Будем далее считать, что погрешность измерения фазы составляет 5º.

Таким образом, чтобы обеспечить дециметровую среднеквадратическую погрешность необходимо соответствующим образом выбирать масштабную частоту:

$$
f_{\rm M} \ge 3.10^8 \frac{\sigma_{\varphi}^{\circ}}{\sigma_{\Delta D} \cdot 360^{\circ}} = 3.10^8 \frac{5^{\circ}}{0,1.360^{\circ}} = 41,6 \,\text{MTu}.
$$

Следовательно, для получения дециметровой точности должна масштабная частота быть не менее 41,6 МГц. Однако такое значение масштабной частоты обеспечит однозначное измерение дальности только в пределах 7,2 метра. Поэтому для исключения неоднозначности и обеспечения зоны покрытия ЛНС в несколько сотен метров необходимо применять многошкальный метод измерения: сначала проводится предварительная оценка местоположения с невысокой точностью, которая в последующем уточняется.

Например, можно использовать трехшкальный метод: выполнять измерения последовательно на трех масштабных частотах 1, 10 и 100 МГц. На частоте 1 МГц оценивается положение объекта навигации в пределах 300 метровой зоны и со среднеквадратической погрешностью 8 м  $3.10^8 \frac{6}{6.260}$   $\Box$  4,2 M  $f_{\rm M}$  · 360<sup>°</sup>  $\varphi$ Δi  $\sigma_{AD} = 3.10^8 \frac{\sigma_{q}^2}{s_{AD}^2}$  $\ddot{\phantom{0}}$  $^{\circ}$  $\Gamma$  = 4,2 м и определяется 30 метровая зона, в которой находится

объект навигации. Далее аналогичные измерения проводятся на масштабной частоте 10 Мгц (выделяется 3 метровая зона с погрешностью 0,42 м), после чего выполняются окончательные измерения местоположения объекта навигации с погрешностью измерения разности расстояний 0,042 м. Некоторый запас по точности измерения необходим для того, чтобы компенсировать влияние геометрического фактора, который в каждой конкретной ситуации будет проявляться по-разному.

Одной из наиболее сложных задач при реализации фазового разностнодальномерного метода является идентификация сигналов от пассивных радиомаяков. В локальных сетях с учетом небольших расстояний между маяками решение этой задачи упрощается.

Структура рассматриваемой сети показана на рис. 2. На объекте навигации устанавливается навигационная аппаратура потребителя (НАП).

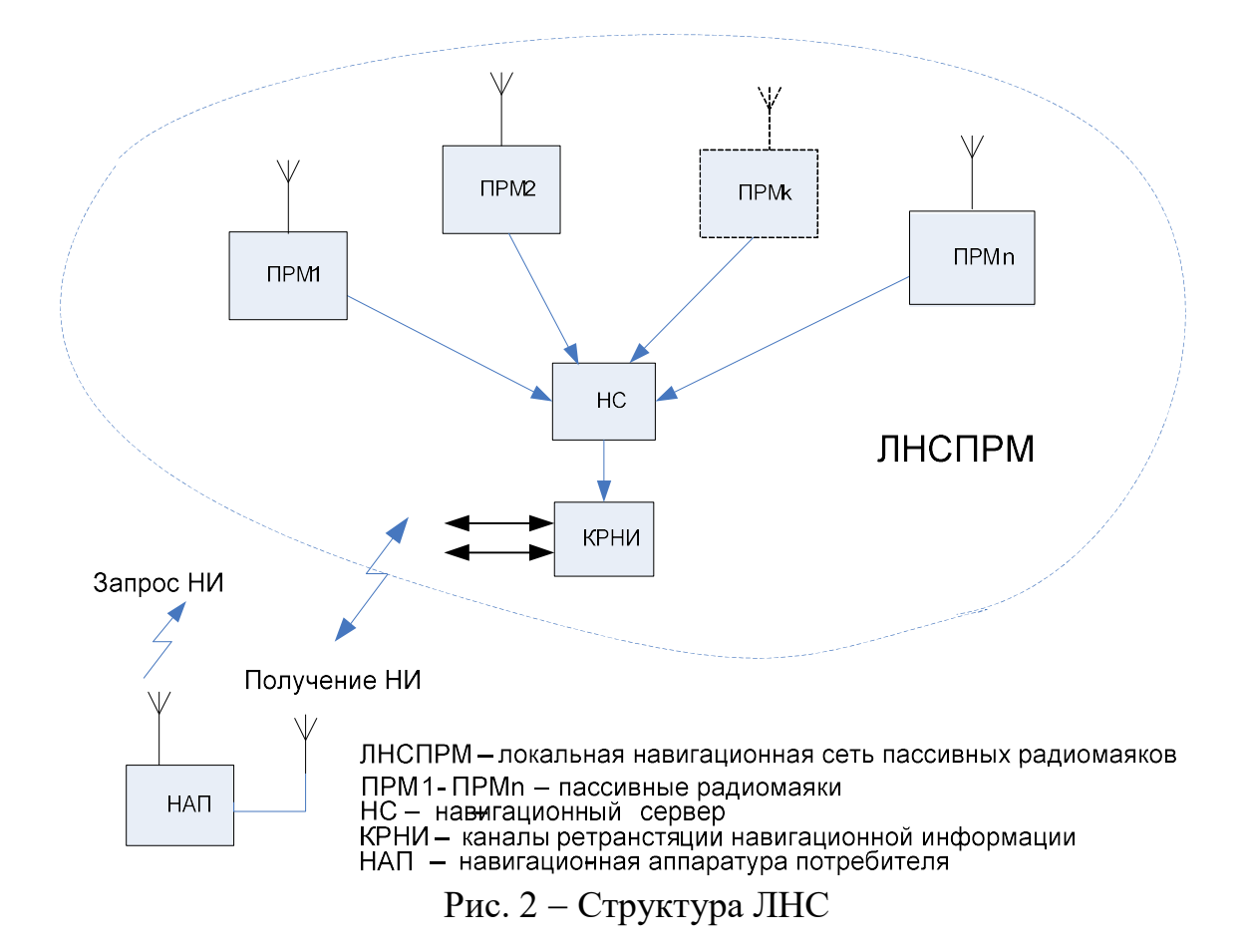

Она должна содержать три канала (канал диспетчирования, канал запроса, радиоканал получения навигационной информации) и микроконтроллер для управления и обработки информации.

Канал диспетчирования необходим для управления доступом к локальной сети: он разрешает или запрещает посылать сигналы запроса навигационной информации. Он содержит приемник обнаружения навигационных сигналов в сети в текущий момент времени и пороговое устройство. Если навигационные сигналы присутствуют (т.е. запрос был ранее сделан каким-либо другим пользователем), то разрешение на посылку сигнала запроса не выдается до тех пор, пока не будет обслужен запрос этого пользователя.

Канал запроса формирует сигнал запроса навигационной информации. Запрос формируется НАП при одновременном выполнении двух условий: вопервых, извне (от системы спутниковой навигации или диспетчера) поступила команда инициации запроса, содержащая код ЛНС, во-вторых, ЛНС не должна в это время быть занятой обслуживанием другого потребителя. Первое условие обеспечивается обработкой в микроконтроллере команды инициации запроса, второе проверкой наличия в эфире сигналов запроса от других пользователей, т.е. отсутствием сигнала запрета на выходе канала диспетчирования.

Структура кадра сигнала запроса навигационной информации приведена на рисунке 3.

Запрос начинается с излучения кодовой последовательности КНК, обозначающей начало кадра запроса. Затем излучаются код навигационной

сети (КНС) и код идентификации потребителя (КИП). После этого излучается сигнал запроса навигационной информации, представляющей собой двухчастотный гармонический сигнал, частота одного из которых равна  $f_0$ , а частота второго изменяется приблизительно через интервалы времени  $t_{\text{u}3\text{m}}$  и принимает последовательно значения  $f_{01}$ ,  $f_{02}$  и  $f_{03}$ , после чего излучается кодовая последовательность ККК - признак конца сигнала запроса. Сигнал с частотой  $f_0$ является опорным, а сигналы с частотами  $f_{01}$ ,  $f_{02}$  и  $f_{03}$  – масштабными. Из них в НС сети формируются масштабные частоты  $F_{M1}$ ,  $F_{M2}$  и  $F_{M3}$ , которые используются для решения навигационной задачи.

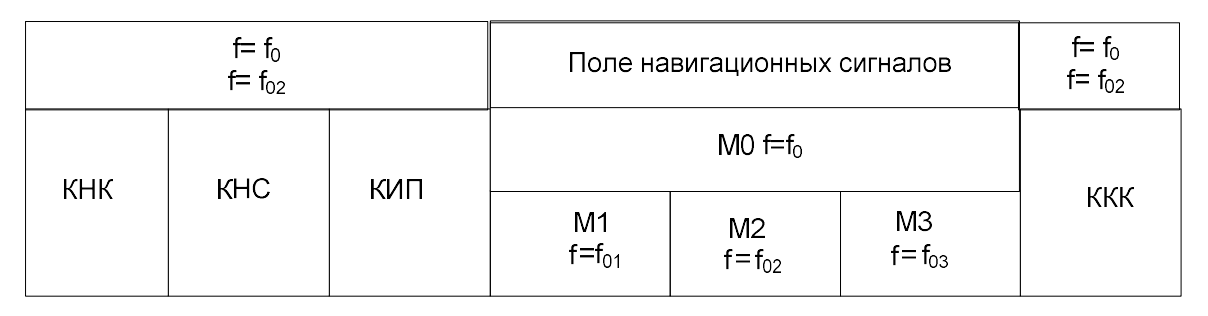

КНС - код навигационной сети КНК - код начала кадра (цикла) КИП - код идентификации потребителя ККК - код конца кадра

- частота излучаемого сигнала

М1 - временной интервал для излучения сигналов масштабной частоты М1

M2 - временной интервал для излучения сигналов масштабной частоты M2

M3 - временной интервал для излучения сигналов масштабной частоты М3

Рисунок 3 Структура кадра сигнала запроса

Гармонические сигналы с частотами  $f_0$ ,  $f_{01}$ ,  $f_{02}$  и  $f_{03}$  формируются синтезаторами частоты СЧ, суммируются в сумматоре и через коммутатор Ком, усилитель и направленный ответвитель НО поступают в антенну и излучаются в эфир. Коммутатор Ком управляется МКУ и используется для разрешения/запрещения излучения сигналов запроса.

Сигналы запроса обрабатываются в навигационном сервере (НС) локальной сети, который решает навигационную задачу и организует передачу навигационной информации в НАП.

Необходимая мощность излучаемого сигнала запроса 5-10 мВт, что на расстоянии 100 – 300 м до радиомаяков позволяет создавать плотность потока мощности при ненаправленном излучении порядка  $10^{-10}$  -  $10^{-9}$   $Br/m^2$ .

Длительность сигнала запроса должна выбираться из следующих соображений.

Во-первых, она должна быть достаточной для измерения разности фаз после окончания переходных процессов в приемном устройстве радиомаяка и в фазовом дискриминаторе навигационного сервера. С этой точки зрения длительность излучения сигналов масштабных частот необходимо увеличивать. Во-вторых, изменение положения мобильного объекта навигации за время измерения разности фаз не должно быть существенным. С этой точки зрения длительность излучения сигналов масштабных частот необходимо уменьшать.

При максимальной скорости движения объекта навигации равной 200 км/час он за 1 секунду переместится на расстояние 55,56 м. Если исходить из величины динамической составляющей погрешности, равной 10%, то при допустимой погрешности измерения в 0,2 м максимальное время измерения, т.е. длительность излучения масштабных часто не должна превышать  $0.4 - 0.5$ мс.

После идентификации объекта навигации и вычисления его координат информация о координатах объекта навигации через интерфейсный блок передается потребителю навигационной информации. Структура информационного кадра для передачи показана на рисунке 4.

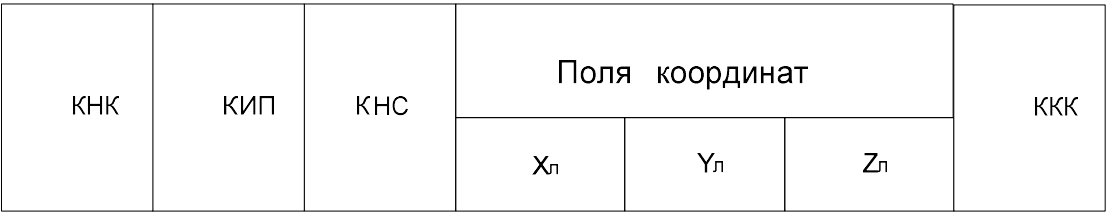

КНК- код начала кадра КИП- код идентификации потребителя КНС- код ЛНС координаты потребителя ККК - код конца кадра  $X_n$ ,  $Y_n$ ,  $Z_n$  –

Рисунок 4 – Структура информационного кадра

Таким образом, рассматриваемая система позволяет решить задачу локальной навигации движущихся объектов с требуемыми точностными характеристиками и может быть использована для решения навигационных задач в тех случаях, когда спутниковые системы навигации не позволяют это сделать.

### БИБЛИОГРАФИЧЕСКИЙ СПИСОК

1.Ориентация и навигация подвижных объектов: современные информационные технологии / Под ред. Б.С. Алёшина, К.К. Bepeмеенко, А.И. Черноморского – М.: ФИЗМАТЛИТ, 2006. – 424 с.

2.Ульянов Г. Н., Колесниченко С. В., Иванов С. А. Развитие систем локальной навигации // Журнал университета водных коммуникаций. 2011.  $N<sub>2</sub>2. - C.142-147.$ 

3.Самарин А. Мультисенсорные навигационные системы для локального позиционирования // Современная электроника, 2006 – № 6 с. 10-17.

4.Терехин С.Н. Использование принципов ретрансляции сигналов спутниковой связи для решения задач позиционирования подразделений пожарной охраны / Интернет-журнал "Технологии техносферной безопасности" (http://ipb.mos.ru/ttb) Выпуск № 5 (39) – октябрь 2011 г.

5.Проект «Псевдоспутник» http://www.vedapro.ru/pseudo.php

6.Яценков В.Е. Основы спутниковой навигации. Системы GPS NAVSTAR и ГЛОНАСС – М: Горячая линия Телеком, 2005. – 272 с.

7.ГЛОНАСС: принципы построения и функционирования / Под ред. А.И.

Перова, В.Н. Харисова – 3-е изд., перераб. – М.: Радиотехника, 2005. – 688 с.

8.Чувейко М.В., Путов А.В. Математическое моделирование интеллектуальной системы управления и навигации мобильного робота // Современные проблемы науки и образования. – 2012. –  $\mathcal{N}_2$  6

9.Молдабеков М.М., Тулешов А.К., Ахмедов Д.Ш., Шабельников Е.А. Навигационные системы. Разработка базовой станции локальной системы дифференциальной коррекции на базе одночастотных навигационных модулей – www.science-education.ru/

10. Сенюшкин Н. С. Автономная система позиционирования в составе управления наземной многоцелевой подвижной платформой / Н. С. Сенюшкин, А. В. Суханов, В. В. Парамонов // Молодой ученый. - 2011. - №1. - С. 44-46.

11. Кинкулькин И.Е., Рубцов В.Д., Фабрик М.А. и др. Фазовый метод определения координат. – М.: Сов. Радио, 1979. – 280 с.

12. Патент РФ № 20141226773/07, 01.07.2014. Дорух И.Г., Шеболков В.В. Фазовый разностно-дальномерный способ определения местоположения объекта навигации // Патент России № 2575483. 2016. Бюл. №5.

13. Патент РФ №2014118209/07, 05.052014. Шеболков В.В., Дорух И.Г., Демьяненко А.В. Система для определения координат объекта навигации // Патент России №2567114. 20. 2015. Бюл. №31.

### УДК 681.3.01

# СТРУКТУРА ПРОГРАММНОГО ОБЕСПЕЧЕНИЯ ДЛЯ МОДЕЛИРОВАНИЯ ГРАДУИРОВОЧНОЙ ХАРАКТЕРИСТИКИ ДАТЧИКА ДАВЛЕНИЯ

### Клевцов С.И.

Институт радиотехнических систем и управления Южного федерального университета, г. Таганрог

Имеется массив экспериментальных данных об испытаниях чувствительного элемента (ЧЭ) датчика давления  $\{P_i^s, Up_i, Ut_i\}$ , где  $P_i$  - давление, зафиксированное в процессе испытаний в *i*-й момент времени,  $Up_i$  – сигнал, снимаемый с канала давления датчика,  $Ut_i$  - сигнал, снимаемый с канала температуры датчика. Необходимо построить пространственной градуировочной характеристики (ПГХ) датчика давления с учетом компенсации влияния температуры на показания ЧЭ датчика, т.е. выполнить моделирование аналитической зависимости  $P$  от  $Up$  и  $Ut$  по двум основным критериям:

1. Обеспечение низкой результирующей ошибки;

2. Обеспечение простоты реализации.

Для моделирования аналитической зависимости  $P$  от  $Up$  и  $Ut$ , мы последовательно исследуем 3 подхода:

- метод наименьших квадратов,
- метод «сеточной» полиномиально-линейной аппроксимации с фиксированным шагом,
- метод формирования квадратично-линейной аппроксимации на основе анализа особенностей данных результатов испытаний ЧЭ.

Два первых похода дают большой объем вычислений с существенной погрешностью. Эти недостатки устранены в последнем подходе, в результате которого мы получим оригинальную модель и алгоритм построения ПГХ интеллектуального датчика давления, обеспечивающие низкую методическую погрешность вычислений (порядка  $\varepsilon_u \approx 0.14\%$  и ниже).

Характерной чертой подхода является построение адекватной набору экспериментальных данных аппроксимации ПГХ на основе тщательного анализа особенности этих данных (а именно, их линейности).

Структурная схема разработанного алгоритма приведена на рисунке 1.

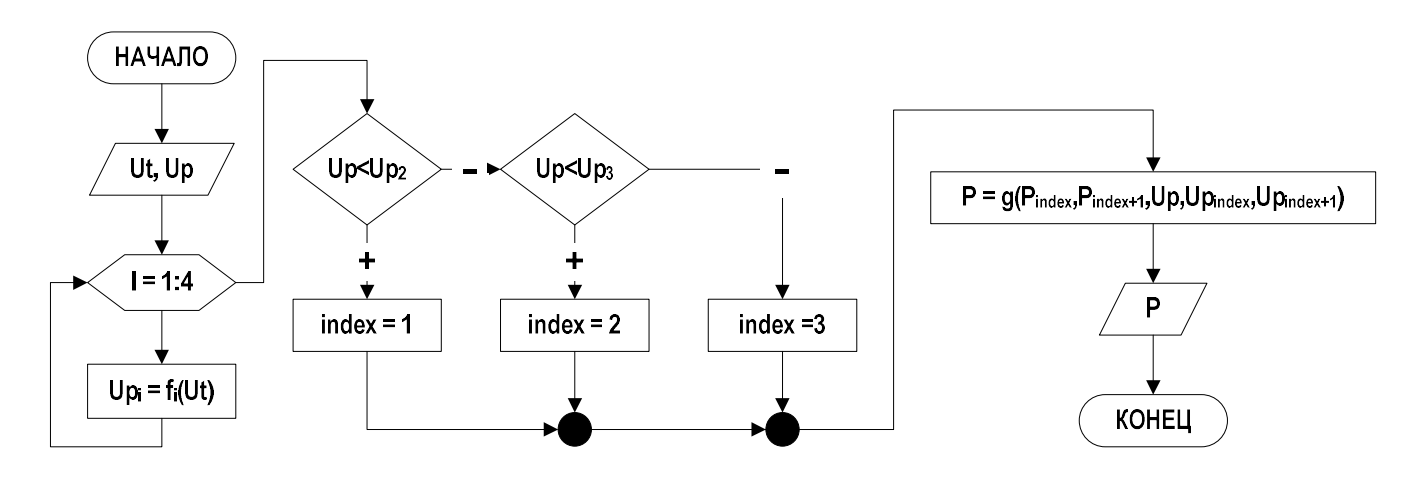

Рисунок 1 – Структурная схема алгоритма

Также в данной работе проведена апробация разработанного алгоритма в среде MatLab7, моделирующая вычисления с фиксированной запятой в микроконтроллере. При  $300<sub>0</sub>$  $\mathbf{c}$ целью лостижения вычислительной погрешности  $\varepsilon_{s} \le 0.01\%$  целесообразно выбрать 32-разрядность представления данных в микроконтроллере.

Предложенный вариант реализации вычислений с фиксированной запятой является компромиссом между простотой алгоритма (при этом таблично-алгоритмический метод линейная используются  $\mathbf{M}$ формула оптимальностью вычисления) масштабирования  $\overline{M}$ метола шага  $\overline{M}$ аппроксимации. При этом необходимо стремиться к масштабированию с «чистой двоичной запятой» и равными шагами аппроксимации.

Модель вычислений приведена на рисунке 2.

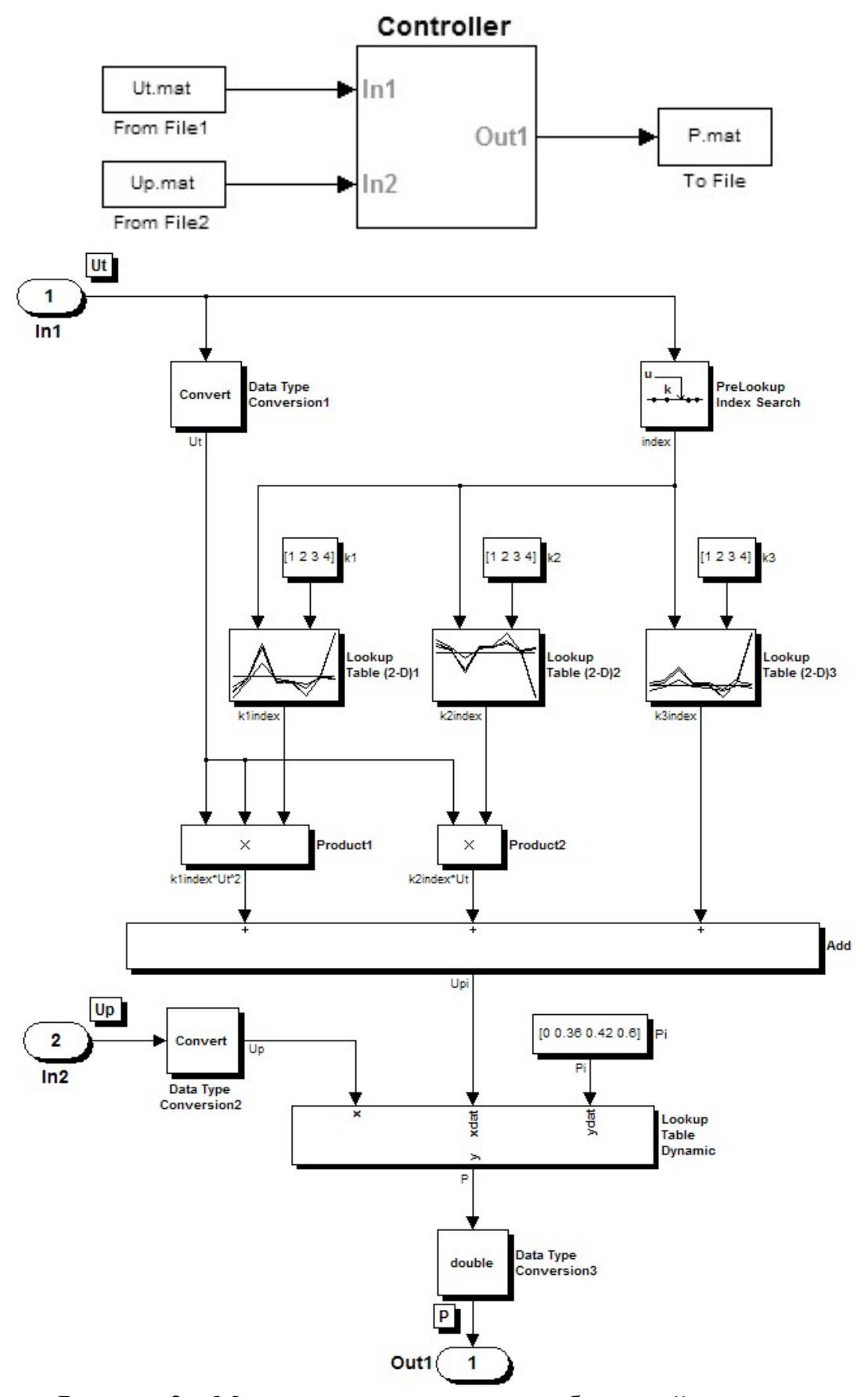

Рисунок 2 – Модель, реализующая разработанный алгоритм

Для реализации алгоритма разработано программное обеспечение (ПО), которое должно выполнять задачи анализа результатов испытаний датчика, формировать коэффициенты аппроксимации градуировочной характеристики датчика давления и оценивать погрешности аппроксимации.

ПО разработано в инструментальной среде Borland Developer Studio 2006 и содержит следующие функциональные блоки (рисунок 3):

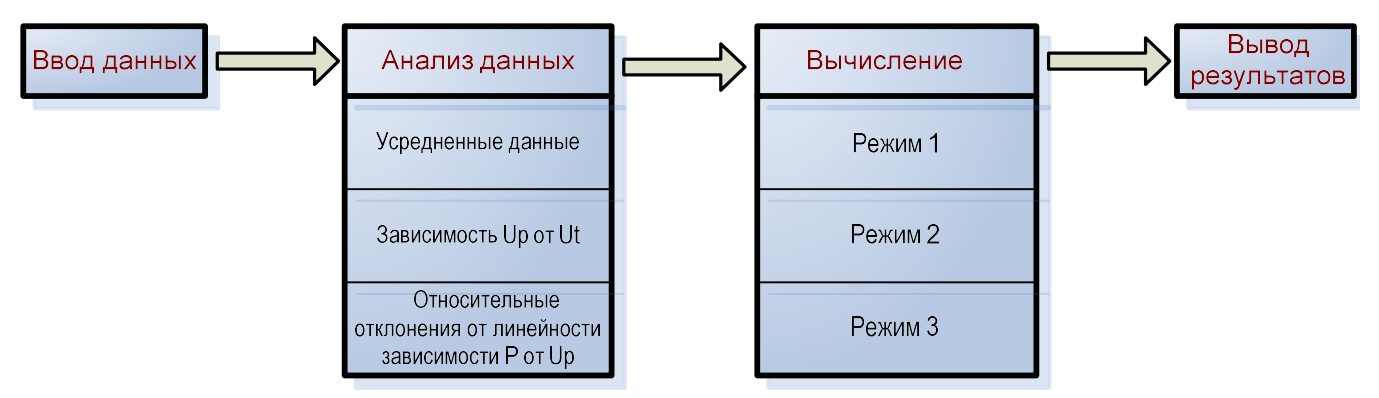

Рисунок 3 – Структурно-функциональное построение программы

В рамках системы предусмотрены три режима функционирования:

1. Режим полиномиально-линейной «сеточной» аппроксимации  $\mathbf{c}$ фиксированным шагом.

2. Режим автоматического формирования квадратично-линейной аппроксимации на основе анализа особенностей данных.

В рамках данного подхода повторяются процедуры поиска критических формирования алгоритма и кривых зависимостей  $Up(Ut)$ , вычисления коэффициентов до тех пор, пока не будет получена желаемая ошибка.

3. Режим формирования квадратично-линейной аппроксимации на основе анализа особенностей данных под управлением оператора.

Исследуя характеристики набора данных, оператор может выбрать интервалы разбиения  $P$  и Ut, и получить соответственный алгоритм.

Программная система удобна оператору тем, что в ходе испытаний оператор может непосредственно вводить данные по готовому протоколу, характеристики полученных Программная изучать данных. система обрабатывает эти данные и выдает результаты собственного анализа в виде таблиц и графиков. Анализируя результаты обработки, оператор может зафиксировать критические точки и выбрать рациональные интервалы разбиения  $Up$  и  $Ut$ , чтобы получить алгоритм вычисления  $P$  с заданной погрешностью.

Таким образом, оператор активно участвует в процессе моделирования и при этом может использовать свой производственный опыт. Схема работы оператора представлена на рисунке 4.

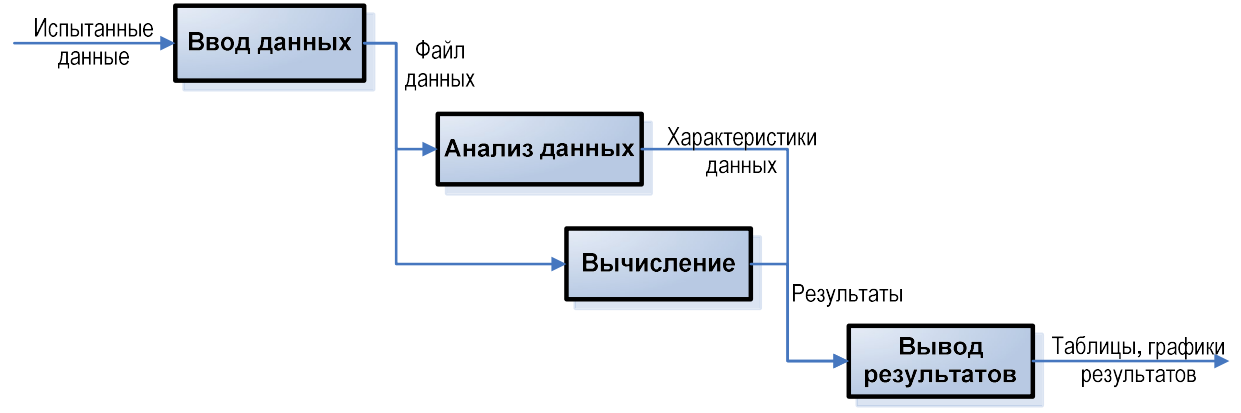

Рисунок 4 – Схема работы оператора с ПО

Таким образом, разработано программное обеспечение, позволяющее проводить моделирование пространственной градуировочной характеристики датчика медленно меняющегося физического сигнала, в данном случае, датчика давления.

Кроме того, предложены три механизма формирования градуировочной характеристики, которые позволяют достичь требуемых показателей точности и отличаются степенью участия оператора в процессе моделирования.

## БИБЛИОГРАФИЧЕСКИЙ СПИСОК

1. Клевцов С.И., Пьявченко О.Н., Удод Е.В. Метод мультисегментной аппроксимации градуировочной характеристики для прецизионных вычислений давления в интеллектуальных датчиках. // Проблемы разработки перспективных микро- и наноэлектронных систем -2008. Сборник научных трудов/под общ. ред. А.Л. Стемпковского. – М.: ИППМ РАН, 2008. – С.384-390

2. Клевцов С.И. Пространственно-полиномиальные модели аппроксимации градуировочной характеристики интеллектуального датчика. // Труды международных научно-технических конференций "Интеллектуальные системы" и "Интеллектуальные САПР". Научные издания в 3-х томах. М.: Издво физико-математической литературы, 2004, Т.2. 468с. – С.309-314

3. Клевцов С.И., Клевцова А.Б. Мультисегментная пространственная модель градуировочной характеристики интеллектуального датчика. //Материалы международной научной конференции "Цифро-вые методы и технологии". Ч.4. – Таганрог: Изд-во "Антон", ТРТУ, 2005. – С.21-26.

4. Клевцов С.И., Удод Е.В. Пространственная плоскостная модель градуировочной характеристики интеллектуального датчика давления. // Известия ТРТУ. 2005. №1. – С.99-107.

5. Клевцов С.И. Мультисегментная пространственная аппроксимация градуировочной характеристики микропроцессорного датчика.// Метрология. 2011. № 7. С. 26-36.

## УДК 621.3 ОСОБЕННОСТИ ИННОВАЦИОННОЙ ПОДГОТОВКИ СПЕЦИАЛИСТОВ В ОБЛАСТИ МИКРОКОМПЬЮТЕРНЫХ СИСТЕМ НА ПЕРВЫХ КУРСАХ ОБУЧЕНИЯ

#### Клевцова А.Б.

#### Институт радиотехнических систем и управления Южного федерального университета, г. Таганрог

Создание современных локальных и распределенных систем мониторинга, диагностики и управления сложными техническими объектами, которые обеспечат повышение эффективности функционирования этих объектов, улучшение их эксплуатационных и надежностных характеристик, зависит от наличия высоких технологий и наукоемких производств.

Такие системы располагаются в непосредственной близости от объектов наблюдения и управления, в темпе реального времени с помощью датчиков физических величин снимают с них информацию, обрабатывают данные и выдают результаты в компьютерные системы более высокого уровня для дальнейшей обработки или на органы управления [1,2]. В них реализуются функции многоуровневого интегрального контроля состояния в результате применения измерительных микропроцессорных интеллектуальных систем и организации интеллектуальной распределенной обработки информации [3].

На успешное внедрение современных микрокомпьютерных систем определяющее влияние оказывает наличие высококвалифицированных специалистов-разработчиков.

Как показывает анализ реализаций микрокомпьютерных систем мониторинга, диагностики и управления в машиностроительной и приборостроительной промышленности, в металлургии, в топливноэнергетическом комплексе, химико-лесном комплексе, текстильной и легкой промышленности, телекоммуникациях и связи, на транспорте [1,2,3] современный специалист должен:

 владеть методикой анализа особенностей функционирования технических объектов и протекания технологических процессов с целью создания для них микрокомпьютерных систем контроля и управления;

 уметь синтезировать схемы организации процессов наблюдения и управления, разрабатывать их математические описания;

 знать методы обработки сигналов и данных, снимаемых с датчиков технических объектов и технологических процессов;

 обладать теоретическими знаниями и практическими навыками проектирования и эксплуатации алгоритмического и программного обеспечения создаваемых микрокомпьютерных систем;

 обладать знаниями и владеть методами проектирования аппаратуры локальных и распределенных микрокомпьютерных систем;

 владеть основами управления проектом создания системы, последующего ее внедрения и эксплуатации;

 владеть современными инструментальными средствами построения и отладки аппаратного и программного обеспечения микрокомпьютерных систем.

Этим, конечно, не исчерпывается список требований, которые предъявляются к высококвалифицированному инженеру. Однако он в достаточной степени определяет облик современного инженера рассматриваемого профиля и поэтому может быть положен в основу построения системы подготовки специалистов.

Рассмотрим особенности этой системы подготовки на первых курсах обучения.

Одним из существенных недостатков существующей подготовки специалистов технического профиля является практическое отсутствие на ранних курсах обучения связи студентов с будущей специальностью.

Абитуриенты при поступлении в вуз надеются в течение всего обучения быть неразрывно связанными с выбранной специальностью. Однако, первые годы учебы в этом отношении вызывают разочарование, поскольку обучение проводиться по общим для всего института программам, в них часто отсутствует какая-либо практическая привязка не только к специальности, но и к технической направленности подготовки.

Это обстоятельство снижает мотивацию студентов к обучению, и, как следствие, негативно влияет на успеваемость и желание успешного усвоения материала.

Принятый на первых курсах обезличенный подход к обучению противоречит общемировым тенденциям развития инновационного образования и лишает привлекательности как вуз, так и конкретную специальность в глазах абитуриентов и работодателей.

Особенностью учебного процесса является подготовка студентов с постоянной привязкой к будущей специальности, начиная с первого курса.

Основной задачей инновационной подготовки на ранних курсах обучения служит обязательная демонстрация необходимости и важности получаемых в рамках каждой конкретной дисциплины знаний и практических навыков для успешного освоения специальности. Особенно важно при этом использовать не абстрактные, теоретические примеры, а реальные программно-аппаратные и технические устройства, стенды и модели.

Когда студент, уже на первом курсе, может применить свои знания в практическом плане, даже если результатом будет простейшая процедура, например, управляемое мигание светодиода на стенде, он начинает понимать и главное, получает этому подтверждение, что обучение, это не последовательность слабо связанных между собой дисциплин, а единая технология, каждый этап которой – необходимый шаг к специальности.

Задачи, решаемые студентом, при этом должны быть интересными и достаточно простыми, доступными без подготовки и излишних усилий всем

студентам. Ни в коем случае их нельзя делать подобными лабораторным или практическим работам в их классическом виде. Цель этих заданий – поддержать недавнего абитуриента в желании учиться, заставить его поверить в свои силы, заинтересовать его в освоении предмета. Задания на следующих курсах могут развиваться, однако критерии простоты и максимальной доступности должны соблюдаться без исключения.

Выполняемые студентом задания должны быть построены таким образом, чтобы он смог воспользоваться знаниями и навыками, полученными в рамках данного предмета, то есть должна быть очевидная и ясная связь с читаемыми вопросами.

Известно, что в стандартных программах дисциплин не предусмотрено место для таких «отвлечений». Тем не менее, наиболее оптимальным является реализация задачи на практических занятиях, если они предусмотрены.

Важной составляющей инновационного образования является реализация вертикальной связи между дисциплинами, преподаваемыми в различных семестрах. Эта связь может быть реализована с помощью сквозных проектов, когда на одном и том же оборудовании или в программно-аппаратной среде формируется сложная задача, решаемая студентом последовательно в течение прохождения ряда дисциплин, начиная с первого курса.

В качестве примера применения данного подхода рассмотрим особенности преподавания дисциплины «Информатика» на первом курсе технической специальности. Если рассматривать подготовку инженеров в области микрокомпьютерных систем автоматики в различных отраслях промышленности, науки, техники и т.п., то специализация на ней направлена на изучение и освоение дисциплин проектирования математического, алгоритмического, программного и аппаратного обеспечения таких систем.

Одним из базовых направлений подготовки является программноалгоритмическое. Программно-алгоритмическое направление ориентируется на обучение студентов методам и средствам исследования и описания организации объектов и процессов, выявления их основных характеристик, определения базовых функций и процедур проектируемой микрокомпьютерной системы, разработки и моделирования реализаций машинных алгоритмов с требуемыми параметрами точности при допустимой вычислительной сложности и т.д.

В рамках дисциплины «Информатика», учитывая микрокомпьютерную направленность специальности, преподаются основы построения алгоритмов выполнения типовых процедур (процессов), языки Паскаль и CИ. Технология обучения поставлена таким образом, что при изучении того или иного алгоритма параллельно приводятся программы его реализации на обоих языках (на языках СИ и Паскаль). Такой подход обеспечивает наряду с освоением сразу двух языков, еще и параллельный анализ этих языков, определение эффективности, выявление их достоинств и недостатков при реализации различных алгоритмов, особенности и предпочтения при использовании языков. Однако, преподавание алгоритмов и языков на первом курсе, как

правило, носит абстрактный характер, рассматриваемые примеры и алгоритмы реализуются только в программной среде и не связаны напрямую с алгоритмами и программами, реализуемыми при разработке и эксплуатации микропроцессорных систем мониторинга  $\overline{M}$ управления техническими объектами и процессами, что является одной из задач инженера данной специальности.

Чтобы установить эту связь и определить важность этой дисциплины для рамках практических занятий студенты выполняют специальности.  $\mathbf{B}$ специализированные задания с использованием аппаратно-программных стендов разработки систем на контроллерах AVR, стенда промышленной электроники Omron, аппаратно-программных комплексов для обучения разработке систем на основе технологии "Система на кристалле". Конечно, студенты первого курса еще не готовы к полномасштабному освоению указанного учебно-исследовательского оборудования, они не знакомы с построением контроллера, особенностями разработки структурой  $\overline{\mathbf{M}}$ микропроцессорных алгоритмов и т.д. Тем не менее, они обладают достаточными знаниями, чтобы реализовать некоторые практические алгоритмы управления. С этой целью задания сформированы, а программноаппаратная среда сконфигурирована таким образом, чтобы студент мог в рамках стендов реализовать логику процесса управления и получить видимый и осязаемый результат на реальном техническом устройстве или стенде. Это, например, имитация работы светофора на стенде Omron, съема информации с датчика температуры и сигнализация о нештатной ситуации на базе отладочного набора СҮ3210 - PSoCEval1 («Система на кристалле»), отображение на индикаторе вводимых с клавиатуры цифр с помощью стенда AVR и др.

При этом каждый из студентов, сформировав с помощью визуальных средств проектирования алгоритм управления, может увидеть свой алгоритм в действии и посмотреть программу на СИ, которая автоматически генерируется интегрированными в стенды программными средствами.

Таким образом, студенты непосредственно в практическом плане видят, как их знания и навыки реализуются в технических устройствах, что данная дисциплина действительно необходима инженеру и ее изучение в будущем даст возможность создавать алгоритмы  $\mathbf{M}$ программы ДЛЯ настояших микропроцессорных систем и промышленных средств автоматизации.

Таким образом, в результате принятой схемы преподавания дисциплин создается система подготовки специалистов со встроенной сквозной системой практических заданий, адаптированных к текущему уровню подготовки и реализующих связь преподаваемых дисциплин со специальностью, начиная с первых курсов обучения студентов.

### БИБЛИОГРАФИЧЕСКИЙ СПИСОК

1. Васильев  $A_{\cdot}$ Заречнев контроля  $B_{\cdot}$ Система температуры металлургический печи. // СТА. -  $N_2$ . -1998. - С.18-22.

2. Бодяжин А., Трофанюк В. Автоматизированный экологоаналитический мониторинг источников загрязнения поверхностных вод. // СТА.  $-$  No<sub>2</sub>.  $-$  2002.  $-$  C.68-74

3. Токарев А., Придачин В., Стороженко П., Кривошеев А., Еникеев А., Покровский А. Информационно-измерительная система реакторной установки СМ-3. // СТА.  $-$  № 3.  $-$  2002.  $-$  С.46-54.

## ОГЛАВЛЕНИЕ

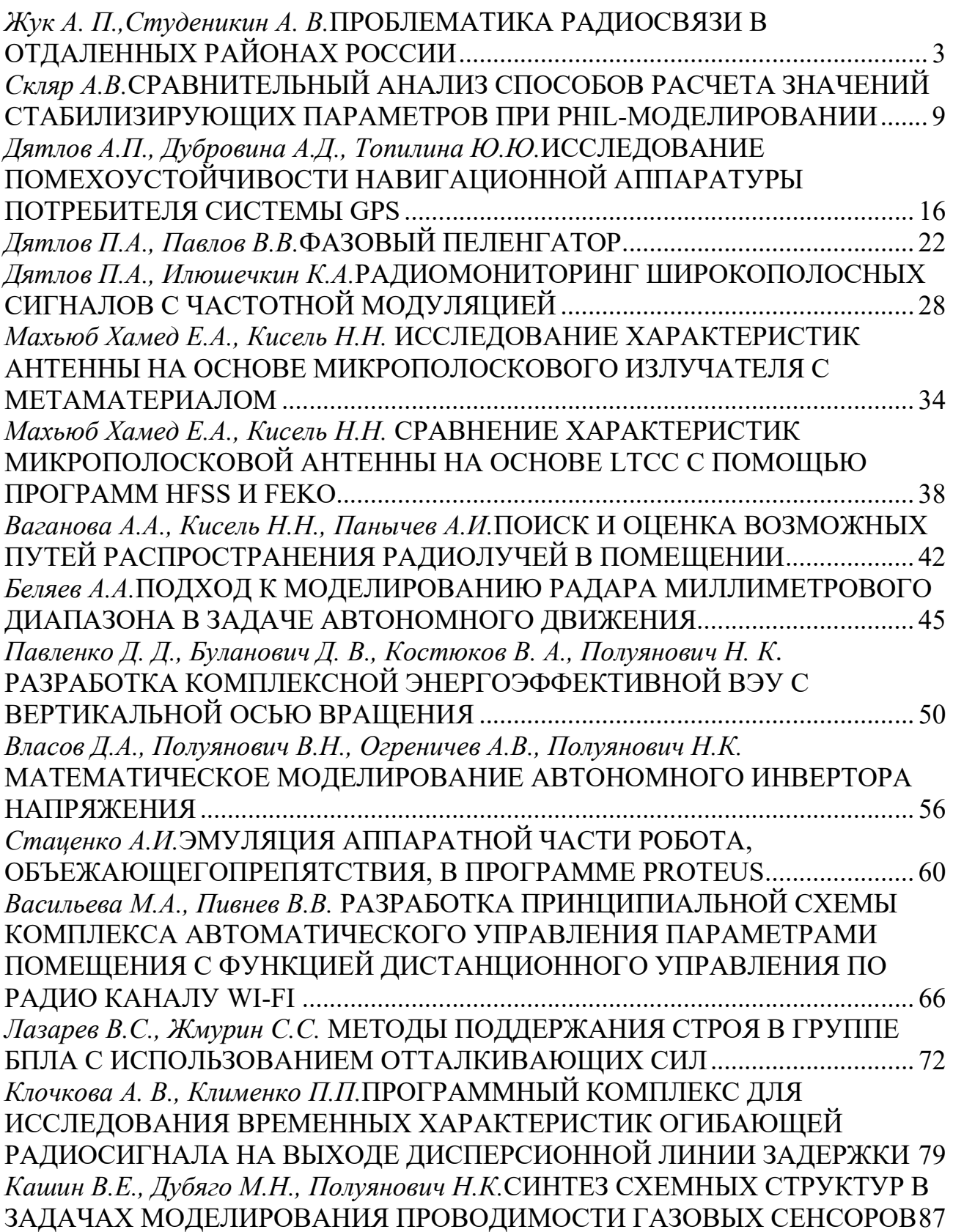

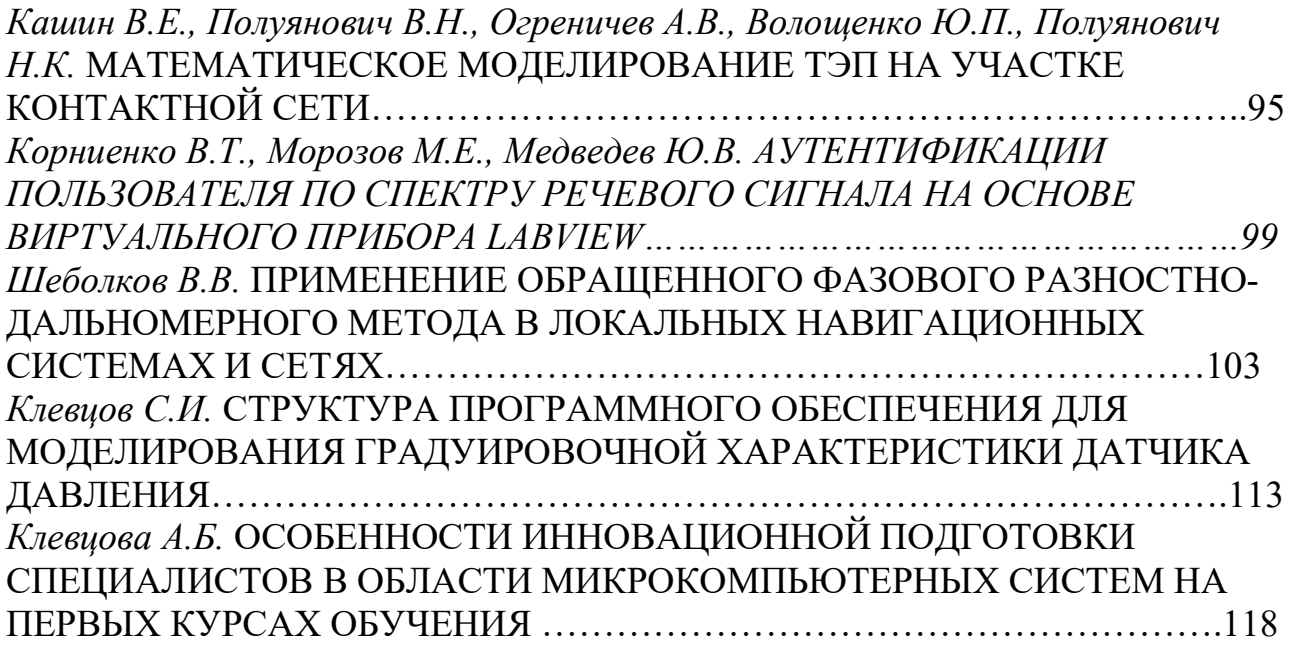

### Научное издание

## ПРОБЛЕМЫ СОВРЕМЕННОЙ СИСТЕМОТЕХНИКИ

Редактор Ступин С.А. Компьютерная верстка Корниенко В.Т.

Подписано к печати 30.11.2018 Заказ № 29. Тираж 50 экз. Печать ризография. Бумага офсетная. Формат 60х84<sup>1</sup> /16. Усл. п.л. – 8. Уч.-изд.л. – 8.

Издатель Ступин С.А. 347900, Ростовская обл., г. Таганрог, пер. Лермонтовский, 25. Тел./факс: (8634) 311-288.

\_\_\_\_\_\_\_\_\_\_\_\_\_\_\_\_\_\_\_\_\_\_\_\_\_\_\_\_\_\_\_\_\_\_\_\_\_\_\_\_\_\_\_\_\_\_\_\_\_\_\_\_\_\_\_\_\_\_\_